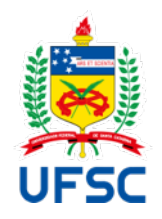

# UNIVERSIDADE FEDERAL DE SANTA CATARINA CAMPUS REITOR JOÃO DAVID FERREIRA LIMA PROGRAMA DE PÓS-GRADUAÇÃO EM ENGENHARIA DE PRODUÇÃO

Marcos Roberto dos Reis

**Proposta de guia para criação acadêmica de painéis semânticos: Mood Board ZIP**

> Florianópolis 2023

Marcos Roberto dos Reis

## **Proposta de guia para criação acadêmica de painéis semânticos: Mood Board ZIP**

Tese submetida ao Programa de Pós-Graduação em Engenharia de Produção da Universidade Federal de Santa Catarina como requisito parcial para a obtenção do título de Doutor em Engenharia de Produção.

Orientador: Prof. Eugenio Andrés Díaz Merino, Dr.

Florianópolis 2023

Reis, Marcos Roberto dos Proposta de guia para criação acadêmica de painéis semânticos : Mood Board ZIP / Marcos Roberto dos Reis ; orientador, Eugenio Andrés Díaz Merino, 2023. 213 p.

Tese (doutorado) - Universidade Federal de Santa Catarina, Centro Tecnológico, Programa de Pós-Graduação em Engenharia de Produção, Florianópolis, 2023.

Inclui referências.

1. Engenharia de Produção. 2. Painel semântico. 3. Ferramenta de Projeto. 4. Processo de Desenvolvimento de Produtos. 5. Design. I. Merino, Eugenio Andrés Díaz. II. Universidade Federal de Santa Catarina. Programa de Pós-Graduação em Engenharia de Produção. III. Título.

Marcos Roberto dos Reis

## **Proposta de guia para criação acadêmica de painéis semânticos: Mood Board ZIP**

O presente trabalho em nível de Doutorado foi avaliado e aprovado, em 14 de julho de 2023, pela banca examinadora composta pelos seguintes membros:

> Prof. Diego de Castro Fettermann, Dr. Universidade Federal de Santa Catarina

> Prof. Fernando Antônio Forcellini, Dr. Universidade Federal de Santa Catarina

Prof. Elton Moura Nickel, Dr. Universidade do Estado de Santa Catarina

Certificamos que esta é a versão original e final do trabalho de conclusão que foi julgado adequado para obtenção do título de Doutor em Engenharia de Produção.

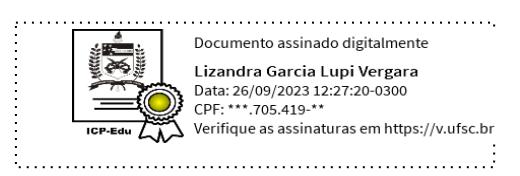

Profª. Lizandra Garcia Lupi Vergara, Drª.

Coordenação do Programa de Pós-Graduação

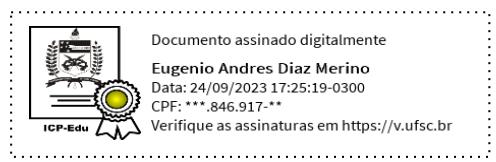

Prof. Eugenio Andrés Díaz Merino, Dr.

**Orientador** 

Florianópolis, 2023

Dedico esta tese aos meus filhos, Juan e Erick, que estiveram ao meu lado em vários momentos, me dando apoio e companhia nos momentos mais necessários desta caminhada. Espero um dia estar retribuindo essa parceria :-)

#### **AGRADECIMENTOS**

Agradeço inicialmente aos meus **familiares** que me acompanharam de perto e sentiram toda a intensidade deste período. À minha esposa, Paula, por toda compreensão, carinho, apoio, bagunças e abraços. Aos meus filhos, Juan e Erick, pela parceria nas noites e finais de semana de trabalho. À minha mãe, Asta, por me ouvir em muitos momentos e dar os necessários conselhos sobre vida, família, história e arte. E, de maneira especial, ao meu pai, Elzinor (*in memoriam*), que sempre foi meu grande exemplo de dedicação e sensatez.

Agradeço imensamente ao meu **orientador**, Prof. Eugenio Merino. Sobram adjetivos para descrever suas qualidades... mas alguns destaques são inevitáveis, pois sempre teve uma palavra amiga para dar, além de conselhos e muito conhecimento compartilhado, entre um café e outro, dentro e fora do NGD. O 'pacote' também inclui doses extras de paciência (mas com alguns necessários puxões de orelha), e, além de tudo, um senso de humor refinado que fazia, e ainda faz, toda a diferença. MUITO OBRIGADO MERINO!!! E, não posso deixar de citar a Profª Giselle Merino, que, mesmo não sendo minha orientadora, esteve muito presente em vários momentos vividos no NGD, dando mais brilho e intensidade a eles.

Agradeço aos **amigos** Claudia Lobato e Maro Jinbo que me acompanharam de perto nessa caminhada. Me deram dicas, ouviram minhas lamentações, e, acima de tudo, me deram força e muito pensamento positivo de que tudo ia acabar bem. E acabou... :-D

Agradeço aos **colegas e amigos do NGD,** Marcelo, Franciele, Rubênio, Adriano, Rosi, Lucas, Diego, Leandro, Cesar, Dani, Diogo, Irandir. Cada um de vocês me ajudou, de maneira única, mas marcante. Conversas, risadas, corridas, comidas, almoços no RU, análises, revisões, dicas... tem de tudo... e tudo isso teve seu valor na minha caminhada.

Agradeço aos **parceiros da pesquisa,** Prof. Walter Strobel, da Unochapecó, pela gentileza e presteza em me ajudar a viabilizar os procedimentos de pesquisa naquela instituição. Sua ajuda foi fundamental. E também à Profª Catiane Pelissari, da UNOESC, pelas dicas de redação e longas conversas sobre aulas, vida de professor, artigos e teses.

Agradeço ao **Programa de Pós Graduação em Engenharia de Produção – PPGEP** – por ter me abrigado, como aluno de doutorado, durante todos estes anos de desenvolvimentos da pesquisa.

Agradeço, por fim, às universidades **Universidade Federal de Santa Catarina – UFSC** e **Universidade Federal da Fronteira Sul – UFFS** que me possibilitaram meios para desenvolver e apresentar esta tese de doutorado.

*"O sucesso nasce do querer, da determinação e persistência em se chegar a um objetivo. Mesmo não atingindo o alvo, quem busca e vence obstáculos, no mínimo fará coisas admiráveis".*

*José de Alencar*

#### **RESUMO**

O desenvolvimento de um projeto é caracterizado por abranger a execução de um conjunto de atividades que, por sua vez, envolvem métodos e ferramentas de trabalho. O painel semântico, é uma ferramenta qualitativa de projeto, com foco em referências estéticas e simbólicas, utilizada na atividade de definição estética de produtos e relacionada ao processo de design, tanto em ambiente acadêmico, quanto profissional. Sua aplicação, no entanto, ainda carece de um conjunto organizado de procedimentos que possibilite o controle de sua elaboração, evitando desvios, retrabalhos e uso de referências fora do escopo. Desta maneira, o objetivo desta pesquisa foi desenvolver um guia para a criação de painéis semânticos direcionado ao ambiente acadêmico. Esta pesquisa caracteriza-se quanto a sua natureza como básica e aplicada, de objetivos descritivos e exploratórios, com abordagem qualitativa e quantitativa. O procedimento técnico utilizado envolveu pesquisa bibliográfica e experimental, estando dividida em três fases: (1) identificação de práticas para criação de painéis semânticos; (2) desenvolvimento do guia; e (3) execução, avaliação e análise do guia. Na primeira fase identificou-se 6 modelos, 9 técnicas, 27 práticas e 19 indicações associados ao processo de criação. Na segunda fase, estes itens foram analisados e organizados, inicialmente, em uma estrutura preliminar, e posteriormente, em um modelo de atividades que serviu de base para o desenvolvimento do guia. Este teve, como diretrizes, ser compacto, ter praticidade de uso e baixo custo de reprodução. O guia desenvolvido, denominado *Mood Board ZIP*, apresenta as etapas, atividades e ferramentas de apoio para a criação de painéis semânticos, sendo complementado por material *online,* composto por 79 slides e divididos em cinco grupos, que detalham as atividades e ferramentas sugeridas. Na terceira fase o guia foi objeto de aplicação e avaliação prática em ambiente acadêmico, de modo a ser testado em local de uso efetivo. Os procedimentos foram aplicados em 42 alunos relacionados a dois cursos de graduação (Design e Moda). Na análise dos formulários preenchidos, os resultados quantitativos apresentaram média de 74,5% de aprovação integral do guia, sendo que outros 23,9% manifestaram aprovação parcial. Os resultados qualitativos apontam na mesma direção, com 74,4% de comentários indicando a aprovação da ferramenta. Neste sentido, concluiu-se que o guia Mood Board ZIP fornece direção, alinhamento e esclarecimentos para as etapas e atividades de criação de painéis semânticos direcionados ao processo de definição estética de produtos, além de contribuir com a difusão destas nos meios acadêmicos.

**Palavras-chave**: painel semântico; design; ferramenta de projeto; processo de design; processo de desenvolvimento de produtos.

#### **ABSTRACT**

The project development process is characterised by a set of activities that involve working methods and tools. The mood board is a qualitative design tool, focusing on aesthetic and symbolic references, used in the aesthetic definition of products and related to the design process, in both academic and professional environments. Its application, however, still lacks an organised set of procedures that make it possible to control its preparation, avoiding deviations, rework and the use of out-of-scope references. The aim of this research was therefore to develop a guide for creating mood boards for the academic environment. The nature of this research is basic and applied, with descriptive and exploratory objectives and a qualitative and quantitative approach. The technical procedure used involved bibliographical and experimental research and was divided into three steps: (1) identification of practices for creating mood boards; (2) guide development; and (3) guide's execution, evaluation and analysis. In the first step, six models, nine techniques, 27 practices and 19 indications associated with the creation process were identified. In the second step, these items were analysed and organised, initially into a preliminary structure and then into a model of activities that served as the basis for developing the guide. The guidelines were to be compact, practical to use and low-cost to reproduce. The guide developed, called Mood Board ZIP, presents the steps, activities and support tools for creating mood boards, and is complemented by online material, consisting of 79 slides divided into five groups, which detail the suggested activities and tools. In the third step, the guide was subject to practical application and evaluation in an academic environment, so that it could be tested in an actual place of use. The procedures were applied to 42 students from two undergraduate programmes (Design and Fashion). When analysing the completed forms, the quantitative results showed an average of 74.5% fully approving the guide, with a further 23.9% partially approving. The qualitative results point in the same direction, with 74.4% of comments indicating the tool's approval. In this sense, it was concluded that the Mood Board ZIP guide provides direction, alignment and clarification for the steps and activities of creating mood boards aimed at the aesthetic product definition process, as well as contributing to their dissemination in academic circles.

**Keywords**: mood board; industrial design; design tool; design process; project development process.

### **LISTA DE FIGURAS**

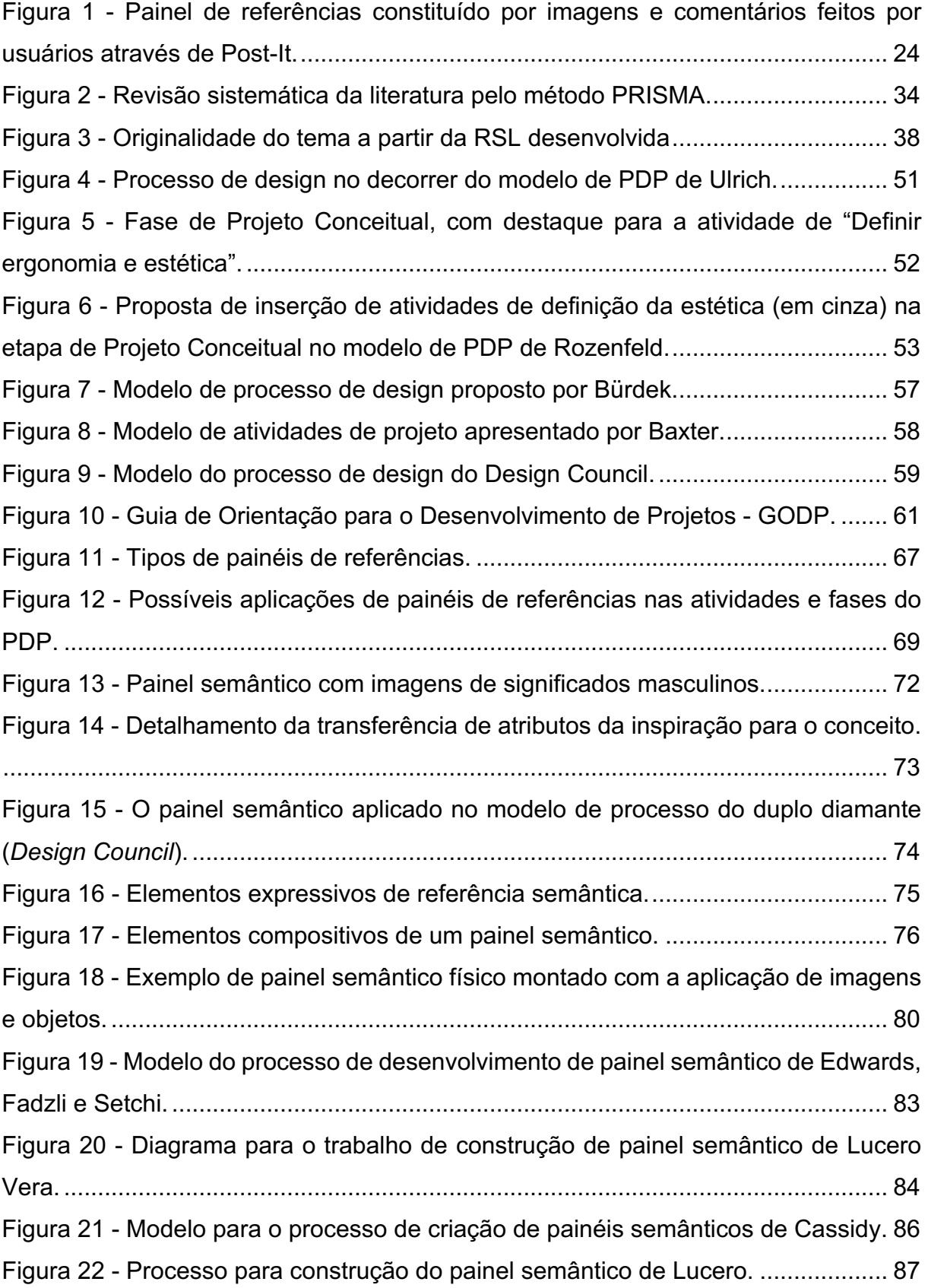

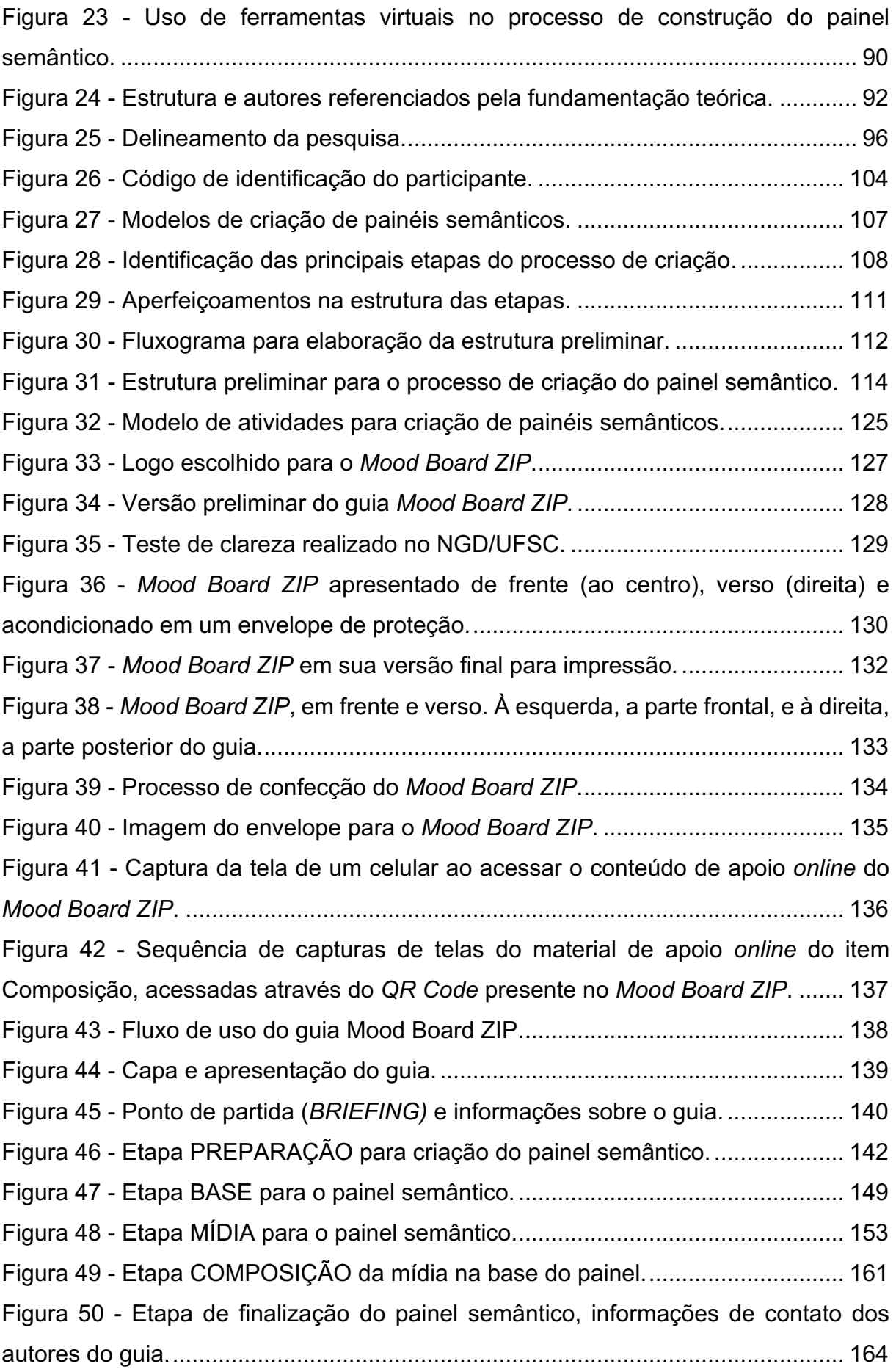

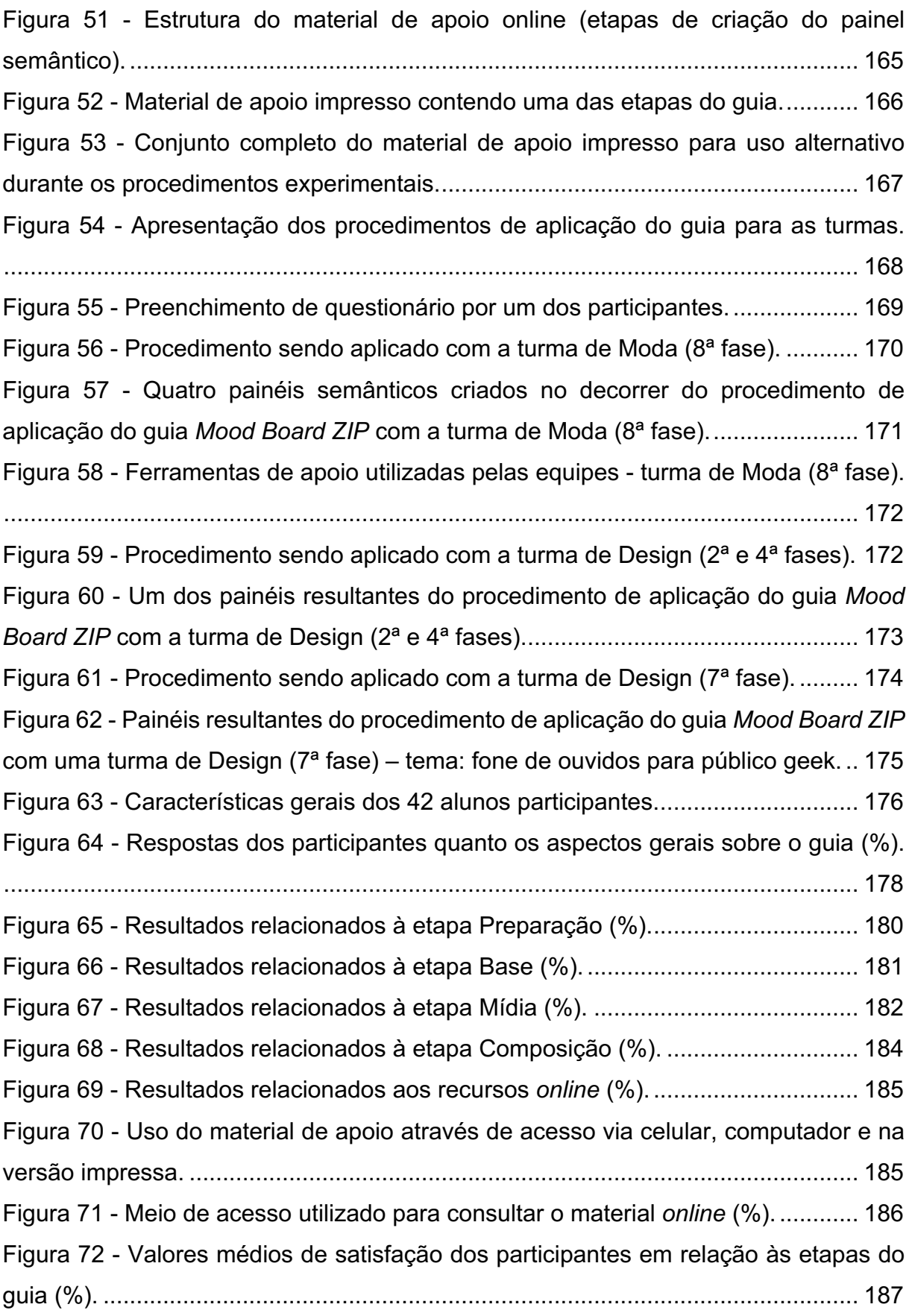

## **LISTA DE QUADROS**

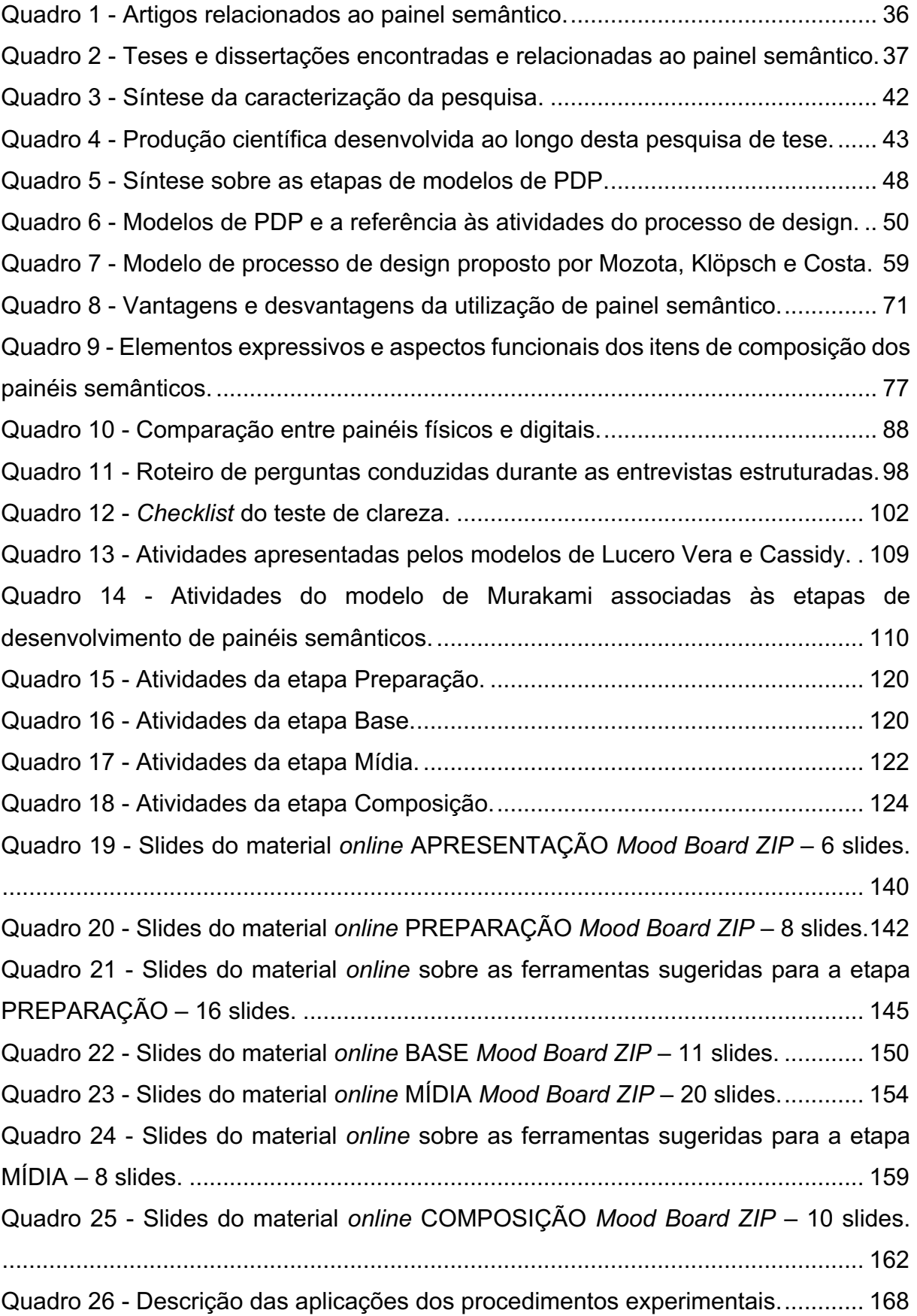

## **LISTA DE ABREVIATURAS E SIGLAS**

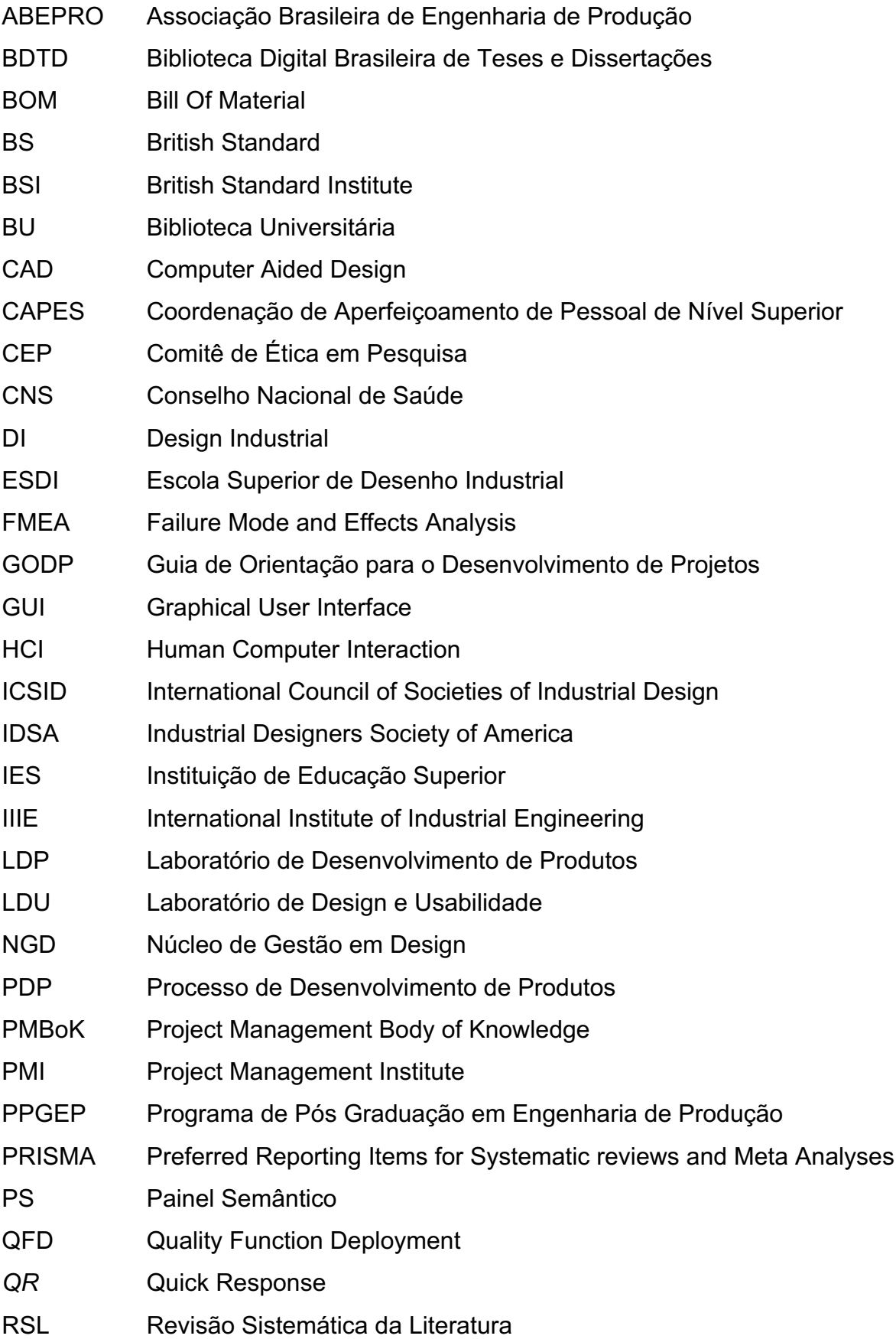

- TCC Trabalho de Conclusão de Curso
- TCLE Termo de Consentimento Livre e Esclarecido
- TCIV Termo de Consentimento para uso de Imagem e Voz
- UFFS Universidade Federal da Fronteira Sul
- UFSC Universidade Federal de Santa Catarina
- WDO World Design Organization

## **SUMÁRIO**

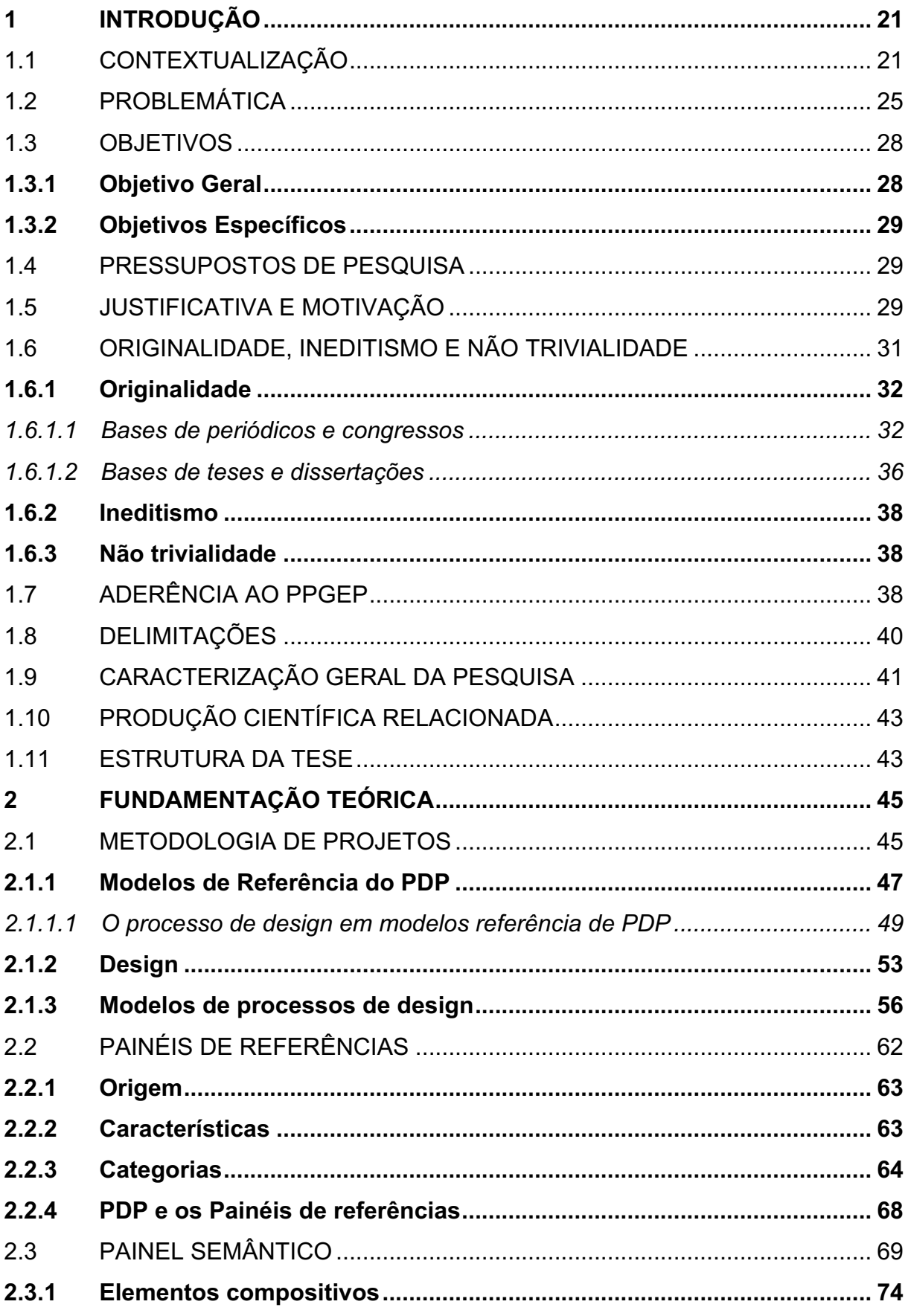

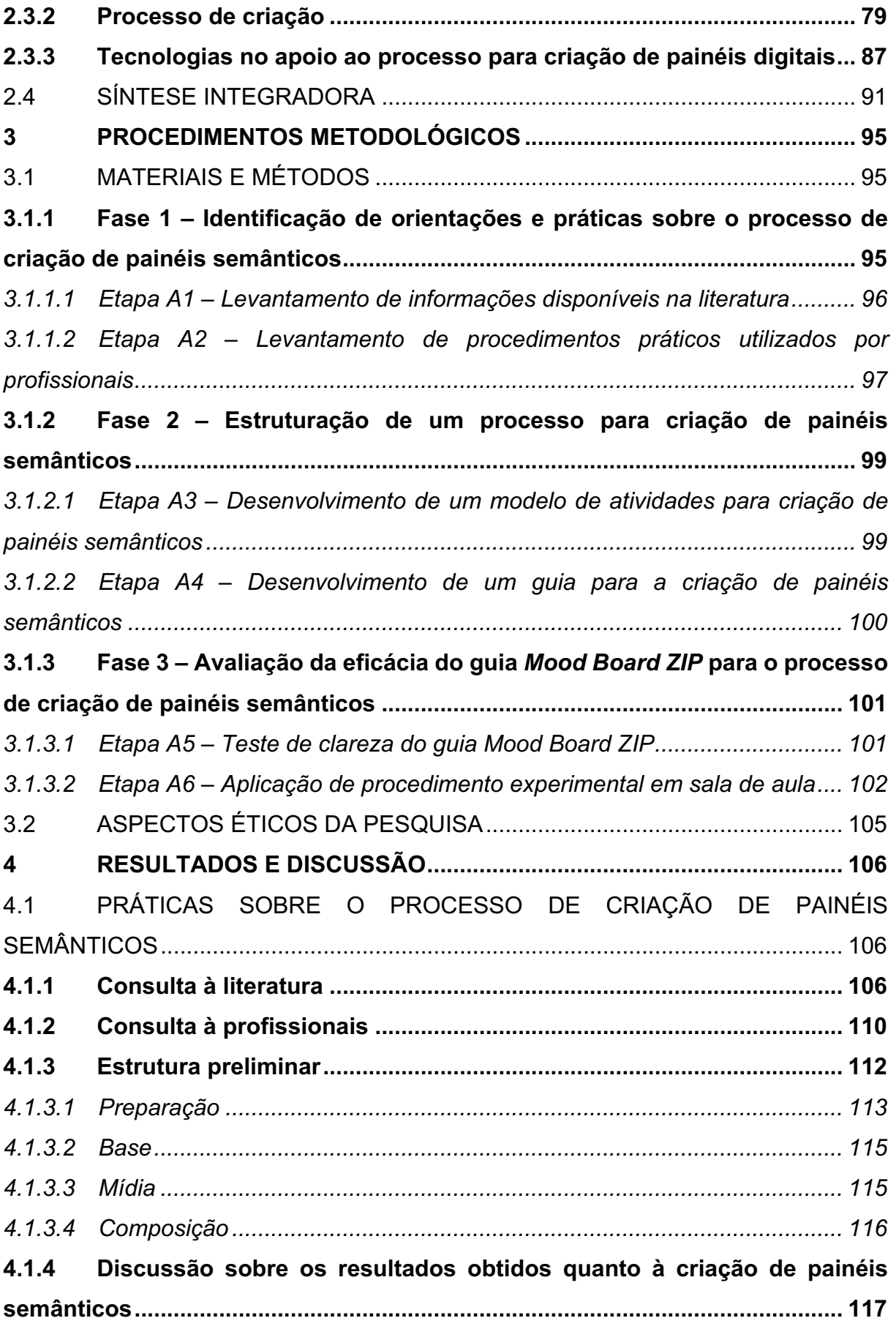

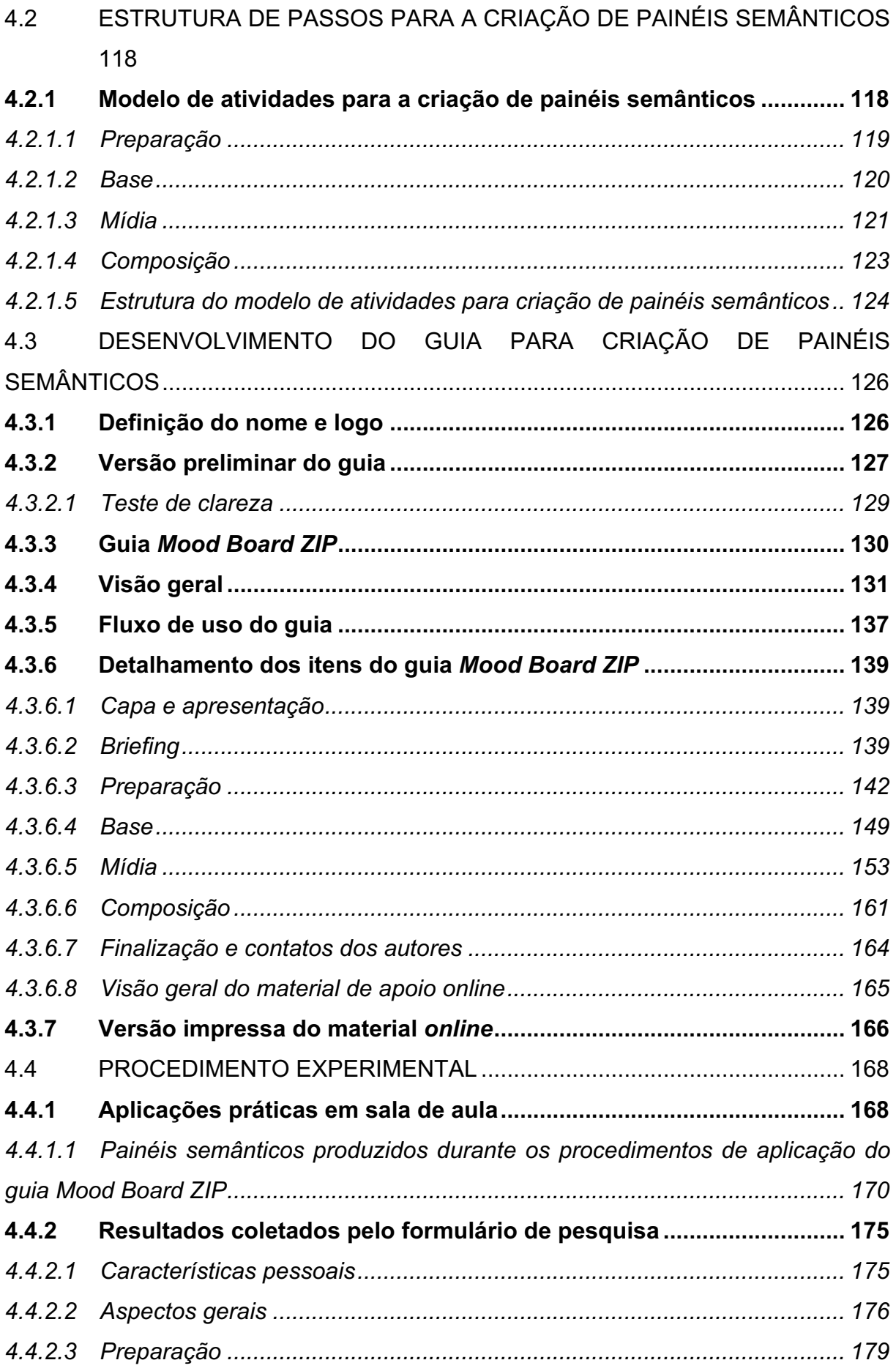

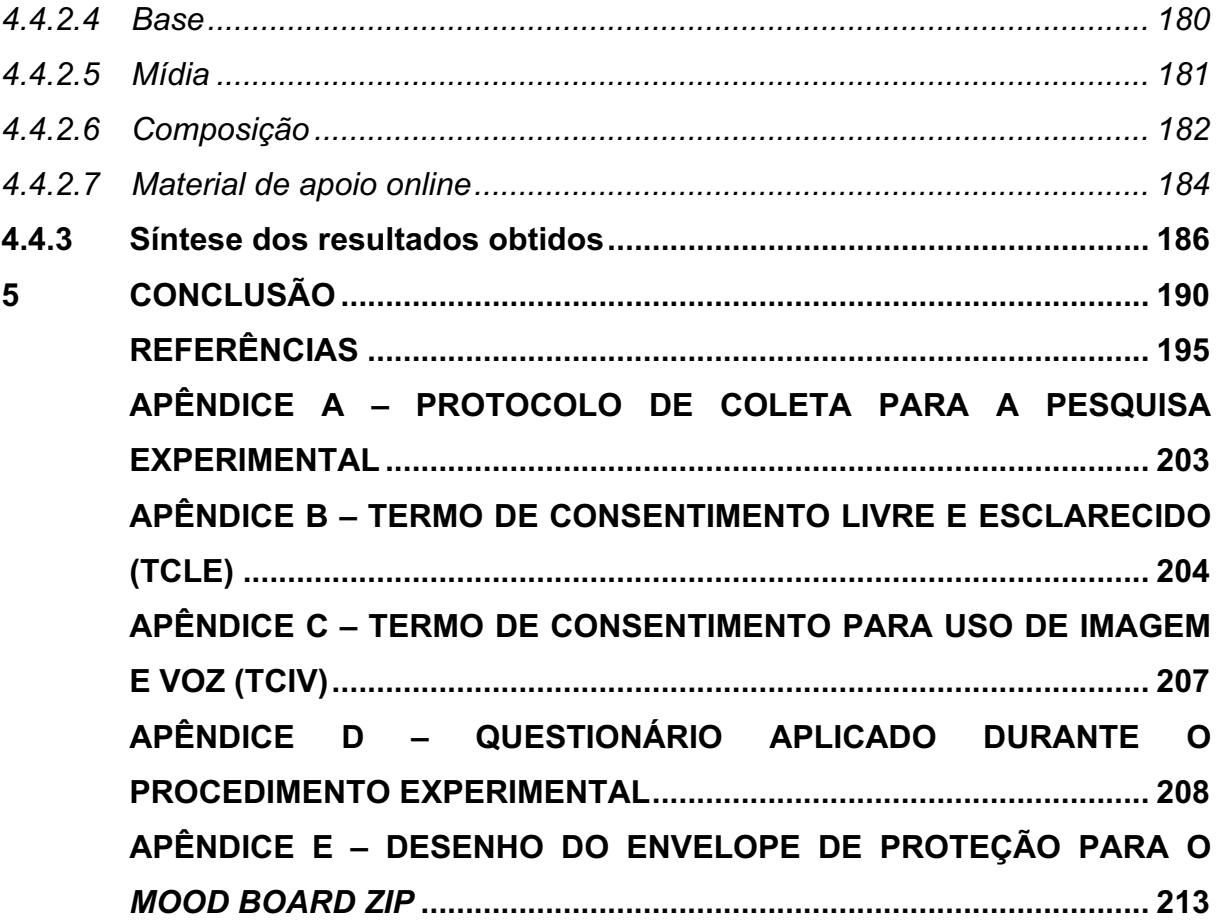

#### **1 INTRODUÇÃO**

#### 1.1 CONTEXTUALIZAÇÃO

O sucesso econômico das empresas depende de sua habilidade em identificar as necessidades dos consumidores e rapidamente criar produtos que vão ao encontro destas (ULRICH; EPPINGER; YANG, 2020). Para isto, existem condições a serem atendidas, pois, conforme Rodgers e Milton (2011, p. 09), "[...] os produtos precisam funcionar em vários níveis: eles precisam funcionar bem (função), precisam ter boa aparência (estética) e precisam ser disponibilizados a um custo competitivo (para ambos, cliente e usuário)". Por outro lado, definir uma estrutura de atividades<sup>1</sup> para desenvolver um produto é uma tarefa complexa. Neste sentido, foram desenvolvidas propostas de modelos de práticas para projetos, que são estruturas genéricas e sistematizadas, contendo etapas e atividades, e possuem como uma de suas características a possibilidade de serem adaptadas às particularidades de qualquer ambiente de projeto. São amplamente conhecidas como modelos do Processo de Desenvolvimento de Produtos (PDP) (ULRICH; EPPINGER; YANG, 2020).

O PDP envolve a aplicação de uma série coordenada de atividades e ferramentas durante o ciclo de vida do projeto, de forma a favorecer seus resultados (ROZENFELD *et al.,* 2006). É durante a execução das atividades de projeto que as características do produto são estudadas, definidas e transformadas em uma solução que atenda a um determinado público. Para funcionar de maneira satisfatória, primeiramente é necessário saber: o que fazer? para quem fazer? quando fazer? com que fazer? e como fazer? (BACK *et al.,* 2008). Ao responder a estas questões, a equipe de trabalho estrutura um sistema de informações que pode ser estabelecido na forma de um projeto, organizando-o por etapas, atividades, ferramentas e técnicas, de maneira a criar um ambiente favorável ao empreendimento estabelecido.

Entre as características definidas no produto, durante a elaboração e execução do PDP, estão aquelas relacionadas ao design<sup>2</sup>, que abrangem as relações

<sup>&</sup>lt;sup>1</sup> Atividade é todo conjunto organizado e intencional de ações, físicas ou mentais, que possuem um objetivo definido.

<sup>2</sup> No Brasil tem-se adotado o termo design ou design industrial para expressar a área de conhecimento do domínio do desenho industrial (denominação original no Brasil) ou, em inglês, o termo *industrial design* (CARA, 2010; MALDONADO, 2010). Por outro lado, o termo design, em publicações na língua

entre o produto e o usuário, tanto no nível sensorial (estética<sup>3</sup>) quanto interativo (ergonomia). No PDP, as atividades do processo de design ocorrem durante a fase de conceituação e estão associadas à definição da estética e dos aspectos ergonômicos do produto (ROZENFELD *et al.,* 2006; ULRICH; EPPINGER; YANG, 2020).

Baxter (2011, p. 46), referindo-se à estética como uma das qualidades do design, lembra que um "[...] produto deve ser atraente aos olhos", o que envolve a percepção sensorial do consumidor como condição para um objeto ser desejável A estética é responsável pelo primeiro contato do produto com o usuário, e pode ocorrer por diferentes meios: cor, material, acabamento, cheiro, som, forma, etc. Para configurar esta característica, ainda durante o processo de definição do produto, a equipe de projeto precisa desenvolver atividades voltadas a estudar, modelar e refinar os aspectos estéticos do produto, entregando beleza, significados e prazer aos sentidos humanos. Hassenzahl (2008, p. 295) destaca que "[...] a beleza é fonte de valor" ao se apoiar em estudos comparativos sobre estética entre diferentes produtos, que apontam nesta direção. Nessa linha, Carpes Jr. (2014, p. 109) coloca que a estética "[...] costuma ser um fator preponderante de atração no momento da compra e pode ser tão importante quanto os aspectos funcionais no desenvolvimento de um projeto".

A atividade de definição estética do produto, por sua vez, faz uso de ferramentas específicas para chegar à forma desejada (BAXTER, 2011; PAZMINO, 2015). O uso de ferramentas de projeto como painéis de referências<sup>4</sup>, personas, mapa conceitual, diferencial semântico, *brainstorming*, *brainwriting* 635, matriz morfológica, entre outras, representam diferentes possibilidades ou caminhos para desenvolver as

inglesa, pode apresentar um significado relacionado à palavra *project* (projeto), podendo causar confusão em traduções.

 $3$  A estética é, segundo Löbach (2001, p. 156), a "ciência das aparências perceptíveis pelos sentidos, de sua percepção pelos homens e sua importância para os homens como parte de um sistema sociocultural". Para Erlhoff e Marshall (2008, p. 16), "a palavra estética, quando usada em um contexto de design é geralmente entendida como sinônimo de beleza ou estilo".

<sup>4</sup> O termo mais utilizado na literatura especializada é painéis imagéticos. No entanto, no decorrer do desenvolvimento deste trabalho de pesquisa, o termo imagético, ou seja, que se expressa por meio de imagens (MELHORAMENTOS, 2019), mostrou-se limitado, uma vez que os painéis podem conter mais do que apenas imagens para representar elementos, sentimentos, símbolos ou sensações. Neste sentido, a presente pesquisa adotou o termo painéis de referência para se referir a este tipo de ferramenta com ênfase sensorial. Exceção feita quando estiver em citação direta ou indicando pesquisas sobre a ferramenta.

características estéticas para o produto em desenvolvimento. Os projetistas, especialmente os relacionados ao design, recorrem a elas para estudar e aplicar conceitos estéticos e simbólicos, fazendo uso de soluções criativas e que, paralelamente, respeitem as necessidades de outras áreas que compõem o PDP, como a engenharia ou a logística, por exemplo. Diante disto, Bürdek (2015, p. 256) coloca que:

> No desenvolvimento e configuração de produtos, é cada vez mais necessário se trabalhar com métodos de visualização. Particularmente no desenvolvimento do design, que é incorporado sob os aspectos globais, não são mais suficientes as descrições verbais de metas, conceitos e soluções. Os diferentes significados semânticos de termos ou conceitos podem ser muito diferentes entre os designers, técnicos e dirigentes de marketing (em uma equipe de desenvolvimento). No contexto nacional ou global, isto se torna ainda mais complexo e pode gerar equívocos de entendimento.

Entre as diferentes ferramentas utilizadas para organizar as informações utilizadas durante um projeto, usando-as como orientação, podem ser empregados os painéis de referências (Figura 1). Eles caracterizam-se por auxiliar no processo criativo e por estabelecer uma uniformidade na percepção de determinados sentimentos e emoções (CHANG *et al.,* 2014). São compostos, em geral, por elementos de referência selecionados pela própria equipe de projeto e que destacam e representam aspectos como o estilo de vida do usuário, conceitos da forma, ou detalhes estéticos, simbólicos e técnicos. Por conta de seu uso frequente, desde os estágios iniciais do processo de design, os painéis de referências possuem várias aplicações, podendo ser utilizados, segundo Lucero (2012, p. 440):

- a) para representar o resultado de diferentes soluções conceituais;
- b) como referência para demonstrar uma determinada emoção, sentimento ou simbolismo;
- c) como um conjunto de produtos concorrentes;
- d) soluções tecnológicas;
- e) na apresentação das características do produto.

Além disso, pode também ser utilizado como um instrumento de comunicação para debater questões de estilo, emoções, estado de espírito e assim por diante, com interessados, como, por exemplo, os usuários do produto (ECKERT; STACEY, 2000; ERLHOFF; MARSHALL, 2008; MCDONAGH; STORER, 2004).

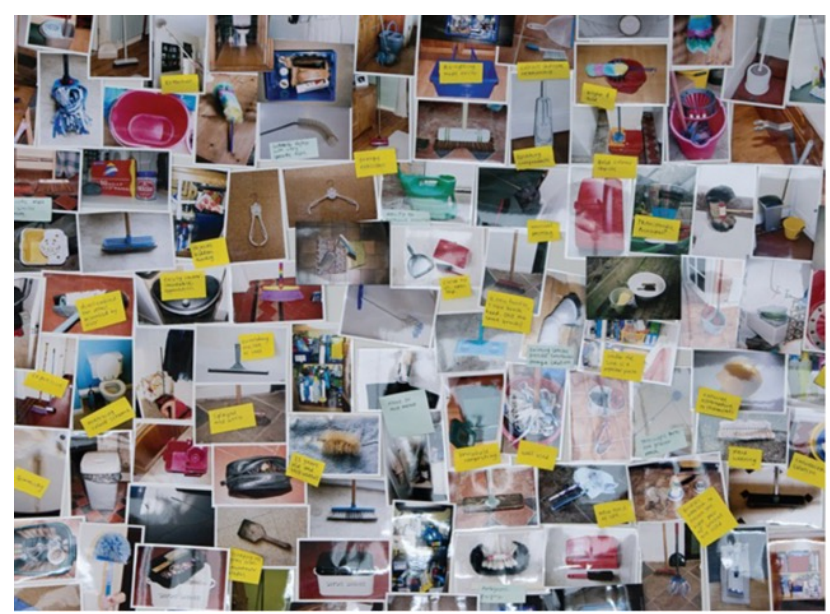

Figura 1 - Painel de referências constituído por imagens e comentários feitos por usuários através de Post-It.

Fonte: Rodgers e Milton (2011, p. 77).

Um dos painéis de referências utilizados como apoio ao processo criativo é o painel semântico<sup>5</sup>. Consiste em painéis que apresentam elementos, como imagens ou objetos, que trazem e alinham conceitos abstratos que se desejam traduzir nas formas de um produto (GADE, 2016). O painel semântico é utilizado em projetos como meio de apresentar referências sobre temas abstratos, que podem estar associados a um sentimento (paixão, alegria, etc.), uma percepção (velocidade, robustez, etc.) ou algo simbólico (elementos culturais, religiosos, históricos, etc.) (PEREIRA, 2010).

Conforme Bruseberg, McDonagh e Wormald (2003, p. 125) apontam, os projetistas "utilizam os painéis semânticos para imergirem em um estado particular de emoções, associados com uma questão ou produto". Isso abre espaço para que se tenha contato com conceitos mais abstratos e possibilita, ao mesmo tempo, compartilhar com o restante da equipe e/ou com o cliente. Por sua vez, os painéis oferecem um canal de comunicação sensorial, que pode ser considerado mais lógico e empático do que abordagens tradicionais, centradas em palavras e verbos (MCDONAGH; STORER, 2004). Neste contexto, Lucero Vera (2009, p. 13) aponta que os designers:

a) usam o painel semântico para seus trabalhos;

<sup>5</sup> *Mood-board,* em sua tradução para a língua inglesa.

- b) gostam deles;
- c) tem uma compreensão pequena sobre o porquê de eles utilizarem os painéis semânticos.

Entretanto, mesmo entre a comunidade dos designers, os painéis se mantêm mais como um item de fé do que algo extensivamente analisado e estudado (MCDONAGH; DENTON, 2005). Por outro lado, Garner e McDonagh-Philp (2001, p. 58) apontam que "quando os painéis semânticos são projetados e usados com sucesso, a percepção criativa de projetistas em campos tão diversos como a indústria gráfica, a televisão e o teatro, o design industrial e o artesanato brilham".

Uma qualidade da ferramenta está em ser um painel tangível e eficiente, visualizado por toda a equipe como uma referência semântica para o projeto, minimizando interpretações dissonantes a respeito dos temas envolvidos (MCDONAGH; DENTON, 2005). Após a montagem do painel, procede-se uma leitura dos elementos semânticos presente no painel, suas cores, linhas e formas comuns entre as referências e metáforas colocadas ali. A finalidade é que sejam agregados alguns destes elementos semânticos ao conceito do produto em desenvolvimento, de maneira que este retransmita significados similares ao usuário final (MURAKAMI, 2015).

#### 1.2 PROBLEMÁTICA

As ferramentas<sup>6</sup> de projeto são os instrumentos apropriados a serem utilizados na transformação de uma ideia ou conceito em uma solução para um problema dado. Elas servem como uma espécie de ampliação das capacidades humanas<sup>7</sup> e, de maneira geral, necessitam de treinamento para sua correta utilização em diversas atividades de projeto. Baxter (2011, p. 05) observa que "cada ferramenta de projeto deve ser usada de acordo com a tarefa em que você esteja trabalhando". Por outro lado, quando utilizadas de forma incorreta, tendem a gerar resultados inadequados e desnecessários, podendo levar a perdas de informação, tempo, dinheiro, saúde e/ou vidas. Tom Kelley, gerente geral da IDEO, reforça isso ao

<sup>6</sup> Uma ferramenta é um artefato técnico que, estando associada a uma capacidade humana, em uma situação de aplicação, amplia o poder de atuação desta (OOSTERLAKEN, 2015).

<sup>7</sup> As capacidades humanas podem ser divididas em sensoriais (audição, visão, olfato, paladar e tato), cognitivas (aprendizagem, raciocínio, pensamento) e motoras (destreza, locomotoras e alcance/extensão).

comentar sobre o uso do *brainstorm* como ferramenta de projeto. Para Tom, "o problema com o *brainstorm* é que todo mundo acha que já o faz. [...] A maioria das pessoas conhece os princípios, mas é preciso mais empenho se você quiser um *brainstorm* ótimo, com resultados valiosos" (KELLEY; LITTMAN, 2001, p. 73). Ou seja, obter um resultado eficiente de uma ferramenta resulta de sua correta aplicação, com o uso de procedimentos ou métodos definidos e em situações apropriada. Em suma, é essencial seguir rigorosamente os procedimentos da ferramenta.

O painel semântico, como ferramenta de projeto, também demanda cuidados na criação para que seu papel seja efetivamente aproveitado no processo de definição estética. Nesta linha, Garner e McDonagh-Philp (2001, p. 58) colocam que, quando os painéis são "[...] mal realizados, eles são piores que uma perda de tempo" e "[...] podem parecer uma adição sem sentido aos requisitos de envio de um projeto". Para investigar até que ponto o painel semântico produz resultados desejados, Ahmed e Boelskifte (2006) conduziram um experimento comparando similaridades e diferenças de percepção entre painéis semânticos e os objetos resultantes de projetos. Segundo os autores, apenas um a cada cinco produtos avaliados (20%) foram percebidos num contexto similar ao proposto pelo designer e foram corretamente associados com seu painel semântico. Cassidy (2011, p. 226) também aponta nesta direção ao comentar sobre os cuidados na sua criação:

> A profundidade da pesquisa e investigação sobre um assunto ou tema selecionado para produzir um painel semântico é, portanto, estabelecido como sendo o elemento essencial que distingue um painel semântico como uma ferramenta de pesquisa qualitativa, apresentando dados visuais de qualidade, de um painel que meramente apresenta uma coleção de recursos visuais, imagens e objetos.

Um *briefing*<sup>8</sup> mal elaborado é algo que pode ser determinante para que um painel apresente resultados questionáveis, pois pode direcionar para a seleção de elementos não representativos. Por outro lado, leituras feitas de maneira imprecisa, sem preparo e tempo necessários para apreciar e capturar os detalhes semânticos dos elementos de referência também contribuem para um resultado inadequado no uso dos painéis (LUCERO, 2012). Neste sentido, a escolha e arranjo dos elementos

<sup>8</sup> *Briefing* é um documento produzido no início de um projeto e contém informações necessárias para instruir a equipe sobre as principais características, benefícios, premissas e restrições, tanto do projeto quanto do produto. O *briefing* serve como orientação inicial aos principais interessados no projeto (equipe de projeto, cliente, direção da empresa e patrocinador).

para compor um painel é um aspecto que demanda atenção e habilidade sensorial. Por sua vez, os problemas mais comuns, e que contribuem com painéis semânticos de baixa qualidade, são (CASSIDY, 2011, p. 248):

- a) falta de compreensão da tarefa;
- b) falta de aderência ao *briefing*;
- c) falta de seletividade dos dados coletados;
- d) não realizar uma fase de coleta de dados de pesquisa suficiente;
- e) não se envolver totalmente com todas as etapas do processo;
- f) correr contra o tempo;
- g) prestar mais atenção a outras tarefas;
- h) não ter uma abordagem sistemática quando várias tarefas devem ser concluídas.

A este respeito, mediante uma pesquisa conduzida com estudantes, em ambiente acadêmico, De Wet (2016, p. 02) identifica dois aspectos primários: (1) o nível de carência dos estudantes em habilidades de educação visual<sup>9</sup> para análise crítica aplicada à seleção de imagens voltadas ao painel semântico; e (2) o baixo nível de associação nas habilidades de pensamento, que ficaram evidentes nos conceitos de design apresentados pelos alunos. O resultado vem de encontro ao que Dondis (1997, p. 228) menciona ao comentar que "[...] a informação visual é mais complexa, mais ampla em suas definições e associativa em seus significados, é natural que demore mais a ser aprendida". Por outro lado, o autor ressalta que "[...] o alfabetismo visual eleva nossa capacidade de avaliar acima da aceitação (ou recusa) meramente intuitiva de uma manifestação visual qualquer" (IBIDEM, 1997, p. 231). Situação semelhante também ocorre no ambiente profissional, onde Laing (2018, p. 51) relata, por meio de entrevista com designers, que existem problemas associados ao uso de materiais de referência durante a fase de ideação do processo de design. Identificouse problemas relacionados à (LAING, 2018):

a) coleta de materiais de referência;

<sup>&</sup>lt;sup>9</sup> Educação visual está relacionada com a linguagem visual, com o reconhecimento de padrões semânticos e simbólicos nas formas estudadas. Uma pessoa alfabetizada visualmente é capaz de ver algo além da simples observação e compreender significados complexos. A leitura do discurso visual, que não se resume apenas à análise de forma, cor, linha, volume, equilíbrio, movimento, ritmo, mas principalmente é centrada na significação que esses atributos, em diferentes contextos, conferem à imagem (BARBOSA, 2002, p. 18).

b) custos e tempo associados à coleta desses materiais;

c) obsolescência dos materiais;

d) diversidade de mídia usados no ambiente de design;

e) fixação em trabalhos existentes durante o processo de design;

f) saber de onde os recursos vieram.

Isto aponta para a existência de dificuldades relacionadas com o processo de seleção, guarda, integração, interferências e origem dos recursos, e reforçam a preocupação com o resultado da composição escolhida para a montagem dos painéis. Freeman, Marcketti e Karpova (2017, p. 02) realçam este contexto, do problema relacionado à seleção de elementos de referência para o painel semântico, ao colocar que "[...] são típicas as apresentações de diretrizes não detalhadas sobre como eles são criados, com orientações ainda menos objetivas em relação à avaliação". Estas observações apontam, conforme sugerem os resultados da pesquisa de Ahmed e Boelskifte (2006), para uma condição de criação inadequada do painel semântico e relacionada à falta de um procedimento com regras mais objetivas para esta tarefa. Percebe-se, portanto, a existência de dificuldades relacionadas ao processo de criação de painéis semânticos, e que podem comprometer sua eficácia como ferramenta para apresentar referências estéticas, simbólicas e culturais. Estas ocorrem, segundo constatação levantada pelos autores acima citados, pela insuficiência de procedimentos que possam ser utilizados no processo de elaboração do painel, dando margem a composições com referências semânticas inadequadas. Observa-se uma dificuldade relacionada à ausência de procedimentos a serem seguidos para a compreensão, busca e seleção, organização e composição de elementos de referência para criação de painéis semânticos. A partir deste problema colocado, apresenta-se a seguinte pergunta de pesquisa: quais procedimentos seriam eficazes para a criação de painéis semânticos nas áreas relacionadas ao desenvolvimento de projetos?

#### 1.3 OBJETIVOS

#### **1.3.1 Objetivo Geral**

Desenvolver um guia prático com procedimentos para a criação de painéis semânticos por acadêmicos da área de projetos.

#### **1.3.2 Objetivos Específicos**

- a) identificar pesquisas contendo requisitos, orientações e práticas relacionadas ao processo de criação de painéis semânticos;
- b) definir etapas e atividades para o procedimento de criação de painéis semânticos;
- c) estruturar um guia com procedimentos para criação de painéis semânticos;
- d) avaliar a eficácia do guia por meio de aplicação prática com acadêmicos.

#### 1.4 PRESSUPOSTOS DE PESQUISA

O painel semântico é uma ferramenta de auxílio ao processo de concepção estética do produto que se encontra entre as atividades do processo de design que, por sua vez, esta inserida na estrutura do PDP. Sua aplicação subentende cuidados e conhecimento de uso, pois tanto sua montagem quanto sua leitura recebem influências de aspectos pessoais, culturais, temporais e espaciais. Sendo assim, o desenvolvimento da presente pesquisa parte do pressuposto de que a ferramenta painel semântico pode gerar resultados mais alinhados ao *briefing* de projeto se for trabalhada a partir da utilização de procedimentos que direcionem as atividades de criação deste. Neste sentido, a disponibilização de um guia para criação de painéis semânticos, que auxilie o aluno de projeto neste processo, contribui com o correto uso desta ferramenta. E fornecendo direcionamento à sua elaboração, incrementa-se qualidade ao processo, favorecendo, por consequência, a busca por uma forma estética mais acertada.

#### 1.5 JUSTIFICATIVA E MOTIVAÇÃO

Um processo se torna eficaz quando as suas partes se comunicam de maneira organizada e geram um resultado desejado. O painel semântico é uma das ferramentas que podem ser empregadas durante as atividades relacionadas ao processo de definição estética do produto (Lucero, 2012), tendo sido utilizadas por projetistas e ensinadas em escolas de design (MCDONAGH; DENTON, 2005). Os painéis semânticos envolvem um alto nível de criatividade e, portanto, os indivíduos devem ser encorajados a se envolver com o processo de forma iterativa (CASSIDY, 2011). E quanto mais detalhados estiverem os procedimentos relacionados a esses processos, melhores tendem a ser os resultados dados pela aplicação da ferramenta.

Neste contexto, a justificativa para o desenvolvimento desta pesquisa está dividida em duas partes: (1) científica e acadêmica; e (2) gerencial.

A pesquisa justifica-se, do ponto de vista científico e acadêmico, pelo aprofundamento no estudo desta ferramenta de referência estética e semântica para projeto. Ao apresentar um guia que proporcione alinhamento e direção ao processo de criação acadêmica de painéis semânticos, haverá uma contribuição com a regularidade dos resultados apresentados por esta ferramenta. Neste sentido, Cassidy (2011, p. 226) coloca que,

> [...] embora o processo seja criativo, se o criador entender o processo e se envolver mais conscientemente com os estágios, painéis mais significativos poderão ser apresentados, o que, por sua vez, trará maior probabilidade de gerar produtos mais criativos.

Do ponto de vista gerencial, a pesquisa se justifica pela contribuição com a previsibilidade do processo de criação, evitando retrabalhos e perdas com atividades dispensáveis. Esta característica favorece o ambiente de desenvolvimento de projetos ao evitar um desalinhamento entre os integrantes da equipe de projeto. Neste sentido, Endrissat, Islam e Noppeney (2016, p. 2360) afirmam que, "ao definir um cenário, direcionar as atividades, alinhando seus subprodutos, e estabelecer um ponto de referência, o painel semântico coordena e organiza o processo de desenvolvimento do produto, servindo como um dispositivo de coordenação informal". Por fim, coopera também, enquanto instrumento de desenvolvimento de ideias e comunicação, com a organização das informações internas do projeto, traduzindo-se em economia dos recursos de projeto (GADE, 2016; LUCERO, 2012; MURTO; PERSON; AHOLA, 2014).

No que tange à motivação pessoal, o que levou este autor a desenvolver uma pesquisa sobre esta ferramenta de projeto é:

- a) a experiência na carreira docente e profissional, que inclui orientação com projetos elaborados durante as disciplinas de TCC e Projeto de Produto ministrados em diferentes cursos de Design de Produtos, e pela participação, como profissional da área, em uma equipe de design no departamento de pesquisa de uma empresa do ramo automotivo;
- b) a percepção recorrente sobre a falta de identidade entre os painéis semânticos e o produto desenvolvido, tanto em trabalhos acadêmicos

quanto profissionais, gerando dúvidas e questionamentos sobre o processo de uso da ferramenta e a qualidade das referências selecionadas. Os resultados levantaram dúvidas pessoais na eficácia da ferramenta em auxiliar o designer na definição das linhas de um produto.

### 1.6 ORIGINALIDADE, INEDITISMO E NÃO TRIVIALIDADE

A originalidade<sup>10</sup>, o ineditismo<sup>11</sup> e a não trivialidade<sup>12</sup> são condições para aprovar o resultado de uma tese de doutorado. Obtê-las implica em encontrar e demonstrar que determinado aspecto de uma área específica não foi esclarecida, o que exige uma ampla e profunda investigação para que a dúvida seja a menor possível. Neste sentido, apresenta-se a seguir um resumo da pesquisa sobre as publicações encontradas sobre o painel semântico.

O painel semântico tem sido uma importante ferramenta para auxiliar na definição estética (CASSIDY, 2008; GARNER; MCDONAGH-PHILP, 2001; LUCERO, 2012). Mas mesmo considerando sua importância, não se encontram pesquisas com aprofundamento nas técnicas de uso da ferramenta (FREEMAN; MARCKETTI; KARPOVA, 2017). Lucero Vera (2009, p. 67) constata isso ao comentar que:

> [...] embora painéis semânticos têm sido utilizados por designers e ensinado nas escolas de design a um longo tempo, a literatura existente para esta atividade é bastante limitada. Em particular, existem muito poucos estudos em como os painéis semânticos são feitos e utilizados nas práticas de design.

Cassidy (2011, p. 230) complementa ao lembrar que "existe na academia um treinamento ou desenvolvimento limitado de habilidades relacionadas aos painéis semânticos, especialmente em relação à avaliação e melhoria do painel, bem como sua função em seu papel no processo de design".

<sup>&</sup>lt;sup>10</sup> Originalidade corresponde a uma produção não tautológica, ou seja, inventiva, baseada na pesquisa criativa, e não apenas repetitiva (DEMO, 1995, p. 20). Implica na elucidação de dúvidas, incluindo a apresentação de outras perspectivas à abordagem de problemas e a descrição de novidades que enriquecem o conhecimento sobre um assunto.

<sup>11</sup> O ineditismo está relacionado à qualidade daquilo que nunca foi visto ou publicado. Miglioli (2012, p. 383), baseada na definição dada por periódicos, infere que "inédito é aquele que não foi publicado em nenhum veículo de comunicação científica". Para Prodanov e Freitas (2013, p. 173), "devemos observar, em relação ao que já foi escrito, aquilo ou algo que não foi dito ainda, aparecendo, assim, o seu sentido de ineditismo".

<sup>&</sup>lt;sup>12</sup> A não trivialidade de um trabalho está relacionada a um resultado relevante, significativo para a comunidade científica.

#### **1.6.1 Originalidade**

De maneira a prover argumentos que deem apoio à condição de originalidade desta tese, foi realizada uma Revisão Sistemática da Literatura (RSL)<sup>13</sup> com o objetivo de identificar trabalhos (artigos, teses e dissertações) publicados que tiveram como objeto de estudo o painel semântico. Inicialmente foi definida a pergunta que orienta o objetivo macro da RSL: quais pesquisas foram publicadas, sobre características, formais e de uso, da ferramenta painel semântico? Esta pergunta serviu de base para todo o restante da revisão sistemática, e compreendeu um recorte temporal do ano de 2000 até 2021.

Para a composição da *string* de busca, optou-se pelo uso da língua portuguesa (Brasil) e inglesa. Por ser a língua inglesa o idioma padrão utilizado nas publicações internacionais, optou-se por incluí-la na definição da *string* de busca. Neste sentido, o termo similar ao painel semântico, em inglês, é *mood board* ou *moodboard*, valendo as duas nomenclaturas.

A *string* de busca foi composta pela somatória de palavras relacionados ao painel semântico, um na língua portuguesa e dois na língua inglesa, combinadas pelo operador booleano *OR*, apresentando a seguinte estrutura: ("painel semântico" *OR* "*mood board*\*" *OR* "*moodboard*\*")14.

#### *1.6.1.1 Bases de periódicos e congressos*

Na RSL para pesquisar sobre artigos publicados em periódicos e congressos, optou-se por utilizar o método PRISMA *- Preferred Reporting Items for Systematic Reviews and Meta-Analyses15* (Figura 2). O PRISMA consiste em um *checklist* com 27 itens e um fluxograma de quatro etapas. O objetivo da recomendação é ajudar os autores a melhorarem o relato de revisões sistemáticas e meta-análises (MOHER *et al.,* 2010).

<sup>&</sup>lt;sup>13</sup> RSL é definida por Greenhalgh (1997, p. 672) como "uma síntese de estudos primários que contém objetivos, materiais e métodos claramente explicitados e que foi conduzida de acordo com uma metodologia clara e reprodutível".

<sup>&</sup>lt;sup>14</sup> A *String* conta com o uso do asterisco (\*) ao final para abranger também as terminações no plural.

<sup>&</sup>lt;sup>15</sup> Principais Itens para Relatar Revisões Sistemáticas e Meta-Análises, em tradução livre.

Para a definição das bases de dados a serem consultadas, utilizou-se como critério de seleção (1) possibilidade de aplicação filtro de revisão por pares, (2) ser de língua inglesa ou portuguesa, e (3) possua publicações na área de projetos (engenharia ou design). Neste sentido, como cada base tem sua própria seleção de fontes e artigos de acesso direto, é conveniente procurar em mais de uma para obter melhor cobertura (NAKANO; MUNIZ JR.; MUNIZ, 2018).

Para a primeira etapa – Identificação – que se refere à coleta de resultados a partir da aplicação da *string* de busca em bases de dados bibliográficos, foram utilizadas sete bases que atenderam aos critérios de seleção definidos:

- a) ProQuest;
- b) Scopus;
- c) CAPES;
- d) JSTOR;
- e) Taylor & Francis *Online*;
- f) Science Direct;
- g) Web of Science.

Após a consulta inicial, realizada inicialmente em novembro de 2018 e atualizada em setembro de 2019, utilizando-se a opção revisão por pares ativa, o resultado obtido foi um total preliminar de 534 artigos. Estes tiveram seus nomes e autores colocados em planilha *Microsoft Excel* para executar uma verificação de duplicidade que apontou 166 casos de duplicidade. Após esta etapa, 368 artigos foram acessados para leitura de título, palavras-chave e resumo.

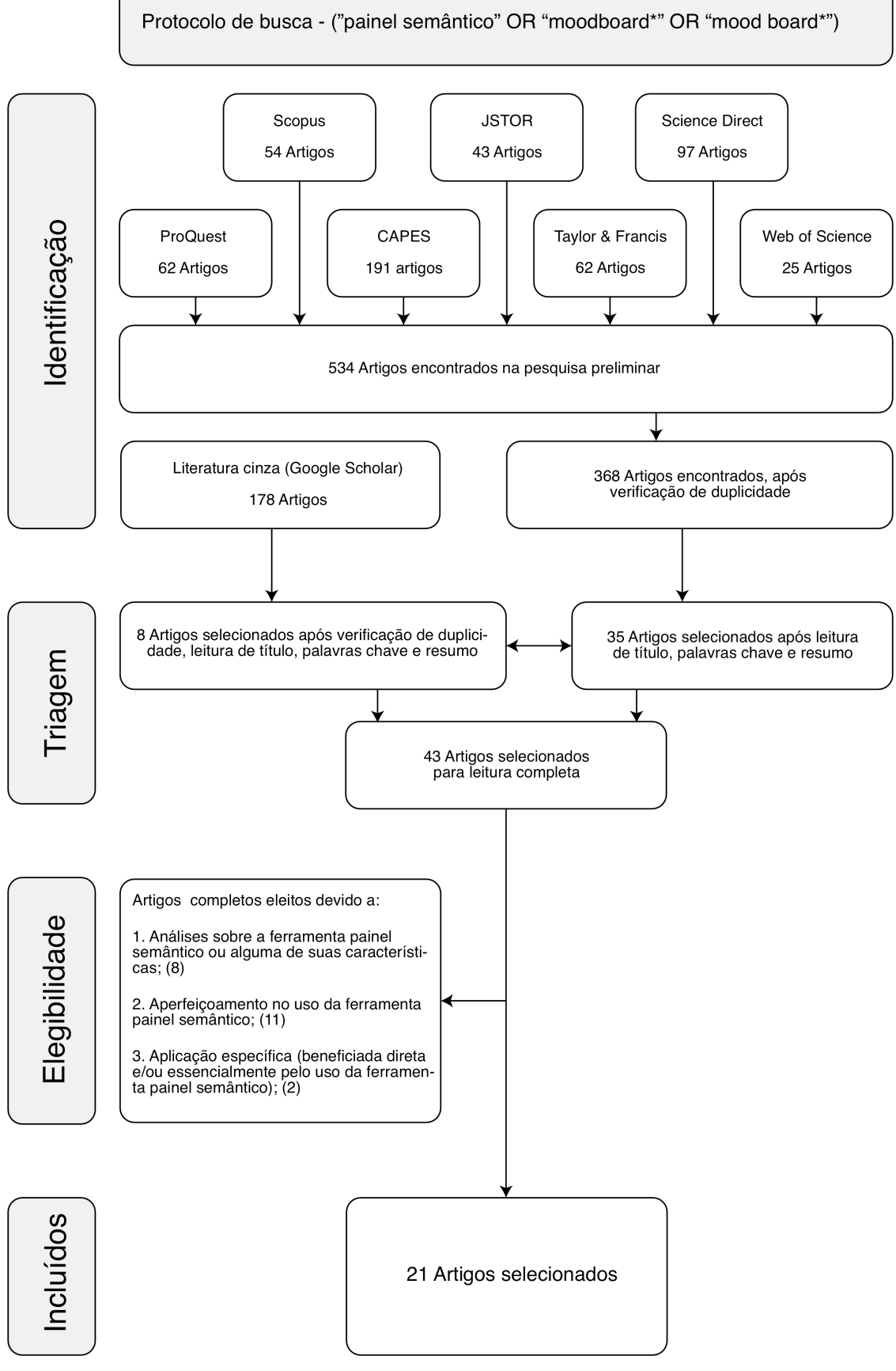

Figura 2 - Revisão sistemática da literatura pelo método PRISMA.

Fonte: elaborado pelo autor.

Foi realizada também uma consulta paralela ao Google Acadêmico, que representa o banco de dados com a maior amplitude de informações na atualidade. Por outro lado, são incluídos, nos seus resultados, muita da chamada literatura cinza, que são artigos publicados em revistas não indexadas e sem revisão por pares. O resultado mostrou 178 artigos.

Na segunda etapa – Triagem – foi feita uma seleção a partir da leitura de título, resumo e palavras-chave de cada um dos 368 artigos encontrados nas bases de dados bibliográficos. Destes, foram selecionados 35 artigos para a etapa seguinte. Os demais, apesar de citarem os painéis semânticos no corpo do texto, apresentam eles como sendo a ferramenta utilizada no decorrer do procedimento estudado, não se aprofundando sobre ela. Os artigos selecionados inicialmente foram também utilizados na triagem dos artigos encontrados pelo Google Acadêmico. Isto, somado à leitura de título, resumo e palavras-chave, reduziu a quantidade de artigos encontrados pelo Google Acadêmico para oito. No total, 43 artigos foram selecionados para uma leitura completa.

Na terceira etapa – Elegibilidade – foram definidos alguns critérios de inclusão para selecionar os artigos que apresentam uma contribuição relevante sobre ou para a ferramenta:

- a) análises sobre a ferramenta painel semântico ou alguma de suas características – 8 artigos;
- b) aperfeiçoamento no uso da ferramenta painel semântico 11 artigos;
- c) aplicação específica (beneficiada direta e/ou essencialmente pelo uso da ferramenta painel semântico) – 2 artigos.

Para melhor organização, os artigos foram divididos em cinco diferentes tipos de contribuição:

a) melhorias na indexação de imagens;

b) interatividade e realidade virtual;

c) co-design;

d) leitura de imagens;

e) caracterizar e discutir.

No total, foram identificados 21 artigos publicados (Quadro 1) que apresentam alguma melhoria, caracterização ou discussão sobre a ferramenta painel semântico.

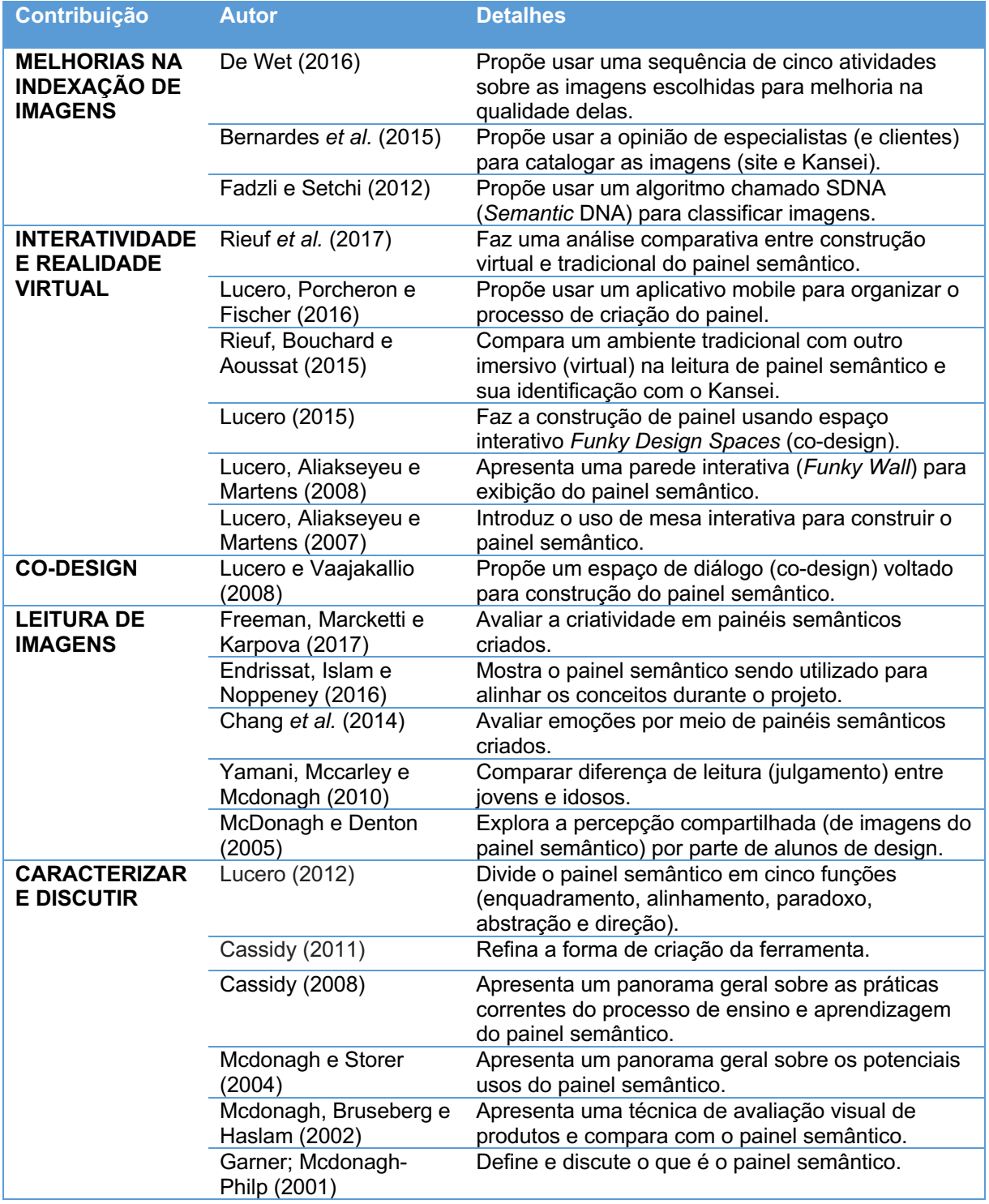

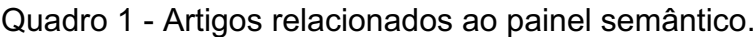

Fonte: elaborado pelo autor com base nos artigos encontradas pela RSL.

### *1.6.1.2 Bases de teses e dissertações*

A pesquisa por teses e dissertações utilizou a mesma *string* aplicada na RSL e foi realizada nos seguintes locais:
- a) Biblioteca Universitária da UFSC;
- b) Catálogo de Teses e Dissertações da CAPES;
- c) Biblioteca Digital Brasileira de Teses e Dissertações BDTD;
- d) Pro Quest.

No total foram identificados trabalhos relacionados ao tema (Quadro 2), sendo duas dissertações, que abordam a caracterização da ferramenta, e três teses, sendo duas abordando a virtualização do processo de criação do painel e uma apresentando um algoritmo para automatizar o processo de seleção de imagens. O resultado apresenta a mesma divisão, por contribuição, que se encontra na primeira coluna do Quadro 1.

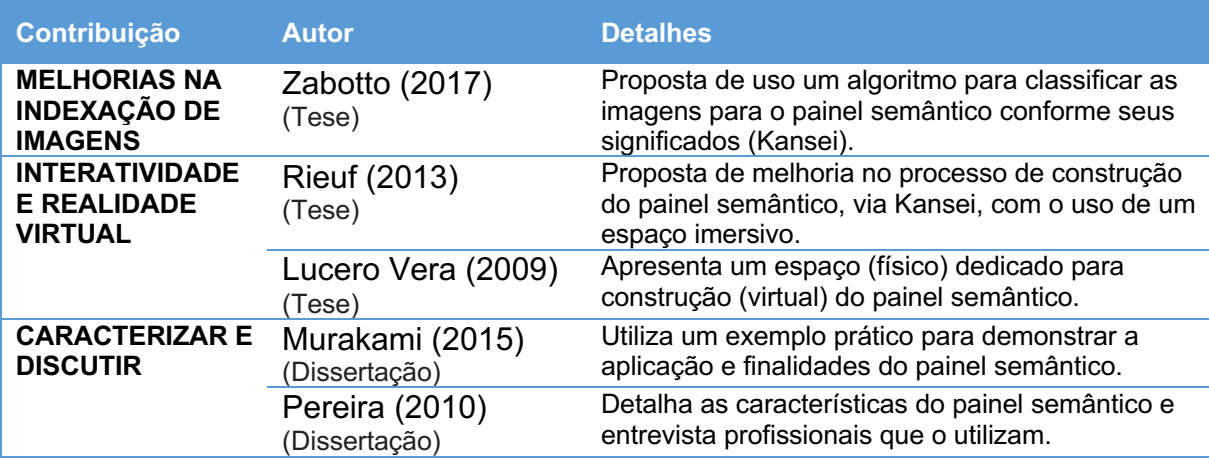

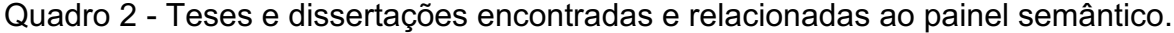

Fonte: elaborado pelo autor com base nas teses e dissertações encontradas pela RSL.

A partir da revisão apresentada, observa-se que o painel semântico é um tema abordado na literatura por diferentes formas de contribuição e estas apresentam perspectivas que enriquecem o conhecimento sobre a ferramenta. Por outro lado, observou-se que, nos trabalhos do segmento 'Caracterizar e Discutir', o processo de criação dos painéis não é suficientemente explorado, de maneira a orientar com clareza os acadêmicos e profissionais nas atividades de projeto. Neste sentido, a originalidade deste trabalho reside em explorar o processo de criação da ferramenta com maior profundidade, tendo um enfoque voltado aos acadêmicos.

### **1.6.2 Ineditismo**

Com relação à lacuna de conhecimento, verificou-se, por meio da RSL desenvolvida, a existência de seis trabalhos publicados versando sobre etapas para elaboração de um painel semântico, porém nenhum destes detalha as principais atividades para que ela ocorra, tampouco apresentam-nas organizadas em um formato direcionado, como um guia prático ou manual de procedimentos (Figura 3).

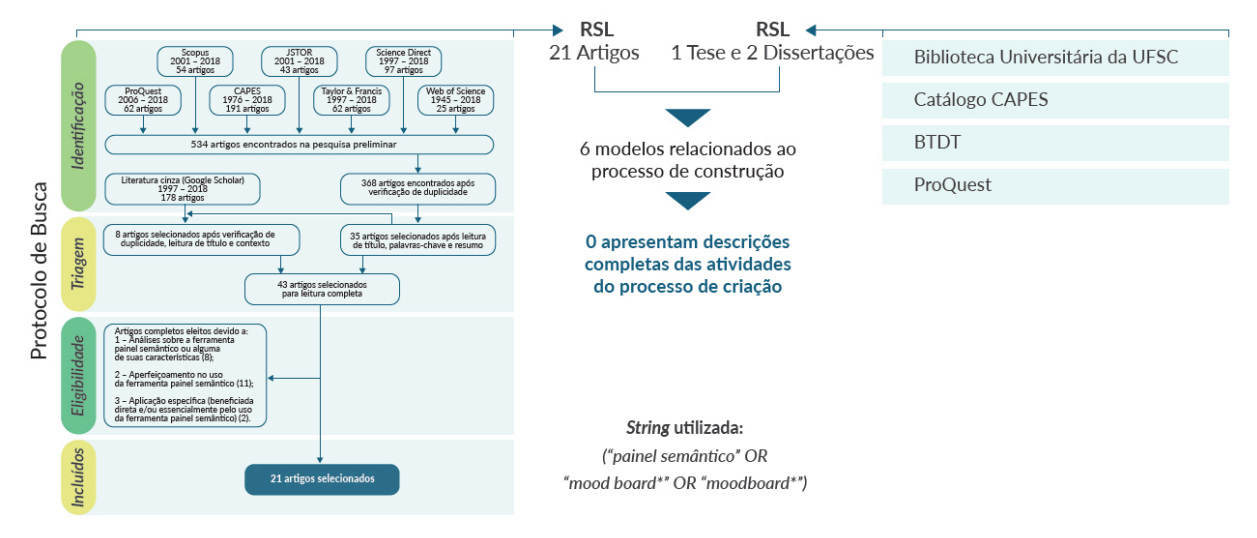

Figura 3 - Originalidade do tema a partir da RSL desenvolvida

Fonte: elaborado pelo autor.

### **1.6.3 Não trivialidade**

Quanto à sua não trivialidade, entende-se que o tema é relevante por já ter sido abordado em trabalhos científicos, conforme visto pela RSL apresentada, e pelo uso frequente dentro do processo de design, tanto no meio acadêmico quanto profissional. Neste contexto, se fazem presentes as dificuldades relacionadas à criação de painéis representativos dos aspectos semânticos desejados, evidenciados por produtos desenvolvidos que não possuem identidade semântica com os elementos de referência apresentados por este.

## 1.7 ADERÊNCIA AO PPGEP

Segundo a Associação Brasileira de Eng. de Produção (2018) – ABEPRO:

Compete à Engenharia de Produção **o projeto**, a implantação, a operação, **a melhoria** e a manutenção de **sistemas produtivos integrados de bens e serviços**, envolvendo homens, materiais, tecnologia, informação e energia. Compete ainda especificar, prever e avaliar os resultados obtidos destes sistemas para a sociedade e o meio ambiente, recorrendo a conhecimentos especializados da matemática, física, **ciências humanas e sociais,** conjuntamente com os princípios e métodos de análise e projeto da engenharia.<sup>16</sup>

Neste contexto, a Eng. de Produção está dividida em dez áreas específicas:

a) engenharia de operações e processos da produção;

b) logística;

c) pesquisa operacional;

- d) engenharia da qualidade;
- e) engenharia do produto;
- f) engenharia organizacional;
- g) engenharia econômica;
- h) engenharia do trabalho;
- i) engenharia da sustentabilidade;
- j) educação em engenharia de produção.

Ainda segundo a Associação Brasileira de Engenharia de Produção (2018), a área de Engenharia do Produto produz conhecimento relacionado ao:

> [...] conjunto de ferramentas e processos de projeto, planejamento, organização, execução envolvidas nas atividades estratégicas e operacionais de desenvolvimento de novos produtos, compreendendo desde a concepção até o lançamento do produto e sua retirada do mercado com a participação das diversas áreas funcionais da empresa.

Isto inclui as atividades associadas ao estudo e desenvolvimento do PDP que, por sua vez, abrange também o processo de design, incluindo suas técnicas, métodos e ferramentas.

Nesta linha, o Programa de Pós-Graduação em Engenharia de Produção (PPGEP) da UFSC, criado em 1969, tem por finalidade a geração e divulgação de conhecimentos científicos relacionados à Engenharia de Produção. Entre suas áreas de concentração encontra-se a Engenharia de Produto, Processos e Serviços<sup>17</sup>, uma

<sup>16</sup> Elaborado a partir de definições do *International Institute of Industrial Engineering* – IIIE – e Associação Brasileira de Engenharia de Produção – ABEPRO 17 Disponível em Pós-graduação em Engenharia de Produção (ufsc.br). Acesso em 12 de junho de 2023.

das áreas dos programas de pós-graduação em Engenharia de Produção no Brasil, com foco no gerenciamento e desenvolvimento dos processos industriais e administrativos. Ela encontra-se dividida em duas linhas de pesquisa principais: (1) gestão do desenvolvimento de produtos, processos e serviços, e (2) desenvolvimento de produtos, processos e serviços. Esta última "visa compreender novas técnicas e abordagens para planejar, desenvolver ou implementar metodologias, técnicas ou ferramentas para o desenvolvimento de novos produtos, processos e serviços nas empresas" 18. Isto inclui o desenvolvimento de ferramentas voltadas ao estudo da forma estética de um produto, uma das funções da área de design. O design, por sua vez, se faz presente no banco de teses e dissertações do PPGEP, sendo citado no título de 69 trabalhos<sup>19</sup>. Por sua vez, a palavra ferramenta compõe o título de 125 trabalhos<sup>20</sup>, o que indica a presença de trabalhos voltados ao estudo e aprimoramento destas. No entanto, não foram encontrados títulos relacionados à painéis semânticos, imagéticos, visuais ou similares.

Conclui-se que o desenvolvimento de melhorias na direção do processo de criação de painel semântico, como ferramenta aplicada durante o PDP, possui suficiente aderência às pesquisas que o PPGEP desenvolve e apresenta em seu campo de atuação.

#### 1.8 DELIMITAÇÕES

Esta pesquisa apresenta delimitações temática, temporal e geográfica.

Na delimitação temática, a pesquisa aborda os temas metodologia e ferramentas de referência para projeto. Neste contexto, possui como temas centrais:

- a) metodologia de projeto, abordando modelos dos processos de desenvolvimento de produtos e do processo de design;
- b) painéis de referências, suas características como ferramenta de referências sensoriais para projetos;

<sup>18</sup> Disponível em Pós-graduação em Engenharia de Produção (ufsc.br). Acesso em 12 de junho de 2023.

<sup>19</sup> Pesquisa realizada no site Pós-graduação em Engenharia de Produção (ufsc.br) Acesso em 12 de junho de 2023.

<sup>&</sup>lt;sup>20</sup> Pesquisa realizada no site <u>Pós-graduação em Engenharia de Produção (ufsc.br)</u> Acesso em 12 de junho de 2023.

c) painel semântico, como ferramenta de significados e referências estéticas e simbólicas voltadas para as atividades de definição estética do produto.

Na delimitação temporal de pesquisas relacionadas à temática desenvolvida, estão consideradas publicações e disponibilizadas entre os anos de 2000 e 2021. Uma pesquisa preliminar identificou que antes deste período não houve publicações científicas em periódicos relevantes (revisão por pares) sobre esta ferramenta.

Em relação à delimitação geográfica, a aplicação experimental desta pesquisa foi conduzida em cursos de bacharelado em Design e Moda estabelecidos nas Universidade Comunitária da Regional de Chapecó – Unochapecó. Justifica-se a escolha do curso devido à frequente utilização deste tipo de painel durante o desenvolvimento das disciplinas de projeto. Em relação à instituição citada, deve-se a escolha pela proximidade e facilidade de acesso para as situações de aplicação presencial dos procedimentos de pesquisa. Cabe ainda dizer que a pesquisa teve o NGD/UFSC<sup>21</sup> – Núcleo de Gestão de Design – como ponto central para análises, estudos e desenvolvimento geral do guia.

## 1.9 CARACTERIZAÇÃO GERAL DA PESQUISA

Para Gil (2017, p. 25), "a tendência à classificação é uma característica da racionalidade humana. Ela possibilita melhor organização dos fatos e consequentemente o seu entendimento". Nesse sentido, a presente pesquisa está caracterizada segundo os seguintes aspectos: natureza; objetivos; abordagem do problema; e, procedimentos técnicos.

Classifica-se inicialmente, por sua natureza, como básica, pois apresentou uma centralização e junção do conhecimento teórico existente na literatura disponível relacionada ao painel semântico. Por outro lado, enquadra-se também como de natureza aplicada pois demonstrou avanço no conhecimento disponível,

 $21$  O NGD – Núcleo de Gestão de Design – é um laboratório de pesquisa situado no Centro de Comunicação e Expressão da Universidade Federal de Santa Catarina na cidade de Florianópolis/SC. Neste espaço são desenvolvidos estudos sobre os fatores que interferem na eficácia e eficiência do design como fator estratégico. Seu foco principal é o ser humano (projeto centrado no usuário) com pesquisas relacionadas ao Design Universal, Design Inclusivo e Design para Saúde. Para isto conta com suporte do Laboratório de Design e Usabilidade (LDU) através do uso de equipamentos com tecnologia de ponta para captura de dados de movimento humanos e materialização de formas volumétricas (3D). Disponível em https://ngd.ufsc.br. Acessado em 30 de novembro de 2022.

apresentando resultados para uma lacuna existente. Já em relação aos objetivos, essa pesquisa foi classificada como exploratória, pois apresentou um problema e explorou uma solução para o mesmo (GIL, 2017).

Sobre a abordagem, esta pesquisa está classificada como qualitativa e quantitativa (SILVA; MENEZES, 2005). De acordo com Creswell e Creswell (2018, p. 209), ela contempla "múltiplas formas de dados, tais como entrevistas, observações e documentos, [...] e mantém um foco na aprendizagem do significado que os participantes dão ao problema". Inicialmente foram utilizadas duas formas de coleta de dados qualitativos (levantamento bibliográfico e entrevistas). Foram pesquisadas informações disponíveis na literatura, bem como práticas desenvolvidas por profissionais relacionados ao design<sup>22</sup> referentes ao processo de criação de painéis semânticos. Posteriormente, uma compilação de informações foi realizada, delineando um modelo preliminar deste processo, bem como o desenvolvimento de um guia orientativo de atividades de criação de painéis semânticos. Ao final, um procedimento experimental de avaliação do guia utilizou-se de um questionário qualiquantitativo, com questões fechadas e de múltipla escolha, para identificar o índice de satisfação com a ferramenta e as opiniões dos alunos sobre suas características.

Em relação aos procedimentos técnicos, esta pesquisa se caracteriza como bibliográfica e experimental (PRODANOV; FREITAS, 2013). No aspecto bibliográfico, um procedimento de RSL foi desenvolvido com base em seleção e coleta de material científico divulgado em meios físicos e eletrônicos, sendo constituído principalmente de livros, teses, dissertações e artigos científicos (GIL, 2017). O procedimento de pesquisa experimental, por sua vez, envolveu o uso do guia em situação de aplicação em sala de aula com utilização de questionário para coleta de impressões. O Quadro 3 apresenta uma síntese da caracterização geral da pesquisa.

#### Quadro 3 - Síntese da caracterização da pesquisa.

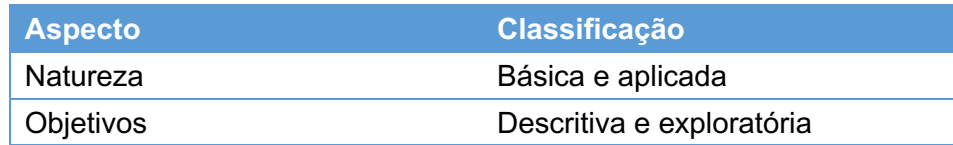

<sup>&</sup>lt;sup>22</sup> Para esta tese, entende-se, como profissionais relacionados ao design, tanto profissionais que atuam em atividades de desenvolvimento de projetos quanto aqueles que exercem atividades de docência na área.

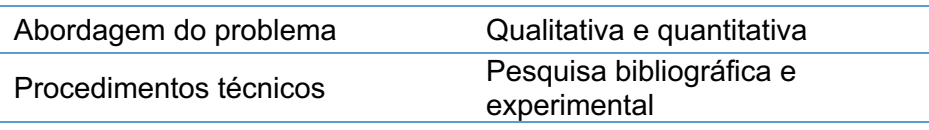

Fonte: elaborado pelo autor.

# 1.10 PRODUÇÃO CIENTÍFICA RELACIONADA

O Quadro 4 apresenta a produção científica relacionada ao desenvolvimento desta tese. Foram publicados ao todo seis artigos em periódicos nacionais.

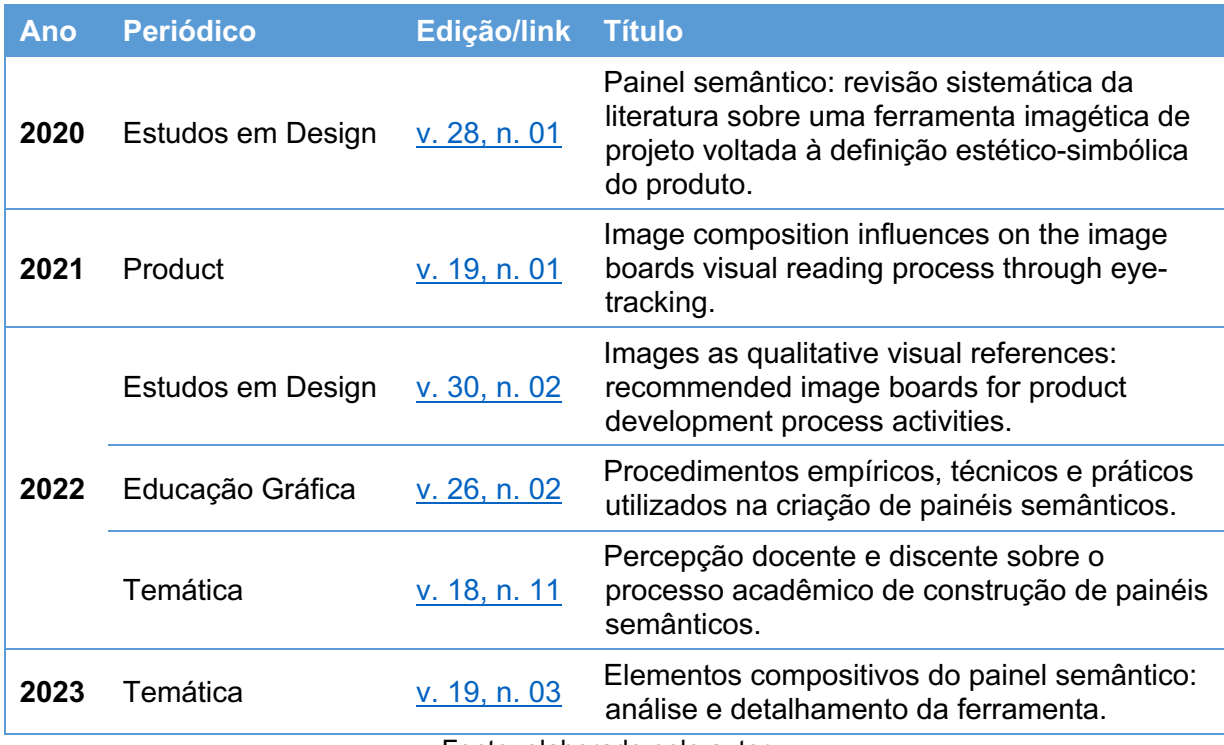

Quadro 4 - Produção científica desenvolvida ao longo desta pesquisa de tese.

Fonte: elaborado pelo autor.

## 1.11 ESTRUTURA DA TESE

A presente pesquisa encontra-se estruturada em seis partes:

a) INTRODUÇÃO apresenta a contextualização geral do estudo e destaca o problema identificado, justificando a relevância deste para a área e os motivos que impulsionam o autor na busca de uma resposta para a questão de pesquisa. Também esclarece e fundamenta a originalidade, ineditismo e não trivialidade da pesquisa, além de sua aderência com o PPGEP/UFSC;

- b) FUNDAMENTAÇÃO TEÓRICA apresenta a revisão da literatura sobre assuntos que orbitam o tema desta tese. Esse capítulo está dividido em quatro partes:
	- METODOLOGIA DE PROJETOS apresenta o que são os modelos de Processo de Desenvolvimento de Produtos (PDP), suas principais características e como as atividades de design são visualizadas em sua estrutura. Em seguida apresenta a área de design e seus modelos de processo, com suas principais estruturas;
	- PAINÉIS DE REFERÊNCIAS apresenta o uso e aplicações de painéis de referências como ferramenta de apoio à tomada de decisões no decorrer do desenvolvimento de projetos;
	- PAINEL SEMÂNTICO apresenta a ferramenta que é foco de estudo desta pesquisa, principais características, aplicações e técnica de uso, de forma a oferecer um panorama amplo e atual desta;
	- SÍNTESE GERAL relata a síntese geral dos assuntos, reforçando suas relações.
- c) PROCEDIMENTOS METODOLÓGICOS apresenta em detalhes como foi desenvolvido todo o processo de pesquisa, descrevendo as principais fases e etapas que resultaram no guia *Mood Board ZIP*;
- d) RESULTADOS E DISCUSSÃO apresenta os resultados obtidos a partir da aplicação do procedimento metodológico, incluindo todo o processo de criação, apresentação e avaliação do guia *Mood Board ZIP*. Apresenta também a discussão sobre os resultados alcançados pelo guia, incluindo relações com a literatura pesquisada, e sua contribuição para a tese;
- e) CONCLUSÃO apresenta as conclusões da tese, incluindo seus avanços e limitações, sua contribuição para a comunidade, além de impressões deste autor a respeito do resultado alcançado e sugestões para estudos futuros;
- f) APÊNDICE apresenta o material de apoio desenvolvido e utilizado para a pesquisa desta tese.

### **2 FUNDAMENTAÇÃO TEÓRICA**

Neste capítulo abordam-se os principais assuntos que fundamentam a pesquisa realizada nesta tese.

## 2.1 METODOLOGIA DE PROJETOS

Produto é o resultado de um projeto ou de um processo de produção, que pode ser artesanal ou industrial (LÖBACH, 2001). De modo a organizar e desenvolver um processo, elabora-se então um projeto composto por uma série de atividades, com objetivo, prazos e custos definidos (PMI, 2017). Em linha com Best (2015), um projeto pode ser definido como uma série específica de eventos, atividades ou métodos pelos quais um procedimento, ou conjunto de atividades, são seguidos por projetistas, a fim de alcançar uma finalidade, meta ou resultado pretendido. Neste sentido, Munari (1981, p. 10) alerta que "projetar é fácil, quando se sabe como fazer".

Do ponto de vista histórico, até a Revolução Industrial, o desenvolvimento de produtos era realizado pelos artesãos que dominavam a arte de construir (Erlhoff & Marshall, 2008). Não havia, neste período, processos estruturados, e cada um trabalhava de acordo com suas convicções, capacidades e demandas. Com o tempo, e dadas as mudanças na conjuntura fabril, observou-se que as atividades de projeto seguiam um certo padrão. Back *et al.* (2008, p. 08) aponta esta evolução da seguinte maneira:

> Com o surgimento das fábricas e com o aumento do volume de produção, houve uma divisão do processo de produção em atividades de projeto, fabricação e comercialização. No século XX, após a Segunda Guerra Mundial, iniciaram-se estudos da atividade de projeto como uma disciplina independente. A partir de 1960 encontram-se obras de autores que tratam da atividade de desenvolvimento de produtos de uma forma mais sistemática: Asimov (1962)<sup>23</sup>, Cain (1969)<sup>24</sup>, Krick (1965)<sup>25</sup>, Vidosic (1969)<sup>26</sup> e Woodson  $(1966)^{27}$ .

<sup>23</sup> ASIMOV, M. **Introduction to design:** fundamentals of engineering design. New Jersey, Prentice Hall, 1962.

<sup>24</sup> CAIN, W. D. **Engineering product design.** London, Business Books Ltd., 1969.

<sup>25</sup> KRICK, E. V. **An introduction to engineering and engineering design.** New York, John Wiley & Sons, 1965.

<sup>26</sup> VIDOSIC, J. P. **Elements of design engineering.** EUA, John Wiley & Sons, 1969.

<sup>27</sup> WOODSON, T. T. **Introduction to engineering design.** New York, Mc-Graw-Hill, 1966.

Neste contexto, Pahl *et al.* (2007, p. 11) reforçam que, embora as metodologias de projeto tivessem origem na década de 20, somente na década de 60 ganharam importância, com publicações feitas por autores pioneiros. Como consequência, por conta de toda a evolução ocorrida na organização e sistematização das atividades de projeto, hoje existem diversos conjuntos estruturados de atividades de projeto publicados e sendo aplicados. São conhecidos como Processo de Desenvolvimento de Produtos (PDP). Neste sentido, Rozenfeld *et al.* (2006, p. 17) colocam que desenvolver produtos consiste em "um conjunto de atividades por meio das quais busca-se, a partir das necessidades do mercado e das possibilidades e restrições tecnológicas, e considerando as estratégias competitivas e de produto da empresa, chegar às especificações de projeto de um produto e de seu processo de produção, para que manufatura seja capaz de produzi-lo". Ulrich *et al.* (2020, p. 07), por sua vez, apontam que os modelos de referência são valiosos por três razões:

- a) explicitam o processo de decisão, permitindo que todos na equipe entendam uma decisão racional e reduzam a possibilidade de avançar com decisões sem suporte;
- b) agem como `listas de verificação` das principais etapas de uma atividade de desenvolvimento, elas asseguram que questões importantes não sejam esquecidas;
- c) os métodos estruturados são em grande parte auto documentados, pois no processo de execução do método, a equipe cria um registro do processo de tomada de decisão para referência futura e para educar os recém-chegados.

O uso de processos estruturados favorece também uma comunicação mais eficiente entre os diferentes clientes<sup>28</sup> de um projeto, tornando sua execução mais segura e com menor número de erros e retrabalho.

No entanto, o desenvolvimento de produtos não envolve apenas um procedimento estruturado. Para Baxter (2011, p. 02), desenvolver produtos é um procedimento complexo, porque envolve diversos interesses e habilidades, tais como:

a) os consumidores desejam novidades, melhores produtos, a preços

<sup>&</sup>lt;sup>28</sup> Clientes são todos os interessados no projeto ou produto. Podem ser clientes internos, como os projetistas, gerentes e demais funcionários da empresa, ou externos, como fornecedores, financiadores, compradores e usuários (PMI, 2017).

razoáveis;

- b) os vendedores desejam diferenciações e vantagens competitivas;
- c) os engenheiros de produção desejam simplicidade na fabricação e facilidade de montagem;
- d) os designers gostariam de experimentar novos materiais, processos e soluções formais;
- e) os empresários querem poucos investimentos e retorno rápido do capital.

E suas atividades envolvem: aspectos técnicos, como ferramentas e métodos; conhecimentos específicos na área; capacidade financeira compatível; espaço físico adequado; logística de distribuição de peças e produtos; além de critérios claros para as tomadas de decisões.

### **2.1.1 Modelos de Referência do PDP**

Segundo Back *et al.* (2008, p. 32) "planejar um projeto requer a identificação das atividades a serem desenvolvidas, sequência ou simultaneidade dessas atividades, tempos e recursos necessários, responsabilidade pelas atividades, início e conclusão do projeto". No entanto, a atividade de criar um processo sistemático novo para cada projeto é um procedimento que não agrega valor. Opta-se então por trabalhar a partir de modelos<sup>29</sup> de referência do Processo de Desenvolvimento de Produtos (PDP). Segundo a definição dada por Ulrich *et al.* (2020, p. 12), o PDP "é a sequência de etapas ou atividades que uma empresa emprega para conceber, projetar e comercializar um produto". Então, para cada novo projeto, as atividades e etapas sugeridas podem ser adaptadas destes modelos de maneira a ganhar tempo e trabalhar com processos reconhecidos. Os modelos de referência do PDP colocam que cada projeto é único e os ajustes e adaptações são necessários para que os resultados sejam alcançados com eficiência (Back *et al.,* 2008; Magrab *et al.,* 2010; Pahl *et al.,* 2007; PMI, 2017; Rozenfeld *et al.,* 2006; Ulrich *et al.,* 2020).

<sup>&</sup>lt;sup>29</sup> Modelos, tecnicamente, são representações simplificadas da realidade e servem para auxiliar a compreender determinados fenômenos ou processos que compartilham características comuns (ROZENFELD *et al.,* 2006).

Os modelos de referência possuem similaridades e uma proximidade estrutural. Neste sentido, Howard *et al.* (2008) apresentam uma lista com modelos publicados até o ano de 2006 (Quadro 5). Nele estão as principais fases de cada um, que possibilitam observar a similaridade da estrutura sequencial existente entre eles. Cada modelo apresentado possui entre três e nove fases, que foram acomodadas em seis fases de referência:

a) estabelecendo uma necessidade;

- b) análise da tarefa;
- c) projeto conceitual;
- d) projeto de configuração;
- e) projeto detalhado;
- f) implementação.

Alguns modelos não contemplam a primeira e/ou a última etapa. Porém, quase a totalidade deles inclui as etapas 'b', 'c', 'd' e 'e', que envolvem desde o planejamento das atividades de projeto até o detalhamento final do desenho do produto.

|                            | <b>Eases</b>                              |                                              |                                                                          |                             |                                     |                                             |                                          |                                       |                                 |                                              |                                          |
|----------------------------|-------------------------------------------|----------------------------------------------|--------------------------------------------------------------------------|-----------------------------|-------------------------------------|---------------------------------------------|------------------------------------------|---------------------------------------|---------------------------------|----------------------------------------------|------------------------------------------|
| <b>Modelos</b>             | Estabelecendo<br>uma necessidade          | Análise da tarefa                            |                                                                          | <b>Design Conceitual</b>    |                                     | Projeto de<br>Configuração                  |                                          | Projeto<br>Detalhado                  |                                 | Implementação                                |                                          |
| Booz (1967)                | X                                         |                                              | Estratégia de<br>desenvolvimento de<br>novo produto                      | Gera<br>cão<br>de<br>ideias | Apresentaçã<br>o e avaliação        | Análise de<br>negócios                      |                                          | Desenvolviment<br>$\circ$             | Testa<br>r.                     | Comercialização                              |                                          |
| Archer (1968)              | X                                         | Progra<br>mação                              | Coleta de<br>dados                                                       | Análise                     | Síntese                             | Desenvolvimento                             |                                          | Comunicação                           |                                 | X                                            |                                          |
| Svensson (1974)            | Necessidade                               | X                                            |                                                                          | Conceito<br>$\mathbf{s}$    | Verificação                         | Decisões                                    |                                          | $\times$                              |                                 | Manufatura                                   |                                          |
| <b>Wilson (1980)</b>       | Necessidade social                        | Recon<br>hecim<br>ento &<br>formal<br>ização | Requerim<br>entos<br>funcionai<br>Ideação e criação<br>s &<br>restrições |                             |                                     | Análise e/ou teste                          |                                          | Produto.<br>protótipo,<br>processo    | X                               |                                              |                                          |
| Urban e Hauser<br>(1980)   | Identificação de<br>oportunidade          |                                              |                                                                          | Design                      |                                     | Testar                                      |                                          |                                       |                                 | Lancame<br>nto                               | Gerencia<br>mento de<br>ciclo de<br>vida |
| VDI-2222 (1982)            | X                                         | Planejamento                                 |                                                                          | Projeto conceitual          |                                     | Projeto de configuração                     |                                          | Proieto detalhado                     |                                 | $\times$                                     |                                          |
| Hubka e Eder<br>(1982)     | $\mathsf{x}$                              | X                                            |                                                                          | Projeto conceitual          |                                     | Projeto de composição                       |                                          | Projeto detalhado                     |                                 | X                                            |                                          |
| Crawford (1984)            | X                                         | Planejamento<br>estratégico                  |                                                                          | Geração de conceitos        |                                     | Avaliação pré-técnica                       |                                          | Desenvolvimento<br>técnico            |                                 | Comercialização                              |                                          |
| Pahl e Beitz<br>(1984)     | Tarefa                                    | Clarificação da<br>tarefa                    |                                                                          | Projeto conceitual          |                                     | Projeto de configuração                     |                                          | Projeto detalhado                     |                                 | $\times$                                     |                                          |
| French (1985)              | Necessidade                               | Análise do problema                          |                                                                          | Projeto conceitual          |                                     | Esquemas de<br>configuração                 |                                          | Detalhamento                          |                                 | X                                            |                                          |
| Ray (1985)                 | Reconhecimento de<br>um problema          | Explor<br>ação<br>de<br>proble<br>ma         | Definicão<br>de<br>problema                                              |                             | Busca por propostas<br>alternativas | Previsão<br>de<br>resultado<br>$\mathbf{s}$ | Teste por<br>alternativ<br>as<br>viáveis | Julgar<br>alterna<br>tivas<br>viáveis | Especi<br>ficar<br>soluçõ<br>es | Implementação                                |                                          |
| Cooper (1986)              | Ideação                                   | Investigação<br>preliminar                   |                                                                          | Investigação detalhada      |                                     | Desenvol<br>vimento                         | Teste &<br>validação                     | X                                     |                                 | Produção plena &<br>lancamento no<br>mercado |                                          |
| Andreasen e<br>Hein (1987) | Reconhecimento da<br>necessidade          | Investigação da<br>necessidade               |                                                                          | Princípio de produto        |                                     | Projeto de produto                          |                                          | Preparação para<br>produção           |                                 | Execução                                     |                                          |
| Pugh (1991)                | Mercado                                   | Especificação                                |                                                                          | Projeto conceitual          |                                     |                                             |                                          | Projeto detalhado                     |                                 | Manufatu<br>ra                               | Venda                                    |
| Hales (1993)               | Ideia, necessidade,<br>propósito, sumário | Esclarecimento das<br>tarefas                |                                                                          | Projeto conceitual          |                                     | Projeto de configuração                     |                                          | Projeto detalhado                     |                                 | $\times$                                     |                                          |
| <b>Baxter (2011)</b>       | Avaliar oportunidade<br>de inovação       | Possíveis produtos                           |                                                                          | Possíveis conceitos         |                                     | Possíveis<br>configurações                  |                                          | Possíveis<br>detalhes                 |                                 | Novo Produto                                 |                                          |

Quadro 5 - Síntese sobre as etapas de modelos de PDP.

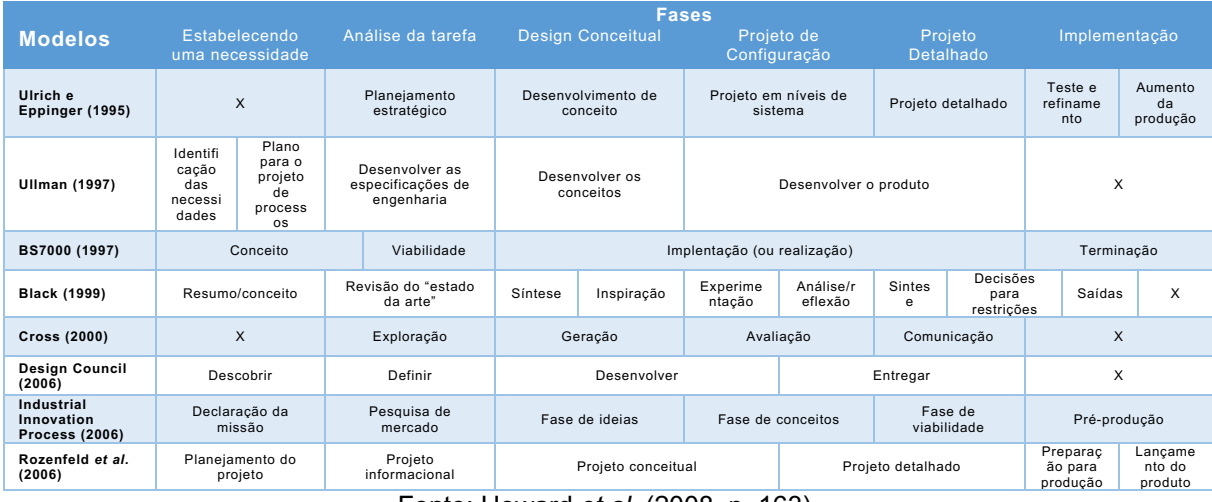

Fonte: Howard *et al.* (2008, p. 163).

## *2.1.1.1 O processo de design em modelos referência de PDP*

O PDP é composto por uma estrutura sistematizada de atividades que envolvem, a depender do projeto, diversas áreas de conhecimento. Entretanto, se por um lado os modelos de referência são utilizados para consulta, adaptação e estruturação das atividades de um projeto, como propõem Rozenfeld *et al.* (2006), por outro, ainda é pouco comum que atividades do processo de design estejam presentes em sua estrutura. Considera-se aqui que, para o desenvolvimento de produtos funcionais, como um sistema de refrigeração, não é necessário envolver especificações relacionadas à estética e ergonomia. Porém, no desenvolvimento de produtos que incluem interfaces de interação com o usuário final, a ausência de atividades do processo de design deixa a estrutura do modelo desprovida de uma solução abrangente (Ulrich *et al.,* 2020). No Quadro 6 encontram-se modelos de PDP publicados a partir de 1980<sup>30</sup>. Neles é possível observar que em dois casos, Rozenfeld et al. (2006) e Ulrich et al. (2020), as atividades de design (estética e ergonomia)<sup>31</sup> aparecem como parte integrante do processo principal. Nos demais, sequer são citadas atividades relacionadas ao processo de design.

<sup>&</sup>lt;sup>30</sup> Alguns dos modelos tem origem em anos anteriores, mas encontram-se publicados em reedições recentes.

<sup>&</sup>lt;sup>31</sup> As atividades relacionadas à ergonomia não estão associadas apenas às atividades de design, tendo ela um caráter multidisciplinar e estando também presente em atividades relacionadas à engenharia, arquitetura, comunicação, medicina, psicologia, antropometria e outras (GOMES FILHO, 2004).

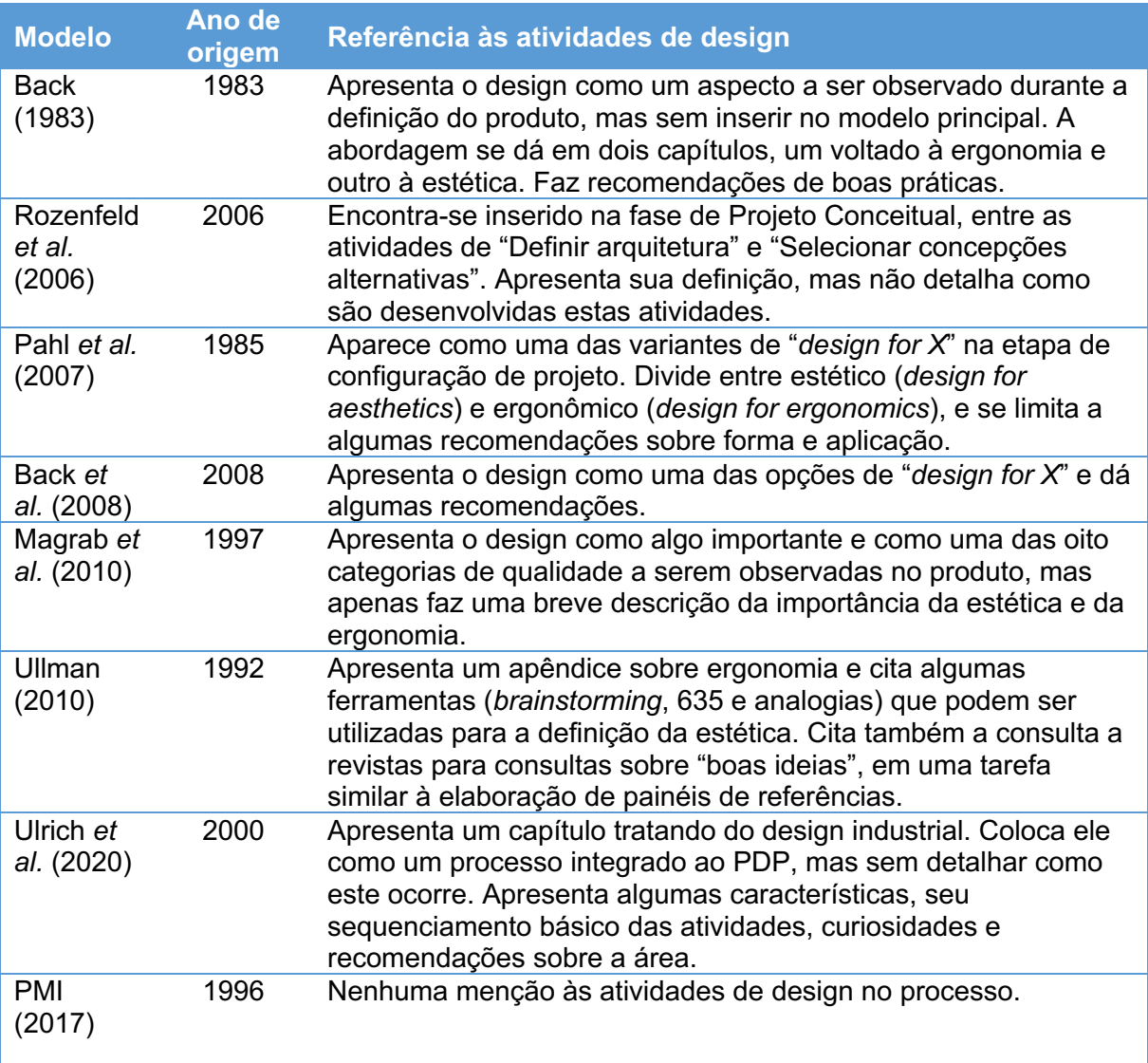

Quadro 6 - Modelos de PDP e a referência às atividades do processo de design.

Fonte: O autor, a partir das obras citadas.

Dos modelos de PDP observados, Ulrich *et al.* (2020) apresentam, em paralelo ao processo principal, um modelo de atividades voltado para o design contendo seis etapas (Figura 4):

- a) investigação das necessidades do consumidor;
- b) conceituação;
- c) refinamentos preliminares;
- d) refinamentos adicionais e seleção final do conceito;
- e) desenhos ou modelos de controle;
- f) coordenação com engenharia, fabricação e fornecedores externos.

Estão presentes no modelo duas formas de desenvolvimento do processo de design. Uma direcionada a produtos com ênfase em tecnologia e outra com ênfase na interação com o usuário final (ULRICH; EPPINGER; YANG, 2020). Ambos não são excludentes, mas complementares. Os autores descrevem o que ocorre em cada uma das etapas, porém, sem detalhamentos sobre ferramentas, informações, métodos e controles. Falta ainda o detalhamento sobre como os processos se comunicam.

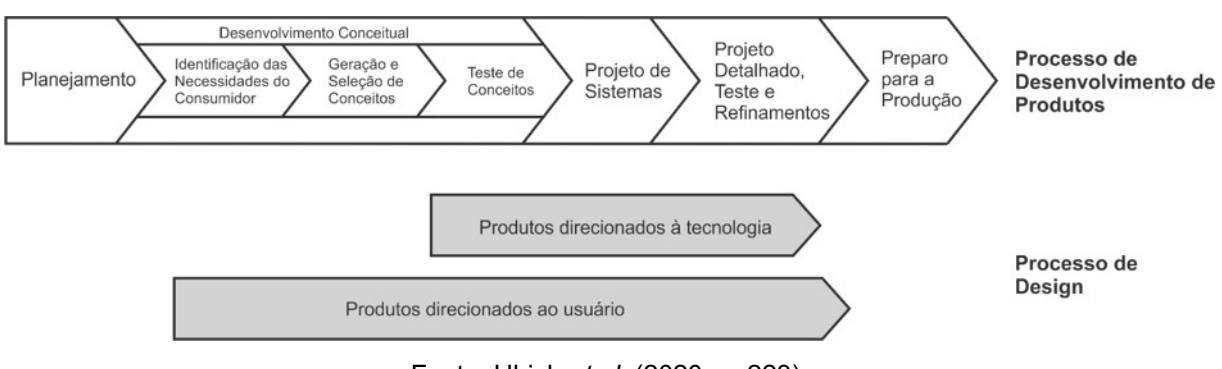

Figura 4 - Processo de design no decorrer do modelo de PDP de Ulrich.

Fonte: Ulrich *et al.* (2020, p. 223).

No modelo de Rozenfeld *et al.* (2006) a atividade relacionada ao processo de design está integrada ao PDP, dentro da fase de Projeto Conceitual, com a denominação "Definir ergonomia e estética" (Figura 5). Ela está situada entre as atividades de "Definir Arquitetura" e "Selecionar Concepções Alternativas", sendo descrita como algo que "normalmente atrai o consumidor para a compra, despertando o sentido visual e o desejo da aquisição" (ROZENFELD *et al.,* 2006, p. 277). Não há, porém, detalhamento destas atividades e suas interações.

## Figura 5 - Fase de Projeto Conceitual, com destaque para a atividade de "Definir ergonomia e estética".

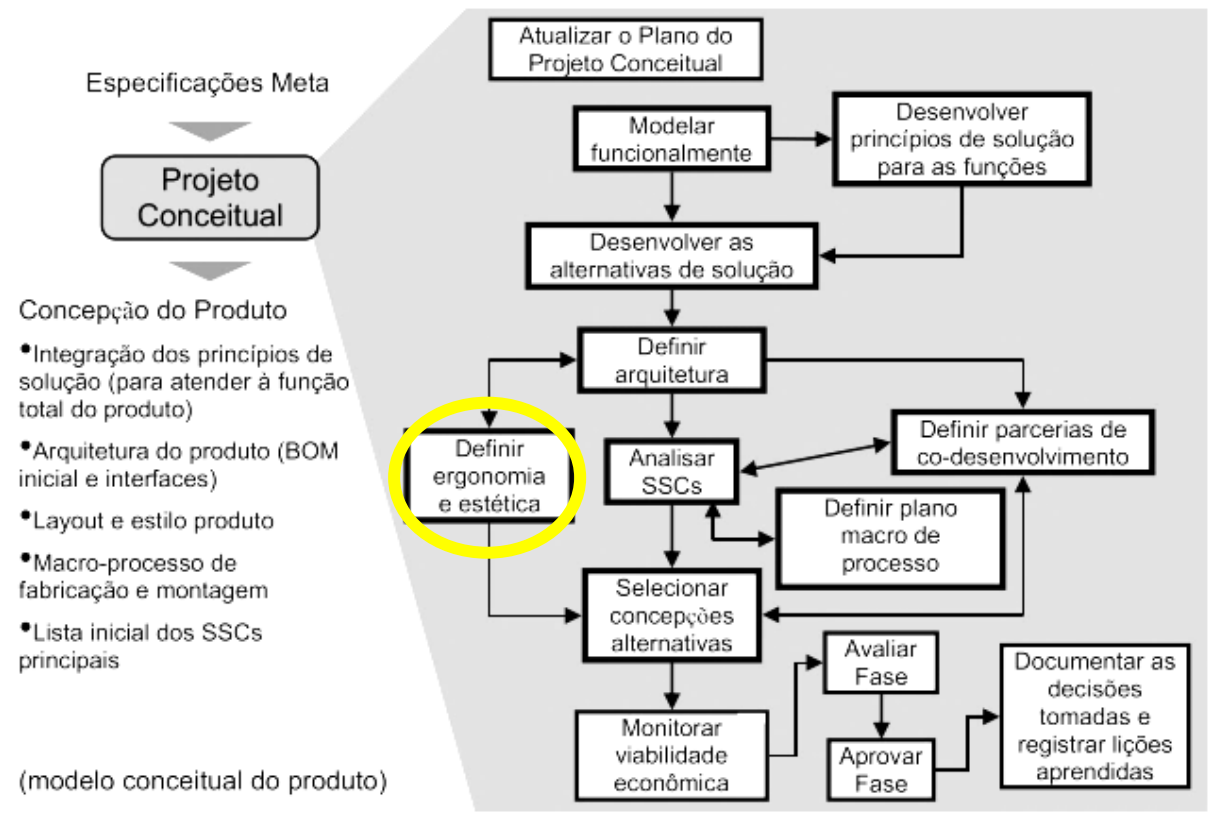

Fonte: Adaptado de Rozenfeld *et al.* (2006, p. 236).

De modo a detalhar esta atividade do modelo de Rozenfeld *et al.* (2006), Reis (2009) propõe a inclusão de atividades do processo de design ao modelo de Rozenfeld *et al.* (2006). Neste sentido, as seguintes atividades foram propostas para acrescentar ao modelo: definir aspectos semânticos; simbólicos e visuais; definir estilo; elaborar concepções<sup>32</sup>; e, avaliar concepções (Figura 6).

<sup>32</sup> Concepção, neste trabalho, pode ser entendido, segundo (MELHORAMENTOS, 2019), como "uma operação mental para a elaboração de ideias e conceitos" ou "trabalho de criação, geralmente artístico, criação, projeto, plano".

## Figura 6 - Proposta de inserção de atividades de definição da estética (em cinza) na etapa de Projeto Conceitual no modelo de PDP de Rozenfeld.

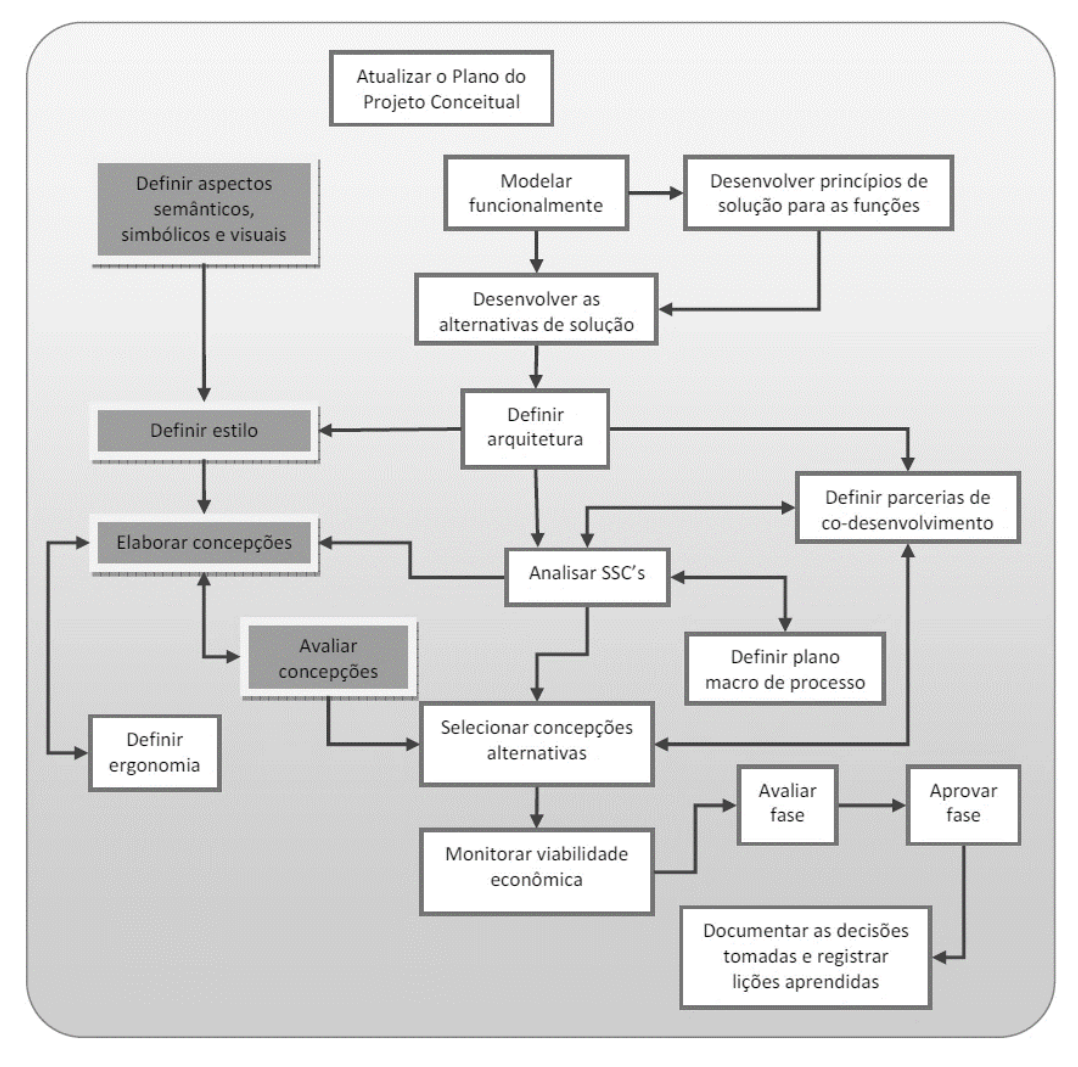

Fonte: Reis (2009, p. 82).

Em resumo, observa-se que existem modelos de referência de atividades para o PDP que incluem e detalham o processo de design em sua estrutura. Porém, esta característica não é comum. Neste sentido, aqueles são mais abrangentes e fornecem orientações a uma gama maior de projetos.

## **2.1.2 Design**

Etimologicamente, a palavra design tem origem no termo latim *designare*, cuja tradução remete às palavras designar e desenhar (MOZOTA; KLÖPSCH; COSTA,

2011) que são atribuições exercidas pelos designers ao criar uma ilustração e/ou modelar uma forma. O design, de acordo com o *World Design Organization*33:

> [...] é um processo estratégico de solução de problemas que impulsiona a inovação, constrói o sucesso de um negócio e leva a uma melhor qualidade de vida por meio de produtos, sistemas, serviços e experiências inovadoras. [...] É uma profissão transdisciplinar que aproveita a criatividade para resolver problemas e cocriar soluções com a intenção de tornar melhor um produto, sistema, serviço, experiência ou negócio. Na sua essência, o Design Industrial oferece uma maneira mais otimista de olhar para o futuro, reformulando problemas como oportunidades. Ele conecta inovação, tecnologia, pesquisa, negócios e clientes para fornecer novo valor e vantagem competitiva em todas as esferas econômica, social e ambiental (WDO, 2019).

Para Mozota, Klöpsch e Costa (2011, p. 17), "o design é uma atividade de resolução de problemas, um exercício criativo, sistemático e de coordenação". Löbach (2001, p. 19), por sua vez, define que o design é "um processo de adaptação dos produtos de uso, fabricados industrialmente, às necessidades físicas e psíquicas dos usuários ou grupos". O autor coloca ainda que o design pode ter diferentes definições de acordo com cada pessoa. Referente ao ponto de vista do usuário, pode ser entendido como um "processo de adaptação do ambiente artificial às necessidades físicas e psíquicas dos homens na sociedade" (IBIDEM, p. 12).

Do ponto de vista profissional, o designer é a pessoa capacitada para atuar com a atividade de desenvolver os aspectos do design. Ulrich, Eppinger e Yang (2020, p. 209) colocam que "os designers industriais são os principais responsáveis pelos aspectos de um produto relacionados com a experiência do usuário – o apelo estético do produto (como ele se parece, soa, sente, cheira) e suas interfaces funcionais (como ele é usado)". De maneira complementar, Merino (2016, p. 10) reforça o foco de atuação do designer por meio de uma relação de empatia com o usuário, e coloca que o "designer enxerga como um problema tudo aquilo que prejudica ou impede as experiências e o bem-estar na vida das pessoas". Designers podem estar envolvidos no PDP desde a apresentação inicial do *briefing* de projeto, ao receber a descrição das necessidades e perfis dos usuários, elaborada pela área de marketing, para, em seguida, estudá-los e elaborar, com auxílio de painéis semânticos, os esboços iniciais da forma do produto. Estão envolvidos também com os estudos de detalhes da forma,

<sup>33</sup> O International *Council of Societies of Industrial Design* (ICSID) passou a se identificar como *World Design Organization* (WDO) a partir de 01/01/2017.

preparando os desenhos detalhados, criando modelos e trabalhando com protótipos para verificar se o que foi especificado inicialmente está de acordo com o produto apresentado. Nos últimos anos, o papel tem ido além de suas habilidades tradicionais de modelagem conceitual, desenvolvimento de novos produtos, estilo e gráficos de produtos. Estão abraçando novas habilidades como *branding*, CAD (*Computer Aided Design*), tendências e previsão, e interface gráfica para usuário (também conhecida como GUI *- Graphical User Interface*) (RODGERS; MILTON, 2011).

Após a passagem por vários movimentos, escolas e protagonistas, o design chegou à sua forma atual, tendendo para um design global, sem fronteiras culturais claras, mas com um olhar voltado ao usuário. Em uma definição clássica do design, a beleza de um objeto dependia da sua utilidade e eficiência. Essa visão, aliada à adequação de aspectos técnicos, como custos de produção, direcionaram os conceitos estéticos produzidos para a simplicidade visual.

Para Souza (2000, p. 78), hoje "percebe-se a ausência de um centro, o conceito de tempo perdeu a sua antiga coerência, leste e oeste, amanhã e ontem são ideias que se fundem em cada um". A própria tecnologia quebrou barreiras ao conectar tudo o que se conhece por referências estéticas para o design. Indo além do que produzir produtos em larga escala, hoje se busca produzir melhor, com formas mais eficientes, adaptáveis e com acabamentos sofisticados. Conforme Rodgers e Milton (2011, p. 4), o design "[...] é cada vez mais visto como uma importante ferramenta estratégica na criação de preferências e valores emocionais mais profundos para o consumidor".

Por fim o design tem aplicação nas situações que envolvem interação entre pessoas e objetos (tangíveis e intangíveis) com a finalidade de tornar este contato agradável, fácil e intuitivo. O processo de desenvolvimento dos aspectos do design consiste em uma série de métodos e ferramentas que são reunidos para atender a natureza ou questões de projeto (BEST, 2015). Utilizam-se métodos, técnicas e ferramentas específicas para cada situação de projeto, de maneira a obter o melhor resultado possível. Estudar e adaptar estes recursos ao projeto é um passo importante para o sucesso deste, incluindo os painéis de referências, utilizados como fonte de orientação e alinhamento de ideias e conceitos de design.

#### **2.1.3 Modelos de processos de design**

O processo de design possui características próprias, e tem uma estrutura de atividades com foco centrado na interface entre o produto e o usuário, com atividades voltadas à observação das capacidades e limitações físicas e cognitivas deste, além de suas preferências estéticas e simbólicas. Pela sua própria natureza, como processo multidisciplinar, seus métodos de resolução são diferenciados (LÖBACH, 2001; MALDONADO, 2010; PAZMINO, 2015; ULRICH; EPPINGER; YANG, 2020).

Para que os projetos sejam desenvolvidos dentro de uma estrutura sistemática de atividades, este deve conter uma organização básica, de maneira similar ao que ocorre nos modelos de PDP. Neste sentido, o processo utiliza-se de ferramentas específicas como meio para buscar informação junto ao usuário final, incluindo meios para desenvolver empatia<sup>34</sup> com este, pois somente conhecendo-o em profundidade é possível direcionar melhor os esforços de projeto para encontrar uma solução direcionada a um problema definido.

Historicamente, o processo de design não tem uma origem definida, mas surge no meio acadêmico por volta dos anos 60, inicialmente no âmbito anglosaxônico (BÜRDEK, 2015). Este autor traz um modelo de seis etapas (Figura 7), apresentado originalmente em 1975, em que se percebe o cuidado em definir corretamente o problema, com as três primeiras etapas relacionadas a este objetivo, e utiliza o sistema de realimentação de informações, que o torna um processo não linear. Na última etapa, o projeto é encaminhado para o planejamento de desenvolvimento e produção.

 $34$  Segundo Krznaric (2014, p. 08), "empatia é a arte de se imaginar caminhando com os sapatos de outra pessoa, compreendendo seus sentimentos e perspectivas, e usando-os para entender como guiar suas ações". Neste sentido, para a IDSA (2019) "[...] a empatia é um atributo central do processo de design", e isto tem se tornado cada vez mais um aspecto evidente na concepção dos projetos de design, pois direciona às soluções que realmente contribuam com o usuário e facilitem sua vida.

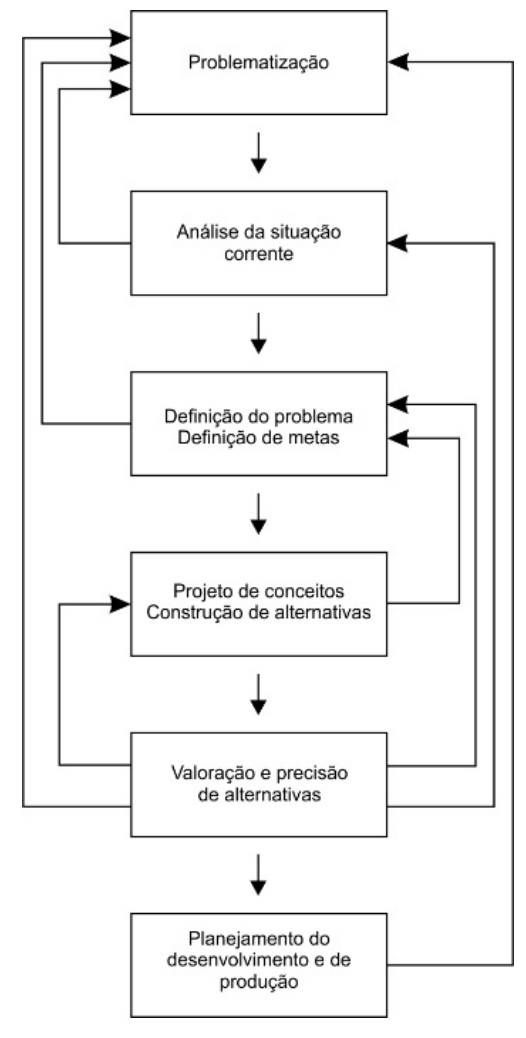

Figura 7 - Modelo de processo de design proposto por Bürdek.

Fonte: Bürdek (2015, p. 255).

Em 1995, Baxter (2011) apresentou uma estrutura de seis etapas baseada no modelo de Ulrich e Eppinger e na norma inglesa BS 7000<sup>35</sup> (Figura 8). O modelo também não é linear, e tem a previsão de testes de mercado e revisões de projeto como parte do processo principal. Valoriza-se o contato com a parte interessada pois propõe que o usuário seja consultado mais de uma vez durante o desenvolvimento do produto, com a finalidade de aplicar eventuais ajustes. Como forma de apoiar o desenvolvimento das atividades, são listadas em sua obra 100 ferramentas que podem ser aplicadas em diferentes momentos do processo. Neste sentido, Clarkson e Eckert (2005, p. 27) apontam que "o desafio [...] é fornecer aos projetistas uma gama

<sup>35</sup> BSI *Guide to Managing Product Design*, BS 7000. London: British Standard Institution, 1989. Atualmente encontra-se disponível a versão BS 7000-2:2008 no site https://shop.bsigroup.com/Browseby-Sector/Design/BS-7000-Series--Design-Management-Systems/. Acesso em 02/03/2022.

mais ampla de métodos e ferramentas para apoiar atividades específicas dentro do processo de design e melhorar sua coordenação geral".

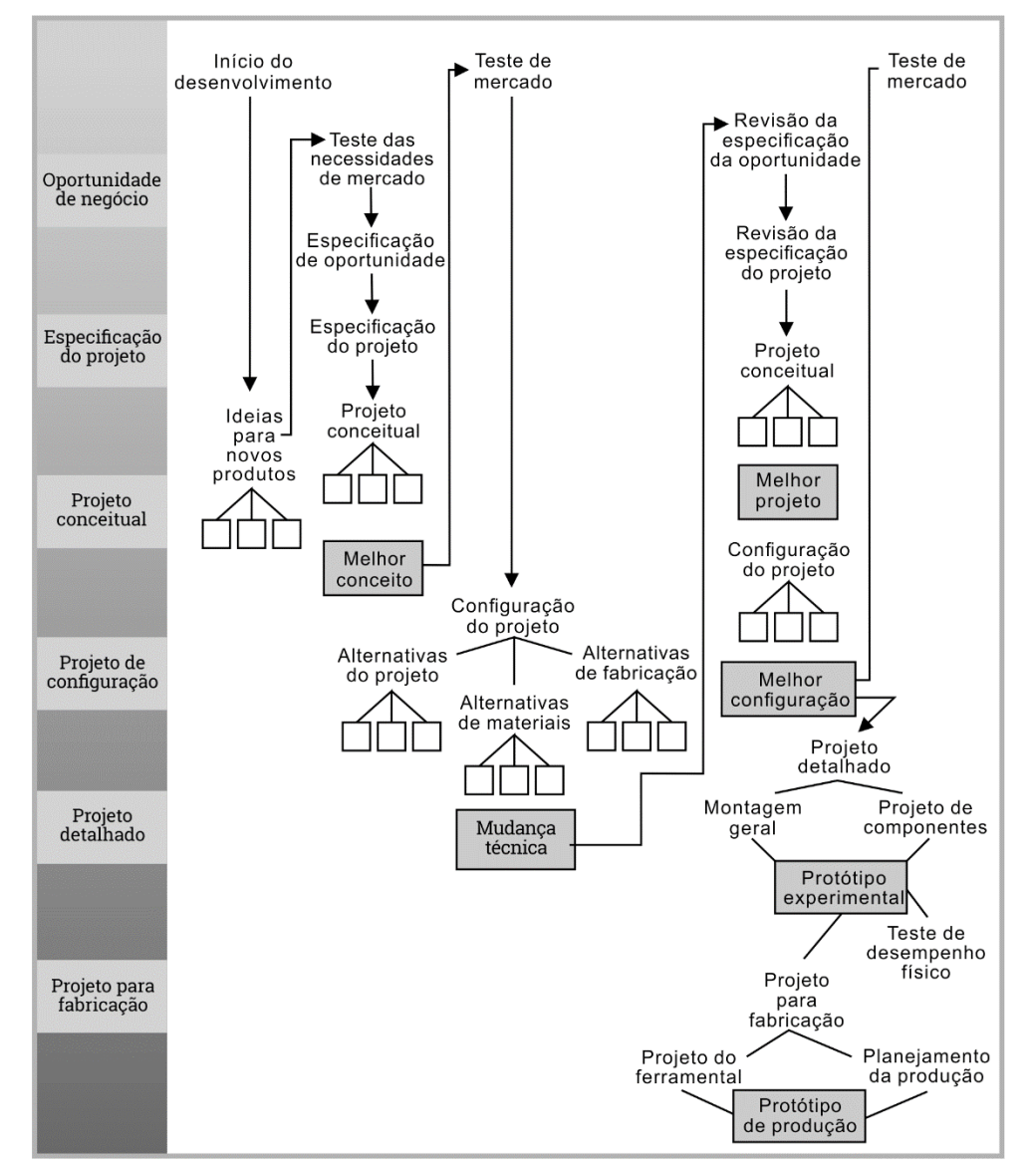

Figura 8 - Modelo de atividades de projeto apresentado por Baxter.

Fonte: Baxter (2011, p. 16).

Com uma estrutura simplificada e foco em conceitos criativos direcionados aos pensamentos convergentes e divergentes, o Design Council (2005) apresenta um modelo de processo conhecido como duplo diamante (Figura 9) dividido em duas fases, separados pelo marco `definição do problema`. A primeira fase é responsável pela `estratégia de projeto`, e a segunda, pela `solução executiva`. Deste modo, apresenta-se dividido em quatro etapas: descoberta, definição, desenvolvimento e entrega. A organização desta sequência de etapas favorece a diversidade de ideias e

o desenvolvimento de soluções criativas. Cipiniuk e Portinari (2006), por sua vez, fazem menção a esses momentos de convergência e divergência de ideias ao identificá-los com dois métodos distintos, os racionais e os criativos, destacando que eles se alternam durante o projeto, porém, não são necessariamente excludentes.

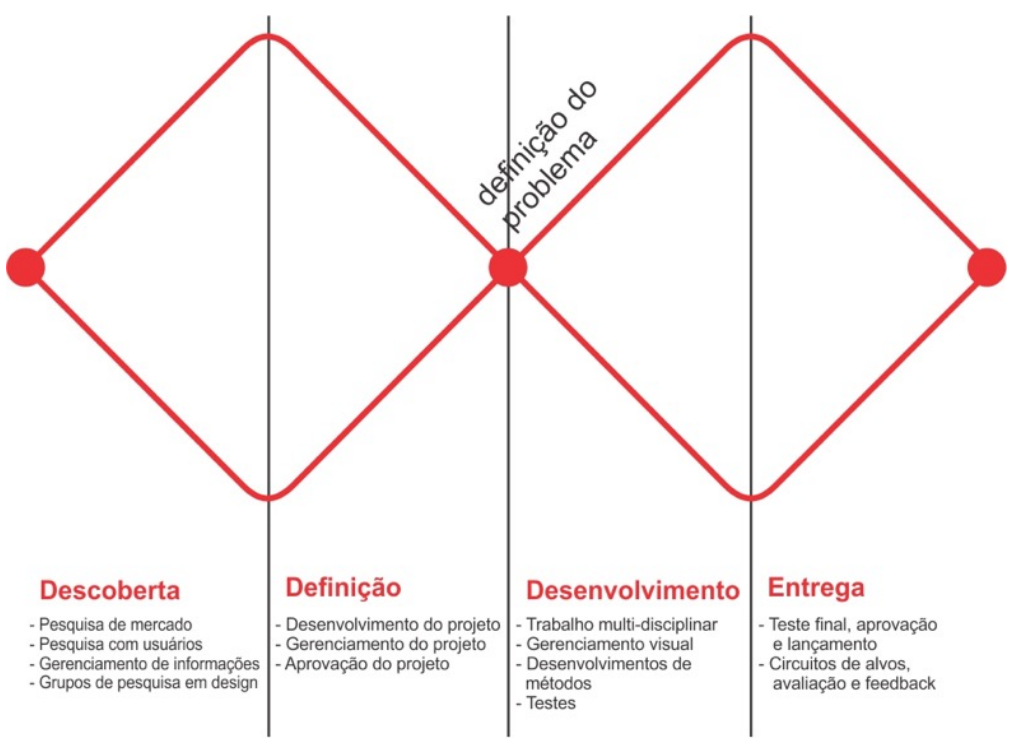

Figura 9 - Modelo do processo de design do Design Council.

Fonte: Design Council (2005).

Seguindo uma linha tradicional, de etapas definidas, Mozota, Klöpsch e Costa (2011) apresentam um modelo de processo de design constituído por seis fases (Quadro 7) que segue uma estrutura similar ao modelo de Ulrich, Eppinger e Yang (2020). Seu diferencial mais evidente está na primeira fase, que aparece numerada como item 0 por não ser necessariamente associada ao início imediato de um novo projeto, mas a uma busca constante por uma ideia inovadora e com potencial para iniciar um. Além disso, propõe e direciona alguns métodos e técnicas para desenvolver as fases.

Quadro 7 - Modelo de processo de design proposto por Mozota, Klöpsch e Costa.

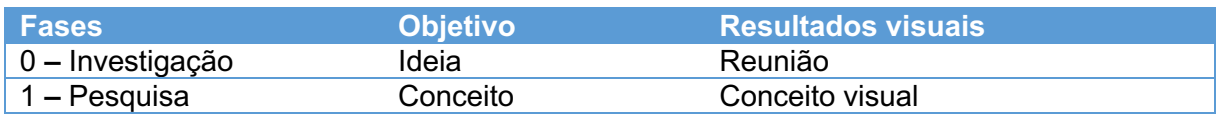

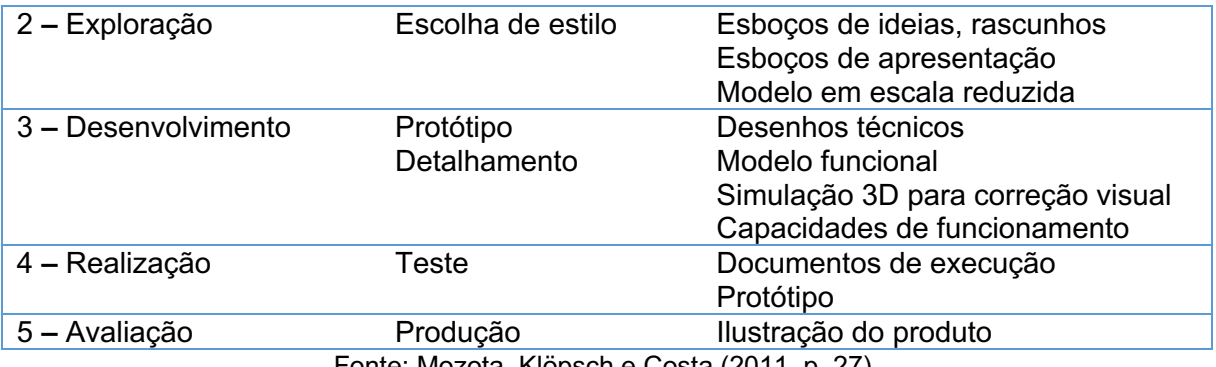

Fonte: Mozota, Klöpsch e Costa (2011, p. 27).

Modelos de processos de design contemporâneos apresentam influência da metodologia *Design Thinking* (BROWN, 2009) e tem dado maior ênfase ao ser humano, colocando-o no centro do projeto, estudando e trazendo suas características físicas, psíquicas, culturais e, principalmente, seus limites e dificuldades (BROWN, 2009). Elmansy (2017) descreve o *Design Thinking* como:

> [...]uma metodologia centrada no usuário que é usada por designers para resolver problemas e encontrar soluções desejáveis para os consumidores. É um processo baseado em uma estratégia orientada ao consumidor, que visa garantir que o usuário esteja no centro das etapas do processo de design, começando pela definição do problema, terminando com a entrega da solução na forma de um produto final e obter o feedback do usuário, que fará parte de um processo iterativo contínuo que será usado para melhorar o produto ou serviço projetado no futuro.

Contribuindo com o processo de design, e convergindo com a tendência de ênfase no projeto centrado no usuário, Merino (2014) apresenta o Guia de Orientação para o Desenvolvimento de Projetos – GODP – que é um modelo com três momentos e oito etapas (Figura 10). Uma característica marcante no modelo é dada pelo uso frequente do conceito da empatia e pelo formato cíclico que, segundo Merino (2016, p. 12), considera "que todo projeto possui oportunidades de continuidade". Neste sentido, as duas primeiras etapas – oportunidades e prospecção – estão relacionadas com a pesquisa por problemas e são anteriores ao início formal de um projeto, de forma que estão numeradas como -1 e 0, respectivamente. Neste momento são definidos os Blocos de Referências, divididos em três categorias: Produto, Usuário e Contexto (PUC). De acordo com Merino (2016): (1) Produto relaciona-se ao resultado de um projeto, podendo ser físico (tangível) ou digital/serviço (intangível); (2) Usuário inclui informações sobre quem irá utilizar o produto; e (3) Contexto identifica o meio em que ocorre a interação entre o produto e o usuário. O projeto, propriamente, está dividido nas 6 etapas seguintes – levantamento de dados; organização e análise; criação; execução; viabilização; verificação final – onde encontram-se subdivisões com atividades específicas, contendo sugestões de ferramentas e técnicas para o seu desenvolvimento.

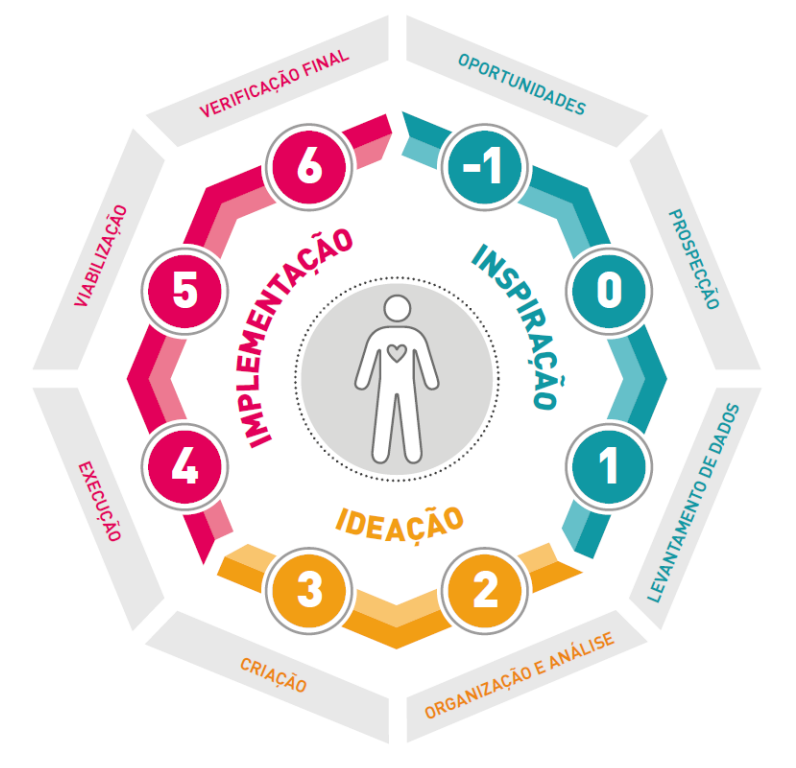

Figura 10 - Guia de Orientação para o Desenvolvimento de Projetos - GODP.

Fonte: Merino (2016, p. 13).

Concluindo a abordagem dos modelos de processo de design, observa-se que, assim como nos modelos do PDP, estes possuem similaridades em suas estruturas. Apresentam etapas, são sistemáticos e especificam atividades que direcionam para o cumprimento dos requisitos de projeto. Percebe-se uma evolução no sentido de facilitar o entendimento de sua estrutura, com simplificações visuais, o uso de cores e melhorias na descrição de uso de métodos e ferramentas adequadas ao processo. Neste sentido, e em linha com esta pesquisa, iniciando com Baxter (2011), publicado originalmente em 1995, aparecem citações sobre o uso de painéis de referências e semânticos na estrutura de atividades dos modelos citados.

## 2.2 PAINÉIS DE REFERÊNCIAS

Para Arnheim (2005, p. 08), "da mesma forma que não se pode descrever um organismo vivo por um relatório de sua anatomia, também não se pode descrever a natureza de uma experiência visual em termos de centímetros de tamanho e distância, graus de ângulo ou comprimentos de onda de cor". Nessa linha, atividades do processo de desenvolvimento de produtos têm utilizado cada vez mais recursos relacionados com ferramentas visuais, que abrange múltiplas possibilidades de aplicação, tanto para procedimentos na área de design quanto marketing ou engenharia (BÜRDEK, 2015). Para Gonçalves, Cardoso e Badke-Schaub (2014, p. 14):

> Embora os estímulos possam assumir diferentes formas e abranger diferentes níveis de conteúdo, tanto estudantes quanto designers profissionais [...] parecem preferir representações visuais como estímulos para seu trabalho. Isso corresponde à suposição geral de que os designers preferem estímulos visuais durante o processo de design (Hanington, 2003; Henderson, 1999, chap. 1; Muller, 1989; Tovey, 1992).

Nos processos que priorizam a gestão visual procura-se facilitar a visualização e compreensão das atividades de desenvolvimento do projeto para os projetistas envolvidos, tornando a situação mais transparente, ajudando a focar em processos, tomadas de decisão e a priorizar o que realmente é necessário (TEIXEIRA; MERINO, 2014). Ferramentas de projeto, como os painéis de referências, estão cada vez mais presentes, dadas as facilidades proporcionadas pelo acesso à tecnologia digital. Com fácil acesso à internet, sites voltados à criação de painéis de referências, celulares com câmera fotográfica de alta qualidade, e fácil interconexão entre todos estes aparatos, a capacidade técnica e conhecimentos necessários para montar um painel de referências imagéticas foi sensivelmente reduzida. Neste sentido, a captura, uso e compartilhamento de imagens para o projeto tornou-se importante no desenvolvimento destes por auxiliar na transmissão e organização de informações úteis. O uso de papéis adesivos, como o Post-It® da 3M, desenhos, imagens e gráficos serve também para organizar e esclarecer os resultados de cada parte do projeto, auxiliando na construção de um pensamento visual, e uniformizando os diferentes entendimentos sobre os aspectos do projeto (OSTERWALDER, 2010).

#### **2.2.1 Origem**

Seu uso teve início em meados da década de 80 com simples colagens (BÜRDEK, 2015). Entretanto, sua origem remonta a arte do início do século 20, com George Braques e Pablo Picasso, que se utilizavam de painéis para montar composições de imagens, textos de papel, de tecido, madeira e outros materiais com a finalidade de expressar sentimentos e mensagens (CAMPOS, 2015). Campos (2015, p. 97) cita um outro uso, na mesma época e já não tão abstrato, por meio de um atlas imagético proposto pelo renomado estudioso alemão Aby Warburg:

> [...] O Atlas foi denominado pelo seu próprio mentor de Atlas Mnemosyne. [...] Era composto por diversos painéis – na época, telas de madeira cobertas por tecido preto. Sobre tais tecidos eram fixados imagens e textos – cópias de quadros, reproduções fotográficas, pedaços de periódicos – organizados a partir de eixos temáticos.

### **2.2.2 Características**

Os painéis de referências podem ser utilizados em diversas partes do processo de desenvolvimento de um produto, de maneira a transmitir uma certa orientação, visão ou ideia entre diferentes interessados (CHANG *et al.,* 2014; LUCERO, 2012; MCDONAGH; DENTON, 2005; MCDONAGH; STORER, 2004). Ao criar uma sintonia entre os envolvidos, direcionam-se os estudos e conceitos realizados para uma determinada proposta ou projeto. Martin e Hanington (2012, p. 100) explicam que:

> Como uma ferramenta interna, os painéis visuais<sup>36</sup> podem servir como um objeto tangível para o projetista, um lembrete visual do contexto estético ou público para inspirar seus esboços de design. Os painéis visuais também podem servir como uma fonte de consenso para as equipes de projeto, representando visualmente uma versão acordada da estética ou contexto de design. Para esse fim, o ato de criar o painel visual pode ser uma ferramenta importante, gerenciada por meio de contribuições da equipe, de modo que todos os membros se apropriem da definição visual decidida para o foco do design. Externamente, os painéis visuais são ferramentas poderosas para comunicar com eficácia a intenção do projeto aos clientes, esclarecendo visualmente uma direção estética ou um público-alvo.

<sup>&</sup>lt;sup>36</sup> Painéis visuais possuem um significado similar ao de painéis imagéticos. Em respeito aos autores citados, será mantido o termo original.

Os painéis de referências são ferramentas que possuem como característica principal o uso de um painel como suporte para a colocação de imagens voltadas à orientação e tomadas de decisão da equipe de projetos. Podem ser organizados em diferentes configurações, porém, não possuem regras específicas. Pereira (2010, p. 39) comenta que "enquanto alguns profissionais optam por separar as referências da prancha em aspectos a serem planejados (paleta de cores, acessórios, ambientes, por exemplo) e outros procuram aproximá-las para facilitar a expressão de ideia, alguns projetistas trabalham com uma lógica de construção aparentemente indefinida".

Os painéis de referências são tecnicamente simples de criar (GARNER; MCDONAGH-PHILP, 2001). Possuem duas estruturas básicas: a base e a mídia. A base pode ser em qualquer material plano e sem marcas, que sirva de elemento centralizador e agregador da mensagem. Em sua versão digital, é representado por um monitor de computador e/ou uma tela de projeção. O tamanho também não possui uma regra específica, mas o ideal é que, da mesma maneira que numa leitura textual, permita-se, a quem for contemplar, observar toda a mensagem sem muito esforço físico (ACASO, 2009). A mensagem que a mídia de um painel transmite é a parte mais importante da ferramenta, porém exigem conhecimento técnico de quem os elabora, de modo que seu resultado direcione acertadamente a equipe de projetos. É importante ressaltar que o processo de criação de um painel, bem como seu produto, também está vinculado diretamente com a personalidade e particularidades de cada profissional atuante no projeto (LUCERO; MARTENS, 2005). Neste sentido, Pereira (2010, p. 39) relata que alguns profissionais optam em separar referências das pranchas nos diversos aspectos do projeto a serem planejados, enquanto outros buscam aproximá-las, para facilitar a expressão da ideia em desenvolvimento.

### **2.2.3 Categorias**

Os painéis de referências podem ser divididos por diferentes tipos de aplicação. Esta tem por objetivo melhor situar os designers sobre as características dos elementos expressivos a serem utilizados em cada um deles – a aplicação em si – e o momento de uso, de acordo com as necessidades de projeto. Baxter (2011) e Pazmino (2015) dividem os painéis de referências em três tipos:

a) painel de estilo de vida ou público-alvo: utilizado para obter a definição

correta do público-alvo escolhido e deve utilizar-se de segmentações geográfica (cidade, região, etc.), demográfica (sexo, idade, profissão, etc.), psicográfica (relacionamento interpessoal, ambição, etc.) e comportamental (hábitos, mídia preferida, hobbies, etc.) (PAZMINO 2015);

- b) painel de expressão do produto ou de conceito: auxilia na definição e visualização do significado do produto, para facilitar na geração de alternativas e criação do estilo deste, na definição dos aspectos semânticos e simbólicos, no consenso em relação à interpretação do mesmo significado, etc (BAXTER, 2011);
- c) painel de tema visual do produto: explora estilos de produtos bemsucedidos com a intenção de copiar alguma referência que possua um significado parecido ao do aspecto desejado (BAXTER, 2011).

Baxter (2011) acrescenta ainda que esta segmentação funciona de maneira similar ao Funil de Decisão<sup>37</sup>, e em cada painel deve haver uma gama mais restrita de imagens a selecionar. Além disso afirma que é um erro utilizar apenas um painel para cada etapa, pois novos produtos têm mais de um tipo de consumidor.

Cassidy (2008) refere-se aos painéis, classificando-os em quatro tipos. O tipo I referem-se aos painéis de estilo de vida e ou de marketing. Estes são voltados para um mercado-alvo único e permanecem inalterados, exceto por determinação da empresa ou mudança de perfil de público. O tipo II está associado aos painéis de conceitos, de estilo, de tema e de ideias. Esses painéis possuem maior foco nos estágios experimentais do processo de design e são voltados para experimentações e desenvolvimento de ideias, rústicas ou refinadas, normalmente, ainda sem um produto específico. Enquanto isso, o tipo III remete-se a um painel de estilo, de tema, de fabricação, São mais direcionados ao produto, para desenvolver ideias iniciais, similares ao Tipo II, porém voltados a um produto, ainda rústico ou já refinado. Já os painéis tipo IV, são considerados painéis de uso para apresentação, utilizados para fornecer informações específicas sobre produtos já finalizados a clientes, marketing e vendas.

<sup>&</sup>lt;sup>37</sup> O Funil de Decisão é uma forma de visualizar as variações do risco e a incerteza, ao longo do processo de desenvolvimento do novo produto. Tem a forma de um funil por ser um processo de tomada de decisões em que se converge de um alto risco/grande incerteza para baixo risco/mínima incerteza através de seleção de alternativas.

Posteriormente Gade (2016), traz uma abordagem complementar e apresenta uma classificação de painéis de referências baseada nos trabalhos apresentados por Lucero (2012), Mcdonagh e Denton (2005), Mcdonagh e Storer (2004), Tain (2010) e Cassidy (2008). O autor segmenta os painéis em oito tipos (Figura 11), que podem ser utilizados no decorrer do processo de design. Cada painel tem suas características e objetivos, apresentando variações no tipo de elemento expressivo utilizado para compor a mídia do painel:

- a) painéis de mercado utilizam elementos expressivos que representam usuários potenciais ou produtos concorrentes;
- b) painéis de estilo de vida apresentam elementos expressivos voltados para grupos de usuários específicos, valores pessoais, sociais e culturais, personalidade e estilo de vida dos usuários;
- c) painéis de estilo utilizam elementos expressivos que investigam cores, tecidos, tendências, estilos e materiais. Esses paineis representam a direção da estética final;
- d) painéis semânticos utilizam elementos expressivos que promovem inspirações, emoções e sentimentos semânticos. São experimentais e colaboram para criar uma direção geral do projeto;
- e) painéis de conceitos utilizam elementos expressivos que comparam diferentes idéias e conceitos;
- f) painéis de características contém elementos expressivos que investigam caracteristicas em produtos existentes;
- g) painéis de tecnologia contém materiais, superfícies, rugosidade, tratamentos superficiais;
- h) painéis de apresentação apresentam a mídia com imagens, cores, tecidos, tendências, estilos, materiais utilizados para os produtos finais.

De todos os tipos de painéis apresentados, o único a utilizar imagens abstratas é o painel semântico (GADE, 2016). Neste sentido apresentam conteúdos que tem relação com significados que só existem na ideia, no conceito, como sentimentos (nervoso, saudade, calor humano, etc.), sentidos (ágil, veloz, robusto, calor, etc.) ou símbolos (religiosos, bandeiras, marcas, etc.) (GREIMAS; COURTÉS, 2016). Neste caso, além de servir como referência semântica, o uso de imagens tem como finalidade alcançar um consenso sobre o que representam ou significam. Os Figura 11 - Tipos de painéis de referências.

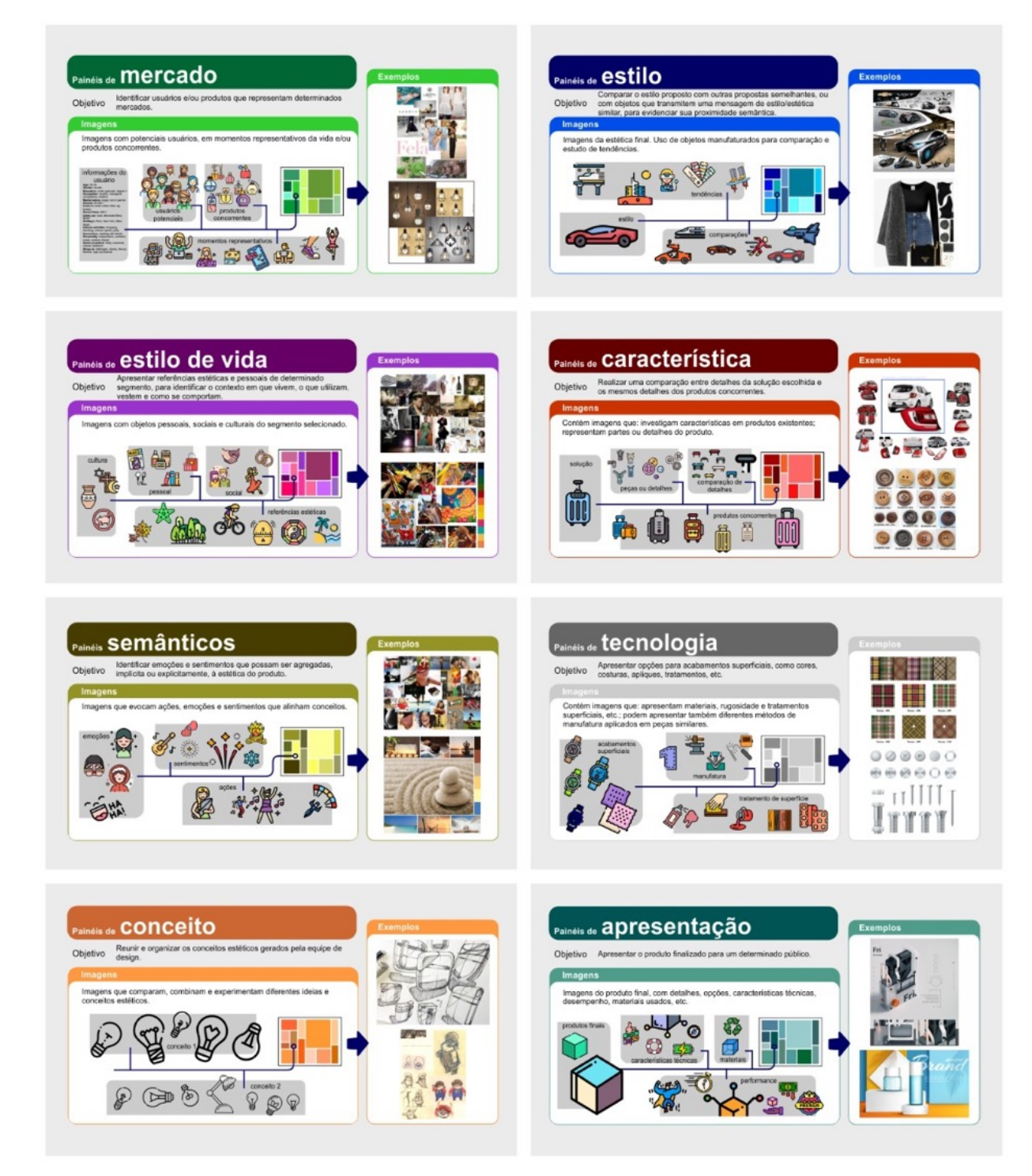

Fonte: elaborado pelo autor, com base em Gade (2016).

#### **2.2.4 PDP e os Painéis de referências**

A utilização de diferentes ferramentas na execução das atividades de projeto é uma característica comum. Isso ocorre porque, em se tratando de qualquer processo de criação ou transformação, a capacidade e habilidades do corpo humano são limitadas frente às muitas demandas de um projeto. Nesse sentido, foram criados e adaptados utensílios na forma de ferramentas úteis e que maximizam as ações naturais voltadas ao domínio do ambiente (LÖBACH, 2001). No PDP, ferramentas de gestão visual visam facilitar a compreensão das atividades de projeto. Buscam tornar uma situação mais transparente, ajudando a equipe a focar em processos, tomadas de decisão e a priorizar o que realmente é necessário (TEIXEIRA; MERINO, 2014).

Baseado em uma análise qualitativa envolvendo diferentes fases do PDP, Reis e Merino (2022) investigaram as possibilidades de utilização dos painéis de referências durante o decorrer das atividades do PDP. O modelo de PDP utilizado como base para a pesquisa foi o de Ulrich, Eppinger e Yang (2020). Para além das aplicações mais conhecidas nas áreas de design e marketing, Reis e Merino (2022) indicam que os painéis de referências podem ser aplicados em atividades de engenharia, complementando os dados e informações técnicas com elementos visuais que contribuam para os processos de tomadas de decisão (ENDRISSAT; ISLAM; NOPPENEY, 2016; ZABOTTO *et al.,* 2019). Nesse sentido, os painéis de referências aparecem dispostos em diferentes momentos do processo (Figura 12).

Ainda segundo Reis e Merino (2022), os benefícios no uso de painéis de referências para todo o PDP encontram-se na disponibilização de informações visuais como centros de referência adicionais às informações técnicas que orientam os processos decisórios das atividades de projeto. As imagens apresentadas por um painel possibilitam que uma equipe de projeto faça uma consulta rápida e comparativa entre opções selecionadas para implementação no produto, alinhando conceitos e dando direcionamento.

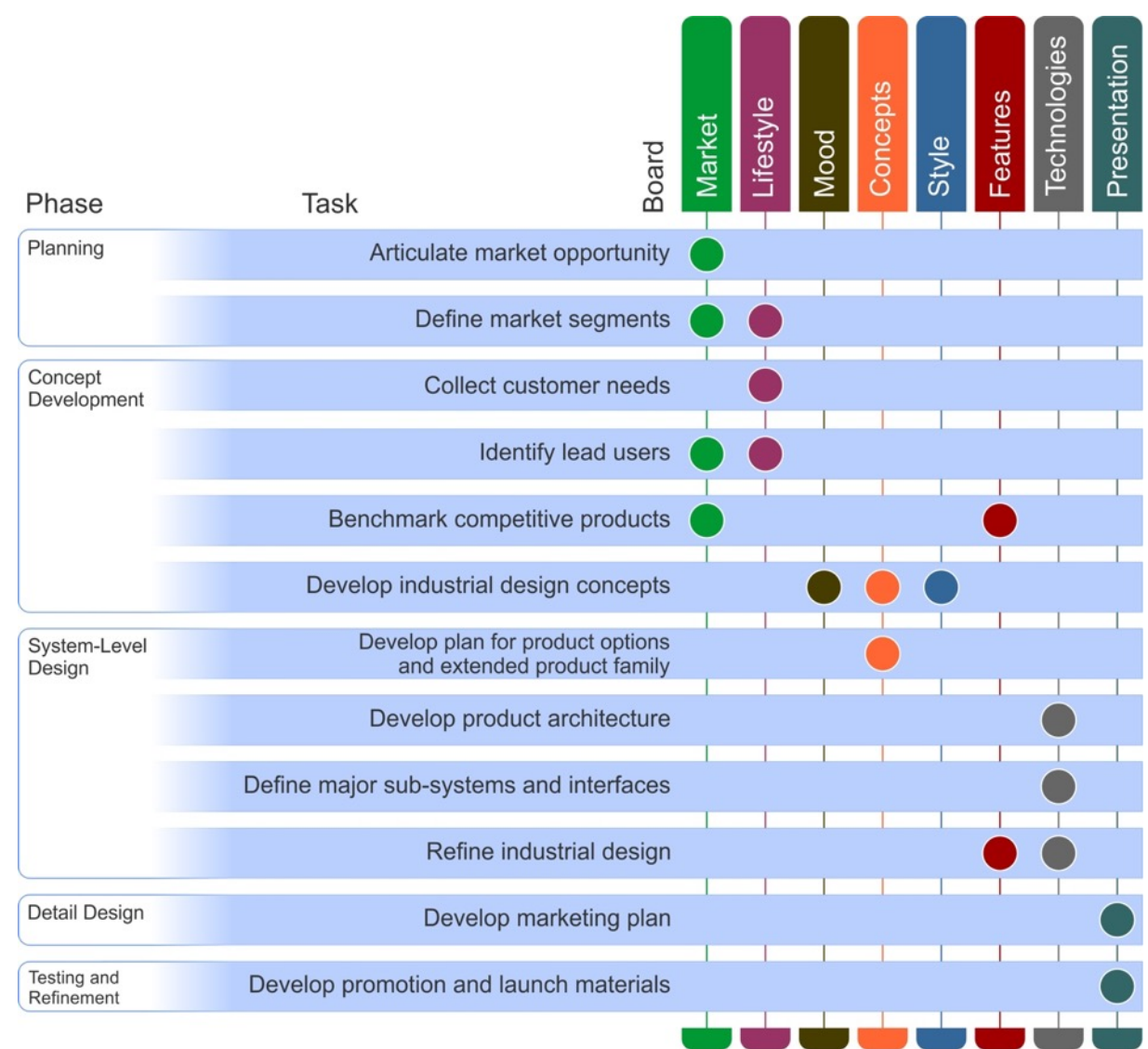

Figura 12 - Possíveis aplicações de painéis de referências nas atividades e fases do PDP.

Fonte: Reis e Merino (2022, p. 15).

## 2.3 PAINEL SEMÂNTICO

O painel semântico é uma ferramenta qualitativa para uso de referências estética e simbólica (CASSIDY, 2011; GARNER; MCDONAGH-PHILP, 2001; MARTIN; HANINGTON, 2012). Sua finalidade é servir como referência sensorial na aplicação de conceitos e significados para a definição da forma estética de produtos. Também se utiliza para alinhar conceitos e significados de integrantes de uma equipe sobre um tema específico, de maneira a evitar interpretações dissonantes. Para Bruseberg, Mcdonagh e Wormald (2003, p. 124), "são um recurso poderoso para transmitir significados, particularmente valores e experiências emocionais". Ainda, de

acordo com Laing (2018, p. 55), "os painéis semânticos têm a intenção de inspirar e orientar o trabalho de design, e incorporar uma variedade de informações, dependendo do uso específico do painel, como tentar descobrir a estética do cliente ou ilustrar o estado do mercado". A questão central é que um produto não é simplesmente algo dotado de forma e função, mas também como algo que transmita significado para as pessoas. E a contribuição do painel semântico está direcionada às funções estética e simbólica do produto, pois serve como fonte de inspiração e referência para a composição de sua forma. Como exemplo, pode-se observar que carros velozes procuram apresentar uma aparência elegante e aerodinâmica, enquanto carros *off-road* tendem a ter uma aparência rústica e robusta (MORRIS, 2010).

No entanto, ressalte-se que a utilização de painéis semânticos está diretamente ligada aos elementos de referência semântica que transportam significados estéticos, simbólicos e culturais sobre o produto ou o tema abordado. Nesse contexto, os sentidos sensoriais (visão, audição, tato e olfato) que compõem o processo de percepção do painel são os elementos primordiais para que a finalidade do painel seja atingida. Diante disso, e buscando agregar valor à ferramenta, Lucero (2012, p.438), indica diferentes funções do painel voltadas a aplicações no processo de design, tais como:

- a) enquadramento: definem um enquadramento para a tarefa de design, incluindo os ajustes, *keywords* e os possíveis caminhos de soluções para um problema;
- b) alinhamento: auxiliam na transmissão de um mesmo pensamento ou visão, alinhando os diferentes interessados e colocando-os na mesma linha de pensamento;
- c) paradoxo: auxiliam os designers em aparentes conflitos, contradições ou paradoxos nas pesquisas visuais;
- d) abstração: desempenham um papel abstrato, permitindo que os designers sobreponham imagens concretas e abstratas, dependendo do projeto e do cliente;
- e) direção: desempenham um papel de direcionamento, definindo uma trajetória para futuros esforços de design.

Os painéis semânticos apresentam ainda benefícios quanto ao seu uso, relacionados principalmente com a promoção da comunicação, alinhamento e referência de idéias e conceitos, sendo uma ferramenta de uso simples e baixo custo (BOUCHARD; RIEUF, 2015; MCDONAGH; DENTON, 2005). No Quadro 8 apresentam-se algumas vantagens e desvantagens da utilização do painel semântico como ferramenta de projeto (MCDONAGH; STORER, 2004).

| Vantagens                                                                                                    | <b>Desvantagens</b>                                                                                                    |
|----------------------------------------------------------------------------------------------------|----------------------------------------------------------------------------------------------------|
| Baixo custo envolvido no processo de construção.                                                                                                    | São muitas vezes incompreendidos e<br>as imagens usadas podem ser literais.                                                                       |
| Permitem que os usuários se comuniquem para<br>além de restrições linguísticas.                                                                                                    | Requer a preparação / disponibilidade<br>de imagens adequadas.                                                                                    |
| Fornecem estímulos visuais e material de<br>inspiração para apoiar e incentivar a discussão<br>entre designers e usuários.                                                                                | Baseia-se em formas abstratas sendo<br>apresentadas e requer que os<br>designers sejam qualificados para<br>identificar a comunicação não-verbal. |
| Os designers podem usar os resultados diretamente<br>para estimular pensamentos e emoções.                                                                                                    | Os usuários podem resistir à técnica<br>devido à não familiaridade.                                                                               |
| Quando incorporado em uma gama de atividades<br>diversas (por exemplo, grupos focais), ele pode<br>oferecer aos pesquisadores uma ferramenta valiosa<br>para promover e estimular a interação do usuário. | Eles dependem de uma interpretação<br>subjetiva.                                                                                                  |

Quadro 8 - Vantagens e desvantagens da utilização de painel semântico.

Fonte: McDonagh e Storer, (2004).

As limitações também se tornam aparentes quando o painel é elaborado sem critérios a serem seguidos e treinamento apropriado. De Wet (2016, p. 02) aponta nessa direção ao afirmar como "é evidente que, para que os alunos avancem em seus níveis de alfabetização visual, é necessária uma abordagem estratégica e sistemática". Cassidy (2008, p. 47) também defende o uso de métodos efetivos de aprendizado e afirma que "níveis profundos de envolvimento [...] podem contribuir para a produção de painéis visuais mais bem-sucedidos ou eficazes".

Quanto ao aspecto físico, o painel semântico é usualmente composto por um conjunto de elementos de referência dispostos em um suporte (Figura 13), com o uso frequente de imagens e, eventualmente, objetos, cores, caracteres, formas, vídeos e áudios. Conforme já foi colocado em relação à categoria dos painéis de referências, o tamanho do painel semântico também não possui padrão, sendo recomendado

apenas que se possa visualizá-lo em sua totalidade, sem muito esforço físico (ACASO, 2009).

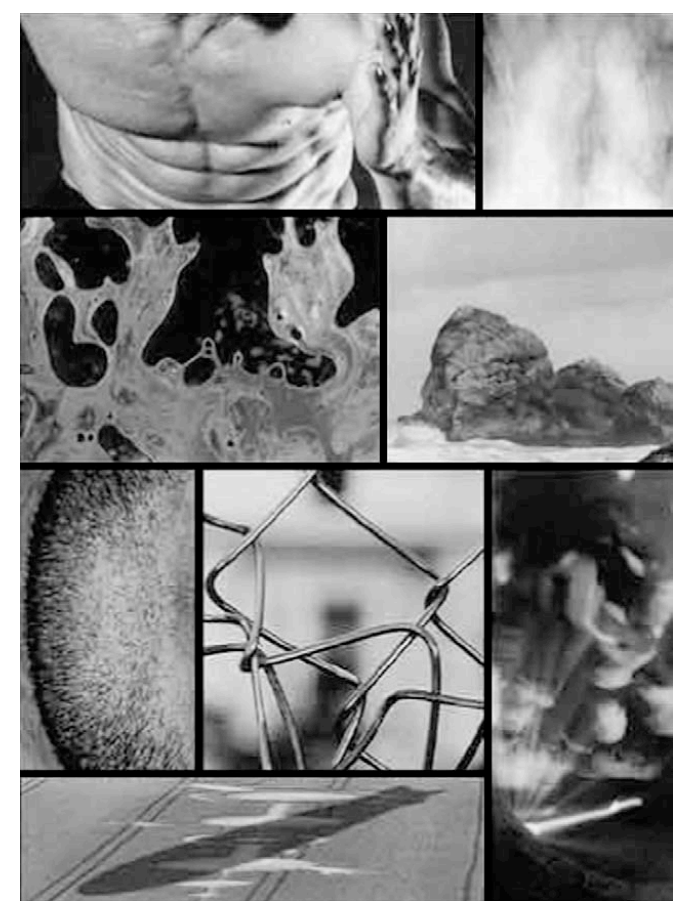

Figura 13 - Painel semântico com imagens de significados masculinos.

Fonte: Mcdonagh e Denton (2005, p. 46).

Em relação ao seu conteúdo, Baxter (2011) sugere que mesmo uma simples imagem pode ser suficiente para transmitir um conteúdo. Mas esta não se mostra como uma situação ideal. O objetivo de um painel é representar, com o uso de diversos elementos de referência, sentimentos e estilos que podem não ser facilmente descritos com palavras. Painéis semânticos são empregados porque tem a capacidade de construir significados a partir de elementos de referência, que costumam ser abstratos (MCDONAGH; GOGGIN; SQUIER, 2005, p. 85). Estes devem ser escolhidos por conter significados similares, de forma a reforçar as mensagens semânticas uns dos outros. Seu uso ocorre também para alinhar significados e conceitos abstratos que surgem no decorrer do processo de concepção
do produto (LUCERO VERA, 2009). Desta forma, diminuem-se as possibilidades de haver diferentes visões sobre um mesmo tema dentro de uma equipe.

Em relação às suas funções de inspiração e referência, Rieuf (2013) sugere como ocorre o processo de transferência dos atributos semânticos desejados, por meio do painel, ainda na fase de Exploração, para os diferentes conceitos a serem apresentados, na fase de Geração (Figura 14). Segundo o autor, na fase de Exploração, o processo envolve inicialmente uma segmentação sociológica das imagens, em um espectro amplo e por meio de um mapeamento semântico. Após a seleção, procede-se um agrupamento de atributos (lógicos e emocionais) para identificação de tendências que, devidamente segmentados, resultam nos painéis semânticos. A partir dos painéis, e com um estudo de tendências, parte-se para a geração de conceitos para o produto.

Figura 14 - Detalhamento da transferência de atributos da inspiração para o conceito.

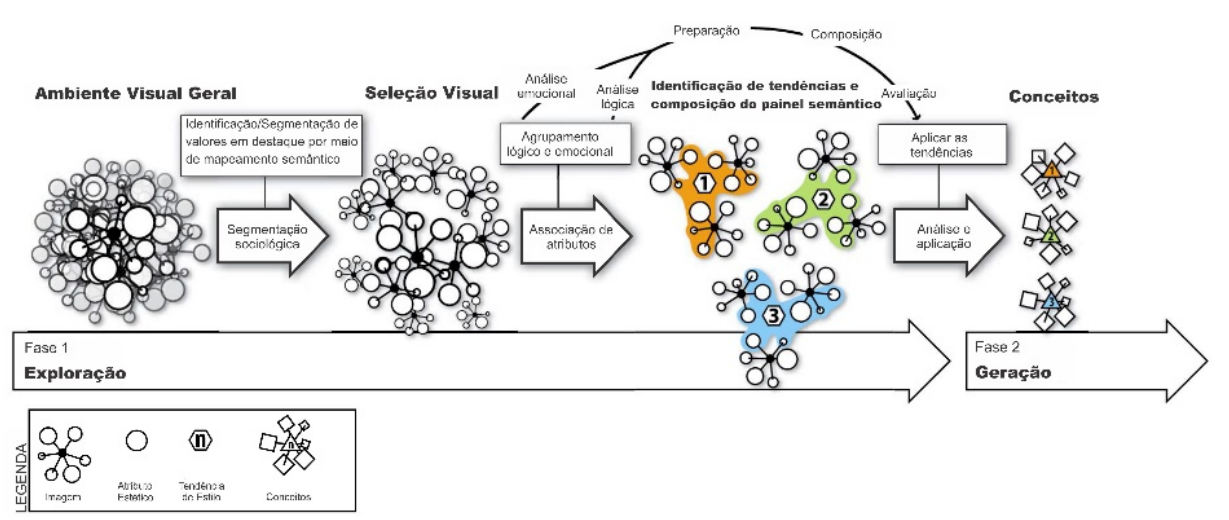

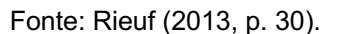

Bernardes (2015) apresenta um processo (Figura 15), adaptado de Rieuf (2013) e Design Council (2005), que mostra como o conhecimento acumulado pelo painel semântico é carregado até o final do processo de design. Destaque-se que o painel semântico tem um papel central entre a fase de Definição e Desenvolvimento, servindo como elemento de convergência das referências semânticas e dando apoio à diferentes conceitos estéticos.

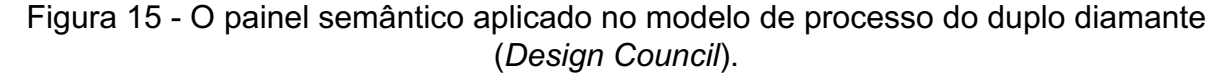

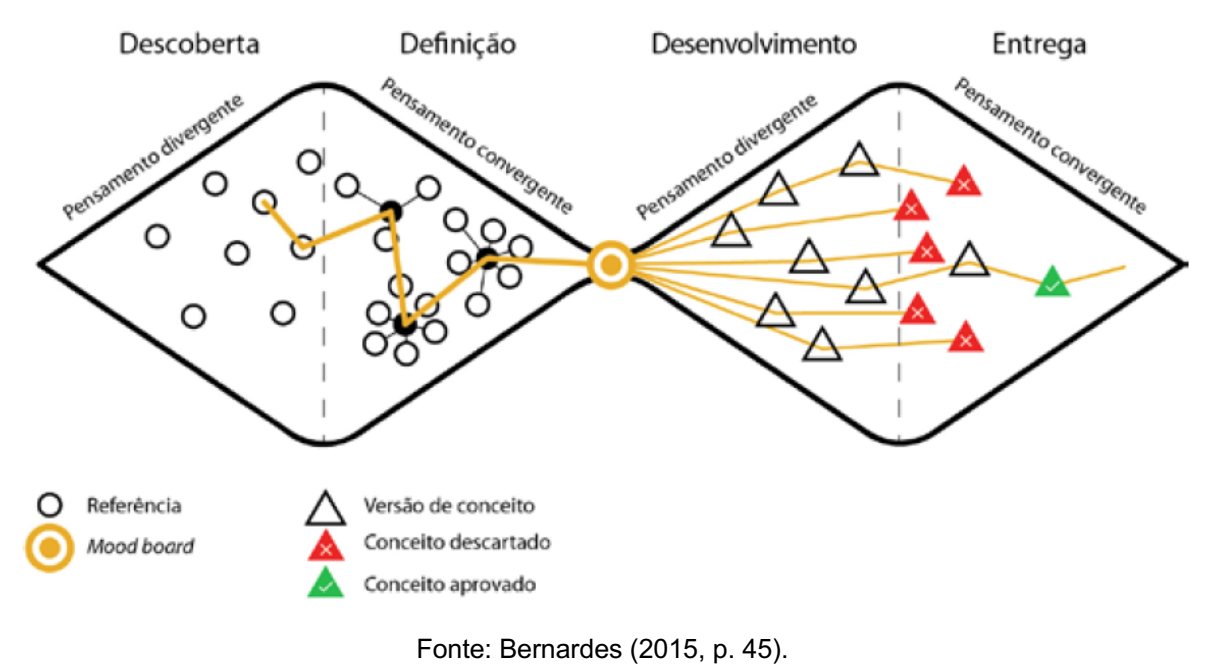

### **2.3.1 Elementos compositivos**

Um painel semântico é composto basicamente por uma base, que serve de suporte e delimitação de espaço, e pela mídia, representada pelos elementos expressivos de referência utilizados.

A base é o espaço onde os elementos de referência semântica são colocados para formar a composição que define o painel. Em linhas gerais o tipo de base utilizada está vinculado com o tipo de tecnologia (física ou digital). Uma base digital é representada pelas telas dos equipamentos utilizados (computador, laptop, celular). No caso dos painéis físicos, a base é formada por uma superfície preferencialmente plana e que possua uma estrutura suficiente para sustentar todos os elementos expressivos que fazem parte do painel (REIS; MERINO, 2023). Murakami (2015, p. 38) relata que é importante utilizar uma matéria-prima de base firme, no caso de painéis físicos, de tamanho A3. Segundo a autora, esta dimensão proporciona uma visualização mais abrangente e espaço para manuseio das imagens. No entanto, existem recomendações distintas na literatura quanto ao tamanho do painel ser utilizado. Lucero (2012) recomenda bases de tamanhos entre A1 e A3. Apesar da base ser um elemento fundamental para o processo de criação, até o momento poucos são os trabalhos publicados com definições quantitativas e qualitativas (área disponível, formato, recorte, moldura, material utilizado) para otimizar e diferenciar este item do painel. Lucero Vera (2009), Murakami (2015) e Pereira (2010) abordam algumas das características desta parte do painel. Nesta mesma linha, Reis e Merino (2022b) mostram, por meio de pesquisa conduzida com diferentes profissionais do design, que não existe uma preocupação maior com a base do painel. Na pesquisa, a base foi referenciada como uma área retangular de fundo branco, sem detalhes complementares.

A mídia de um painel representa o conjunto de elementos expressivos de referência colocados em uma base, e possui a finalidade de transmitir conceitos, símbolos e sentimentos, a um determinado grupo de pessoas. Cada elemento expressivo adicionado ao painel contribui para formar e reforçar a mensagem transmitida pelo painel. Estes elementos da mídia podem ser constituídos por imagens, objetos (aromáticos, texturizados, visuais), formas, cores, ruídos, caracteres, áudios e vídeos (Figura 16) (REIS; MERINO, 2023). Dentre estes, o principal elemento expressivo utilizado em painéis são as imagens (KOCH , 2020) pois apresentam características de praticidade que facilitam o trabalho de composição (GADE, 2016).

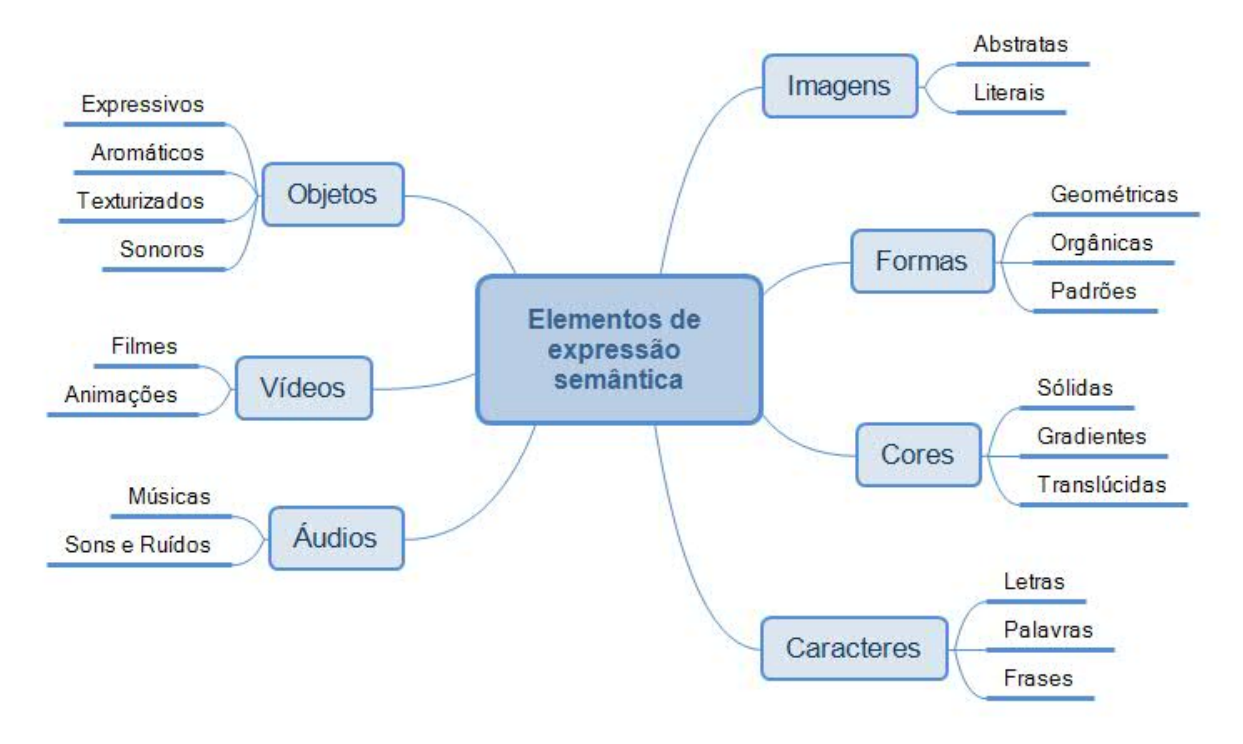

Figura 16 - Elementos expressivos de referência semântica.

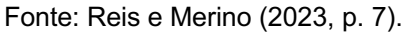

O processo de composição também tem destaque por ser uma ação associada à montagem dos elementos na base, possuindo características relacionadas à leitura do painel e sua influência na mensagem deste. Reis e Merino (2023) apresentam uma ilustração que resume os elementos compositivos de um painel semântico (Figura 17). No centro do círculo principal está o painel semântico, que pode ser dividido entre base, mídia e composição. Estes, por sua vez, são divididos em elementos expressivos e aspectos funcionais, sendo cada um composto por itens relevantes a serem observados no processo de criação de um painel. Este estudo é uma das principais referências utilizadas no desenvolvimento do modelo de atividades para criação de painéis semânticos a ser detalhado no item 4.2 desta pesquisa

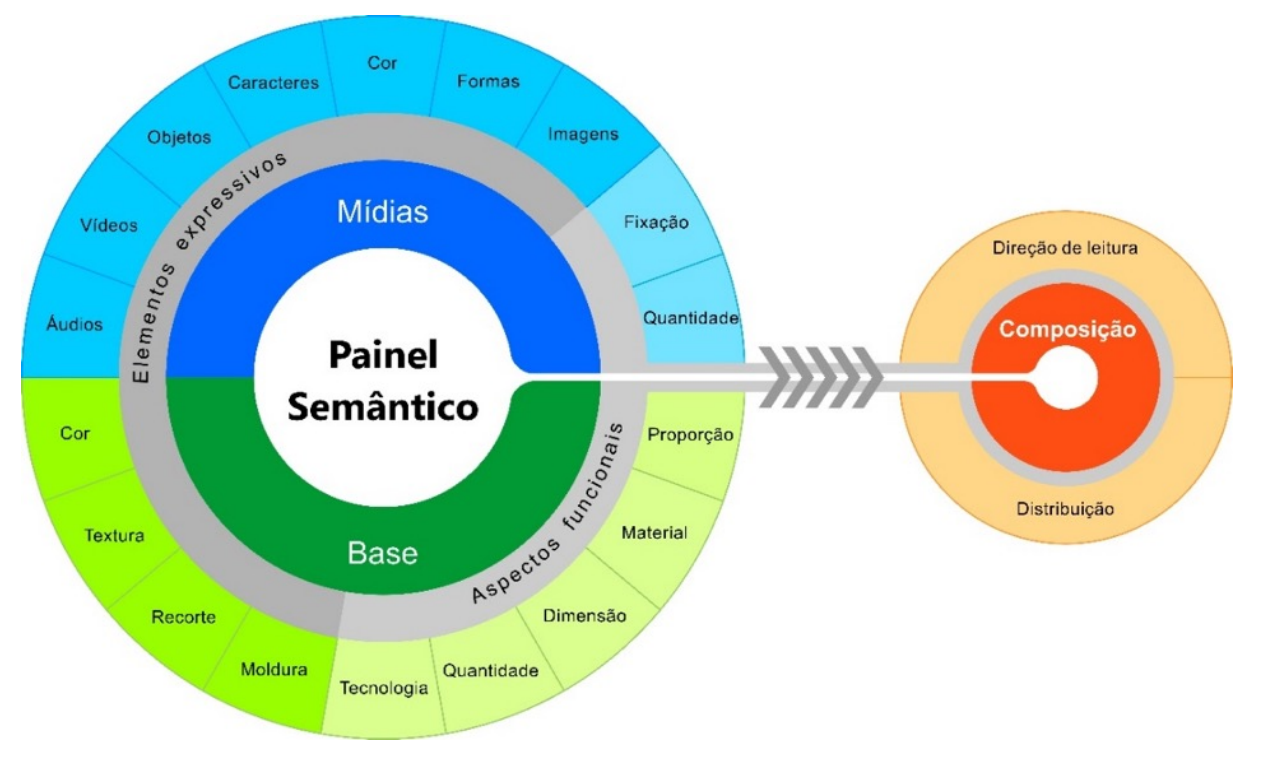

Figura 17 - Elementos compositivos de um painel semântico.

Fonte: Reis e Merino (2023, p. 6).

No Quadro 9 estão apresentados detalhes sobre cada um dos elementos expressivos e aspectos funcionais observados na Figura 17.

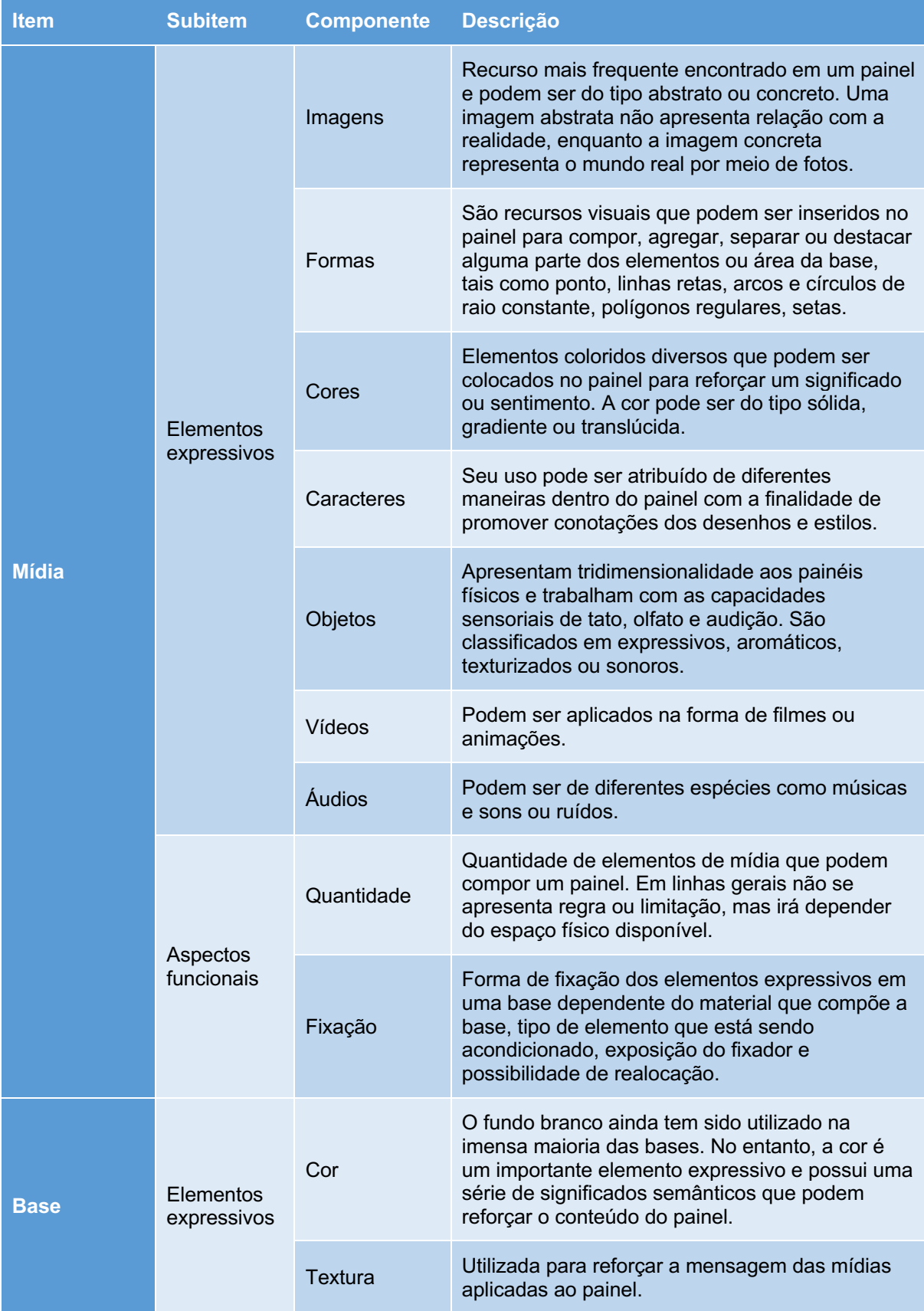

# Quadro 9 - Elementos expressivos e aspectos funcionais dos itens de composição dos painéis semânticos.

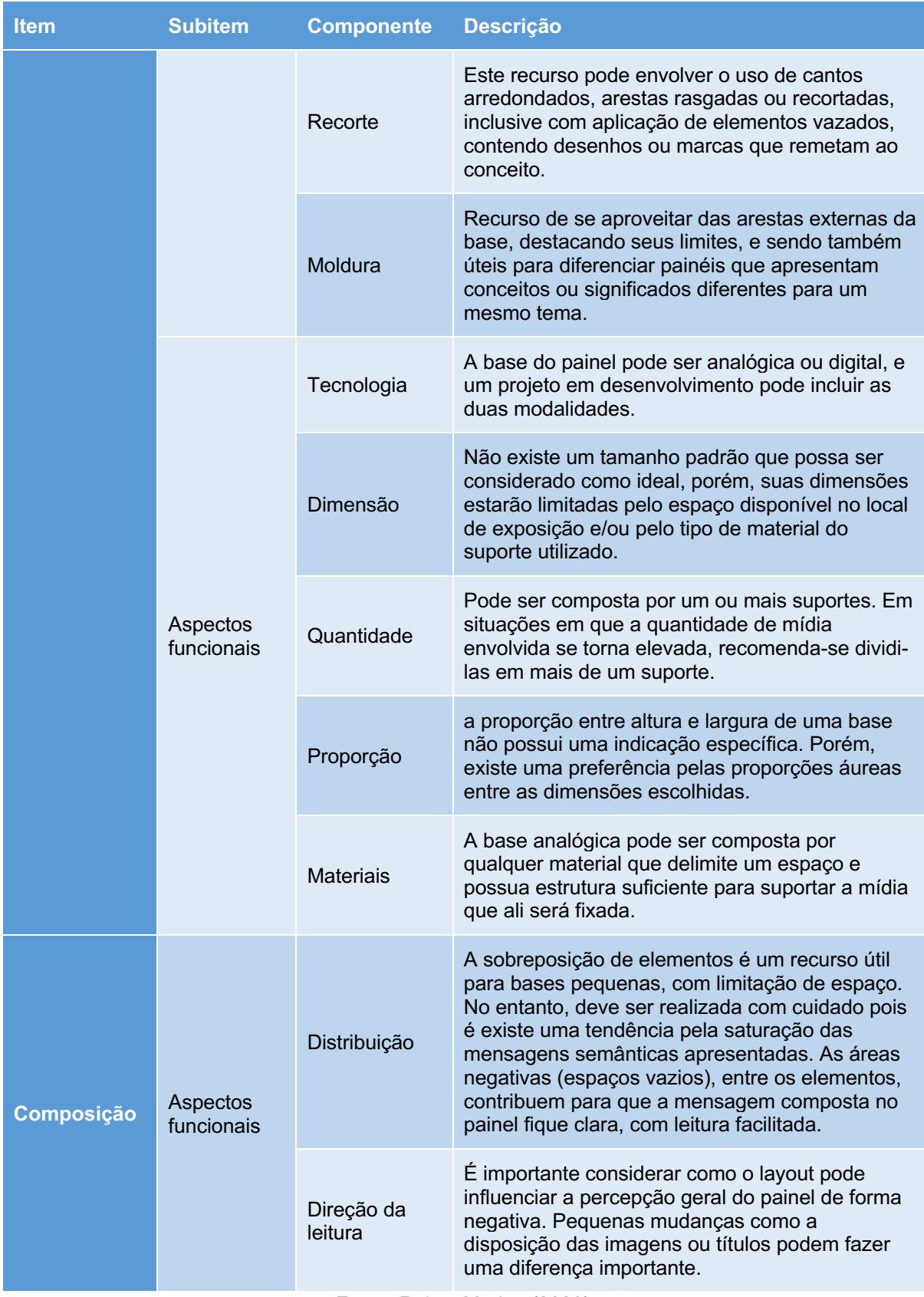

Fonte: Reis e Merino (2023).

#### **2.3.2 Processo de criação**

O processo de criação de painéis semânticos pode ser desenvolvido sem diretrizes definidas, porém, algumas atitudes podem ser benéficas para obter um melhor resultado. Com a finalidade de promover bons procedimentos na criação de painéis semânticos, Cassidy (2011, p. 249) lista algumas condutas que podem ser adotadas durante este processo:

- a) entender e focar, em todos os momentos, sobre o propósito do painel semântico a ser desenvolvido;
- b) trabalhar em todas as fases do processo com consciência, propósito e reflexão;
- c) conduzir um estágio amplo e profundo de pesquisa no início;
- d) continuar a fornecer materiais inspiracionais adicionais durante todo o estágio de desenvolvimento, tanto quanto possível;
- e) envolver-se com as decisões, pensamentos e razões para selecionar e eliminar recursos visuais durante todo o processo de seleção de reflexão contínua;
- f) desenvolver habilidades de comunicação visual e apresentação;
- g) para os alunos esteja atento ao resumo, aos critérios de avaliação e aos objetivos de aprendizagem, e reflita sobre o trabalho à medida que progride em relação a eles;
- h) para a prática profissional estar ciente do resumo do projeto, mercadoalvo e mercado para o produto e refletir sobre o trabalho à medida que avança em relação a eles;
- i) desenvolver habilidades analíticas e de avaliação, gerenciamento de tempo e habilidades organizacionais, habilidades de conscientização e observação;
- j) desfrutar da jornada pessoal em que o processo de pesquisa pode levá-lo e refletir sobre seu autodesenvolvimento;
- k) suprimir o julgamento e permitir que os fluidos criativos fluam.

Estas práticas representam um conjunto de comportamentos e preceitos pessoais que tem a intenção de tornar o processo mais eficiente e conduzir a melhores resultados. Em relação ao processo de criação, Cassidy (2011, p. 230) comenta que os painéis:

[...] são, por natureza, ferramentas criativas, e pouca orientação para o seu desenvolvimento está disponível para estudantes ou profissionais para que eles compreendam como melhorar suas próprias habilidades de criação do painel ou como melhor se beneficiar de sua aplicação no processo de design.

Em relação aos elementos de referência, Pazmino (2015, p. 105) sugere que os painéis sejam "montados com imagens, porém, deve-se considerar que um texto dá maior ênfase às características da imagem, até porque apenas a imagem pode ser mal interpretada". O uso de uma variada gama de elementos de referência para a composição do painel pode (e deve) ser estimulado. Além de imagens, é incentivado que sejam utilizadas também (sempre que possível) cores, formas básicas, objetos (texturas ou aromas), entre outros, para enriquecer a experiência e reforçar a mensagem (Figura 18). Tudo que possa contribuir para gerar uma composição final de elementos capazes de transmitir uma mesma mensagem sobre um determinado significado das características desejadas, estando adequada e harmonizada à equipe de design.

Figura 18 - Exemplo de painel semântico físico montado com a aplicação de imagens e objetos.

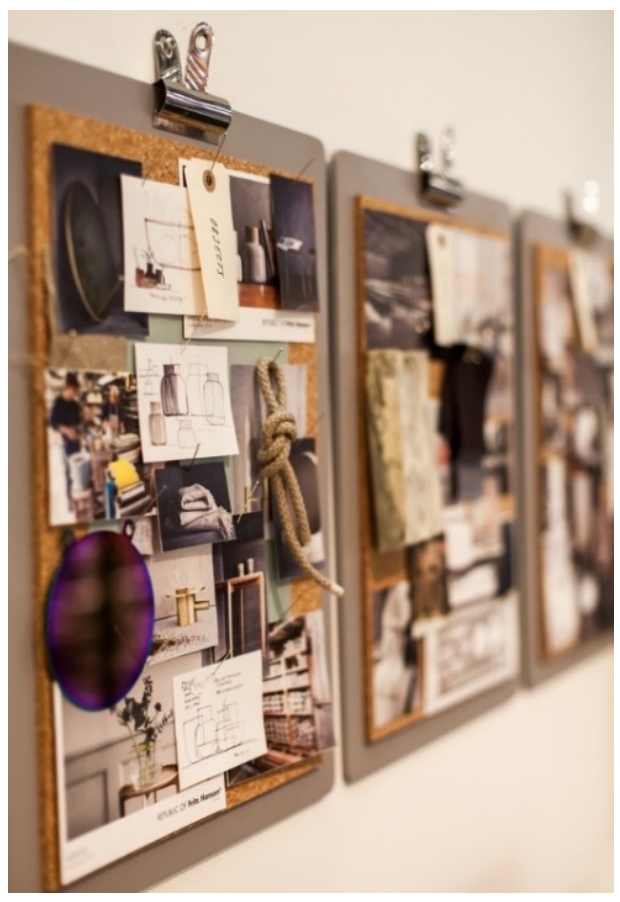

Fonte: Marie Linner (2017).

Segundo Lucero (2012), designers de produto, em pesquisas por elementos de referência, utilizam-nos para representar explicitamente espaços, movimentos, superfícies e materiais, enquanto designers gráficos escolhem as referências por suas qualidades visuais, tais como cores, características de fontes e texturas para estimular associações com o projeto. A equipe responsável pela definição da estética é quem determina como se dará esta configuração, pois são eles que escolhem o que irá ser colocado. E, neste sentido, é também quem irá direcionar todo o processo de seleção e organização dos elementos. Diferentes pessoas se identificam com diferentes tipos de imagens e este é um aspecto que influencia no resultado da composição de um painel semântico.

Em se tratando de processos construtivos para o painel, alguns trabalhos publicados apresentam modelos que procuram mostrar todos os procedimentos que ocorrem durante essa atividade. Na sequência estão colocados alguns modelos de criação de painéis publicados em literatura especializa.

Um dos primeiros estudos delineando estratégias para o processo de composição de painéis semânticos foi mostrado por Diane e Cassidy (2005). Para os autores, a composição de um painel é algo simplório e está atrelado com quatro etapas vinculadas com:

a) obtenção dos dados necessários;

b) planejamento do *layout;*

c) escolha de uma tonalidade por meio de uma paleta de cores;

d) montagem e apresentação final.

Neste modelo proposto por Diane e Cassidy (2005) não estão delineados os detalhamentos sobre as atividades pertinentes ao processo, sendo que os autores reforçam o emprego de cores e de diferentes tonalidades na apresentação final do painel.

Com um trabalho voltado à pesquisa da inserção do processo de criação do painel semântico por meio do uso de realidade virtual, Lucero, Aliakseyeu e Martens (2007), apresentam um processo de criação de painéis dividido em seis etapas:

- a) coletando imagens processo de coleta de imagens de revistas, da internet e, ocasionalmente, de sua própria coleção pessoal de imagens;
- b) selecionando imagens processo onde os designers se ocupam em selecionar as imagens que os ajudarão a construir uma história ou a dizer algo sobre o público-alvo, o produto ou a empresa para a qual estão

projetando;

- c) categorizando imagens processo onde as imagens pré-selecionadas são separadas por conceito, atribuindo-lhes a diferentes categorias (normalmente até 30 imagens por conceito);
- d) construindo painéis semânticos processo de construção do painel semântico, pensando em como organizar e compor as imagens e criar diferentes layouts; podem ser inseridos breves textos para esclarecer características, ou desenhar, destacar, indicar elementos nessa direção;
- e) expandindo painéis semânticos item opcional do processo. Refere-se à exploração de outras possibilidades para dar suporte à criação de painéis, envolvendo e reforçando outros sentidos que não a visão. Utilizam-se, neste caso, outros tipos de mídia como, por exemplo, música, luzes, vídeos, aromas;
- f) apresentação processo de apresentação do painel ao público-alvo e equipe de projeto com o objetivo de aprovação final e homologação.

Edwards, Fadzli e Setchi (2009, p. 06) apresentam um modelo contendo quatro etapas (Figura 19):

a) coleta de recursos;

b) seleção de imagens;

- c) arranjo e edição de imagens;
- d) período de reflexão.

O processo envolve a possibilidade de realizar diversas iterações na busca por um conjunto adequado de imagens até que o resultado esteja adequado à proposta do conceito e se construa o painel definitivo. Tem início com o conceito fornecido por um *briefing* e entra em um modo cíclico de tarefas específicas: coleta de recursos; seleção de imagens; arranjo e edição de imagens; e período de reflexão. Os ciclos se repetem até que a equipe se sinta confortável com o resultado obtido e determine a finalização do processo.

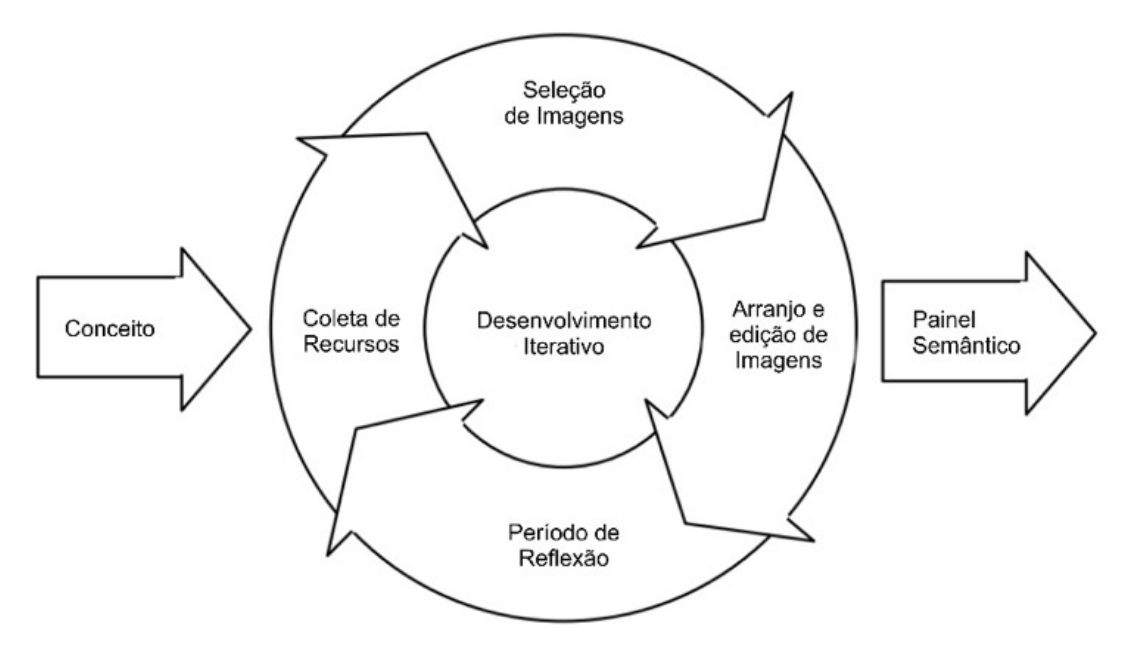

Figura 19 - Modelo do processo de desenvolvimento de painel semântico de Edwards, Fadzli e Setchi.

Fonte: Edwards, Fadzli e Setchi (2009).

Lucero Vera (2009) complementa e detalha o processo apresentado anteriormente por Lucero, Aliakseyeu e Martens (2007) ao apresentar um diagrama de modelagem de trabalho a ser utilizada por designers na construção de painéis semânticos (Figura 20). O diagrama representa as possíveis estratégias a serem utilizadas pelos criadores de painéis semânticos no decorrer das atividades, contendo ainda um detalhamento destas. É composto por duas partes: o caminho principal, representado pela sequência de atividades de definição, criação, construção e apresentação; e a segunda, representada pela atividade paralela de coleção de imagens, realizada de forma independente do processo principal.

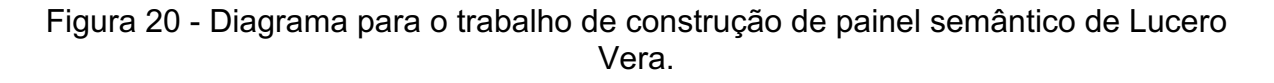

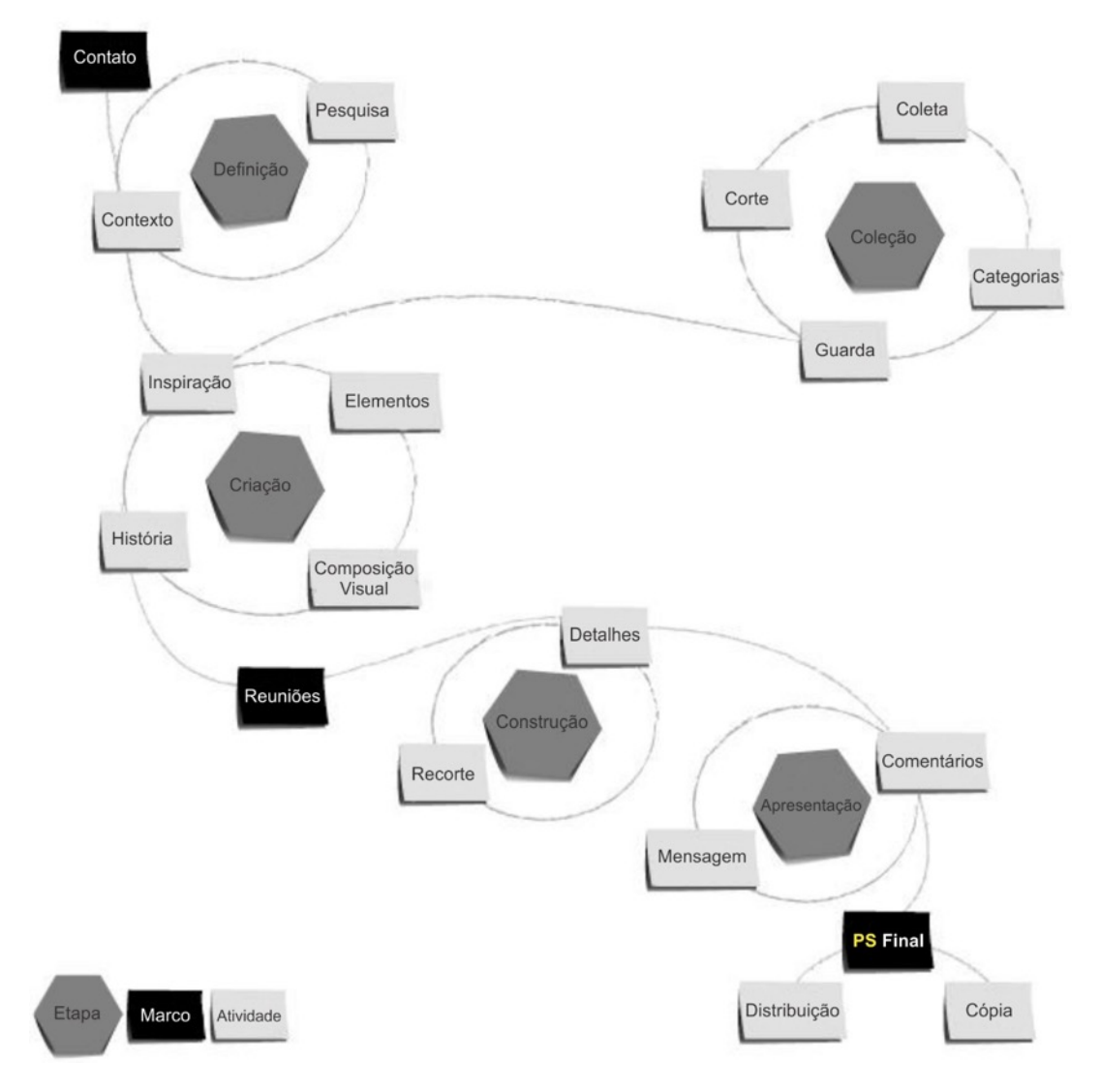

Fonte: Lucero Vera (2009, p. 99).

O processo tem início com o contato entre o cliente e a equipe de projeto. São realizadas reuniões, representadas pela etapa de Definição, dentro de um ciclo de pesquisa e contextualização. Após a definição, passam para a etapa de Criação, onde entram em um ciclo de inspiração, elementos, composição visual e história. Neste ponto, podem ter contribuições da etapa de Coleção. Após encontrarem os elementos certos para a criação de uma história, se reúnem novamente com o cliente para confirmar o contexto das imagens escolhidas. Na etapa de Construção, os projetistas montam o painel de maneira a atender às necessidades do cliente, fazendo os ajustes finais para destacar determinados aspectos importantes, com cores ou

transparências, ou detalhes de formatação, como textos ou marca da empresa. Na etapa de apresentação, são revisados com o cliente para receber feedback e confirmar se a mensagem está dentro do alinhamento esperado. Após esta etapa, elabora-se a versão definitiva do painel semântico, decidindo ainda sobre formas de distribuição e backup do trabalho realizado. A etapa de Coleção se refere a um processo contínuo de coleta e guarda de material representativo para construção de novos painéis. É feita de forma cíclica: coleta, categorização, guarda e corte. O corte se refere ao procedimento de retirar periodicamente o material, atualizando com novas referências.

Cassidy (2011) apresenta um modelo de criação do painel semântico dividido em 2 estágios: Investigação e Criação do Painel Semântico (Figura 21). No Estágio de Investigação, ocorre a pesquisa contextualizada, onde se buscam elementos de referência para compor a criação do painel. É o momento em que se alinham os pensamentos da equipe. Após esse necessário alinhamento, ocorre o Estágio de Criação do Painel Semântico onde se efetua a seleção e montagem das imagens/objetos no painel. O processo tem início com a entrada de informações, também conhecido como *briefing*, onde estão disponíveis instruções como tipo e quantidade de painéis, recursos disponíveis, sentimentos ou emoções que se deseja expressar e que vai nortear todo o restante do trabalho. Quanto melhores e mais detalhadas forem as informações oferecidas, maiores são as possibilidades de obter um painel que realmente sirva de inspiração para a equipe de design. A partir do *briefing* desenvolve-se o estágio de investigação, com as inspirações e pesquisas iniciais, derivando-se nos 'pensamentos inspirados' e em 'dados para inspiração', respectivamente. Os dados para inspiração são representados por imagens/objetos de diversas origens (revistas, fotos, internet) coletados de maneira aleatória e são utilizados como meio para se alinhar conceitos sobre o sentimento, estilo ou símbolo que se deseja apresentar no painel. Paralelamente ocorre o que se identifica como pensamentos inspirados, que estão baseados nos conhecimentos e experiências prévios de cada integrante da equipe. Este momento é utilizado para deixar a mente aberta e sintonizada com todo tipo de possibilidade de solução visual para a etapa seguinte. Ou seja, é um momento de preparo da mente para o segundo estágio. O Estágio de Criação do Painel Semântico se caracteriza principalmente pelo processo de seleção de dados, no caso, imagens e objetos a serem colocados no painel semântico. A partir de um processo de análise, interpretação e refinamento dos dados,

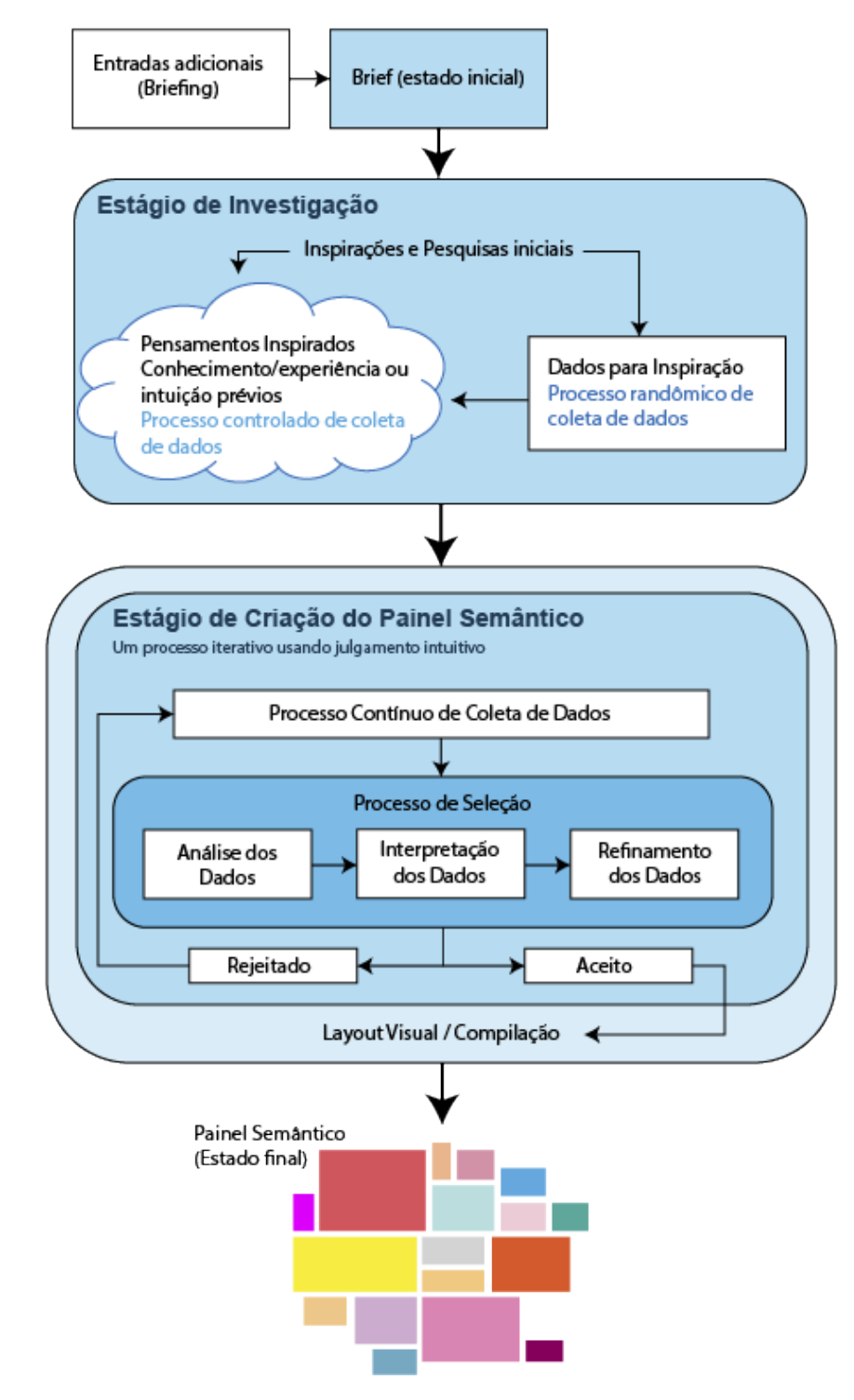

Figura 21 - Modelo para o processo de criação de painéis semânticos de Cassidy.

Fonte: Cassidy (2011, p. 245).

O modelo é sistemático e procura abranger todo o ciclo de tarefas que são cumpridas para ter o painel semântico como resultado e sua aplicação como ferramenta de pesquisa qualitativa. Ainda assim, o processo de avaliação das imagens não conta com critérios claros, não sendo, porém, parte do escopo desta pesquisa. Neste sentido, Cassidy (2011, p. 250) recomenda "um estudo mais aprofundado usando um método mais rigoroso de pensar em voz alta e critérios de avaliação mais restritos" quando se refere à melhoria na criatividade dos painéis.

Em 2015, um modelo mais sintético (Figura 22) foi apresentado por Lucero (2015). Nesse modelo o autor delimita o processo a seis diferentes etapas. Primeiramente é necessário fazer uma definição do projeto, bem como o objetivo final. Em seguida os esforços devem ser vinculados com o processo de coletas de dados de interesse, juntamente da seleção dos mesmos. Posteriomente, o autor comenta que é importante uma conexão entre os dados selecionados, o objetivo e o designer. Por fim, surgem as etapas de montagem do painel, reunindo todos os dados coletados, e apresentação final deste.

Figura 22 - Processo para construção do painel semântico de Lucero.

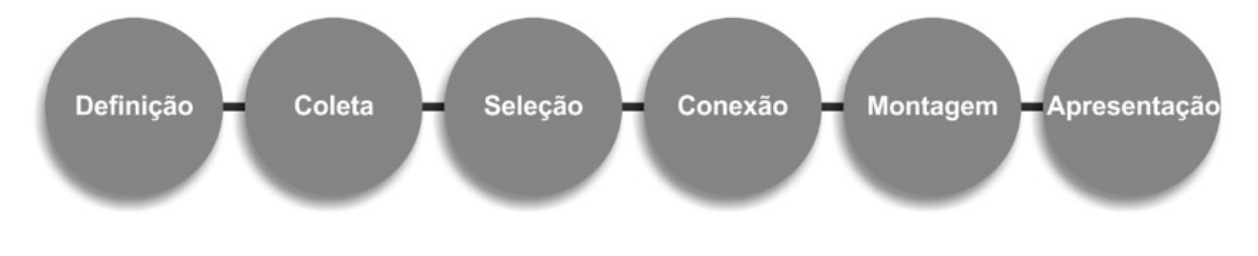

Fonte: Lucero (2015, p. 478).

#### **2.3.3 Tecnologias no apoio ao processo para criação de painéis digitais**

A tecnologia empregada para criação dos painéis semânticos recebeu incrementos ao longo do tempo. No início do Sec. XX utilizavam-se de fotografias e pinturas para montar painéis expressivos (conforme abordado no item 2.3.1). A partir da segunda metade do Sec. XX, com o surgimento de máquinas fotográficas compactas, sistemas de revelação de filmes mais ágeis e a popularização de revistas periódicas abordando variados assuntos, criou-se um ambiente favorável ao uso de painéis de referências. Facilitou-se o acesso à imagens das mais variadas origens e temáticas, dando impulso à criação de painéis mais específicos e melhor direcionados.

A partir dos anos 90, a computação e a internet foram inseridas como opção ao processo de pesquisar, escolher e guardar imagens para utilizar nos painéis. Atualmente uma imensa quantidade de imagens encontra-se disponível em sites de busca, como o Google Imagens38, e em sites especializados, como o *GettyImages*39, por exemplo. O advento de telefones celulares com boas câmeras incorporadas também contribuiu com o processo de digitalização da técnica. No entanto, o processo físico ainda é uma prática reccorente. Edwards, Fadzli e Setchi (2009) fizeram uma comparação entre o processo físico (tradicional) e o digital. O resultado pode ser visto no Quadro 10. Para os autores, existem vantagens na digitalização e automatização da criação dos painéis pois os indivíduos podem influenciar indevidamente o processo com suas experiências e culturas pessoais. Pelas informações apresentadas é possível inferir que existem vantagens no uso do painel em sua forma digital, porém, abre-se mão de algumas particularidades importantes do painel físico, como o uso de objetos físicos e o fato de não depender de um equipamento ligado e apresentando o painel.

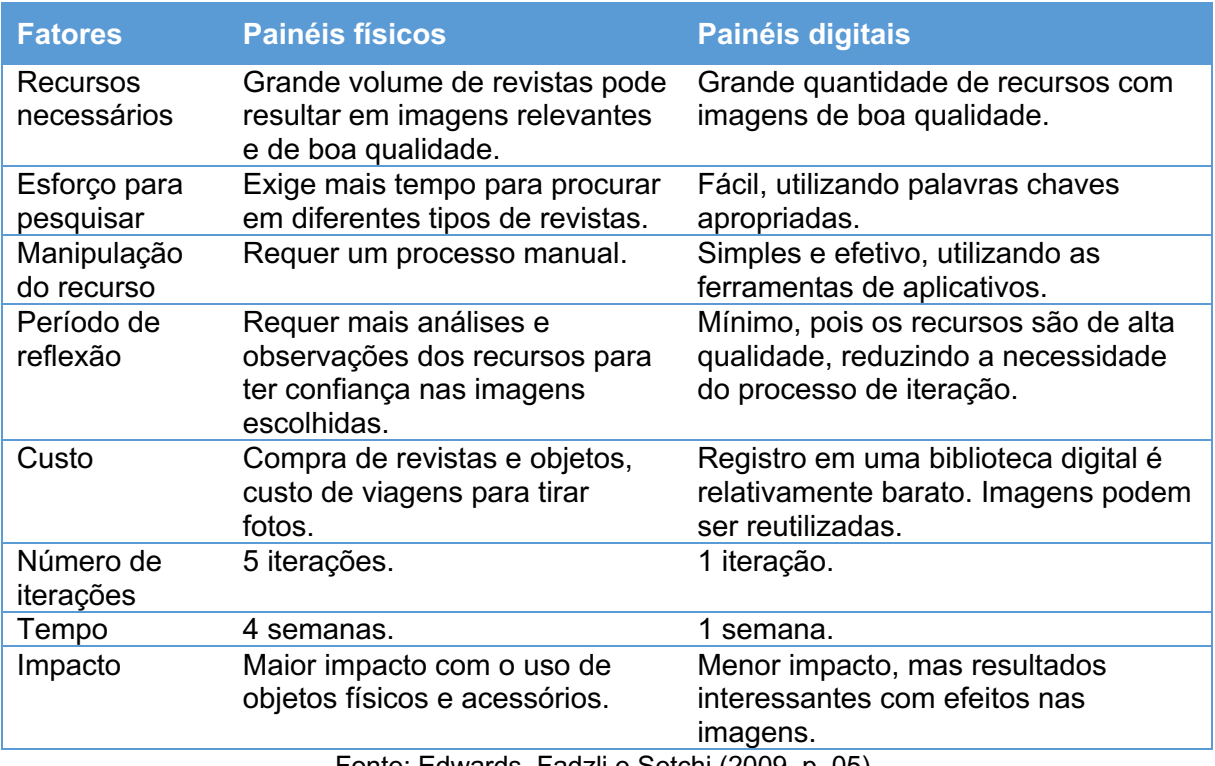

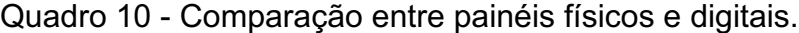

Fonte: Edwards, Fadzli e Setchi (2009, p. 05).

<sup>38</sup> Disponível em https://www.google.com.br/imghp

<sup>39</sup> Disponível em https://www.gettyimages.com

De forma a tornar o uso ocasional dos painéis digitais mais acessível, sites na internet (ex.: *Savee*40, *Canva*41, *GoMoodBoard*42, *Sampleboard*43, etc.) e aplicativos para celular (ex.: *Pinterest*, *Image Moodboard*, *Jux*, *Niice*, etc.) vêm oferecendo estrutura e facilidades para criação de paineis, contribuíndo com a popularização deles para finalidades pessoais. No entanto não há, nestes sites, métodos direcionados à constitução de um rol de informações técnicas para aplicação em projetos, ou com direcionamento profissional, porém eles apresentam diferentes tipos de controle de imagens que permitem manipulá-las até obter um resultado que atenda às necessidades pessoais do usuário.

No campo da virtualização da experiência de criação de painéis, pesquisas também vêm ocorrendo no campo da interação humano computador (*Human-Computer Interaction* – HCI) com propostas envolvendo a imersão virtual do processo de criação através de ferramentas virtuais para trabalhar inserido em uma realidade virtual<sup>44</sup> (RIEUF; BOUCHARD; AOUSSAT, 2015). Os participantes das pesquisas têm também mostrado entusiasmo com o uso de recursos de realidade mista<sup>45</sup> (LUCERO; MARTENS, 2005). Lucero, Aliakseyeu e Martens (2007) apresentaram uma mesa interativa, chamada *Funky Coffee Table*, que permite a seleção de imagens diretamente na tela por meio de gestos da mão, proporcionando flexibilidade e interação intuitiva entre os presentes. O sistema necessita de pouco treinamento para efetivar o processo, facilitando o trabalho de uma equipe na composição de um conjunto de imagens. Lucero, Aliakseyeu e Martens (2008) apresentaram ainda um sistema de painel interativo, chamado *Funky Wall*, que torna o trabalho de apresentação mais dinâmico e interativo por meio do uso e gravação dos gestos, sons (fala) e elementos visuais. Isso permite uma experiência mais abrangente na definição e alinhamento dos elementos semânticos entre o designer e o cliente.

<sup>40</sup> Acesso pelo endereço https://savee.it

<sup>41</sup> Acesso pelo endereço https://www.canva.com

<sup>42</sup> Acesso pelo endereço http://www.gomoodboard.com

<sup>43</sup> Acesso pelo endereço https://www.sampleboard.com

<sup>44</sup> Segundo Fuchs, Moreau e Guitton (2011, p. 06), "o propósito da realidade virtual é possibilitar uma atividade sensório-motora e cognitiva para uma pessoa (ou pessoas) em um mundo artificial criado digitalmente, que pode ser imaginário, simbólico ou uma simulação de certos aspectos do mundo real". <sup>45</sup> Realidades Mistas: mistura entre realidade e realidade virtual, inclusive realidade aumentada (RIEUF; BOUCHARD; AOUSSAT, 2015).

Lucero (2015) aplicou as ferramentas virtuais criadas (*Funky Coffee Table* e *Funky Wall*) em uma proposta de ambiente colaborativo chamado *Funky Design Spaces* (Figura 23) que incorpora e faz uso das ferramentas interativas desenvolvidas em duas das etapas de criação de painéis semânticos (LUCERO VERA, 2009).

Figura 23 - Uso de ferramentas virtuais no processo de construção do painel semântico.

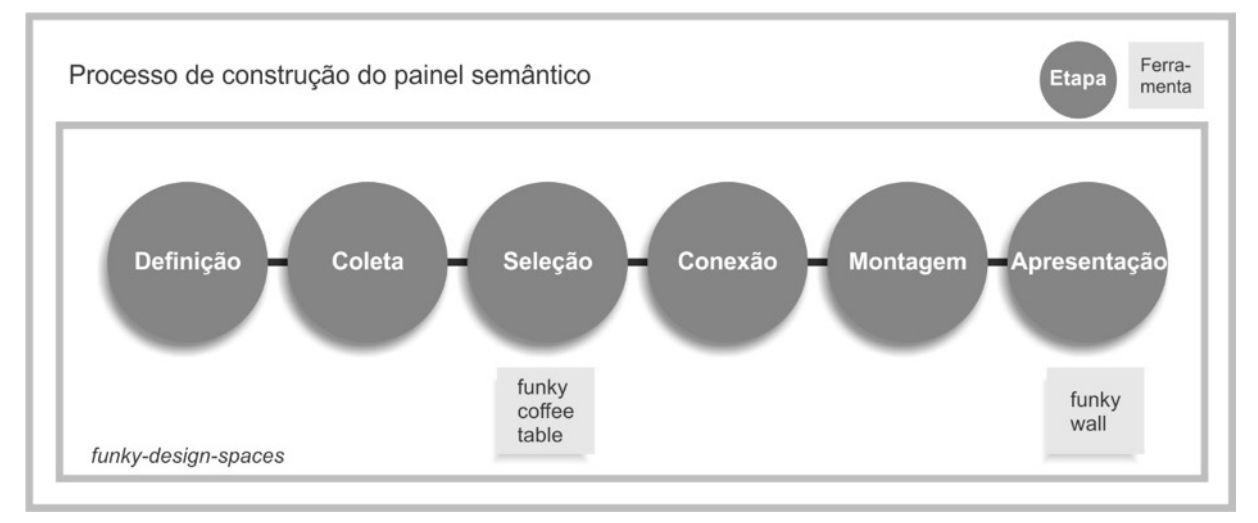

Fonte: Lucero (2015, p. 478).

Segundo a pesquisa de Lucero (2015), o ambiente proposto deve se parecer com um estúdio de design (incluíndo mesas, cadeiras, revistas, material de desenho, quadros e um sofá) e ser capaz de aproximar os usuários envolvidos no processo de criação dos painéis, melhorando sua criatividade e encorajando a colaboração.

Rieuf, Bouchard e Aoussat (2015, p. 101) também apontam para a tendência de virtualização dos processos de criação ao colocar que:

> Os experimentos mostraram que modificar o suporte das informações de tendência altera muito a maneira como o designer atribui os termos semânticos e emocionais a uma tendência. O significado comunicado por um painel semântico tradicional e seu homólogo imersivo é bastante similar. No entanto, medimos que a variação entre os perfis semânticos de painéis imersivos é 40% menor do que a dos painéis tradicionais. Isso indica que o ambiente virtual espacializado, como suporte para informações de tendência, impede a degradação semântica inerente à transição de uma mensagem de um suporte (painel semântico) para outro (designer). O uso da imersão fornecerá contextos de design e representação mental similares, além de um mesmo vocabulário formal, garantindo assim a coesão da equipe de projeto na visão do projeto.

O objetivo maior da virtualização é tornar o processo de criação dos painéis mais coeso e interativo, permitindo que os designers compartilhem de uma mesma visão comum em tempo real e possam desenvolve-los de maneira melhor direcionada a um conceito semântico que seja comum entre os interessados no projeto.

Posteriormente, outros estudos foram conduzidos com o objetivo de auxiliar no processo de criação do painel. Zabotto *et al.* (2019) avaliaram a viabilidade de um sistema inovador de procedimentos e algoritmos *Kansei,* cuja característica é o uso de palavras, propriedades e bancos de dados *Kansei* de fotografias para gerar painéis semânticos automáticos. A proposta contempla o procedimento geral do sistema *Kansei* e um conjunto de algoritmos baseados em uma técnica chamada de *rough set*.

Koch *et al.* (2019) também desenvolveram um aplicativo que favorece a transição autônoma entre investigação e exploração, apoiando a interpretação e solicitando a lógica do designer em suas escolhas, oferecendo ainda justificativas verbais para suas próprias sugestões. Dentro dessa mesma linha, em 2020, Koch *et al.* (2020a) propõem a utilização de um algoritmo, por meio de um aplicativo, que auxilia no processo de seleção de imagens. Segundo os autores, com sua utilização, o designer pode ter mais segurança com a imagem escolhida para expressar o aspecto semântico desejado.

Por último, Warbung *et al.* (2021) desenvolveram uma ferramenta que utiliza personas para auxiliar na criação de painéis semânticos. Essa ferramenta ajuda o designer e o cliente a mapear e entender as necessidades do consumidor final.

Neste tópico foi possível observar algumas das principais contribuições relacionadas a melhorias e apoio ao processo de criação dos painéis semânticos, que se concentram em seu formato digital, por meio da virtualização do processo e da criação de algoritmos para auxílio à busca de referências.

### 2.4 SÍNTESE INTEGRADORA

Este tópico tem a finalidade de apresentar, de maneira sintética e integrada, os principais assuntos e autores abordados no decorrer da fundamentação teórica (Figura 24), indicando conexões existentes entre eles.

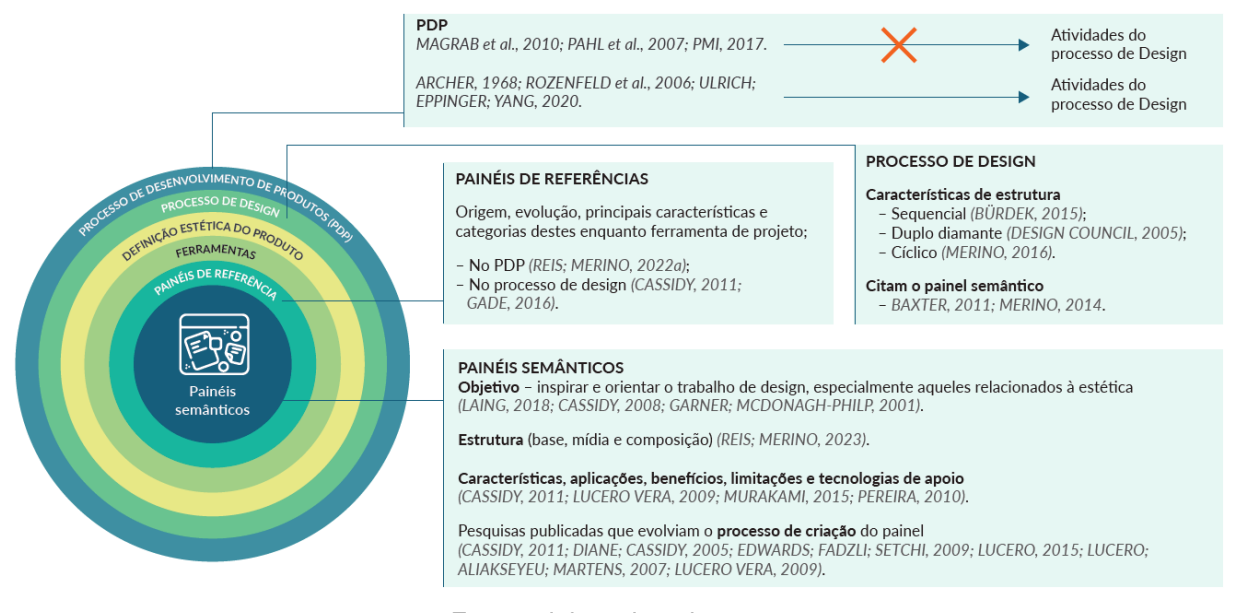

### Figura 24 - Estrutura e autores referenciados pela fundamentação teórica.

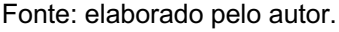

Inicialmente abordou-se aspectos relacionados às metodologias de projeto, dando enfoque nos modelos de referência do PDP, bem como no processo de design. Os modelos de referência procuram ser abrangentes em sua estrutura de etapas, fases e atividades, apresentando todo um leque de opções para desenvolver um produto desde antes de seu início até após o seu descarte final (PAHL *et al.,* 2007; ROZENFELD *et al.,* 2006; ULRICH; EPPINGER; YANG, 2020). No entanto, observouse que, se por um lado os modelos de PDP são utilizados para consulta, adaptação e estruturação das diversas atividades de projeto, por outro, ainda é comum que não relacionam em seu escopo as atividades do processo de design, dificultando a conexão entre as práticas (MAGRAB *et al.,* 2010; PAHL *et al.,* 2007; PMI, 2017). Assim como alguns modelos trazem apenas uma referência ao processo, outros apresentam um conjunto de atividades, relacionadas com a ergonomia e a estética do produto (ARCHER, 1968; ROZENFELD *et al.,* 2006; ULRICH; EPPINGER; YANG, 2020).

Uma vez que o painel semântico é uma das principais ferramentas relacionadas ao processo de definição estética de um produto, o design aparece como uma área em destaque. Abordou-se a definição e origem do termo 'design' (LÖBACH, 2001; MOZOTA; KLÖPSCH; COSTA, 2011; WDO, 2019), além da sua crescente relevância (RODGERS; MILTON, 2011). O processo de design, especialmente o processo de definição estética do produto, utiliza-se de painéis semânticos como ferramentas de apoio e referência estética, simbólica e cultural. Neste sentido, os

modelos com foco no processo de design estão apresentados dentro de uma ordem cronológica, em que se destacam: (1) algumas das diferentes estruturas de modelo utilizadas, como a sequencial (BÜRDEK, 2015), de duplo diamante (DESIGN COUNCIL, 2005) e cíclico (MERINO, 2016); (2) a evolução de suas etapas (BÜRDEK, 2015; MERINO, 2014; MOZOTA; KLÖPSCH; COSTA, 2011); e, (3) o crescente destaque no ser humano como foco do projeto (MERINO, 2014) a partir de influências dadas pelo *Design Thinking* (BROWN, 2009). Em alguns destes modelos de processo de design os painéis semânticos já são citados (BAXTER, 2011; MERINO, 2014) como uma das possíveis ferramentas a serem utilizadas nas atividades de projeto.

Ao abordar os painéis de referências, investigou-se sua origem, evolução, principais características e categorias destes enquanto ferramenta de projeto, tanto no PDP (REIS; MERINO, 2022a), quanto no processo de design (CASSIDY, 2011; GADE, 2016). O objetivo foi destacar as especificidades, aplicações e a importância de cada um dos tipos de painéis de referências, incluindo-se aí o painel semântico. Destacou-se ainda que esses painéis podem ser utilizados em diversas partes do desenvolvimento de um projeto para transmitir uma determinada orientação, visão ou ideia entre diferentes interessados, sendo uma importante base de apoio (CHANG *et al.,* 2014; LUCERO, 2012; MCDONAGH; DENTON, 2005; MCDONAGH; STORER, 2004).

Os painéis semânticos são o objeto principal deste trabalho de pesquisa e, portanto, recebeu uma abordagem mais aprofundada, envolvendo as principais características, aplicações, benefícios, limitações e o desenvolvimento de tecnologias de apoio (CASSIDY, 2011; LUCERO VERA, 2009; MURAKAMI, 2015; PEREIRA, 2010). O painel semântico é um instrumento de comunicação e referência semântica utilizado entre os integrantes da equipe de design, podendo envolver também os clientes do projeto, e possui a intenção de inspirar e orientar o trabalho de design, especialmente aqueles relacionados à estética (LAING, 2018; CASSIDY, 2008; GARNER; MCDONAGH-PHILP, 2001). Detalhou-se a ferramenta em sua estrutura (base, mídia e composição) (REIS; MERINO, 2023) e as pesquisas publicadas que evolviam o processo de criação do painel (CASSIDY, 2011; DIANE; CASSIDY, 2005; EDWARDS; FADZLI; SETCHI, 2009; LUCERO, 2015; LUCERO; ALIAKSEYEU; MARTENS, 2007; LUCERO VERA, 2009).

Por fim colocou-se que o painel semântico, para além de suas qualidades, é uma ferramenta aplicada com frequência na área de design (REIS; MERINO, 2022b),

sendo um dos três tipos mais conhecidos de painéis de referências (REIS; MERINO, 2022c). Estes, por sua vez, podem ser aplicados, como ferramenta de apoio qualitativo, em diversas atividades, tanto do processo de design, em específico, quanto do PDP (REIS; MERINO, 2022a).

### **3 PROCEDIMENTOS METODOLÓGICOS**

Nesta sessão está abordada a descrição dos procedimentos metodológicos adotados para o desenvolvimento deste trabalho de pesquisa.

# 3.1 MATERIAIS E MÉTODOS

Em ordem de elaborar um guia para orientar o processo de criação de painéis semânticos, essa pesquisa foi conduzida em três fases (Figura 25). A Fase 1 foi desenvolvida objetivando identificar, na literatura especializada, orientações disponíveis sobre o processo de criação de painéis. Além disso, ainda dentro dessa fase, foram realizadas consultas, por meio de entrevistas, à profissionais da área, com a finalidade de identificar práticas comuns de criação de painéis. O resultado foi organizado na forma de uma estrutura preliminar, com etapas e atividades a serem desenvolvidas. Em seguida, na Fase 2, foram especificados os procedimentos a serem aplicados no decorrer do processo de criação, que resultaram em um modelo de processo. Este serviu de base para a confecção do guia de para criação de painéis semânticos. Por fim, na Fase 3, o guia foi avaliado em situações de aplicação em sala de aula. Para tanto, este guia foi submetido a um teste de clareza e foi aplicado em experimentos práticos com alunos em sala de aula de modo a avaliar sua eficácia no direcionamento do processo de criação de painéis semânticos.

A seguir são descritas em detalhes cada uma das fases e suas respectivas etapas para cumprir com o objetivo deste trabalho de pesquisa.

# 3.1.1 **Fase 1 – Identificação de orientações e práticas sobre o processo de criação de painéis semânticos**

De maneira a identificar potenciais orientações, procedimentos e modelos existentes na literatura, bem como identificar como profissionais atuantes da área de design, que fazem uso de painéis semânticos no dia a dia, desenvolvem o processo de criação desta ferramenta, a Fase 1 foi dividida em duas etapas.

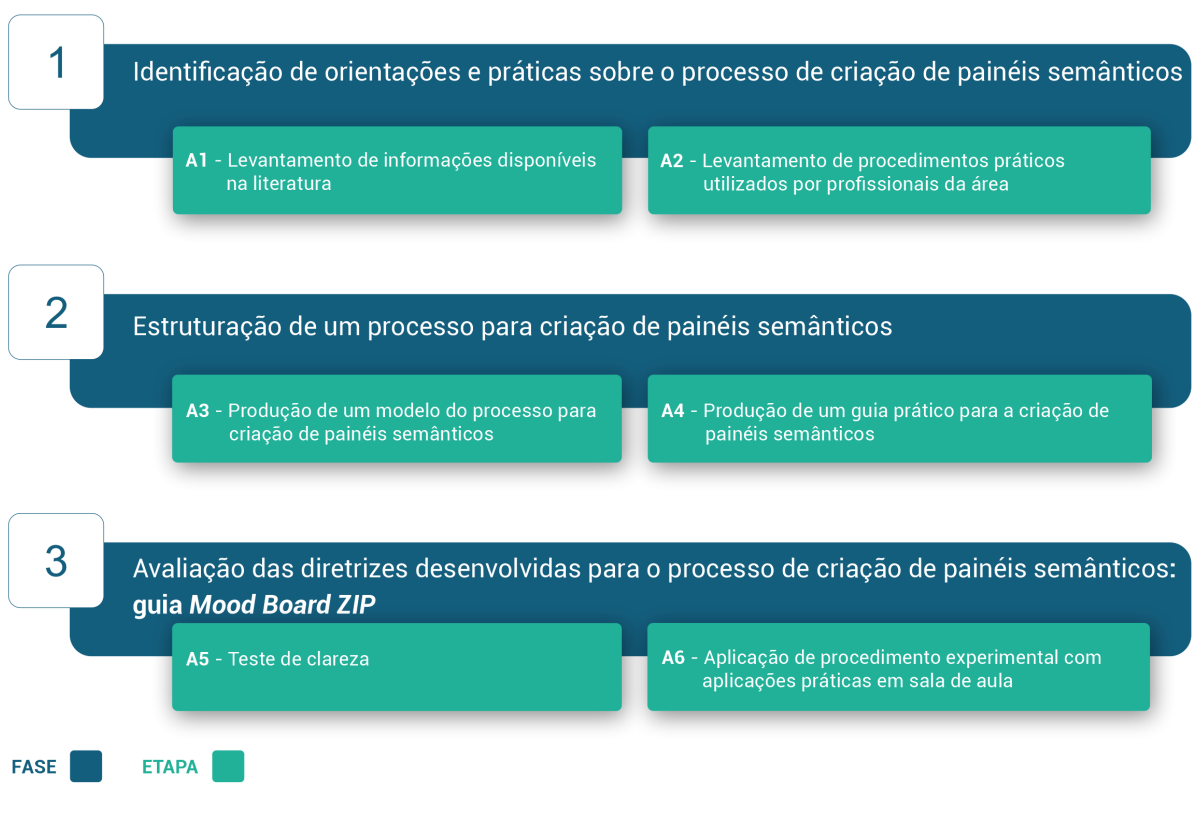

### Figura 25 - Delineamento da pesquisa.

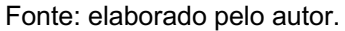

### *3.1.1.1 Etapa A1 – Levantamento de informações disponíveis na literatura*

Essa parte da pesquisa teve como características de classificação, ser de natureza básica, de objetivo descritivo, com abordagem qualitativa, e se utilizar, por procedimento técnico, de pesquisa bibliográfica.

Para o recorte temporal de trabalhos científicos, considerou-se os trabalhos publicados entre os anos de 2000 e 2021. Como critério de inclusão, optou-se por realizar uma pesquisa bibliográfica limitada às publicações em língua inglesa e portuguesa. Neste sentido, utilizou-se os termos 'painel semântico', 'painéis semânticos', '*moodboard'* e '*mood board'* para o processo de busca.

De maneira a estruturar as publicações encontradas sobre o processo de criação do painel semântico realizou-se uma Revisão Sistemática da Literatura (RSL)46. Esta caracteriza-se como uma síntese de estudos primários que contém objetivos, materiais e métodos claramente explicitados, e foi conduzida de acordo com uma metodologia clara e reprodutível (GREENHALGH, 1997). Para pesquisar publicações nas bases de dados conhecidas, utilizou-se o protocolo PRISMA (MOHER *et al.,* 2010).

Posteriormente os artigos que abordam o processo de criação de painéis semânticos, foram organizados por ordem temporal. Para o processo de seleção, leitura e análise dos trabalhos, foram utilizados os softwares *Microsoft Excel* e *Mendeley Desktop*.

# *3.1.1.2 Etapa A2 – Levantamento de procedimentos práticos utilizados por profissionais*

Para identificar práticas utilizadas ao longo do processo de criação de um painel semântico, desenvolveu-se uma pesquisa de natureza básica, com objetivo exploratório e abordagem qualitativa na forma de entrevistas semiestruturadas conduzidas com profissionais da área. Assim, esta fase da pesquisa foi desenvolvida com o intuito de apresentar como os profissionais da área produzem os painéis na prática, indiferente do tipo de projeto sendo desenvolvido.

Como critério de seleção dos participantes da pesquisa foram consideradas: (i) experiência mínima de 5 anos; e, (ii) vivência prática e teórica com o painel. Para tanto, realizou-se uma busca por autores de pesquisas relacionadas ao tema, além de indicações de profissionais obtidas por meio de consulta a especialistas da área.

De maneira a realizar uma análise qualitativa dos dados coletados, as entrevistas foram gravadas e transcritas. Após um convite inicial, por e-mail, com o envio e aceite do Termo de Consentimento Livre e Esclarecido (TCLE), as entrevistas foram agendadas com cada participante. Esta foi elaborada de maneira a compreender como é a prática recorrente de criação de painéis de cada profissional, sendo dividida em três momentos: *rapport*; abordagem dos temas; conversa livre. Durante a entrevista, ao se abordar os temas, foram conduzidas perguntas relacionadas aos painéis semânticos. Primeiramente foi tratado junto a cada

<sup>46</sup> O desenvolvimento da aplicação deste protocolo encontra-se no item 1.6.1 desta tese.

entrevistado como ocorre a preparação para a criação dos painéis, seguindo com a definição da base, e como é feito o procedimento de seleção de elementos de referência (mídia). Por fim, foi questionada a composição do painel semântico, fechando os assuntos de pauta para encaminhar ao final da entrevista. No Quadro 11 apresenta-se as perguntas conduzidas para os entrevistados ao longo da pesquisa. A transcrição das gravações foi realizada manualmente e com o auxílio do site *oTranscribe* (www.otranscribe.com).

Quadro 11 - Roteiro de perguntas conduzidas durante as entrevistas estruturadas.

**Perguntas conduzidas**

Para quais finalidades você entende que o **painel semântico** é uma ferramenta útil para um projeto?

Você costuma desenvolver **painéis semânticos** em seus projetos? De maneira individual ou coletivamente?

Quais tipos de elementos/meios você costuma utilizar ao compor um **painel semântico**? Como você procura e escolhe estes elementos/meios para ser utilizados no painel semântico? Aplica alguma técnica ou método?

Qual é a sua maior dificuldade no momento de selecionar quais elementos/meios irão compor o painel?

Como é feita a escolha da base para o painel? Possui alguma predefinição?

Na composição dos elementos/meios na base do painel, você utiliza alguma técnica ou padrão para a distribuição destes?

Você considera que um guia, com diretrizes para composição do painel semântico pode contribuir com a melhoria do resultado apresentado?

Fonte: elaborado pelo autor.

Em relação a análise qualitativa dos dados coletados, esta foi dividida em seis

fases:

- a) transcrição e revisão dos dados coletados;
- b) identificação dos aspectos relevantes levantados pelos entrevistados;
- c) associação das informações às etapas de criação, identificadas em pesquisas publicadas;
- d) divisão das informações em categorias, para contextualização. Foram elencadas três categorias:
	- **Técnicas:** são atividades realizadas com o uso de ferramentas reconhecidas e estruturadas;
	- **Práticas:** são atividades diversas realizadas de maneira específica e direcionada;
	- **Indicações:** são indicações de ação para melhoria dos resultados.

e) os resultados foram agrupados em uma estrutura preliminar, onde os

resultados aparecem identificados e organizados da seguinte maneira:

- as principais etapas que identificadas para o processo;
- as atividades mencionadas nas entrevistas;
- um breve esclarecimento sobre o benefício que o item pode trazer para o processo de criação do painel semântico.

### 3.1.2 **Fase 2 – Estruturação de um processo para criação de painéis semânticos**

Buscando estabelecer um processo de criação de painéis semânticos, nesta fase da pesquisa buscou-se identificar atividades para criação da ferramenta e associá-las às suas principais etapas. Para isso a Fase 2 foi desenvolvida em duas etapas. A Etapa A3 está relacionada com o desenvolvimento de um modelo do processo de criação, enquanto a Etapa A4 está vinculada com a transformação deste modelo em um guia prático de criação de painéis semânticos.

*3.1.2.1 Etapa A3 – Desenvolvimento de um modelo de atividades para* criação *de painéis semânticos*

Para o desenvolvimento do modelo do processo para criação de painéis semânticos foram consideradas duas premissas básicas:

- a) as indicações sobre criação de painéis semânticos disponíveis na literatura;
- b) os procedimentos utilizados por profissionais de design empregados no processo construtivo.

Após o levantamento das informações, um entrelaçamento foi realizado e um modelo de atividades foi desenvolvido. Como critérios para construção deste modelo, buscou-se:

- a) elencar atividades necessárias em cada etapa da criação;
- b) agregar atividades que favoreçam as tomadas de decisão e a coleta de informações;
- c) desenvolver um processo sequencial, para que o usuário permaneça focado no objetivo da criação ao longo deste;
- d) favorecer a utilização de diferentes elementos expressivos no processo de seleção e composição de painéis.

Em relação a identificação dos elementos de expressão, passíveis de serem aplicados na produção de um painel semântico, foi realizada uma revisão integrativa, com a finalidade de sintetizar resultados e contribuições já produzidos sobre a ferramenta. A pesquisa ocorreu por meio de consulta a:

a) artigos publicados nas bases de dados Scopus e Web of Science;

b) dissertações e teses publicadas no Catálogo de Teses e Dissertações da CAPES.

Para tais, utilizou-se da seguinte *string* para termo de busca: ("*moodboard*\*" *OR* "*mood board*\*" *OR* "painel semântico"). Como critério de inclusão foram considerados:

a) publicações realizadas entre 2000 e 2022;

b) publicações com acesso franqueado;

c) publicações que abordam ou citam elementos ou aplicações da ferramenta.

As informações identificadas foram compiladas em uma tabela contendo indicações que cada publicação apresenta sobre os diferentes elementos compositivos do painel semântico. Em seguida, foram organizados na forma de gráfico, elaborados com os elementos compositivos identificados na literatura pesquisada. Além disso, e de maneira a facilitar o entendimento, os resultados são apresentados com uma divisão entre mídia, base e composição, sendo estes divididos em seus respectivos elementos expressivos e aspectos funcionais. Posteriormente, cada um dos itens foi analisado e descrito, considerando os seguintes pontos:

a) relevância para a composição;

b) subdivisões do elemento.

O modelo foi elaborado em formato gráfico com o uso do aplicativo *Lucidchart* (www.lucidchart.com) e apresentado na forma de um sequenciamento vertical de etapas e atividades agregadas.

### *3.1.2.2 Etapa A4 – Desenvolvimento de um guia para a* criação *de painéis semânticos*

Para facilitar a aplicação do processo de criação, o modelo desenvolvido na fase anterior foi reestruturado e transformado em um guia, de maneira a oferecer um conjunto sistematizado de atividades para criação. Este guia recebeu o nome de *Mood Board ZIP*. A elaboração deste guia seguiu os seguintes critérios:

a) indicar as etapas primordiais de criação;

- b) sugerir a utilização de diferentes tipos de elementos de expressão;
- c) indicar ferramentas auxiliares para facilitar a realização de determinadas atividades do processo de criação.

O guia foi desenvolvido e apresentado em formato gráfico, como uma espécie de `manual de bolso` para facilitar a utilização pelo usuário.

# 3.1.3 **Fase 3 – Avaliação da eficácia do guia** *Mood Board ZIP* **para o processo de criação de painéis semânticos**

Para avaliar a eficácia do *Mood Board ZIP* em auxiliar alunos de projeto no processo de criação de painéis semânticos, foi definido um procedimento experimental com aplicações práticas em sala de aula. Este envolveu o uso do *Mood Board ZIP* no desenvolvimento de painéis semânticos e o preenchimento de um questionário relacionado ao mesmo.

O procedimento foi precedido por um teste de clareza, de modo a identificar se todas as características do guia estão adequadas para aplicação do procedimento.

# *3.1.3.1 Etapa A5 – Teste de clareza do guia Mood Board ZIP*

O teste de clareza tem a finalidade de identificar aspectos do guia que possam vir a causar confusão ou dúvidas de interpretação pelos alunos durante seu uso no procedimento experimental. Neste sentido, o teste avaliou os seguintes aspectos do guia:

- a) estética;
- b) usabilidade;
- c) linguagem;
- d) sequência de etapas;
- e) acesso ao material de apoio;
- f) material de apoio.

O teste de clareza deverá ter as seguintes características de aplicação: realizado no laboratório NGD/LDU; duração de 40 minutos; e envolver pesquisadores do NGD/LDU. O procedimento de aplicação do teste seguirá o seguinte roteiro:

a) apresentação da pesquisa e objetivo do teste;

- b) explicação do procedimento;
- c) aspectos a serem observados *checklist* (Quadro 12);
- d) discussão sobre os aspectos para ajustar;
- e) encerramento e agradecimentos.

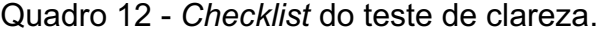

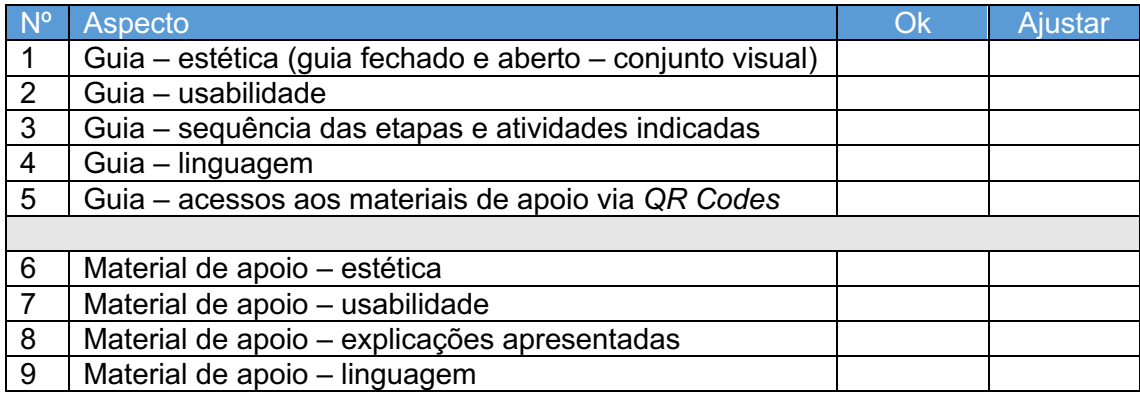

Fonte: elaborado pelo autor.

### *3.1.3.2 Etapa A6 – Aplicação de procedimento experimental em sala de aula*

A aplicação de procedimentos experimentais em sala de aula tem como finalidade observar e avaliar diferentes aspectos relacionados ao uso do guia *Mood Board ZIP* em situações de uso, no ambiente e com o público a que se destina. Devem ser observados e avaliados os seguintes itens:

- a) compreensão;
- b) usabilidade;
- c) legibilidade;
- d) acesso ao material *online*;
- e) eficácia no direcionamento da atividade de criação de painéis semânticos.

O procedimento experimental deve ser aplicado no formato de oficina, tanto em sala de aula comum, com carteiras, quanto em laboratórios de informática. Os alunos participantes devem ser organizados em grupos de dois a cinco integrantes para desenvolver a atividade de criação de painel semântico com o auxílio do *Mood Board ZIP*. O procedimento experimental deve ocorrer conforme o protocolo de coleta estabelecido (APENDICE A) e apresenta a seguinte sequência:

a) apresentação pessoal;

b) apresentação sobre painéis semânticos;

c) apresentação do *Mood Board ZIP*;

- d) descrição do procedimento de coleta;
- e) assinatura dos termos de consentimento (APENDICES B e C);
- f) aplicação de procedimento de coleta;
- g) preenchimento do questionário (APENDICE D);

h) agradecimentos.

Como critério de inclusão, devem ser selecionados alunos dentre os cursos de Graduação em Design e Moda da Universidade Comunitária da Região de Chapecó – Unochapecó (campus Chapecó) que estiveram ou estão participando de alguma disciplina relacionada a projeto (ou similar). A escolha pelos cursos se deve em razão do uso de painéis semânticos por parte destas áreas profissionais, possibilitando maior familiaridade com a ferramenta (LUCERO VERA, 2009; MCDONAGH; STORER, 2004; RIEUF; BOUCHARD; AOUSSAT, 2015). Como critério de exclusão, não devem ser aceitos alunos de outros cursos ou instituições, ou ainda que não tenham tido contato com ferramentas de projeto. A escolha pela instituição de ensino superior ocorreu por proximidade física, uma vez que as aplicações são do tipo presencial, e por razões profissionais, visto que este pesquisador tem contato frequente com alguns de seus professores.

O questionário (APENDICE D) foi desenvolvido com o objetivo de identificar as percepções dos participantes sobre as características do guia Mood Board ZIP em uma aplicação prática no processo de criação de painéis semânticos. Neste sentido, planejou-se identificar se cada etapa do processo apresentado no guia cumpre com sua proposta de facilitar a criação de painéis semânticos. Para tanto, o questionário foi estruturado em cinco partes:

- a) Introdução apresentação do questionário com o tema da tese, universidade e programa de pós-graduação vinculados, seus autores, objetivos e indicação para leitura do TCLE;
- b) Sobre o participante coleta de dados pessoais e sobre o curso/instituição do participante. Contém cinco questões abertas e uma questão fechada;
- c) Sobre os conhecimentos relacionados ao desenvolvimento de projetos coleta de informações acerca da experiência pessoal do participante com projetos com uso de painéis imagéticos. Contém 11 questões objetivas;
- d) Sobre os conhecimentos relacionados aos painéis semânticos coleta de

informações acerca da experiência dos participantes relacionadas às principais etapas de criação de painéis semânticos. Contém seis questões objetivas;

e) Sobre a percepção de uso do Mood Board ZIP – coleta de informações dos participantes acerca da experiência de uso do Mood Board ZIP durante o procedimento experimental. Esta parte está dividida em seis partes que estão relacionadas aos seguintes aspectos do guia: aspectos gerais, preparação, base, mídia, composição e recursos de apoio. É composta por 44 questões objetivas e sete questões abertas. Cada questão objetiva possui três alternativas ('Sim', 'Parcialmente', 'Não') de modo a identificar a adequação de diferentes aspectos do guia às necessidades do participante. Caso este assinale alguma das questões com a alternativa 'Não', o participante é convidado a justificar o motivo que o levou a esta escolha. Ao final está colocada uma questão aberta para que o participante deixe registrada textualmente a sua percepção sobre o guia Mood Board ZIP.

A avaliação do guia deve ser baseada nas respostas dos grupos, obtidas pelos questionários preenchidos. As respostas devem ser importadas para uma planilha no *Microsoft Excel* para posterior análise das informações, tanto quantitativas, expressas em valores numéricos e percentuais, quanto qualitativas, identificando e segmentando as opiniões dos alunos.

Como parte da análise dos resultados e discussão, os comentários feitos pelos participantes, quando inseridos no texto, serão identificados ao final de cada um através do seguinte código (Figura 26):

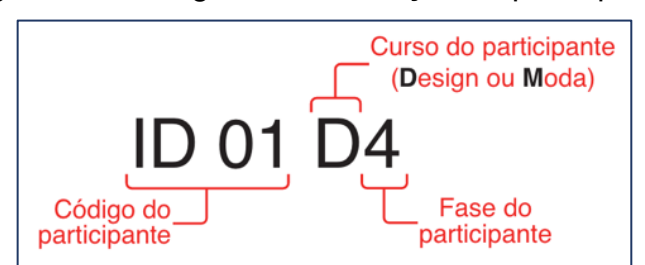

Figura 26 - Código de identificação do participante.

Fonte: elaborado pelo autor.

## 3.2 ASPECTOS ÉTICOS DA PESQUISA

A Resolução do CNS nº 196 de 10 de outubro de 199647 define pesquisa com seres humanos como aquela "que, individual ou coletivamente, envolva o ser humano, de forma direta ou indireta, em sua totalidade ou partes dele, incluindo o manejo de informações ou materiais". Também afirma que "toda pesquisa envolvendo seres humanos deverá ser submetida à apreciação de um Comitê de Ética em Pesquisa". Os princípios éticos, por sua vez, enquadram-se em quatro aspectos principais relacionados à necessidade de (GRAY, 2012):

a) evitar danos físicos ou psicológicos aos participantes da pesquisa;

- b) garantir seu consentimento informado, colocando ao participante toda a informação necessária e acessível sobre o projeto para que ele possa tomar uma decisão consciente;
- c) respeitar sua privacidade, por meio da confidencialidade e anonimato dos dados coletados;
- d) evitar o autoengano, ao apresentar sua pesquisa como algo que ela não é.

Para Gray (2012), "a ética da pesquisa está relacionada à adequação do comportamento do pesquisador em relação aos sujeitos da pesquisa ou àqueles que são afetados por ela". Neste sentido, o procedimento experimental de pesquisa envolvendo seres humanos e aplicado no decorrer deste trabalho, incluindo o uso de TCLE e TCIV, teve seu projeto submetido e aprovado junto ao Comitê de Ética em Pesquisas (CEP) da Universidade Federal da Fronteira Sul (UFFS) por meio do parecer nº 5.739.219.

<sup>47</sup> Esta resolução do Ministério da Saúde/CNS está acessível em http://bvsms.saude.gov.br/bvs/saudelegis/cns/1996/res0196\_10\_10\_1996.html. Acesso em 24 de março de 2022.

### **4 RESULTADOS E DISCUSSÃO**

Os resultados estão apresentados seguindo a ordem das fases e etapas descritas no capítulo anterior. Cada resultado apresentado é seguido por sua respectiva discussão.

# 4.1 PRÁTICAS SOBRE O PROCESSO DE CRIAÇÃO DE PAINÉIS SEMÂNTICOS

## **4.1.1 Consulta à literatura**

A pesquisa foi iniciada com uma busca por trabalhos publicados e relacionados ao tema central deste trabalho (painel semântico). Para tanto foi realizada uma RSL com a finalidade de identificar e organizar, de maneira sistemática, todo tipo de contribuição direcionada ao painel semântico. Os resultados desta RSL estão apresentados parcialmente no item 1.6.1 desta tese e se encontram publicados em sua integra no primeiro número do volume 28 da revista Estudos em Design<sup>48</sup> (REIS; MERINO, 2020).

. Os resultados mostram que há uma pequena quantidade de trabalhos (artigos, dissertações e teses) que apresentam um processo de criação dos painéis semânticos. Na Figura 27 estão sintetizados os seis modelos encontrados e que apresentam etapas deste processo.

Destes, somente os modelos de Cassidy (2011) e Lucero Vera (2009) incluem um detalhamento sobre as práticas envolvidas em seus trabalhos.

<sup>48</sup> https://estudosemdesign.emnuvens.com.br/design/article/view/893/415. Acessado em 12 de junho de 2023.

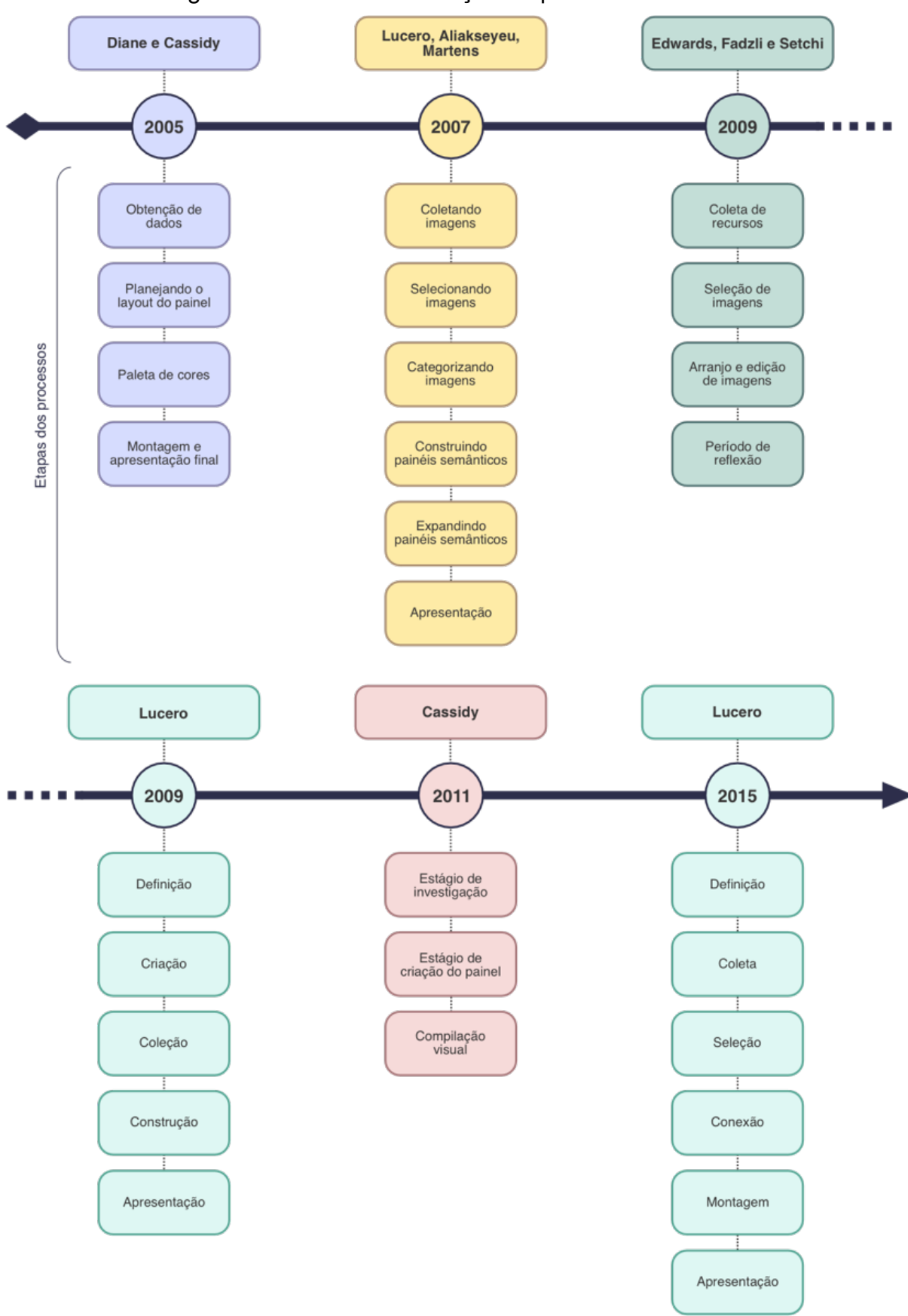

Figura 27 - Modelos de criação de painéis semânticos.

Fonte: elaborado pelo autor.

A partir da análise e entendimento da sequência de etapas de cada modelo, foi elaborado uma primeira síntese que inclui as principais etapas para criação de painéis semânticos (Figura 28).

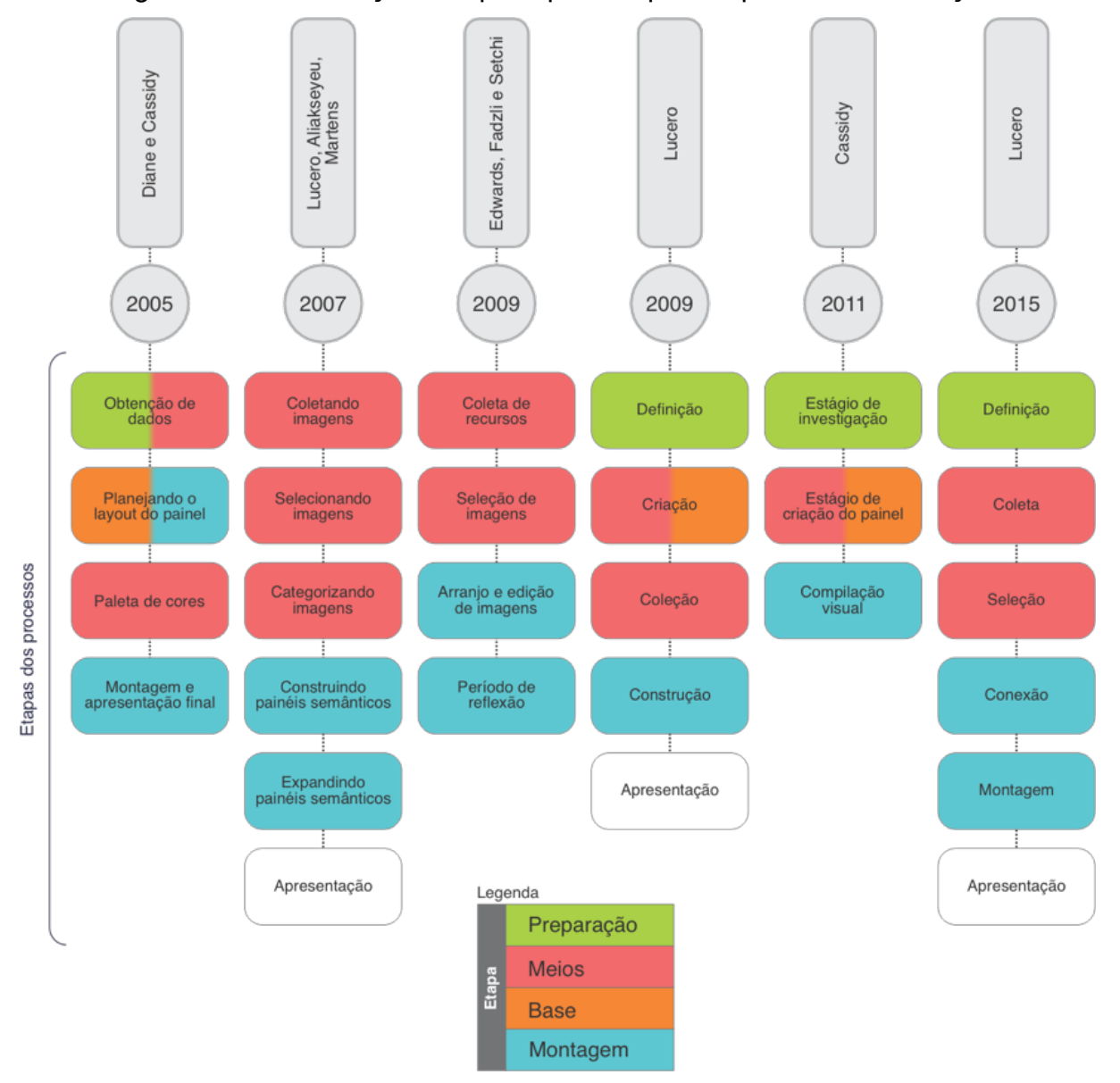

Figura 28 - Identificação das principais etapas do processo de criação.

Fonte: elaborado pelo autor.

Neste sentido, identificou-se quatro etapas principais, diretamente associadas ao processo de criação, que foram inicialmente nomeadas da seguinte maneira:

- a) **Preparação**: atividades ou etapas relacionadas à busca por informações relacionadas ao tema em desenvolvimento no painel;
- b) **Meios**: atividades ou etapas relacionadas à busca e seleção de elementos
de referência e expressão semântica para o painel;

- c) **Bases**: atividades ou etapas relacionadas à configuração da base (suporte) para o painel;
- d) **Montagem**: atividades ou etapas relacionadas ao processo de compor, distribuir e afixar os elementos de referência (meios) na base configurada para o painel.

Nos modelos de criação apresentados por Lucero, Aliakseyeu e Martens (2007) e por Lucero (2009 e 2015) observa-se ainda uma etapa de apresentação, porém, por estar associada ao modo de exibição dos painéis, pós criação, optou-se por não a incluir no modelo de processo em desenvolvimento.

Uma vez definidas as principais etapas, buscou-se, em nova consulta à literatura, identificar atividades e/ou boas práticas para associar a cada uma delas, de maneira a descrever melhor o que deve ser realizado em cada uma. Os modelos de Lucero Vera (2009) e Cassidy (2011) apresentam as atividades a serem desenvolvidas (Quadro 13), porém, sem trazer detalhes destas.

| <b>Autor</b>             | <b>Etapa</b>         | <b>Atividades</b>                                                  | <b>Descrição</b>                                                                                                    |
|--------------------------|----------------------|--------------------------------------------------------------------|----------------------------------------------------------------------------------------------------|
| Lucero<br>Vera<br>(2009) | Definição            | Pesquisa                                                           | Pesquisa por dados sobre o tema e perfil                                                                                     |
|                          |                      | Contexto                                                           | Desenvolvimento do contexto do projeto e produto                                                                             |
|                          | Coleção              | Guarda                                                             | Separar os elementos                                                                                                    |
|                          |                      | Categorias                                                         | Categorizar os elementos encontrados                                                                                         |
|                          |                      | Coleta                                                             | Coletar materiais para guarda                                                                                                |
|                          |                      | Corte                                                              | Corte de imagens para isolar itens de interesse                                                                              |
|                          | Criação              | Inspiração                                                         | Inspiração nas referências da etapa Coleção                                                                                  |
|                          |                      | Elementos                                                          | Buscar os elementos certos (guardados ou não)                                                                                |
|                          |                      | Composição visual                                                  | Atentar para os aspectos de composição visual<br>(ex.: atmosfera, sentimentos, conjunto)                                     |
|                          |                      | História                                                           | Criar histórias no entorno das referências                                                                                   |
|                          | Construção           | Detalhes                                                           | Ajustes em detalhes expressivos                                                                                              |
|                          |                      | Recortes                                                           | Recortes para alinhar às necessidades do cliente                                                                             |
|                          | Apresentação         | Comentários                                                        | Anotar comentários dos clientes                                                                                              |
|                          |                      | Mensagem                                                           | Confirmar a mensagem junto aos clientes                                                                                      |
|                          |                      |                                                                    |                                                                                                    |
| Cassidy<br>(2011)        | Investigação         | Inspirações e                                                      | Inicia a partir de um briefing;                                                                                              |
|                          |                      | pesquisas iniciais                                                 | Coleta, planificação, e seleção de materiais;<br>Incorpora pensamentos divergentes                                           |
|                          | Criação do<br>painel | Coleta de dados                                                    | Inclui a coleta de dados, que normalmente se torna<br>mais refinada e focalizada, explorando e<br>desenvolvendo mais ideias; |
|                          |                      | Processo de<br>seleção (análise<br>dos dados,<br>interpretação dos | Trabalha com processos de seleção e eliminação,<br>que incluem capacidades de análise, interpretação<br>e avaliação.         |

Quadro 13 - Atividades apresentadas pelos modelos de Lucero Vera e Cassidy.

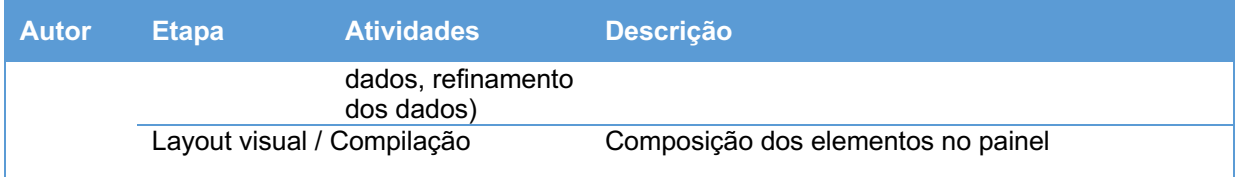

Fonte: elaborado pelo autor com base em Lucero Vera (2009) e Cassidy (2001).

Ainda nesta linha, Murakami (2015) não apresenta um novo modelo de etapas para criação, utilizando-se do apresentado por Edwards, Fadzli e Setchi (2009), porém traz indicações pontuais sobre o processo desenvolvido em sua dissertação, onde aponta algumas atividades utilizadas (Quadro 14).

Quadro 14 - Atividades do modelo de Murakami associadas às etapas de desenvolvimento de painéis semânticos.

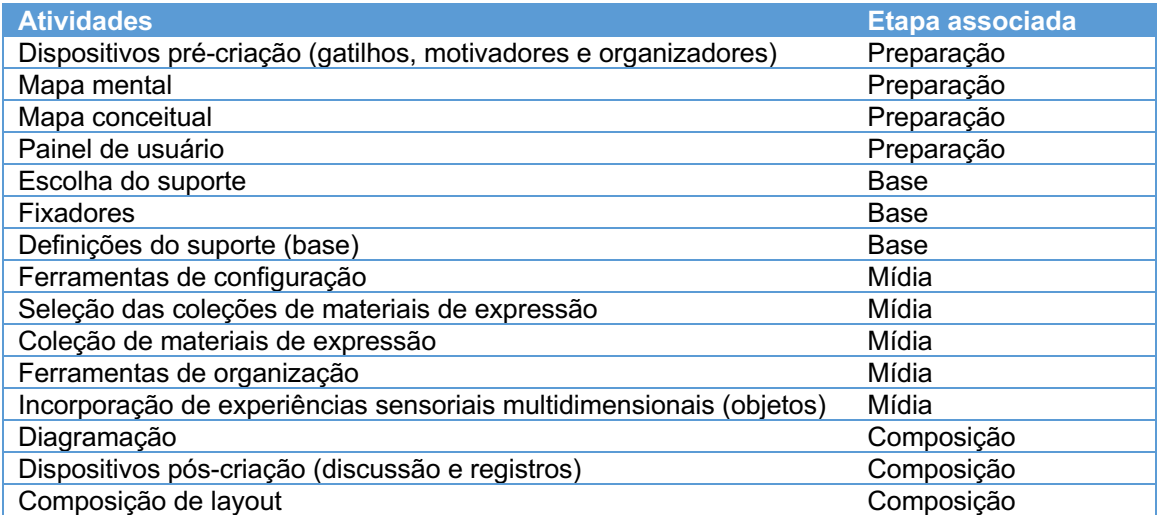

Fonte: elaborado pelo autor com base em Murakami (2015).

As descrições encontradas mostram-se insuficientes para compor um modelo que estabeleça um conjunto de atividades para a condução do processo. Neste sentido, a consulta aos profissionais se mostrou necessária, tendo sido um recurso também utilizado por alguns dos autores citados (LUCERO, 2009; CASSIDY, 2011; MURAKAMI, 2015).

# **4.1.2 Consulta à profissionais**

Neste segundo momento, o processo de criação dos painéis semânticos foi detalhado, tomando como base as atividades adotadas por profissionais da área. Isto se deu por meio de entrevistas realizadas com 24 designers que desenvolvem atividades em diferentes ramos de atuação (automobilístico, metais sanitários, eletrodomésticos, gestão, docência e agências de design), e utilizam ou utilizaram a ferramenta como parte do processo de elaboração estética de projetos. Os resultados completos desta etapa da pesquisa para a tese estão disponíveis em artigo publicado no segundo número do volume 26 da revista Educação Gráfica<sup>49</sup>

A partir de sugestões e apontamentos no decorrer das entrevistas, foram realizadas algumas alterações em sua estrutura principal: duas na nomenclatura e outra na ordem das etapas (Figura 29). A etapa Meios passou a se chamar Mídia, por se tratar de uma palavra com um significado mais apropriado e atual aos elementos de referência relacionados com o uso em painéis. A etapa Montagem passou a se chamar Composição, por esta ter um significado mais próximo ao tipo de atividade realizada, pois envolve também uma relação de leitura e pesos visuais entre os elementos colocados no painel. Por fim, a etapa Base foi realocada entre as etapas de Preparação e Mídia, de maneira que a definição da tecnologia da base (analógica ou digital) ocorra antes da busca pela mídia, pois esta escolha influencia diretamente nos tipos de elementos que serão alvo de pesquisa para compor a mídia do painel.

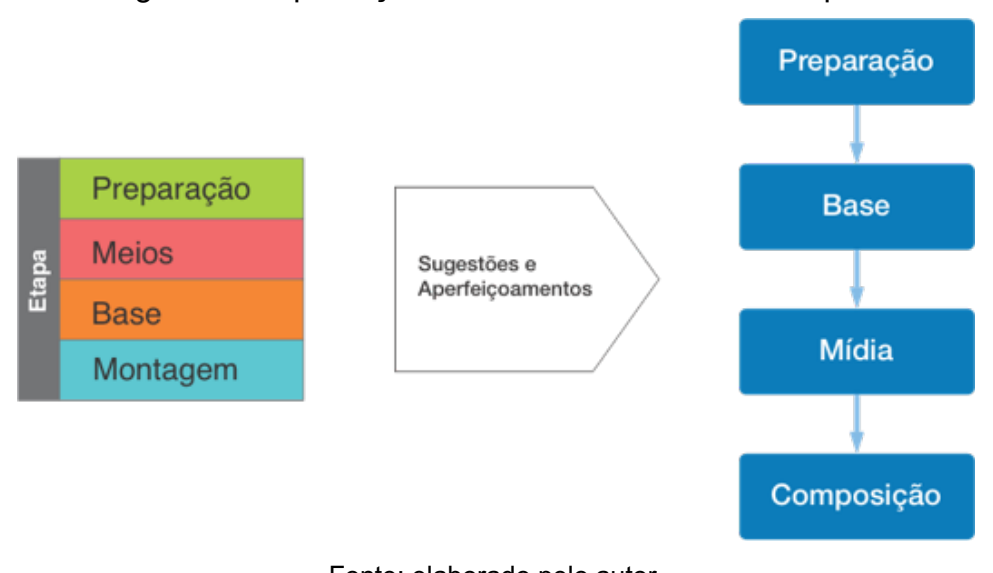

Figura 29 - Aperfeiçoamentos na estrutura das etapas.

Fonte: elaborado pelo autor.

<sup>49</sup>https://www.educacaografica.inf.br/wp-content/uploads/2022/09/27\_PROCEDIMENTOS-EMP%C3%8DRICOS\_421\_441.pdf. Acessado em 12 de junho de 2023.

### **4.1.3 Estrutura preliminar**

Na Figura 30 apresenta-se, por meio de um fluxograma, o processo de obtenção da estrutura preliminar, como resultado dado pela pesquisa bibliográfica conduzida, bem como pelas entrevistas realizadas com profissionais da área. Considerando a fundamentação literária disponível definiu-se algumas etapas para criação de painéis semânticos (preparação, base, mídia e a composição). Por sua vez, as entrevistas conduzidas forneceram um conjunto apropriado de atividades voltadas ao processo, trazendo diferentes maneiras de desenvolver painéis. Conforme o procedimento metodológico coloca, para facilitar o entendimento das diferentes atividades coletadas junto aos entrevistados e tornar o conjunto mais claro, estes foram separados em três categorias:

- a) **Técnicas:** são atividades realizadas com o uso de ferramentas reconhecidas e estruturadas;
- b) **Práticas:** são atividades diversas realizadas de maneira específica e direcionada;
- c) **Indicações:** são indicações de ação para melhoria dos resultados.

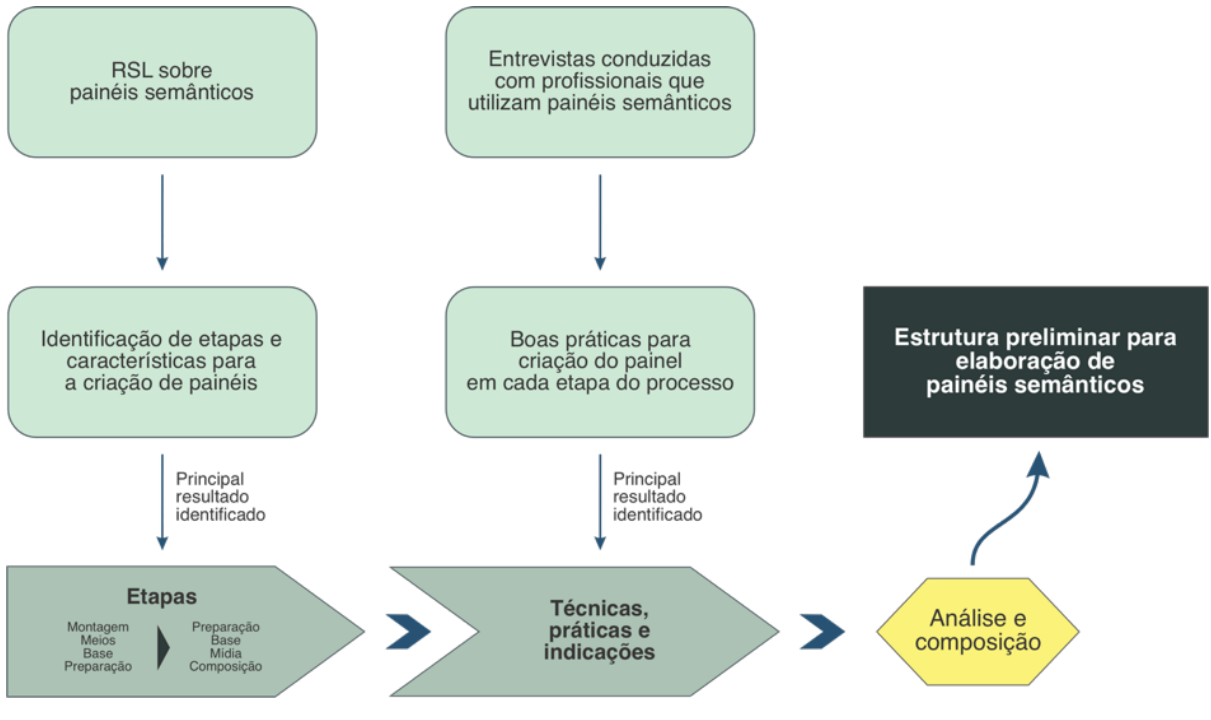

Figura 30 - Fluxograma para elaboração da estrutura preliminar.

Fonte: elaborado pelo autor.

Nesse sentido, associando as etapas e as atividades levantadas, desenvolveu-se a estrutura preliminar de modo a dar um direcionamento inicial ao processo de criação de painéis semânticos.

A Figura 31 apresenta a estrutura preliminar com a síntese dos resultados obtidos pela pesquisa realizada. Nele é possível observar um procedimento sequencial, organizada em etapas e contendo uma série de atividades sugeridas para uma destas. Esta estrutura apresenta-se dividida nas quatro etapas definidas anteriormente (preparação, base, mídia e composição).

No total, foram citadas 9 técnicas, 27 práticas e 19 indicações distribuídas pelas etapas definidas, em ordem alfabética. Por fim, esta estrutura representa um conjunto de diferentes atividades que podem ser adotadas para o processo de criação de painéis. No entanto, ainda não representam um procedimento estruturado de atividades.

A seguir estão detalhados os resultados obtidos e relacionados à estrutura.

### *4.1.3.1 Preparação*

Essa etapa é um importante passo inicial para alcançar resultados satisfatórios no processo de escolha e composição dos elementos de expressão semântica aplicada ao painel, tendo sido citada por profissionais de design nas entrevistas realizadas anteriormente.

Foram relatadas seis técnicas (mapa mental, *card sorting, design trend walk,*  mapa conceitual, mapa de referências, diferencial semântico) que oferecem recursos para a organização e compreensão dos termos colocados pelo *briefing*, contribuindo também para o alinhamento conceitual da equipe. O mapa mental foi a ferramenta mais mencionada (três citações). As técnicas apontam para a necessidade de se compreender clara e amplamente os possíveis significados semânticos das palavras indicadas pelo *briefing*.

As práticas, por sua vez, pontuaram algumas atividades úteis para aprimorar o foco em cima dos conceitos indicados pelo *briefing*. Estas atividades apontam para a identificação da linguagem, contexto e visão do cliente, envolvem também o entendimento da conjuntura do projeto, seus objetivos e significados relacionados, as referências de cores, conceitos e estilos, bem como a verbalização destes e a decomposição de elementos semânticos representativos. Da mesma maneira que ocorreu com as técnicas listadas, não se observa uma tendência de escolha por uma prática específica. Sete diferentes práticas foram citadas por oito dos entrevistados.

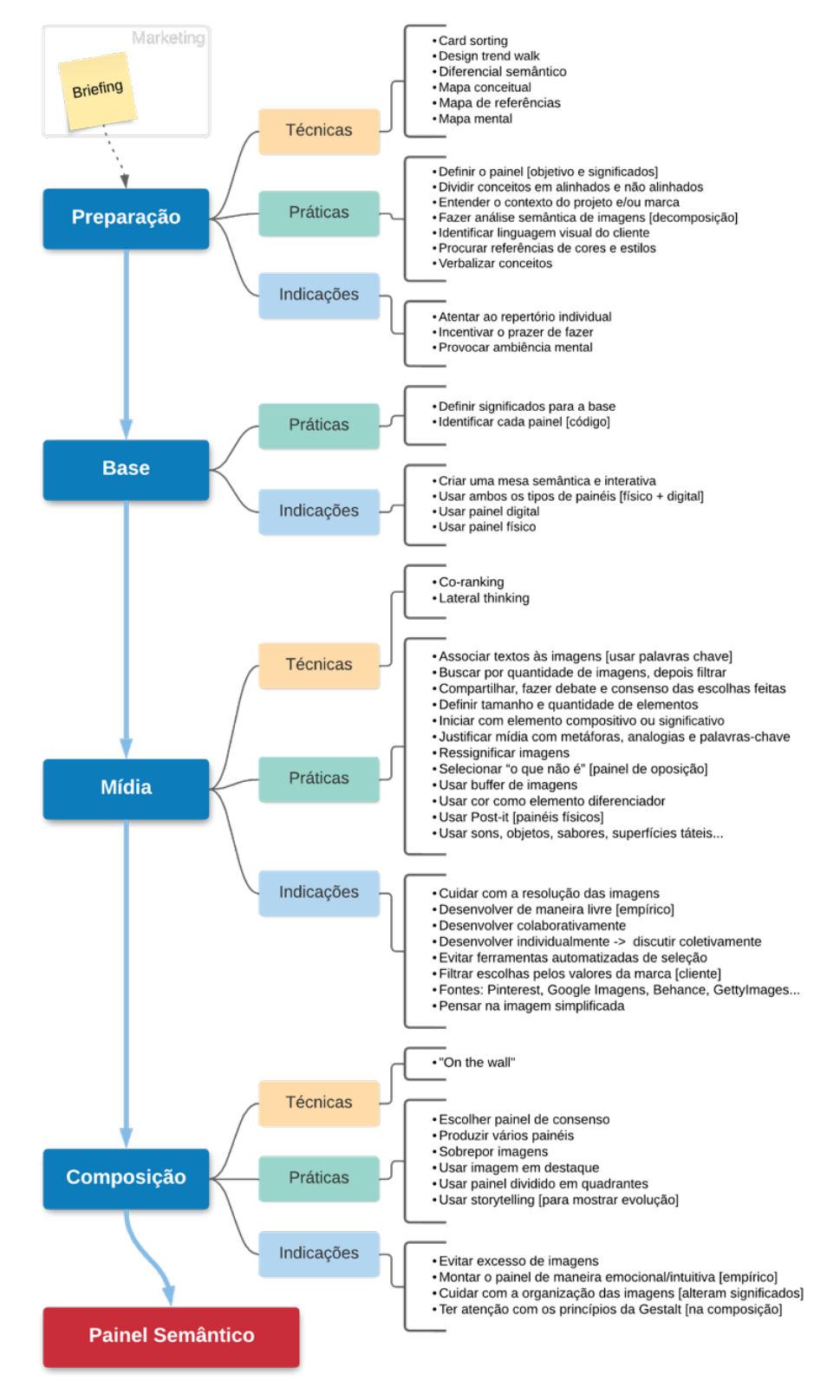

Figura 31 - Estrutura preliminar para o processo de criação do painel semântico.

Fonte: Reis e Merino (2022b, p. 437)

As indicações feitas para esta etapa estão mais ligadas ao ambiente onde o processo de criação é desenvolvido, de maneira a obter um clima positivo, e pela atenção ao repertório individual, buscando principalmente o histórico-cultural de cada participante.

# *4.1.3.2 Base*

Observou-se que a base é um item abordado de maneira rápida e despretensiosa pelos entrevistados. Vinte deles (83,3%) resumiram suas colocações à indicação de preferência pela base do tipo digital ou analógica, sendo que nove (37,5 %) utilizam as duas formas, iniciando com a digital e imprimindo-as ao final do processo. Não foi citada alguma técnica aplicada para esta etapa. Por outro lado, práticas, como o uso de uma mesa de apoio para colocação de objetos, de maneira a possibilitar o uso de objetos maiores e complementar a mensagem do painel, foram citadas pelos entrevistados.

As indicações relacionadas à base se concentraram na preferência por uma base do tipo física ou digital (ou ambas). Verificou-se que o uso de painel digital é mais frequente, sendo utilizado por 16 (66,7%) entrevistados. Os motivos alegados são a economia de tempo, o compartilhamento da mídia e a praticidade na criação. Por outro lado, entre os profissionais que atuam na docência, ouviu-se uma defesa mais enfática dos painéis físicos, destacando nestes a possibilidade de trabalhar com maior variedade de recursos sensoriais, como objetos contendo formas, aromas e texturas, e ainda pela presença constante do painel no ambiente de projeto. Isto pode ser verificado em detalhes em artigo publicado no segundo número do volume 28 da revista Educação Gráfica<sup>50</sup>

# *4.1.3.3 Mídia*

Em relação a mídia, as informações colocadas pelos entrevistados mostraram uma quantidade significativa de práticas e indicações, de modo a selecionar aquelas

<sup>50</sup>https://www.educacaografica.inf.br/wp-content/uploads/2022/09/27\_PROCEDIMENTOS-EMP%C3%8DRICOS 421 441.pdf. Acessado em 12 de junho de 2023.

que são mais representativas para compor o painel. Sobre as técnicas, foram citadas duas, sendo *lateral thinking* a mais conhecida e pela qual se incentiva a equipe a pensar conceitos fora de padrões comuns na busca de elementos semânticos alternativos para o painel.

As práticas citadas pelos entrevistados estão mais direcionadas a procedimentos de pesquisa por elementos expressivos que possam ser adicionados ao painel. As mais citadas indicam uma preferência pela pesquisa livre (seis citações), sem padrões, e pela associação de palavras às imagens (seis citações). No entanto, outras práticas também se fazem presentes, como a pesquisa colaborativa (três citações), o consenso e debate das escolhas feitas (três citações), e o uso de cores como recurso diferenciador (três citações).

As indicações colocadas pelos entrevistados estão relacionadas às fontes de imagens digitais, especialmente sites de busca e aplicativos de internet, além de sugestões sobre maneiras de ter resultados mais eficientes no procedimento de busca. O uso de elementos expressivos menos comuns (sons, objetos, sabores...) é citado por poucos entrevistados (quatro citações), mas que destacam a importância da presença destes itens para a composição da mensagem semântica do painel.

## *4.1.3.4 Composição*

Quanto ao procedimento de composição, houve a citação de somente uma técnica por um dos entrevistados, chamada de "*on the wall*", na qual se inserem no painel, linhas conectando os elementos, de modo a evidenciar possíveis ligações semânticas, apresentando um funcionamento de maneira similar ao mapa conceitual.

Das práticas utilizadas para a etapa de composição destacam-se o uso de um elemento com destaque (cinco citações). Em geral, uma imagem utilizando um tamanho maior, para estabelecer uma referência primária do tema no painel. A ênfase em um determinado elemento reforça o conceito semântico do conjunto, e serve de baliza para os demais elementos a serem aplicados no painel.

# **4.1.4 Discussão sobre os resultados obtidos quanto à criação de painéis semânticos**

O processo de criação de painéis, embora tratado como algo de elaboração simples, mostrou, por outro lado, ser um trabalho que exige sensibilidade. Isto ocorre especialmente nos momentos em que se realiza a seleção e composição dos elementos expressivos a serem colocados no painel. A seguir são apontados os aspectos identificados na literatura disponível sobre painéis semânticos, bem como pelas práticas sugeridas por diferentes profissionais da área (REIS; MERINO, 2022b, 2023):

- a) a composição da mídia, na base do painel, é um dos importantes aspectos observados, pois implica em diferentes possibilidades de percepção e leitura, que, por consequência, pode reforçar ou enfraquecer uma referência, ou mesmo o discernimento dos elementos expressivos (LUCERO VERA, 2009; MUNK; SØRENSEN; LAURSEN, 2020; MURAKAMI, 2015; PEREIRA, 2010);
- b) as imagens estiveram presentes em todas as pesquisas analisadas, sendo amplamente utilizada como elemento de expressão. Objetos voltados à outras sensações, como olfato e audição, foram vagamente citadas, indicando baixo uso destes recursos (CASSIDY, 2011; MCDONAGH; DENTON, 2005; MUNK; SØRENSEN; LAURSEN, 2020). As cores, caracteres e formas, foram citados em cerca de metade dos trabalhos consultados, indicando que suas utilizações nos painéis são reconhecidas e, por consequência, aplicadas em parcela considerável deles (DE WET, 2016; LUCERO VERA, 2009; MURAKAMI, 2015). Por fim, houve poucas citações sobre uso de vídeos e áudios, sugerindo que este tipo de recurso ainda não está sendo explorado nos painéis (LUCERO, 2012; LUCERO VERA, 2009; SPAWFORTH-JONES, 2021);
- c) em relação às bases, identificou-se que elas tendem a ser utilizadas apenas como um suporte de fundo neutro para a mídia – em geral, branco – onde não participam ativamente da composição semântica da mensagem (CASSIDY, 2011; MURAKAMI, 2015; PEREIRA, 2010). Mas, por outro lado, podem ser utilizadas como um elemento adicional, enriquecendo a mensagem semântica que se deseja entregar com o painel (MURAKAMI, 2015);
- d) o processo de criação do painel mostrou-se conduzido de diferentes maneiras pelos profissionais entrevistados. Em contrapartida, todos eles utilizam uma

estrutura similar e sequencial de etapas, que tem início com o entendimento do *briefing*, continua por diferentes processos de preparação e organização de aspectos relacionados ao conceito, avança com a definição e seleção da mídia utilizada, e finaliza com a composição desta na base (REIS; MERINO, 2022b);

- e) algumas técnicas de apoio foram citadas durante as entrevistas com profissionais, como, por exemplo, os mapas mentais e conceituais, sendo caracterizadas como sendo um recurso mais estruturado e servindo de assistência para melhor compreensão e aplicação das informações do *briefing* (REIS; MERINO, 2022b);
- f) uma diversidade de práticas, que são atividades direcionadas empregadas no processo, foram sugeridas pelos entrevistados em todas as etapas do processo (REIS; MERINO, 2022b). Neste contexto, elas possuem um objetivo similar às técnicas, uma vez que nem todos os entrevistados mencionaram o uso destas.

Em relação ao processo de criação do painel, num espectro amplo, observouse que existem características semelhantes na sequência em que os entrevistados desenvolvem as etapas de criação. Eles descrevem caminhos similares para criação (entendimento do tema, seleção de itens, composição do painel), porém apresentam suas particularidades, com ferramentas auxiliares e práticas distintas, vinculadas às suas habilidades e conhecimentos pessoais. Neste sentido, desenvolvem o painel com pouca base em referências específicas, valendo-se de conhecimentos advindos da graduação ou por meios de conhecimentos empíricos.

# 4.2 ESTRUTURA DE PASSOS PARA A CRIAÇÃO DE PAINÉIS SEMÂNTICOS

Baseado também nas informações disponíveis na literatura (item 4.1.1), bem como das ações utilizadas por profissionais da área (item 4.1.2), que resultaram em uma estrutura preliminar (item 4.1.3), foi estruturado um modelo do processo de atividades voltadas à criação de painéis semânticos. A seguir apresenta-se o processo de desenvolvimento desta estrutura.

#### **4.2.1 Modelo de atividades para a criação de painéis semânticos**

As informações relacionadas às atividades que se encontram presentes na estrutura preliminar foram organizadas a partir dos temas abordados pelas

entrevistas. Neste estágio, elas ainda não apresentam, além da sequência de etapas, um conjunto de atividades sequenciadas que permitam a criação de painéis semânticos. O modelo tem como objetivo estruturar e apresentar as etapas e suas atividades na forma de atividades. Neste sentido, optou-se por analisar as atividades presentes na estrutura preliminar e associá-las a atividades que direcionem e sistematizem o processo de criação.

# *4.2.1.1 Preparação*

Nesta etapa é recomendado que, a partir da leitura do *briefing*, promova-se um alinhamento de referências e conceitos com a equipe envolvida, destacando as diretrizes de projeto incluídas, bem como instruí-los sobre os objetivos (CASSIDY, 2011; LUCERO VERA, 2009; MURAKAMI, 2015; PEREIRA, 2010). Para os casos em que o processo de elaboração ocorra de forma individual, é primordial que a idealização do projeto e o objetivo estejam claros. Esta etapa deve ser desenvolvida com leveza e de maneira prazerosa, atentando-se ao foco no cliente, com riqueza de conceitos e detalhes.

Nesse sentido, e a fim de atingir o objetivo para esta etapa, que é identificar as informações relevantes do *briefing*, pertinentes ao processo de criação do painel, foram selecionadas quatro práticas que abrangem esta tarefa:

a) definir o painel (objetivo e significados);

b) entender o contexto do projeto e/ou marca;

c) identificar linguagem visual do cliente;

d) verbalizar conceitos.

Das técnicas listadas, foram selecionadas quatro: *card sorting*, diferencial semântico, mapa conceitual e mapa mental. Elas permitem desenvolver, de maneira abrangente, a verbalização e estudo dos conceitos envolvidos, e podem servir como ferramentas de apoio a última atividade da etapa.

As indicações apresentadas, por estarem relacionadas à aspectos subjetivos de envolvimento pessoal ou da equipe, foram desconsideradas para compor as atividades do modelo. Em seguida, as práticas foram reorganizadas e, em alguns casos, com pequenas adaptações de texto para melhor compreensão (Quadro 15).

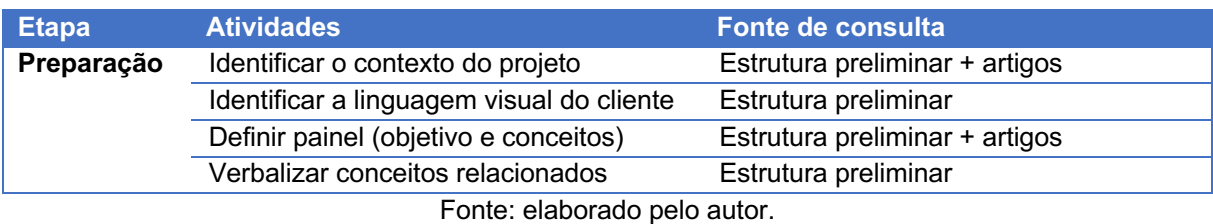

Quadro 15 - Atividades da etapa Preparação.

# *4.2.1.2 Base*

Conforme apontamentos de Reis e Merino (2022b), na maioria dos casos a base é negligenciada, sendo citada ou apontada como um elemento de importância secundária durante o processo de criação. No entanto, para este modelo a base é considerada uma etapa relevante a ser definida e desenvolvida, uma vez que faz parte da mensagem do painel. A estrutura preliminar apresenta duas práticas para esta etapa, além de indicações relacionadas ao tipo de painel (físico e/ou digital). Na literatura consultada encontram-se aspectos que podem ser adicionados ao modelo de maneira a reforçar o desenvolvimento da etapa. Em Lucero Vera (2009), Murakami (2015) e Reis e Merino (2023) encontram-se informações, relacionadas à base, que contribuem com este item do modelo.

Neste sentido, o primeiro passo para esta etapa é estabelecer a tecnologia a ser utilizada como base, podendo ser física ou digital (ou ambas). Uma vez escolhida a tecnologia, definem-se os detalhes funcionais da base e as características expressivas que ela irá apresentar, de modo a compor sua mensagem semântica com a mídia. Os detalhes funcionais podem incluir aspectos como quantidade, dimensão, material e proporção da base. As características expressivas podem incluir definições de cores, texturas, recortes e moldura (MURAKAMI, 2015; REIS; MERINO, 2023). Após estas atividades de definições, é recomendável identificar os painéis por meio de códigos (cores, letras ou palavras). As atividades desta etapa estão apresentadas no

Quadro 16.

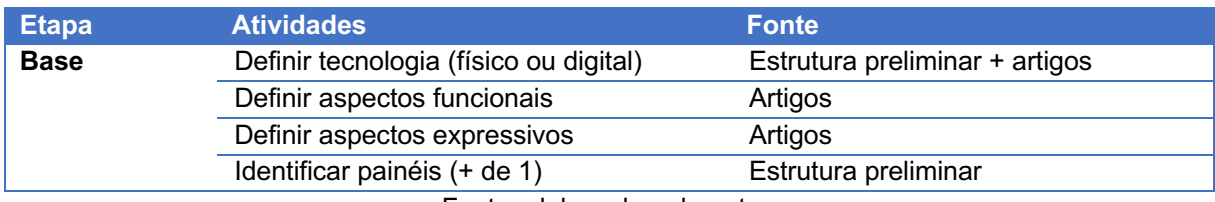

### Quadro 16 - Atividades da etapa Base.

Fonte: elaborado pelo autor.

#### *4.2.1.3 Mídia*

Mídia é a etapa onde são selecionados e definidos os elementos expressivos de referência semântica para o painel. As atividades desta etapa devem ter a capacidade de orientar o projetista e sua equipe a utilizar todo seu potencial criativo na busca e seleção das melhores alternativas para representar a mensagem indicada pelo *briefing* e esmiuçada na etapa de Preparação. Para tanto, observou-se a estrutura preliminar e as referências estudadas.

Nesse contexto, de maneira a iniciar a etapa, uma das práticas aponta para o estabelecimento de aspectos funcionais, como a definição de tamanho e quantidade de elementos selecionados, informação também observada em algumas referências pesquisadas (LUCERO VERA, 2009; MURAKAMI, 2015). Foi então estabelecida uma atividade para definir aspectos funcionais.

Outra prática presente na estrutura preliminar e citada por autores pesquisados (CASSIDY, 2008; MCDONAGH; DENTON, 2005; PEREIRA, 2010) é o uso de uma imagem de destaque para o painel. Considerando que esta é uma prática comum, sugere-se uma atividade voltada a selecionar elemento expressivo de referência.

Algumas práticas e indicações da estrutura preliminar surgem direcionadas a um processo de exploração e acúmulo dos elementos expressivos como: buscar por quantidade de imagens, depois filtrar; usar buffer de imagens; usar cor como elemento diferenciador; usar Post-it; e, usar sons, objetos, sabores, superfícies táteis etc.<sup>51</sup> Além disto, autores estudados, como Lucero Vera (2009), Cassidy (2011), Baxter (2015) e Bürdek (2015), abordam esta etapa, que é fundamental para a criação de painéis semânticos. A estrutura preliminar apresenta ainda duas técnicas para otimizar o processo de escolha de elementos expressivos no painel: *Lateral Thinking* e *Coranking*. Foram todas reunidas em uma atividade direcionada a explorar e acumular elementos expressivos.

Na sequência, algumas práticas apontam a filtragem de elementos: buscar por quantidade de imagens, depois filtrar; e, compartilhar, fazer debate e consenso das escolhas feitas. Estas práticas relacionadas à filtragem dos elementos encontrados também são abordadas em trabalhos publicados (CASSIDY, 2008;

<sup>&</sup>lt;sup>51</sup> Esta última prática foi estudada e organizada nas seguintes categorias de elementos expressivos: imagens, formas, cores, caracteres, objetos, vídeos e áudios (REIS; MERINO, 2023).

GARNER; MCDONAGH-PHILP, 2001; LUCERO VERA, 2009; MURAKAMI, 2015; PEREIRA, 2010). Foram associadas à atividade de filtrar elementos expressivos.

Por fim, as práticas desta etapa sugerem um reforço nas associações entre os elementos filtrados: associar textos às imagens; justificar mídias com metáforas, analogias e palavras-chave; e, ressignificar imagens; usar Post-it. Lucero (2015) aplica práticas similares para fazer esta ligação. Considera-se aqui uma atividade final, antes de partir para a etapa de Composição, de associar significado aos elementos expressivos.

Além das práticas e técnicas a estrutura preliminar aponta indicações quanto a seleção e utilização da mídia. Recomenda-se que fontes como *Pinterest, Google Imagens, Behance, Getty Images* sejam utilizadas e posteriormente da seleção, realizar uma filtragem considerando o objetivo do cliente, bem como um debate de discussão coletiva sobre as escolhas conduzidas. Outra recomendação é ter atenção quanto a qualidade das mídias utilizadas, bem como evitar elementos pequenos ou grandes dificultando a leitura visual (MURAKAMI, 2015). Ao mesmo tempo, recomenda-se evitar também a utilização de quantidade grande de elementos pois gera um excesso de significados semânticos secundários (LUCERO VERA, 2009). Recomenda-se também evitar ferramentas automatizadas de seleção de mídia, pois elas podem não refletir adequadamente o conteúdo do *briefing*.

Concluindo, tanto para painéis digitais quanto físicos, o modelo de atividades, na etapa de mídia, apresenta cinco atividades (Quadro 17).

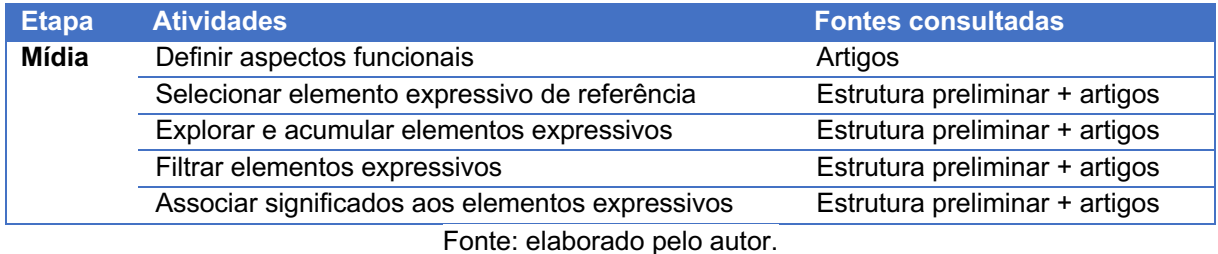

# Quadro 17 - Atividades da etapa Mídia.

#### *4.2.1.4 Composição*

Para a etapa de composição a estrutura preliminar apresenta diferentes práticas e indicações, bem como uma técnica que consiste em ligar com linhas os elementos expressivos que possuam maior similaridade semântica. As práticas indicadas foram sugeridas com a finalidade de auxiliar o designer no processo de composição dos elementos do painel.

Da mesma maneira que nas etapas anteriores, o primeiro passo dado é pela definição dos aspectos funcionais. Na presente etapa pode ser estabelecida uma distribuição dos elementos no painel, de modo a favorecer sua visualização ou destaque (CASSIDY, 2011; DABNER; STEWART; VICKRESS, 2020; MURAKAMI, 2015). Neste sentido, a direção de leitura também pode ser uma maneira de organizar a sequência de apreciação dos elementos dispostos no painel (REIS; MERINO, 2023). Para Munk, Sørensn e Laursen (2020, p. 4) "é importante considerar como o layout pode influenciar a percepção geral do painel semântico de forma negativa. Pequenas mudanças como a disposição das imagens ou títulos podem fazer uma diferença importante". Destaque-se que nos painéis semânticos existe uma preferência na direção da leitura visual que se origina no centro superior do painel e se direciona para a área inferior esquerda (DONDIS, 1997; REIS; MERINO, 2021).

A composição pode ser iniciada por um elemento de destaque, que represente a marca, o estilo ou com ícones relacionados ao conceito (PEREIRA, 2010; REIS; MERINO, 2023), sendo esta uma prática também citada na estrutura preliminar. Em seguida, observando a distribuição e direção de leitura definidas, procede-se com a colocação dos demais elementos expressivos selecionados para o painel (MURAKAMI, 2015; PEREIRA, 2010). A sobreposição de elementos é uma prática citada, porém, também foi indicado, por outro profissional, que se evite excesso de elementos. Neste caso, é o profissional quem deve decidir de que maneira prefere trabalhar para cumprir esta atividade.

Após finalizar a composição, procede-se com a aprovação do conjunto, que pode incluir a participação do cliente, setor de marketing (que gerou o *briefing*), ou apenas a equipe de design (LUCERO VERA, 2009; PEREIRA, 2010). Optou-se por adaptar uma das práticas citadas para definir a atividade de 'obter consenso sobre o layout final'.

Concluindo, o modelo de atividades, na etapa Composição, apresenta quatro atividades que tem como resultado o painel semântico finalizado (Quadro 18). Sugerese ainda uma última comparação com o *briefing*, de maneira a confirmar que as informações de ambos estão alinhadas.

| <b>Etapa</b> | <b>Atividades</b>                       | <b>Fonte</b>                   |
|--------------|-----------------------------------------|--------------------------------|
| Composição   | Definir aspectos funcionais             | Artigos                        |
|              | Posicionar elemento(s) de destaque      | Estrutura preliminar + artigos |
|              | Posicionar demais elementos expressivos | Estrutura preliminar + artigos |
|              | Obter consenso sobre o layout final     | Estrutura preliminar           |
|              | Fonte: elaborado pelo autor.            |                                |

Quadro 18 - Atividades da etapa Composição.

# *4.2.1.5 Estrutura do modelo de atividades para criação de painéis semânticos*

A partir do estudo da estrutura preliminar, gerada por meio de informações coletadas junto a artigos, dissertações e teses relacionados ao tema e das entrevistas feitas com profissionais de design, foi estruturado um modelo de atividades para o processo de criação de painéis semânticos (Figura 32). Contém quatro etapas e 17 atividades sugeridas para elaboração de painéis. Além destas, algumas sugestões de definições e elementos expressivos, além de ferramentas de apoio, estão colocados para auxiliar neste processo.

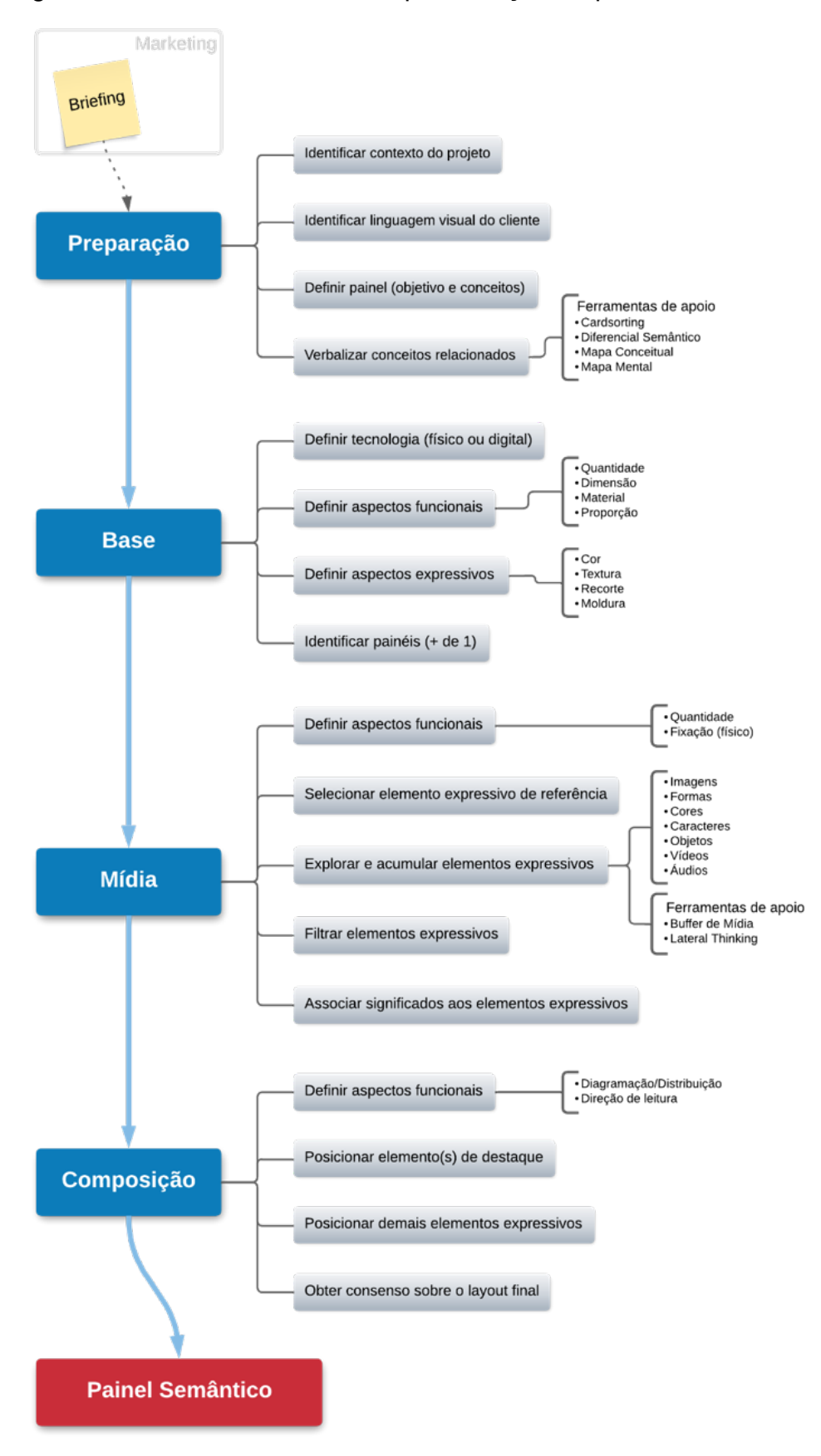

Figura 32 - Modelo de atividades para criação de painéis semânticos.

Fonte: elaborado pelo autor.

### 4.3 DESENVOLVIMENTO DO GUIA PARA CRIAÇÃO DE PAINÉIS SEMÂNTICOS

Tendo como base o modelo apresentado no item anterior, desenvolveu-se um guia para criação de painéis semânticos. Este tem a finalidade de materializar o conjunto de procedimentos obtido na forma de uma ferramenta acessível, sintética e esclarecedora para alunos e profissionais do design. Neste sentido, a meta foi produzir o guia a partir de uma única folha impressa, evitando despesas de uma confecção mais complexa. Por outro lado, a maneira encontrada para criar um guia sucinto e, ao mesmo tempo, abrangente foi utilizar o recurso dos *QR Codes52* como apoio para esclarecimentos sobre as atividades. Esta é uma tecnologia que atualmente já vem embarcada nos celulares, onde a leitura de *QR Codes* passou a ser um item de fácil acesso nos aparelhos, utilizado nativamente ou a partir de aplicativos gratuitos. Este recurso possibilita o incremento de explicações sobre cada etapa e atividade do guia sem poluir seu layout e oportunizando o uso de uma variedade de outros recursos como imagens, áudios, vídeos e *hiperlinks* direcionados a sites especializados. Alguns destes recursos foram aproveitados e incluídos no material de apoio *online* desenvolvido.

## **4.3.1 Definição do nome e logo**

O nome do guia foi definido a partir de alguns critérios:

- a) ser preferencialmente curto;
- b) ser preferencialmente em inglês, para ter maior abrangência;
- c) usar palavras com impacto e fácil assimilação.

Após uma seção de brainstorming, foi escolhida o nome *Mood Board ZIP*, que atende aos critérios definidos. *Mood Board* é a tradução para o inglês do termo painel semântico. A palavra "*ZIP*" no nome do guia faz referência a um conhecido formato de compactação de arquivos, e guarda ainda relação com o fecho do tipo zíper. Em ambos os casos o nome remete a algo compacto e prático. Neste sentido, *Mood*

<sup>52</sup> *QR Codes* – *QR* é a sigla para *Quick Response*. *QR Code* (bidimensional) é uma evolução do código de barras (unidimensional) e foi criado na década de 90.

*Board ZIP* reflete as características básicas desejadas para o guia: ser compacto, rápido e versátil.

O logo foi pensado e desenvolvido para refletir uma mensagem de solidez, com o uso de uma fonte com serifa e outra em negrito, e leveza, pelo predomínio de cores claras (verde claro e branco). A forma agrega elementos em ziguezague que faz referência às dobras utilizadas no corpo do guia, uma de suas características marcantes (Figura 33).

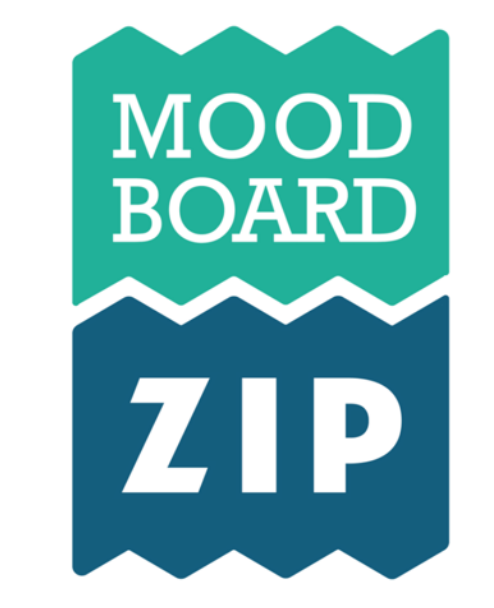

Figura 33 - Logo escolhido para o *Mood Board ZIP*.

Fonte: elaborado pelo autor.

# **4.3.2 Versão preliminar do guia**

Uma versão preliminar do guia foi desenvolvida para ser avaliada, em um teste de clareza, por profissionais e pesquisadores da área de design (Figura 34). Ela já apresenta o layout adotado para o guia, com suas divisões em branco e tons de verde, uso de frente e verso, dobras, acesso à material de apoio *online* por meio de *QR Codes*, envelope de proteção, além das identificações do material, instituição envolvida e contatos dos autores.

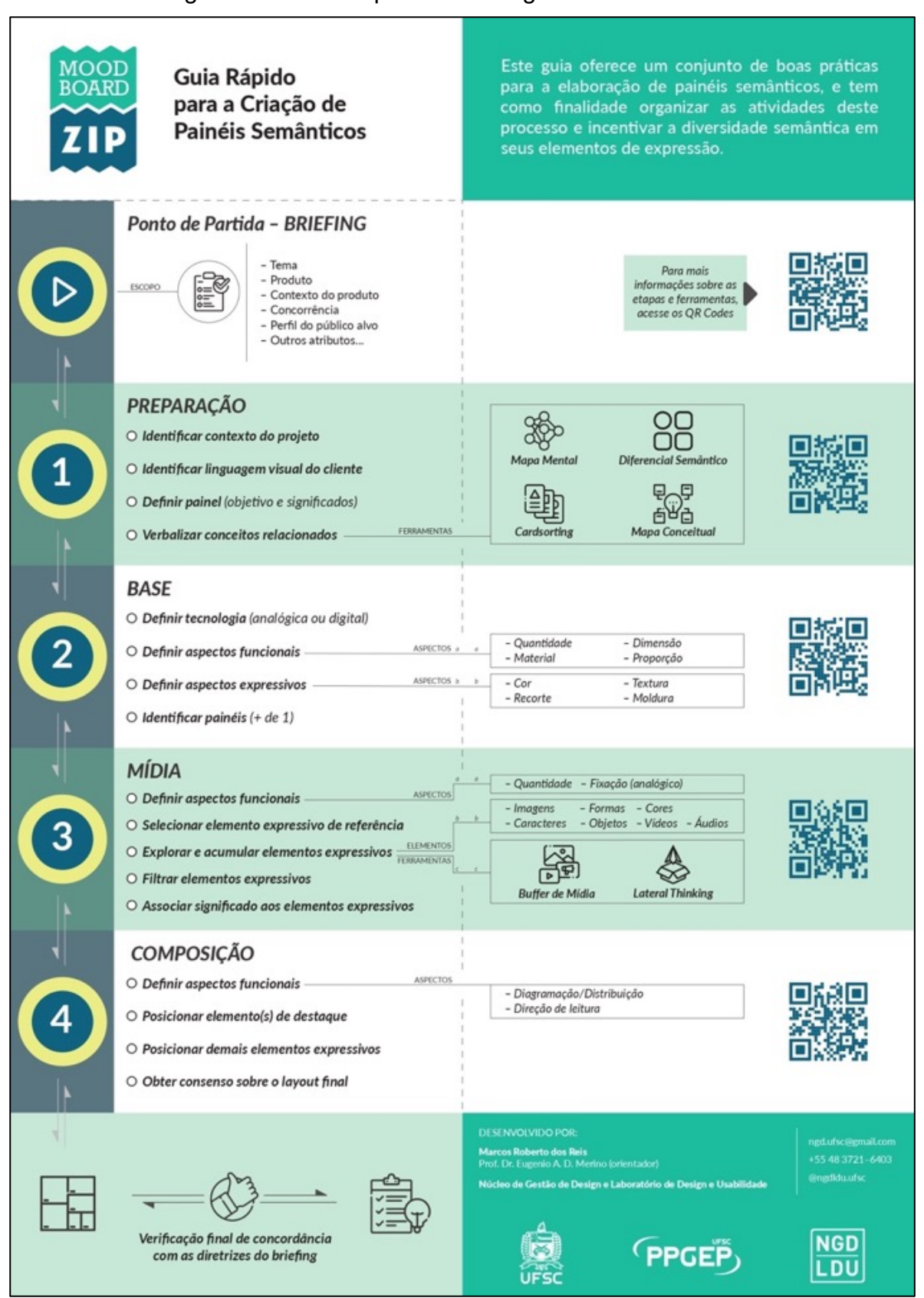

Figura 34 - Versão preliminar do guia *Mood Board ZIP.*

Fonte: elaborado pelo autor.

# *4.3.2.1 Teste de clareza*

A versão preliminar do guia foi submetida a um teste de clareza nas dependências do Núcleo de Gestão em Design (NGD) da UFSC em novembro de 2022 (Figura 35). Neste teste, o guia foi apresentado em dois tamanhos (baseado em folhas tamanho A3 e A4) e foi avaliado por um grupo de quatro pesquisadores do NGD, sendo três designers de produto (doutorandos em Design – área de gestão e tecnologia) e um engenheiro biomédico (doutorando em Engenharia de Produção – área de produto, processo e serviços).

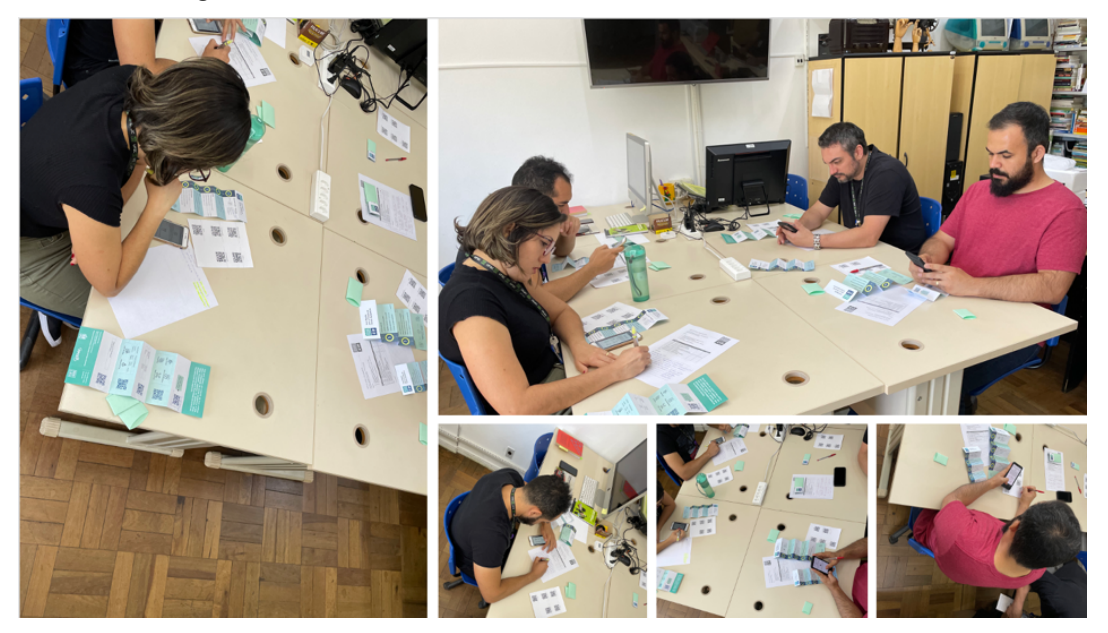

Figura 35 - Teste de clareza realizado no NGD/UFSC.

Fonte: elaborado pelo autor.

Os avaliadores utilizaram 40 minutos para analisar o guia e seus aspectos, fazer os acessos ao material de apoio *online*, seguindo o *checklist* disponibilizado. Em seguida foi realizada a discussão sobre os aspectos onde ocorreu anotação sobre ajustes. Todo o processo foi gravado em vídeo para posterior consulta e análise dos diálogos. Os resultados do teste apontaram os seguintes itens a serem modificados ou acrescentados:

a) aumento no tamanho dos *QR Codes*;

- b) inserção de *link* abaixo dos *QR Codes*;
- c) utilizar apenas o tamanho A3;
- d) correções, resumos e substituições pontuais de textos no material de apoio;
- e) melhorias em ícones no material de apoio *online*;

f) melhorias em indicações entre frente e verso do guia;

g) utilizar negrito em partes dos textos dos materiais de apoio *online*;

h) elaboração de material de apoio em versão física.

Para os avaliadores, a experiência com o guia foi positiva, sendo pontuais as correções apontadas. Após leitura e verificação de viabilidade, quase todas as correções foram adotadas no guia (incluindo o material de apoio *online*).

Por fim, devido a problemas durante o teste, relacionados com o acesso por meio dos *QR Codes* produzidos pelo site *QRCode Generator* (www.*QR*-*Code*rgenerator.com), foram adotados *QR Codes* produzidos pelo site *Bitly* (www.bit.ly). Estes atualmente não possuem prazo de validade e permitem gerenciar o redirecionamento a qualquer momento, facilitando uma eventual troca da ferramenta de apresentação do material de apoio *online*.

# **4.3.3 Guia** *Mood Board ZIP*

A partir das informações obtidas nas etapas anteriores da pesquisa, que indicaram as etapas para o desenvolvimento do painel, incluindo atividades a serem desenvolvidas, além de ferramentas de auxílio, elaborou-se a versão final do guia *Mood Board ZIP* (Figura 36).

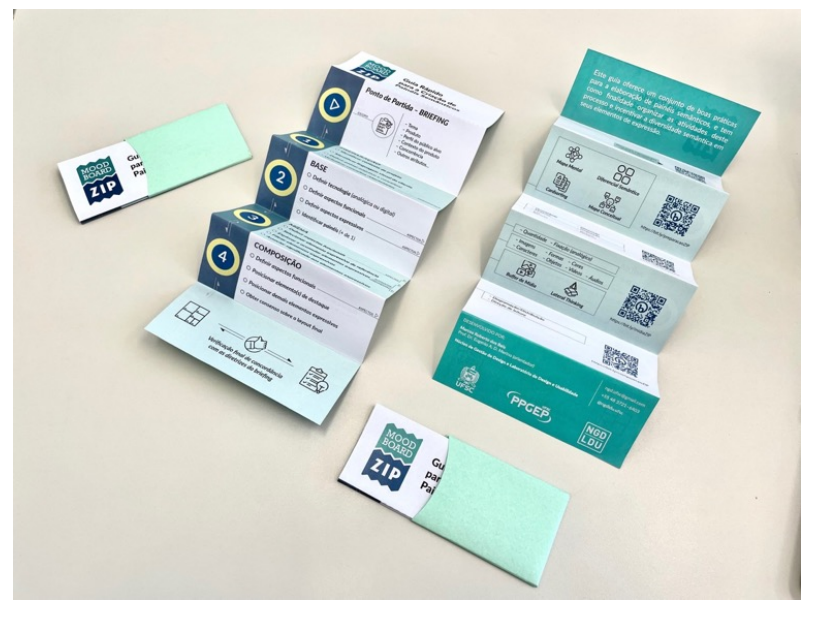

Figura 36 - *Mood Board ZIP* apresentado de frente (ao centro), verso (direita) e acondicionado em um envelope de proteção.

Fonte: elaborado pelo autor.

#### **4.3.4 Visão geral**

O *Mood Board ZIP* é um guia para auxiliar alunos de projeto na criação de painéis semânticos de maneira simples e direcionada (Figura 37). Ele possui uma sequência organizada de atividades com a finalidade de incentivar e ampliar a exploração dos recursos desta ferramenta. Para tanto, possui características voltadas à praticidade de uso e baixo custo de produção:

- a) tamanho do papel: pode ser impresso em papel A3 ou A4. Apesar de apresentar uma leitura mais cômoda em tamanho A3, é possível utilizar também o tamanho A4, que é mais acessível em ambientes acadêmicos;
- b) impressão frente e verso: a diagramação do guia foi pensada de maneira a permitir melhor aproveitamento do papel utilizado, podendo ser impresso dois guias por folha, um na frente e outro no verso. Neste caso, proceder com um corte longitudinal no centro da folha resulta em dois guias. A impressão em um único lado de folha também é possível. No entanto, desta maneira, o guia se torna mais espesso após as dobras feitas;
- c) dobras em formato sanfona: para facilitar a guarda e transporte sem comprometer a praticidade de uso. Isto tem a finalidade de tornar o guia mais compacto e robusto pois evita que ele tenha suas partes amassadas com facilidade. Possibilita também que sejam acondicionados em locais menores, como numa pasta pequena – de tamanho A6 – ou até mesmo no bolso do jaleco de um professor, ocupando menos espaço na mesa enquanto não está sendo utilizado;
- d) *QR Codes* e *links*: de maneira a complementar as informações que estão colocadas no guia impresso, e não onerar seu processo de confecção, foram inseridos *QR Codes* e *links* para acessar informações complementares na internet relacionadas ao guia e às etapas de execução das atividades de confecção do painel. O acesso pode ser realizado tanto através de telefone celular (*QR Code*), quanto por meio de um computador (*link*);
- e) preto e branco: o guia foi elaborado levando em consideração a possibilidade de ser impresso em impressora monocromática, de maneira a viabilizar sua confecção em locais onde não haja a disponibilidade ou fácil acesso a uma impressora colorida.

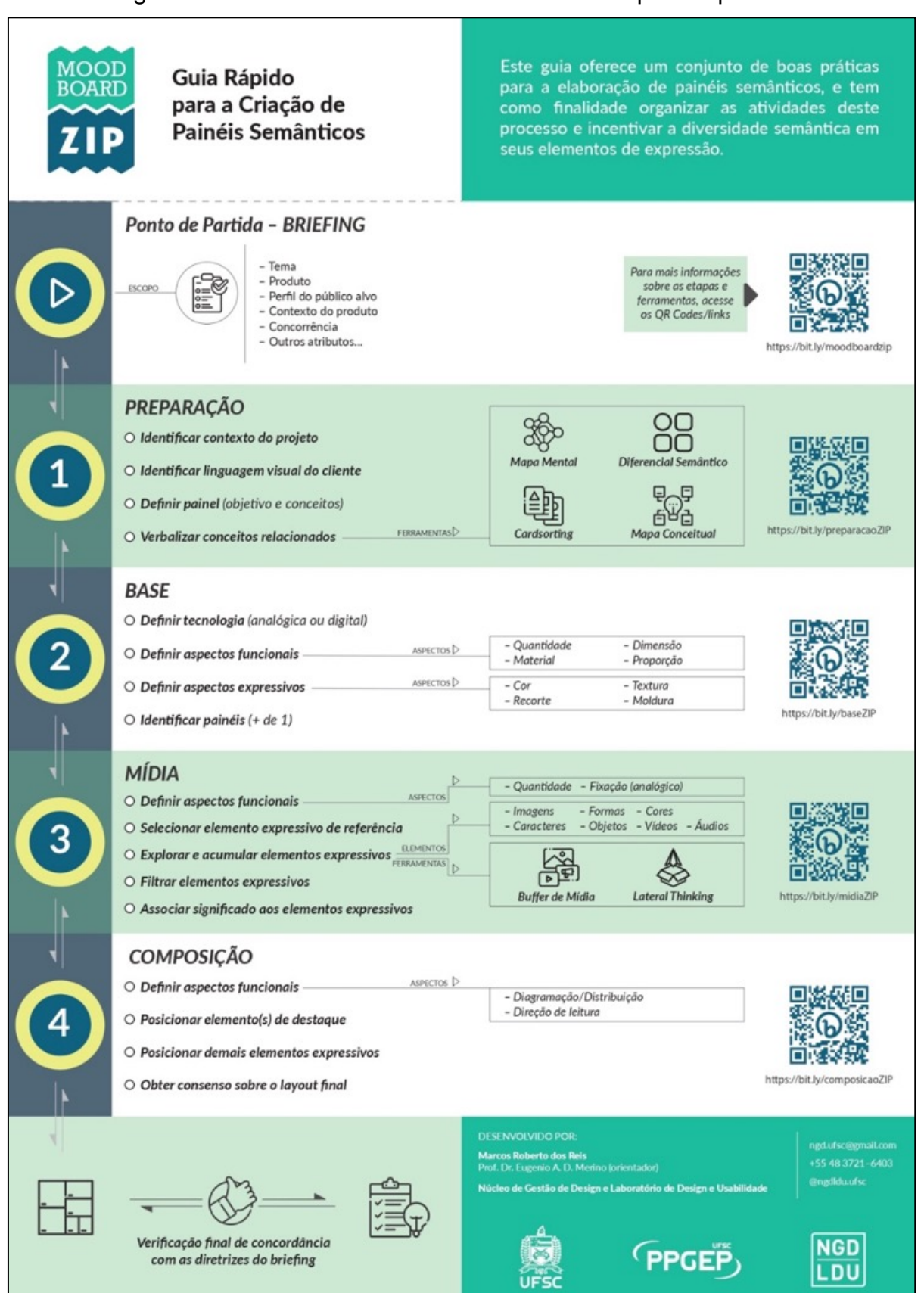

Figura 37 - *Mood Board ZIP* em sua versão final para impressão.

Fonte: elaborado pelo autor.

A diagramação da impressão compreende 14 áreas distintas (Figura 38), sete no lado frontal (metade esquerda), onde se concentram informações sobre as etapas e atividades, e sete no lado posterior à folha (metade direita), onde estão algumas informações técnicas e complementares, além dos atalhos para os detalhamentos *online* (*QR Codes* e *links*).

**PAGER** 

Figura 38 - *Mood Board ZIP*, em frente e verso. À esquerda, a parte frontal, e à direita, a parte posterior do guia.

Fonte: elaborado pelo autor.

Em uma condição ideal, o guia deve ser confeccionado utilizando-se uma impressora colorida, sendo impresso na configuração frente e verso e em uma folha de papel modelo A3 de 90 g/m². Em seguida a folha deve ser cortada ao meio no sentido longitudinal e dobrada horizontalmente na forma de uma sanfona conforme pode ser observado na Figura 39.

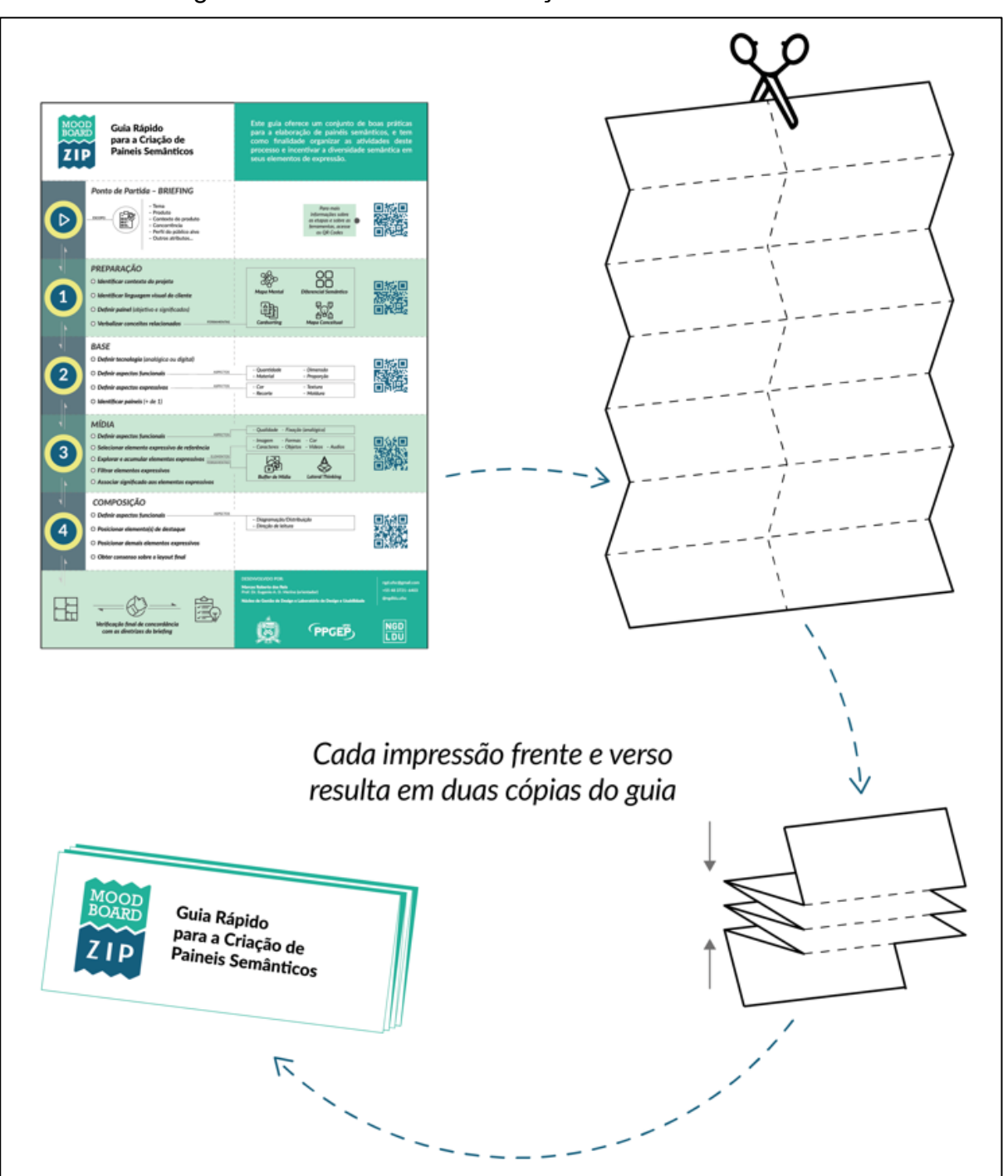

Figura 39 - Processo de confecção do *Mood Board ZIP*.

Fonte: elaborado pelo autor.

De maneira a facilitar a guarda do guia impresso e favorecer sua conservação, foi desenvolvido um envelope parcial que o mantem dobrado, evitando que este se abra espontaneamente (Figura 40). O envelope utiliza, para sua confecção, uma folha de papel sulfite (A4) cortada, dobrada e colada. Foi utilizada uma tonalidade de verde

claro (comum de encontrar nas papelarias) para combinar com o guia. O desenho utilizado para impressão e recorte encontra-se no Apêndice E.

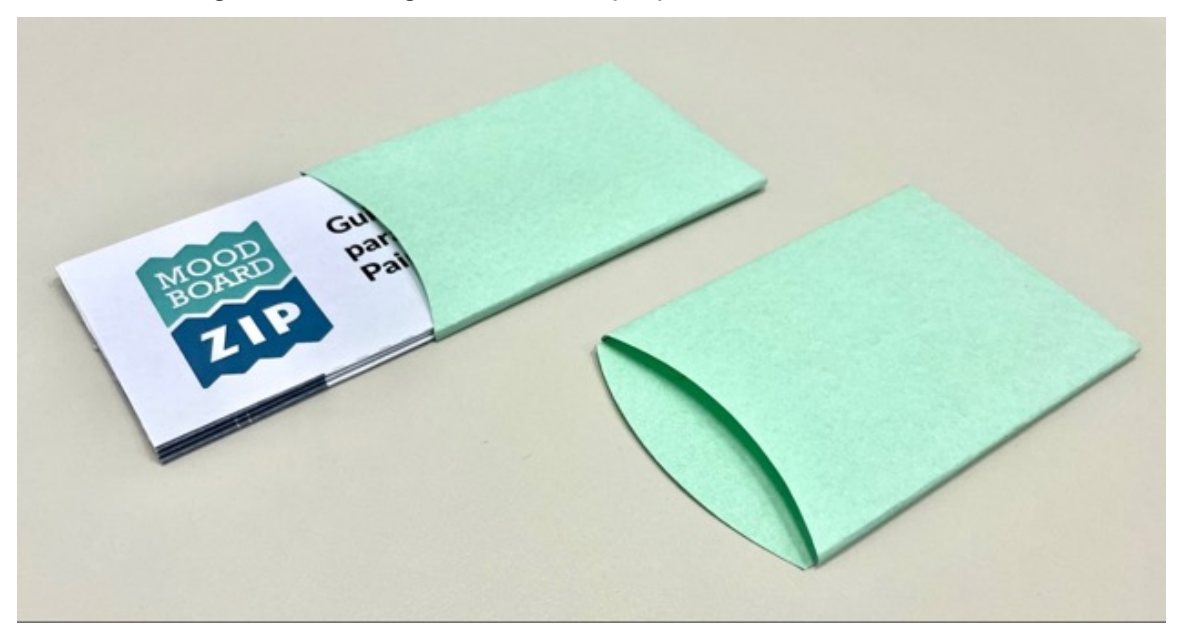

Figura 40 - Imagem do envelope para o *Mood Board ZIP*.

O material *online* do *Mood Board ZIP* compreende as informações de apoio composto por 79 slides divididos em cinco conjuntos de slides *online*, acessíveis por meio dos *QR Codes* ou *links*. Os conjuntos possuem foco em explicar as atividades apresentadas na folha impressa do guia, incluindo as referências consultadas, e estão divididos da seguinte maneira:

- a) apresentação, contendo seis slides descrevendo características do guia;
- b) preparação, contendo oito slides relacionados às atividades desta etapa e 16 slides relacionados às ferramentas de apoio indicadas;
- c) base, contendo 11 slides relacionados às atividades da etapa;
- d) mídia, contendo 20 slides relacionados às atividades da etapa e oito slides relacionados às ferramentas de apoio indicadas;
- e) composição, contendo 10 slides relacionados às atividades da etapa.

Estes materiais possuem a vantagem de serem editáveis a qualquer tempo pelo autor, uma vez que estão hospedados em uma conta do *Google Drive* (https://drive.google.com) criada para esta finalidade. Neste momento o material virtual utiliza a ferramenta de apresentações do *Google Docs*, mas é possível

Fonte: elaborado pelo autor.

hospedá-lo em outras plataformas, como o *Canva* (www.canva.com) por exemplo, pois tanto o *link* quanto o *QR Code* colocados no *Mood Board ZIP* estão direcionados para o site Bitly (www.bitly.com) que executa o redirecionamento para a plataforma escolhida, sendo este também editável. A Figura 41 apresenta a visão da tela de um celular ao acessar o material de apoio *online* no *Google Docs* através do *QR Code*. É possível ampliar a visualização dos slides utilizando o gesto de pinça aplicado na tela do aparelho.

Figura 41 - Captura da tela de um celular ao acessar o conteúdo de apoio *online* do *Mood Board ZIP*.

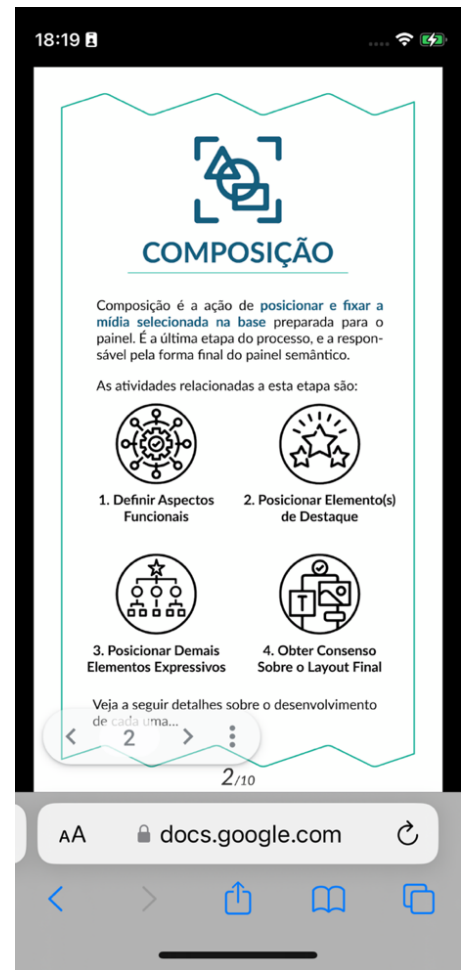

Fonte: elaborado pelo autor.

A Figura 42 apresenta uma sequência de capturas de tela realizadas para mostrar o conteúdo do material de apoio *online* relacionado ao item Composição do *Mood Board ZIP*. A troca de slides se dá através do simples deslizar de dedos para a esquerda na tela do celular. Em um computador, a troca pode ser realizada através do mouse. No próximo tópico estão apresentados todos os slides deste material os *links* para acesso a eles.

Figura 42 - Sequência de capturas de telas do material de apoio *online* do item Composição, acessadas através do *QR Code* presente no *Mood Board ZIP*.

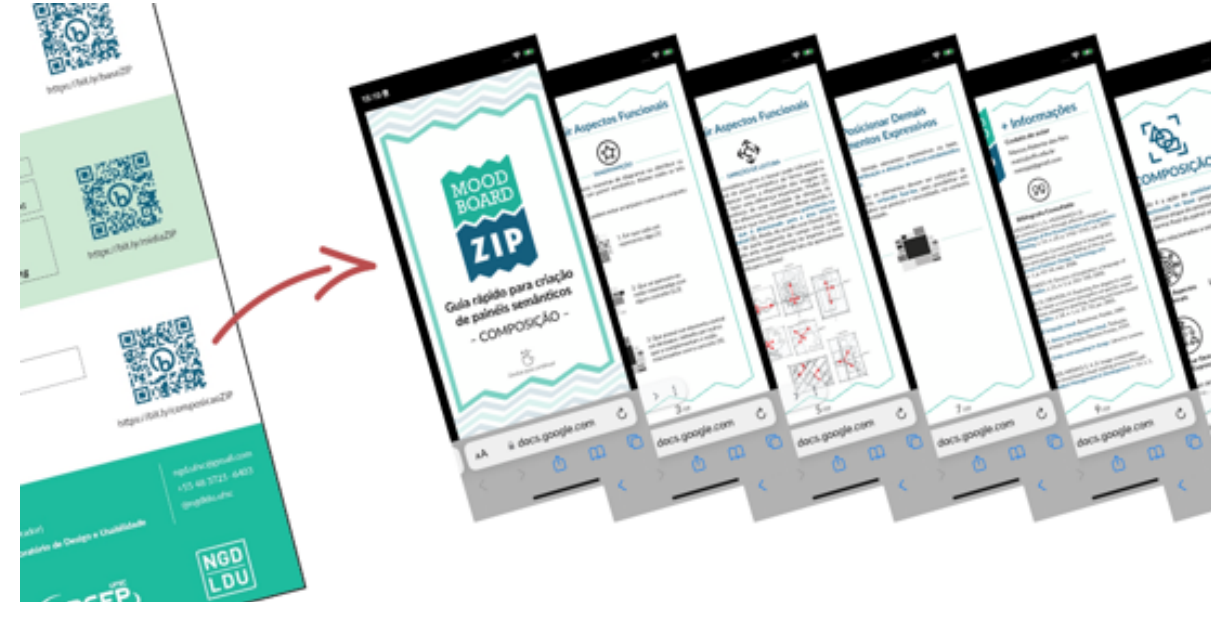

Fonte: elaborado pelo autor.

### **4.3.5 Fluxo de uso do guia**

O guia foi desenvolvido para ser utilizado em ambiente acadêmico, com aplicação auxiliada por um professor que deverá operacionalizar a atividade, além de retirar dúvidas acerca do guia. A atividade de criação de painéis semânticos é melhor desenvolvida em grupos (CASSIDY, 2008). Neste sentido, sugere-se que a turma de alunos deve ser organizada em equipes de três a cinco integrantes. Para cada grupo deve ser fornecido ao menos uma cópia do guia, de maneira a ser compartilhado entre seus integrantes.

A aplicação do guia *Mood Board ZIP* em sala de aula tem início com a apresentação e detalhamento do *briefing* de projeto. A partir deste ponto, cada equipe deve fazer uso do guia dentro da dinâmica estabelecida pelo professor.

O fluxo de uso sugerido para o guia ocorre conforme a Figura 43. O guia deve ser inicialmente retirado do seu envelope. Em seguida, pode-se desdobrar o guia e explorar seu conteúdo, deixando visível sua face frontal com toda a sequência de etapas do processo, que tem início no item Ponto de Partida.

Em relação às etapas e atividades do guia, destacam-se algumas características:

- a) a sequência numerada de etapas indica um caminho a ser seguido para desenvolver as atividades;
- b) a sequência de etapas e atividades não é unidirecional, ou seja, é possível retrabalhar aquelas já desenvolvidas, se a equipe julgar necessário;
- c) as atividades, ferramentas, elementos e aspectos listados são indicações, não implicando em uma execução obrigatória.

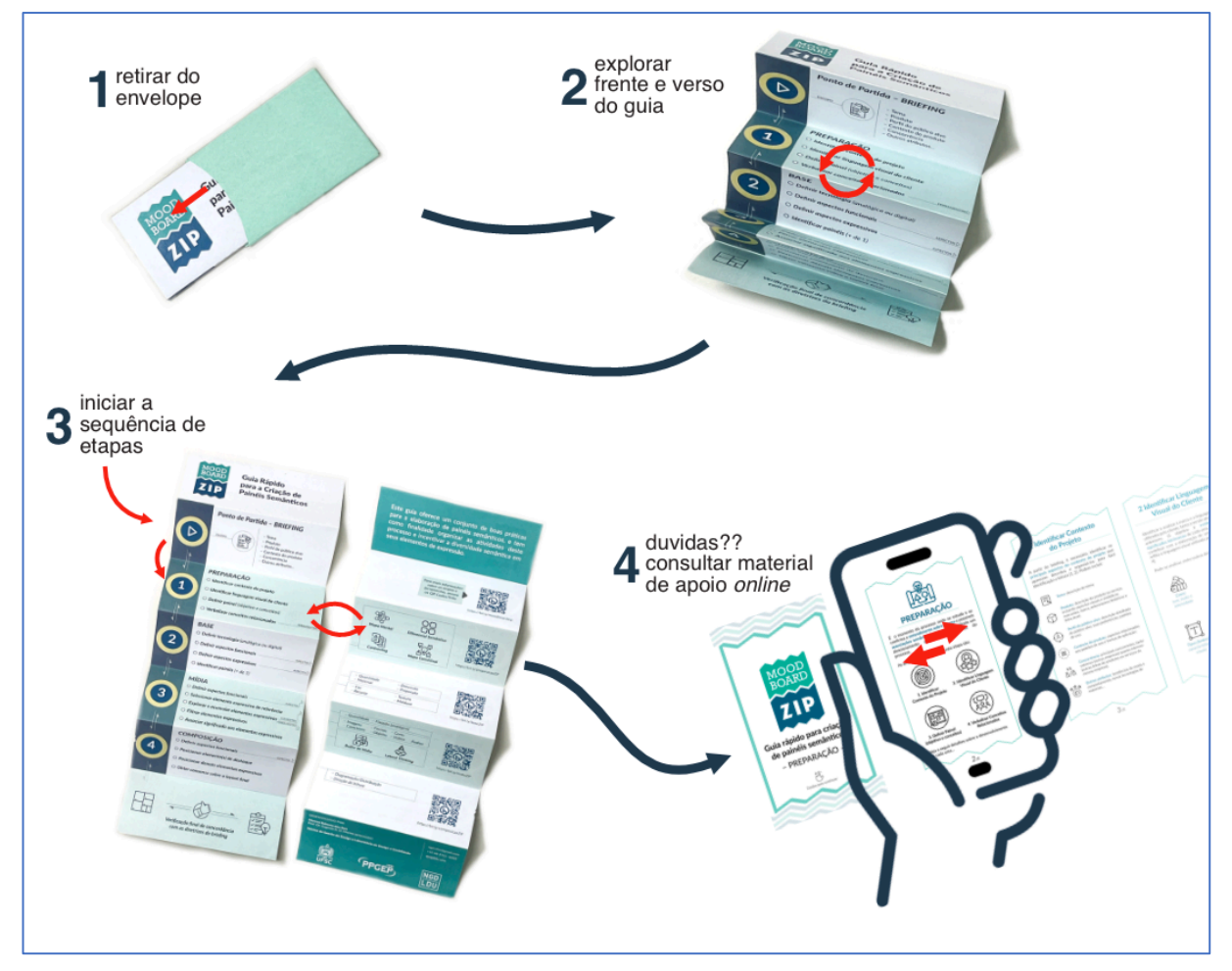

Figura 43 - Fluxo de uso do guia Mood Board ZIP.

Fonte: elaborado pelo autor.

O lado posterior do guia, por sua vez, inclui informações complementares para algumas atividades do processo, com sugestões de ferramentas, elementos ou aspectos a serem observados. Além disso, apresenta um QR *Code/link* da respectiva etapa que permitem acessar o material de apoio *online*. Este tem a finalidade de explicar, de modo resumido, o que deve ser desenvolvido em cada atividade e pode ser acessado por celular, via *QR Code* ou *link*, ou computador (laptop ou desktop), via *link*. A troca entre os slides se dá ao fazer o gesto de *slide* lateral com os dedos na tela do celular ou com o uso das setas de direção no teclado do computador.

Ao final, o painel semântico criado deve ser checado junto às diretrizes do *briefing,* de modo a confirmar sua aderência a estas.

# **4.3.6 Detalhamento dos itens do guia** *Mood Board ZIP*

Abaixo, estão descritos cada parte do guia impresso. Nas imagens a seguir estão apresentados, na metade esquerda, os itens frontais do guia, e na metade direita, os correspondentes itens posteriores do mesmo. Esta correspondência é proposital, uma vez que os itens frontais possuem informações adicionais em seu verso.

# *4.3.6.1 Capa e apresentação*

Na parte frontal mostra a capa do guia, com seu logo e título explicativo (Figura 44). Esta é uma das faces do guia que fica aparente quando ele se encontra dobrado. No verso, exibe uma breve apresentação do guia.

Figura 44 - Capa e apresentação do guia.

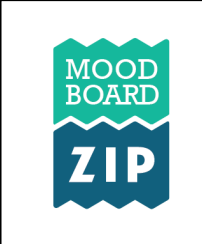

Guia Rápido para a Criação de Painéis Semânticos

Este guia oferece um conjunto de boas práticas para a elaboração de painéis semânticos, e tem como finalidade organizar as atividades deste processo e incentivar a diversidade semântica em seus elementos de expressão.

Fonte: elaborado pelo autor.

# *4.3.6.2 Briefing*

Na parte frontal (esquerda) o guia mostra o ponto de partida do processo, que pode ser dado por um *briefing* e tem origem no escopo de cada projeto (Figura 45).

Indica também possíveis informações a serem observadas neste. No verso (direita), aparecem o *QR Code* e o *link* para acessar o material *online* sobre o próprio guia.

Figura 45 - Ponto de partida (*BRIEFING)* e informações sobre o guia.

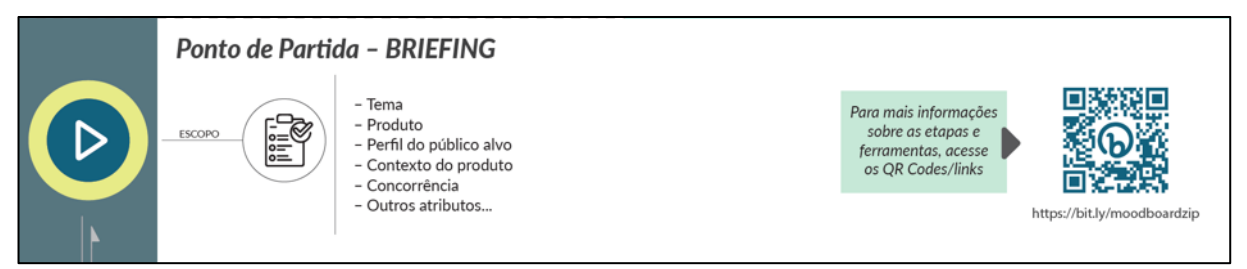

Fonte: elaborado pelo autor.

O material *online* inclui a descrição do *Mood Board ZIP*, como prepará-lo para uso, forma de utilização, informações relacionadas com o autor, e publicações realizadas no decorrer do desenvolvimento da tese (Quadro 19). Este material *online* pode ser acessado diretamente pelo *link*: https://bit.ly/preparacao*ZIP*.

Quadro 19 - Slides do material *online* APRESENTAÇÃO *Mood Board ZIP* – 6 slides.

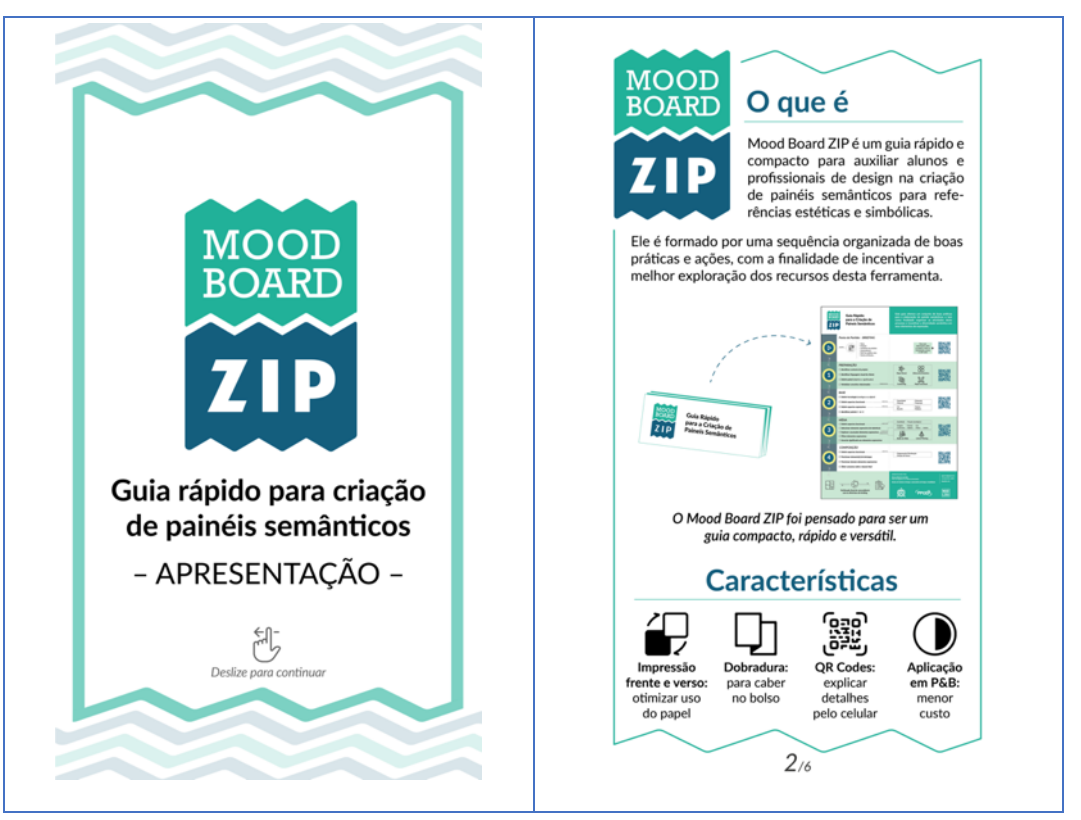

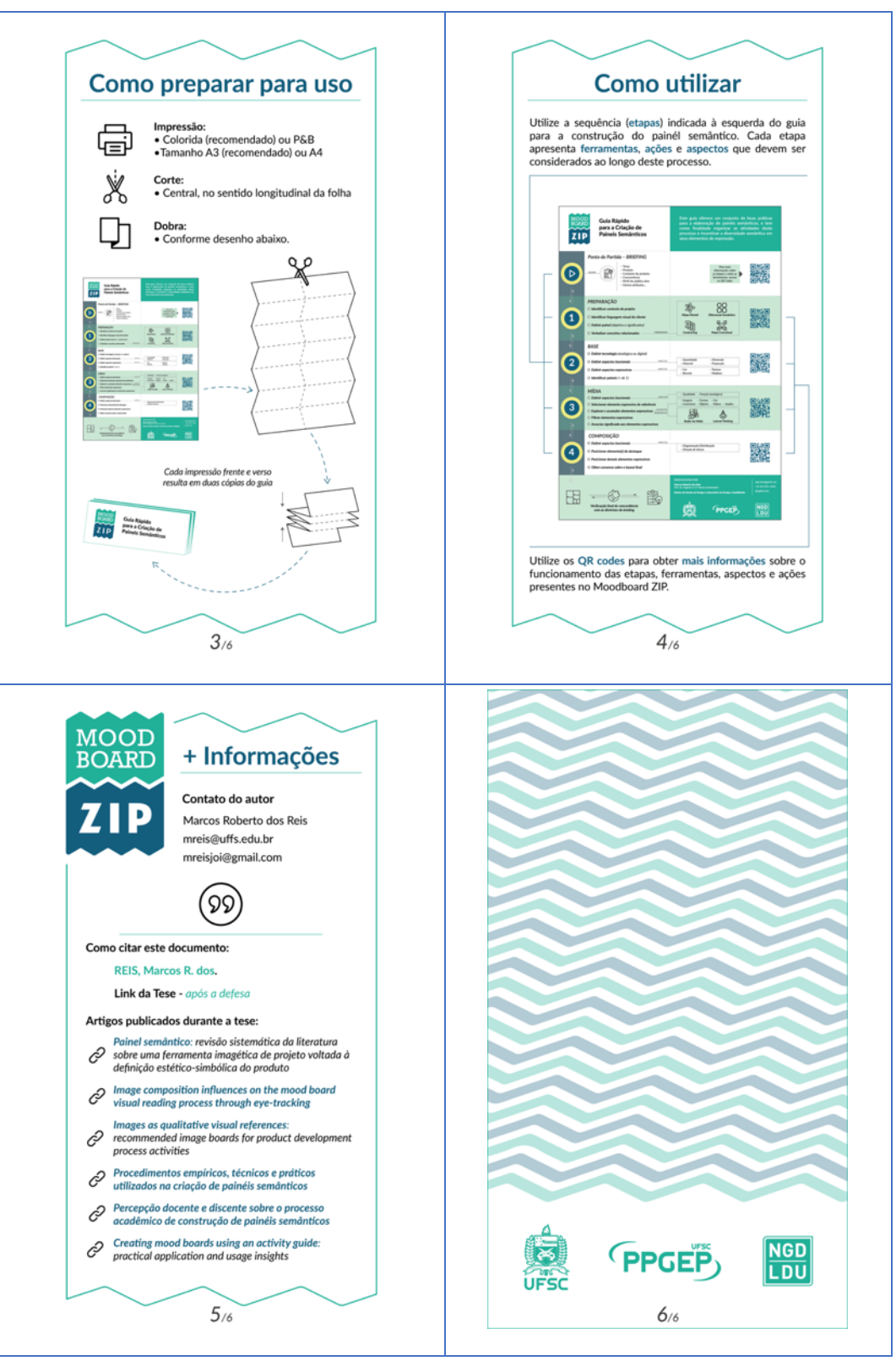

Fonte: elaborado pelo autor.

# *4.3.6.3 Preparação*

Na parte frontal (esquerda) estão listadas as quatro atividades sugeridas para identificar e compreender os principais conceitos relacionados ao contexto do projeto (Figura 46). No verso (direita), estão listadas algumas ferramentas de facilitação para melhorar e aprofundar a compreensão sobre os conceitos a serem trabalhados nas etapas seguintes. Mais à direita, está o *QR Code* e o *link* para acessar o material *online*.

Figura 46 - Etapa PREPARAÇÃO para criação do painel semântico.

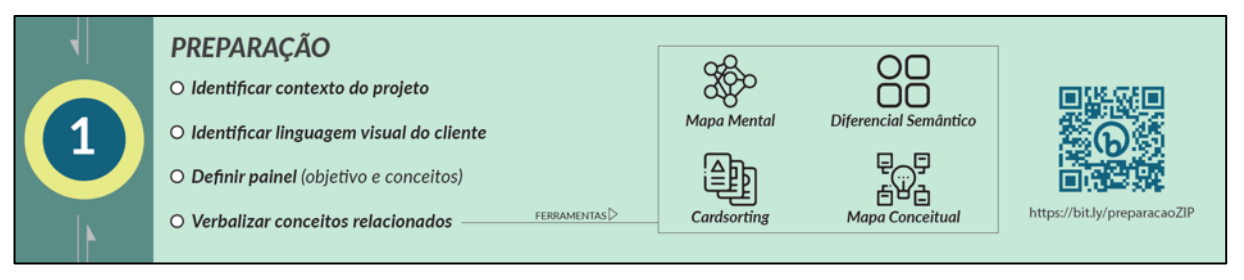

Fonte: elaborado pelo autor.

Todas as informações desta etapa e suas atividades estão detalhadas nos slides do material online (Quadro 20). Este material pode ser acessado diretamente pelo li*nk*: https://bit.ly/baseZIP.

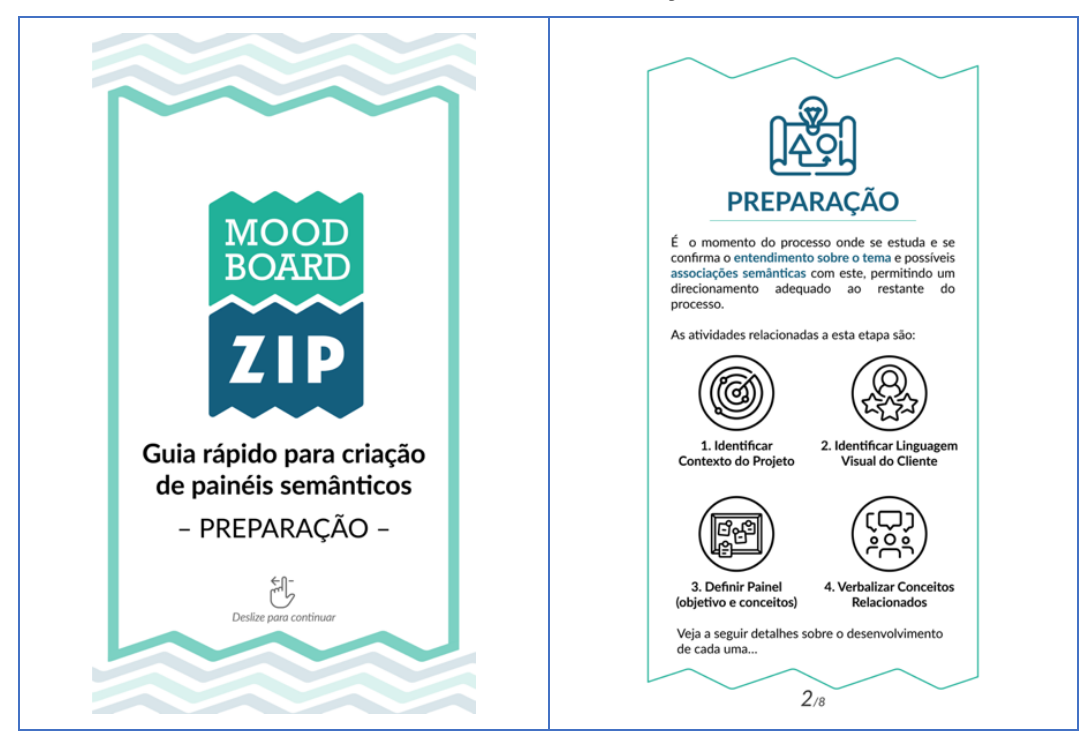

Quadro 20 - Slides do material *online* PREPARAÇÃO *Mood Board ZIP* – 8 slides.

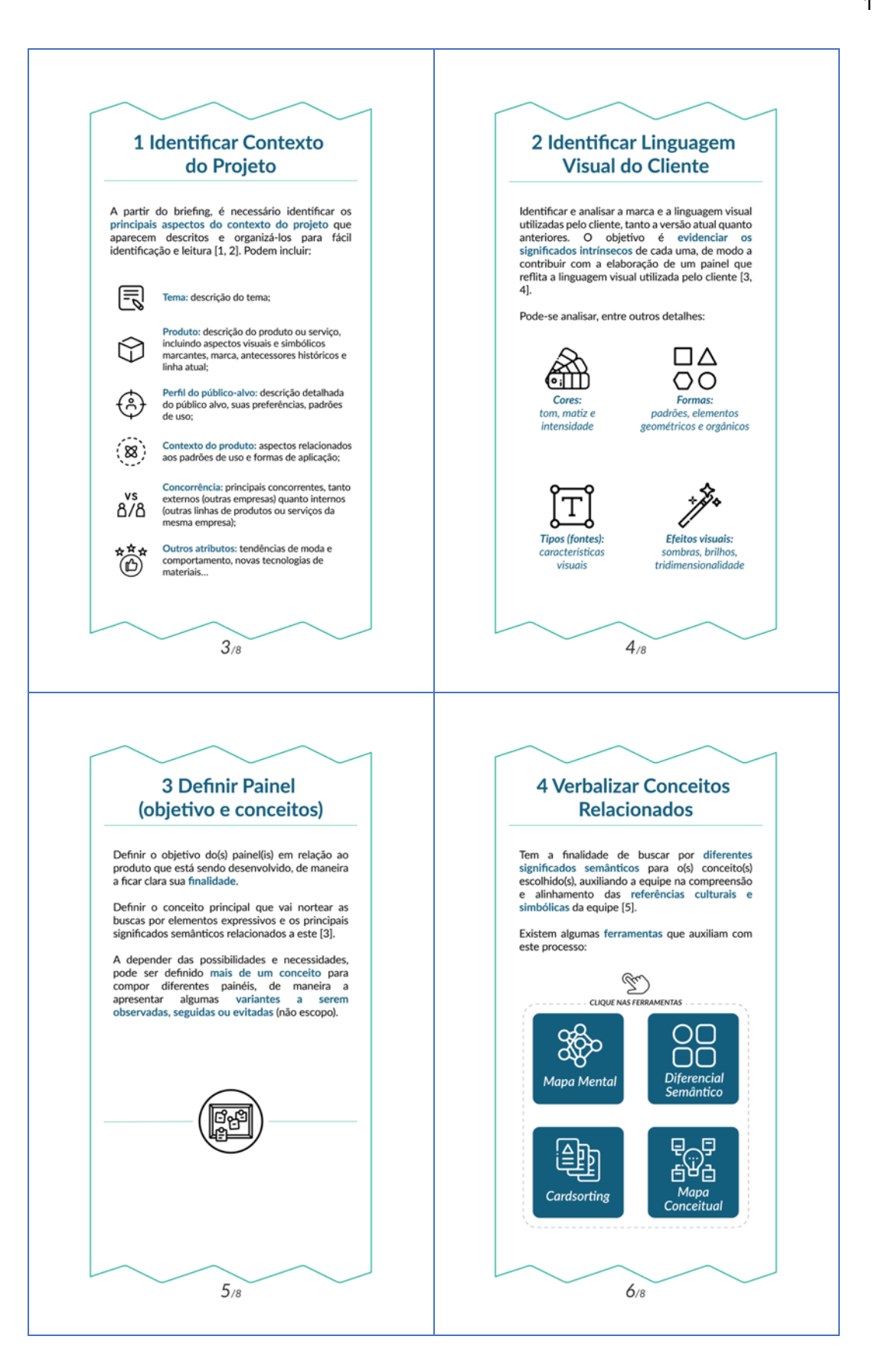

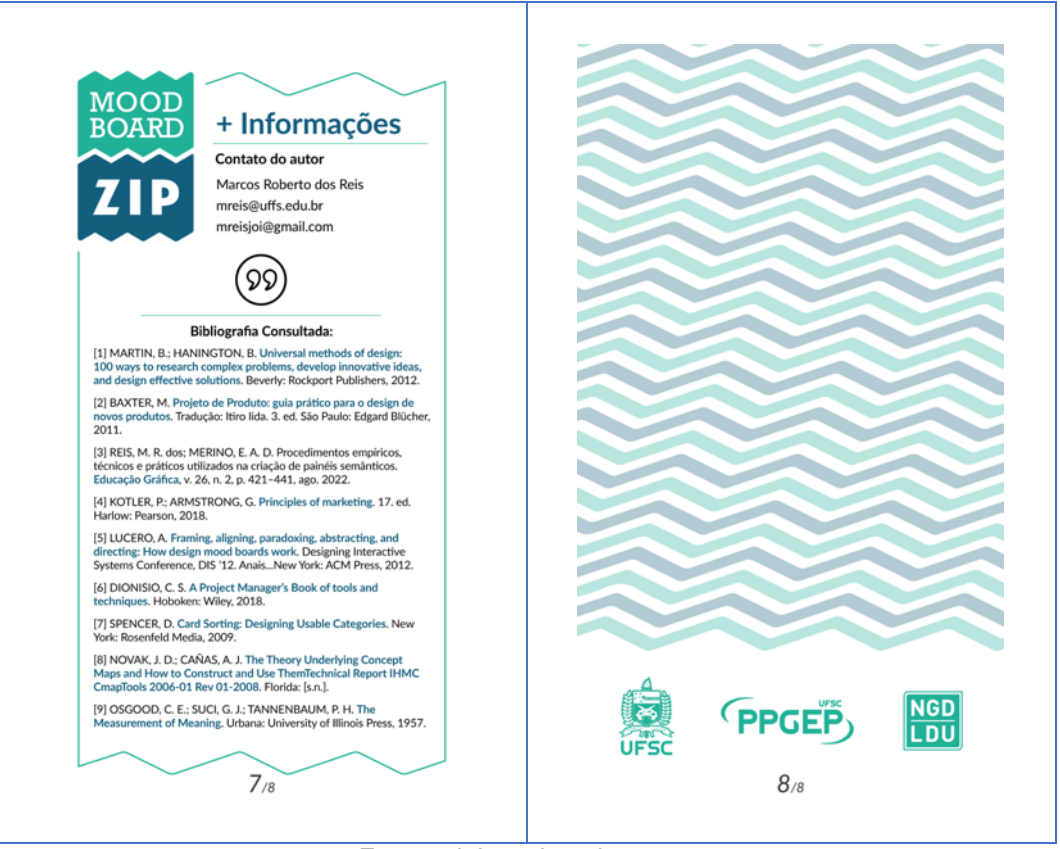

Fonte: elaborado pelo autor.

No material *online*, além de descrições sobre cada uma das atividades da etapa, encontram-se *links* que direcionam para slides com breves explicações sobre cada uma das ferramentas apresentadas (Quadro 21).
Quadro 21 - Slides do material *online* sobre as ferramentas sugeridas para a etapa PREPARAÇÃO – 16 slides.

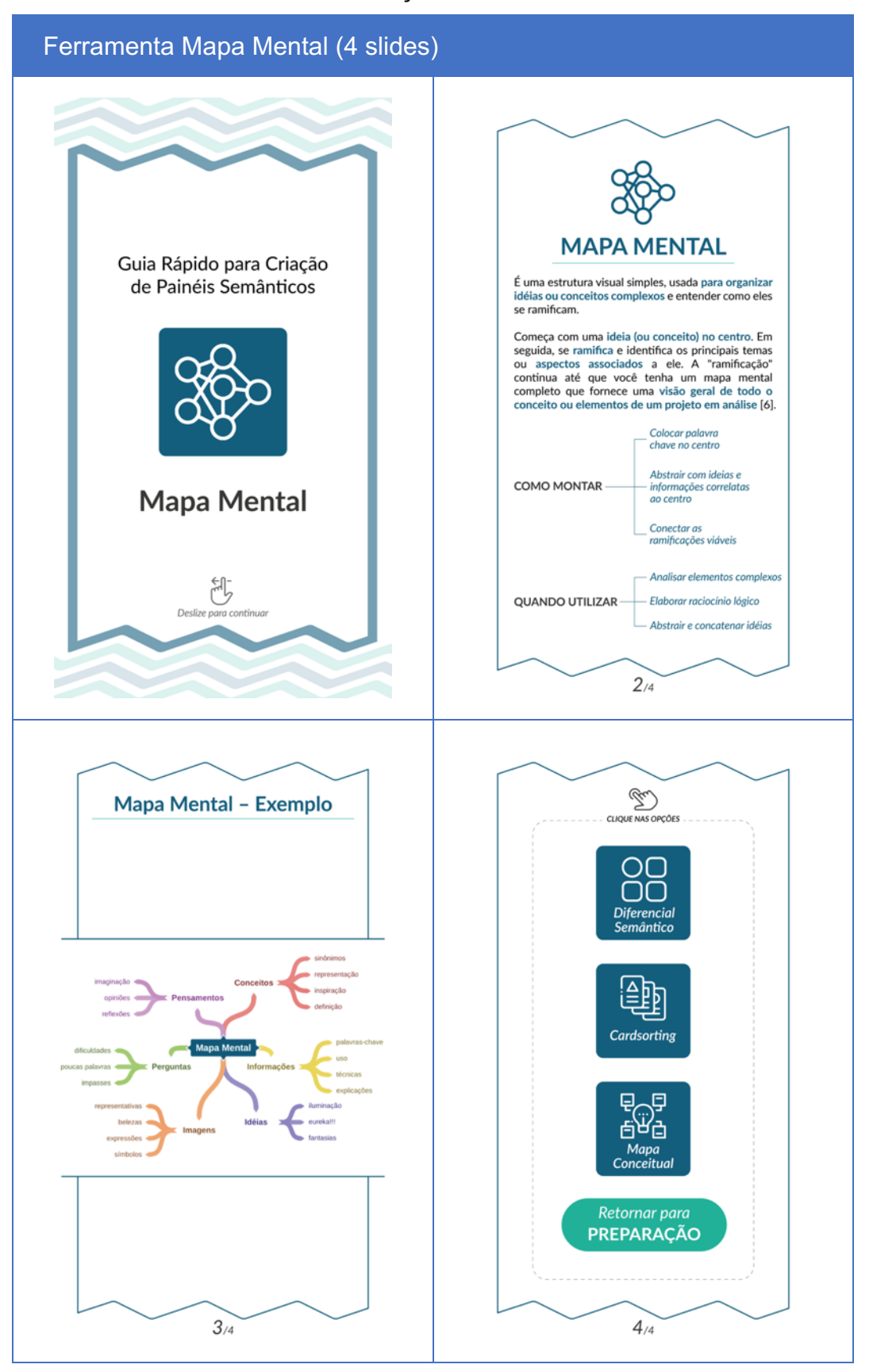

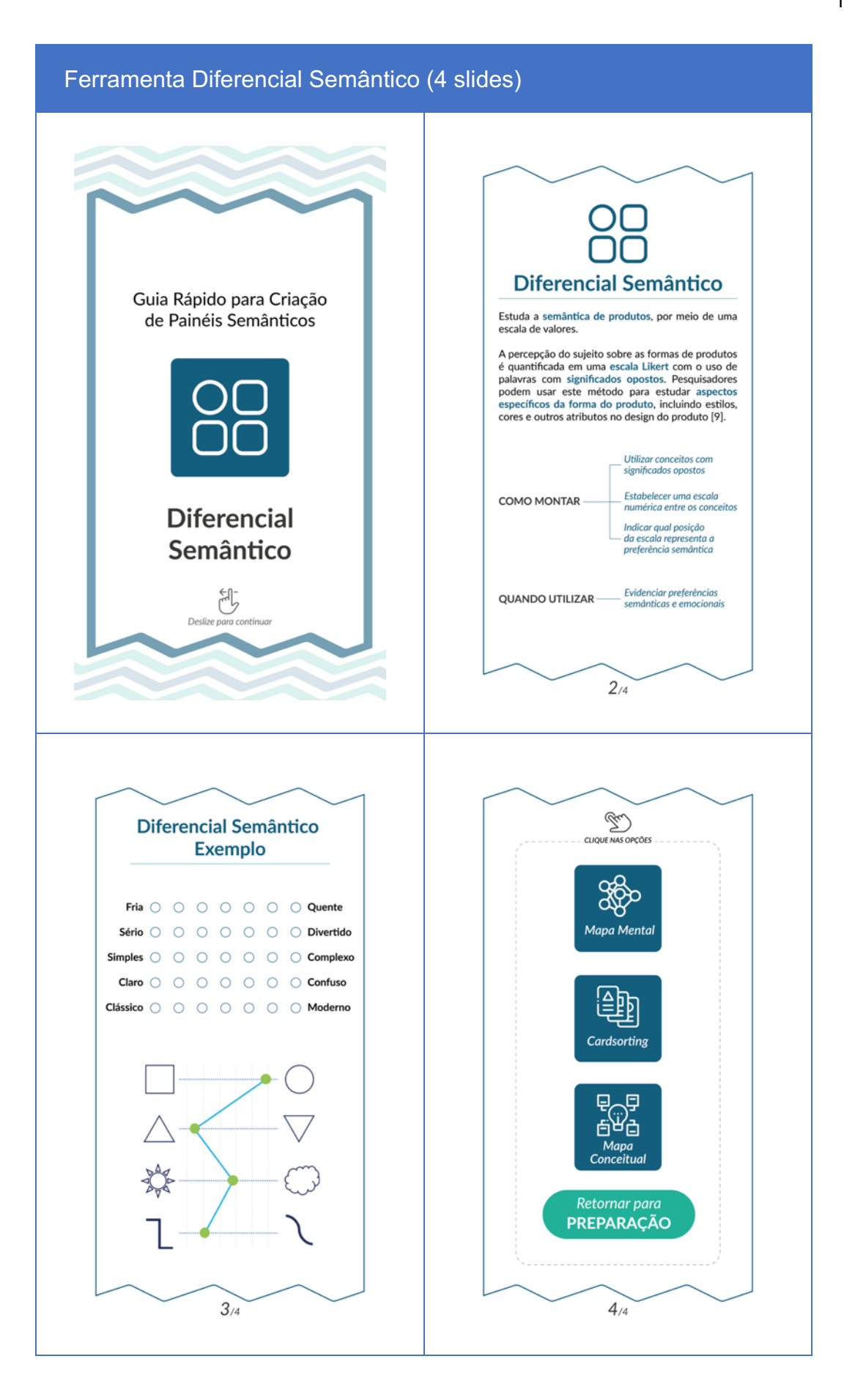

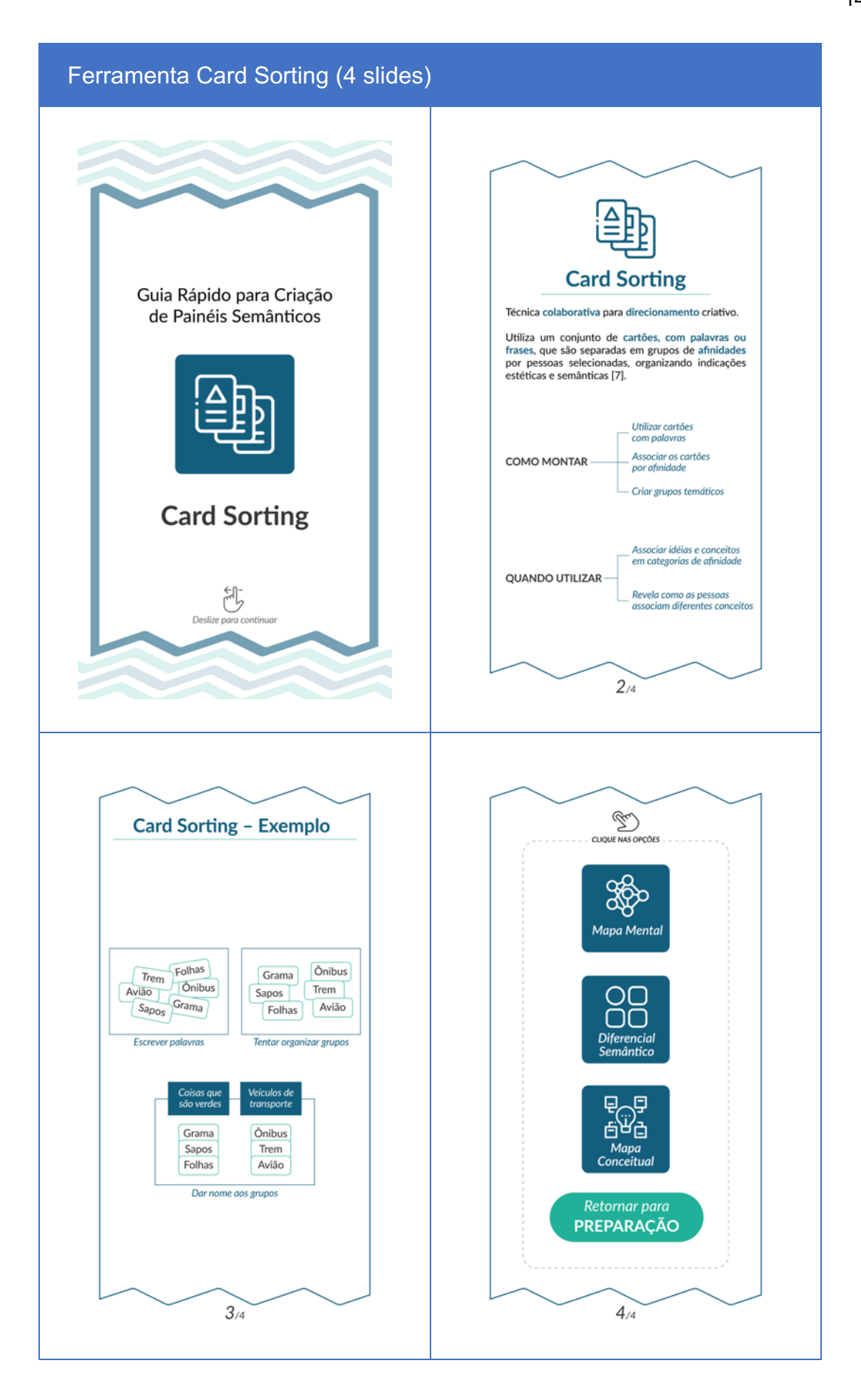

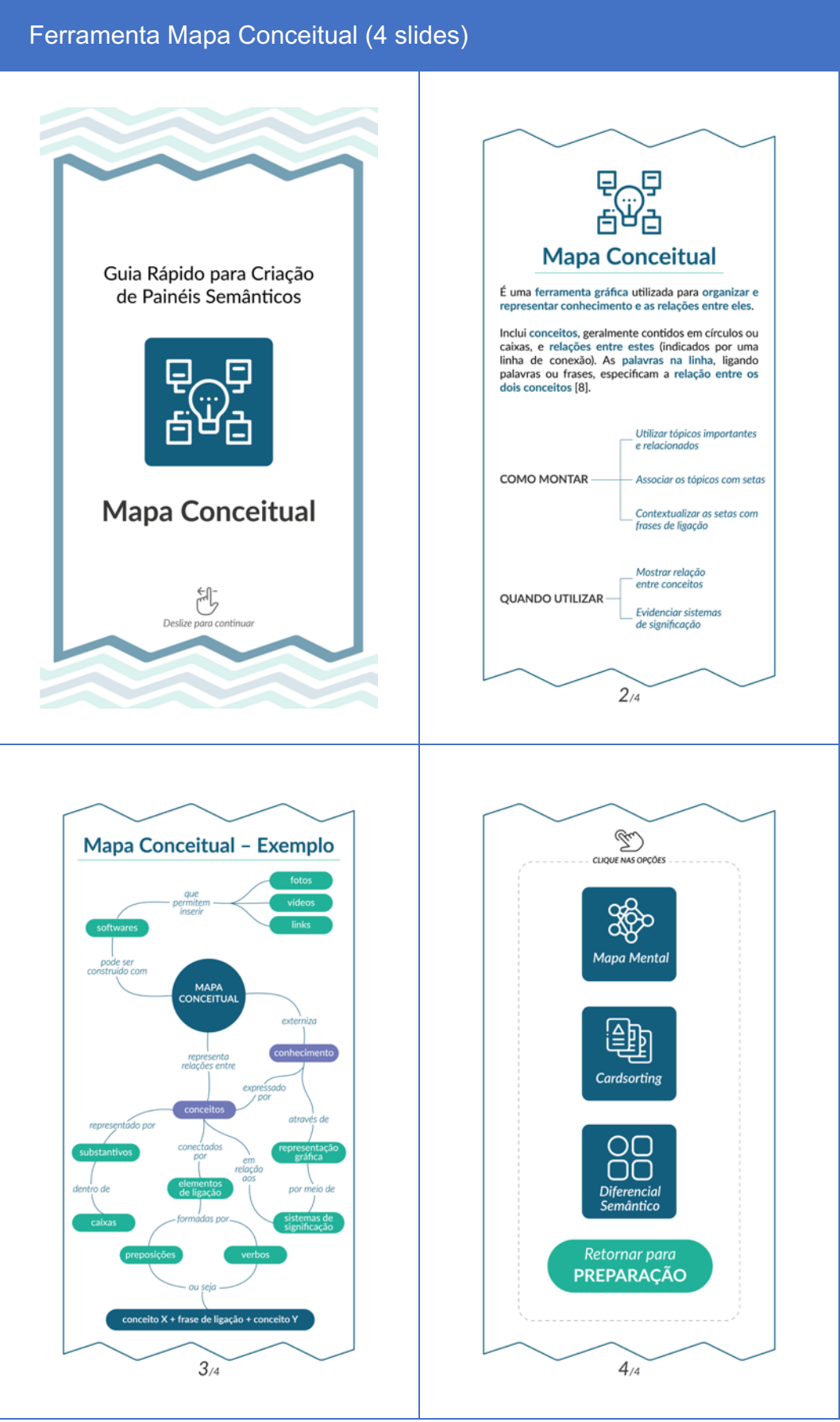

Fonte: elaborado pelo autor.

Na parte frontal (esquerda) estão listadas quatro atividades sugeridas para definir e desenvolver, expressiva e funcionalmente, a base do painel (Figura 47). No verso (direita), encontram-se algumas palavras-chave, relacionadas à duas das atividades da etapa, que indicam aspectos a serem observados para definir a base e reforçar a mensagem semântica do painel. Mais à direita, está o *QR Code* e o *link* para acessar o conteúdo *online*.

|               | <b>BASE</b>                                                  |                            |                           |                        |
|---------------|--------------------------------------------------------------|----------------------------|---------------------------|------------------------|
|               | O Definir tecnologia (analógica ou digital)                  |                            |                           |                        |
| ⌒<br><u>.</u> | ASPECTOS<br>$\circ$ Definir aspectos funcionais              | - Quantidade<br>- Material | – Dimensão<br>- Proporcão |                        |
|               | ASPECTOS <sup>&gt;</sup><br>$O$ Definir aspectos expressivos | - Cor<br>- Recorte         | - Textura<br>- Moldura    |                        |
|               | $O$ Identificar painéis (+ de 1)                             |                            |                           | https://bit.ly/baseZIP |

Figura 47 - Etapa BASE para o painel semântico.

#### Fonte: elaborado pelo autor.

Todas as informações desta etapa e suas atividades estão detalhadas nos slides do material *online* (Quadro 22). Este material pode ser acessado diretamente pelo *link*: https://bit.ly/base*ZIP*.

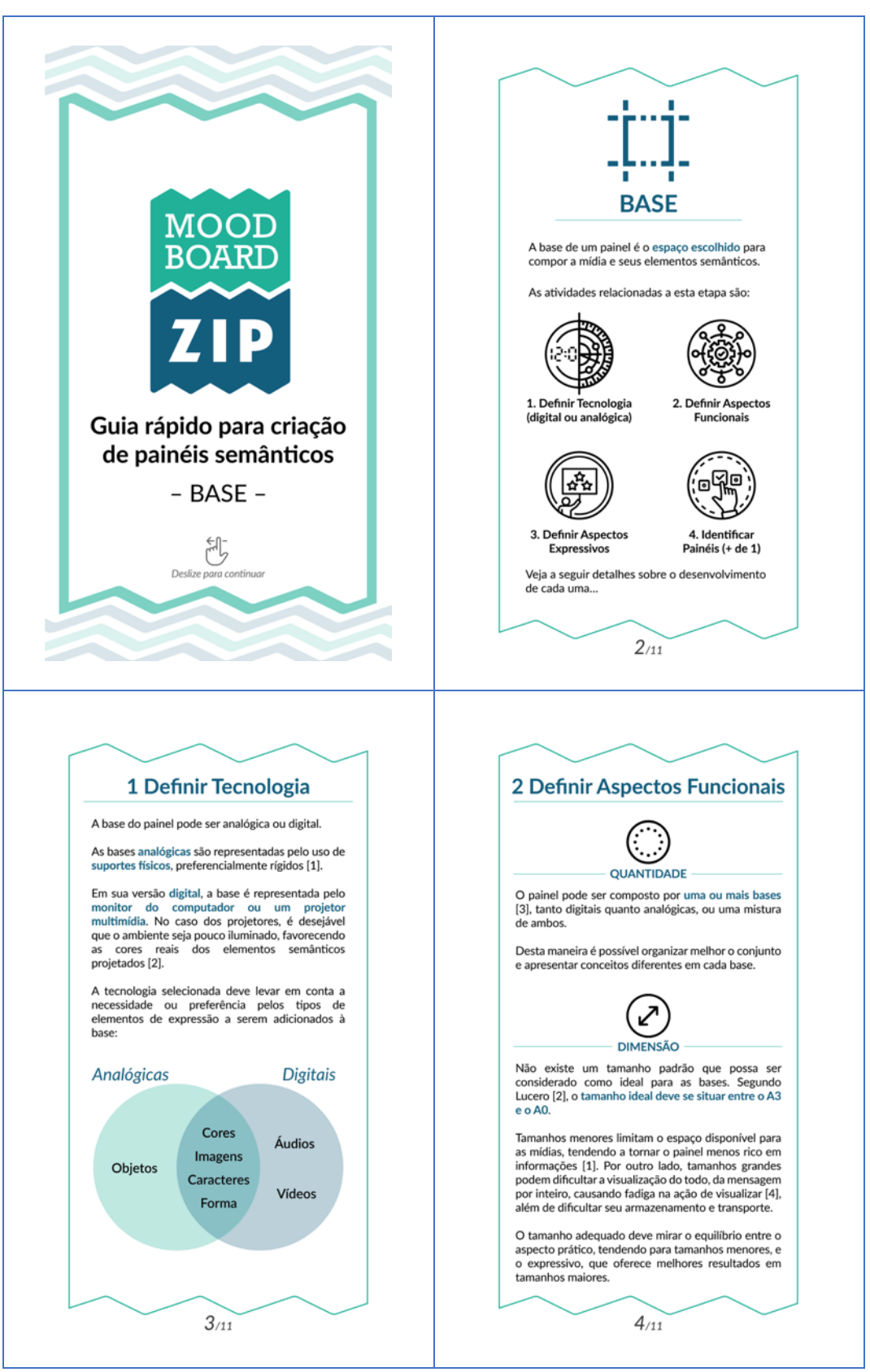

Quadro 22 - Slides do material *online* BASE *Mood Board ZIP* – 11 slides.

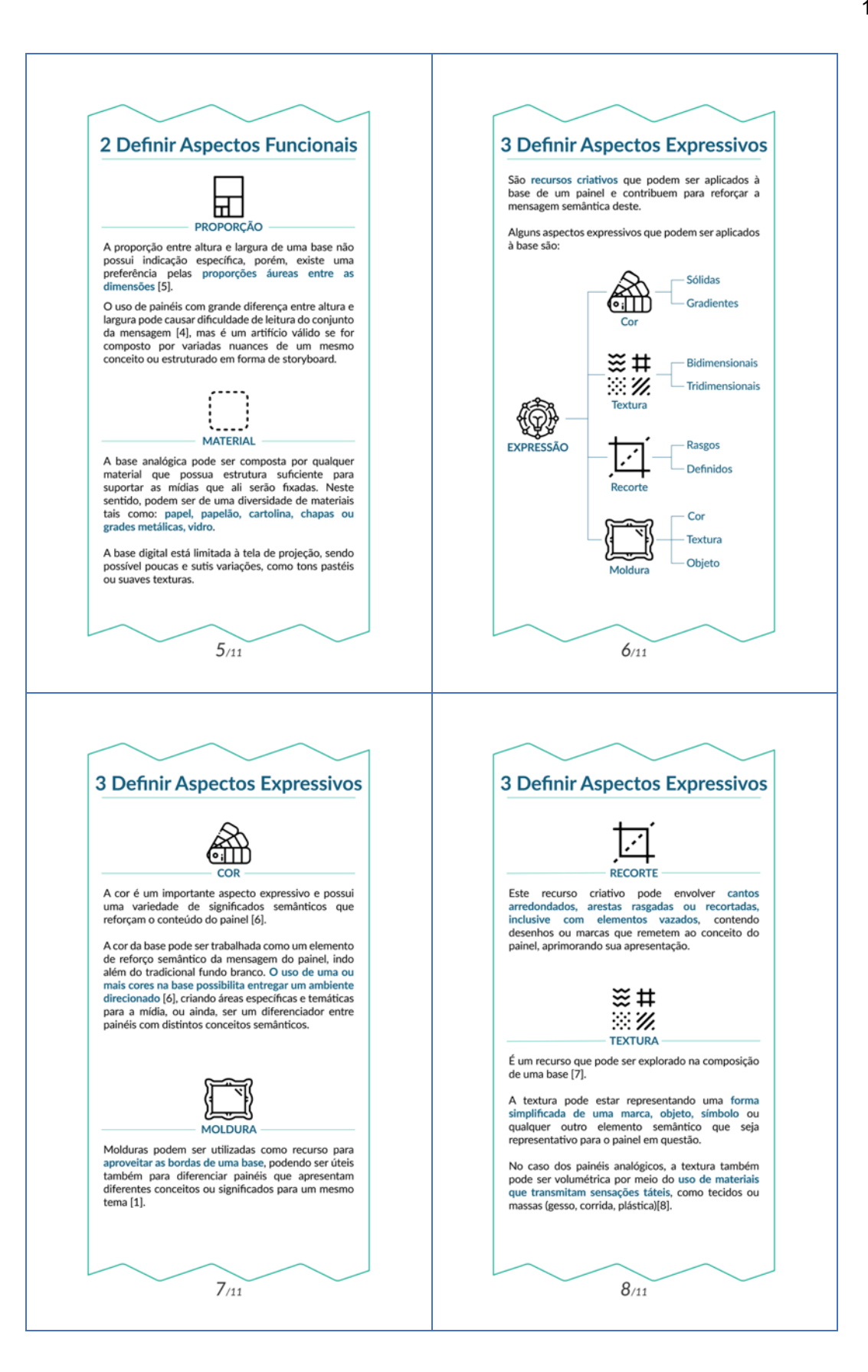

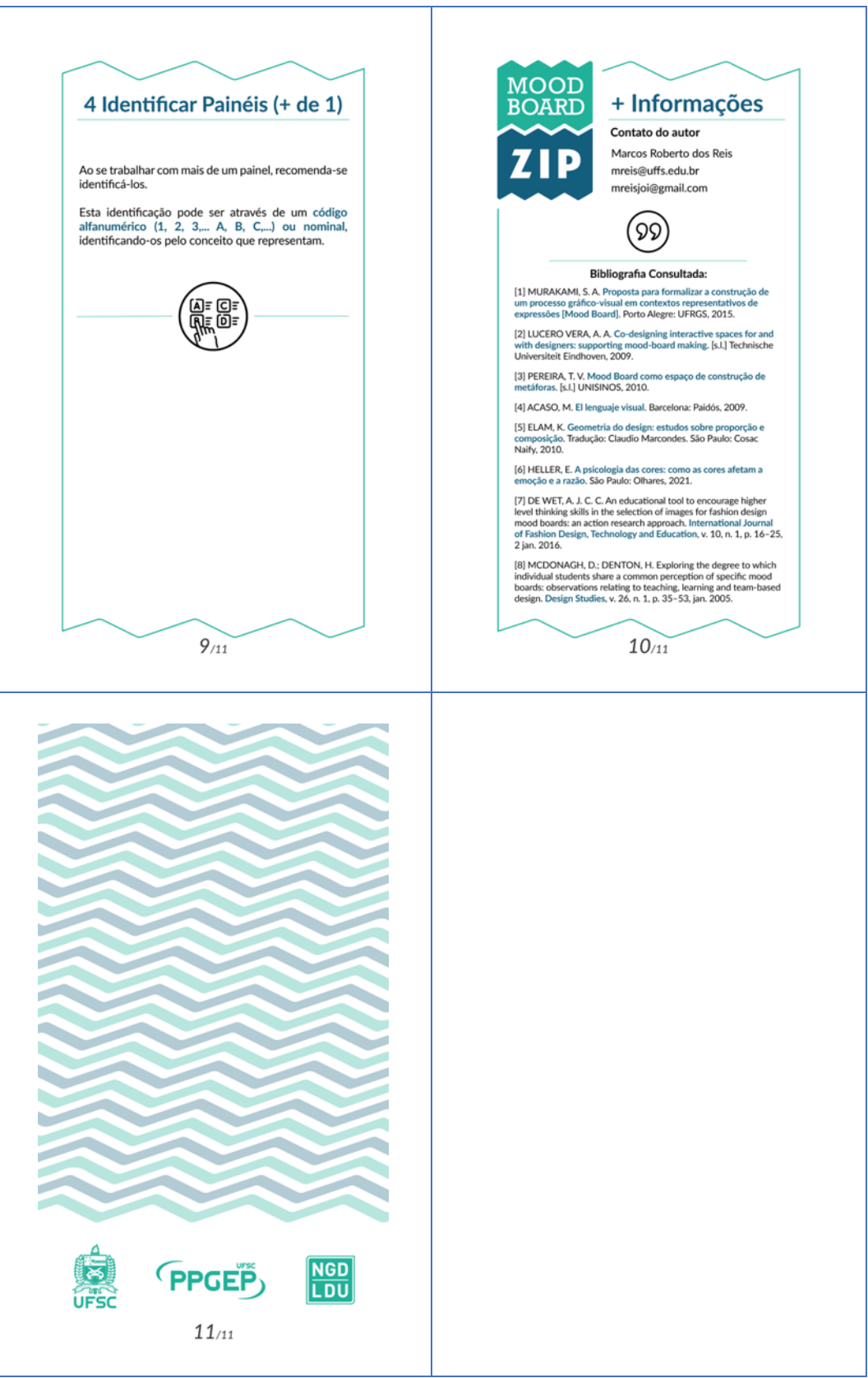

Fonte: elaborado pelo autor.

Na parte frontal (esquerda) estão listadas cinco atividades sugeridas para definir, selecionar, explorar, acumular, filtrar e significar a mídia que será colocada na base do painel (Figura 48). Em seu verso (direita), estão palavras-chave relacionadas à duas atividades da etapa, que indicam aspectos a serem observados para definir a mídia. Ainda no verso, estão sugestões de duas ferramentas de apoio para uma atividade da etapa. Mais à direita, está o *QR Code* e o *link* para acessar o conteúdo *online*.

Figura 48 - Etapa MÍDIA para o painel semântico.

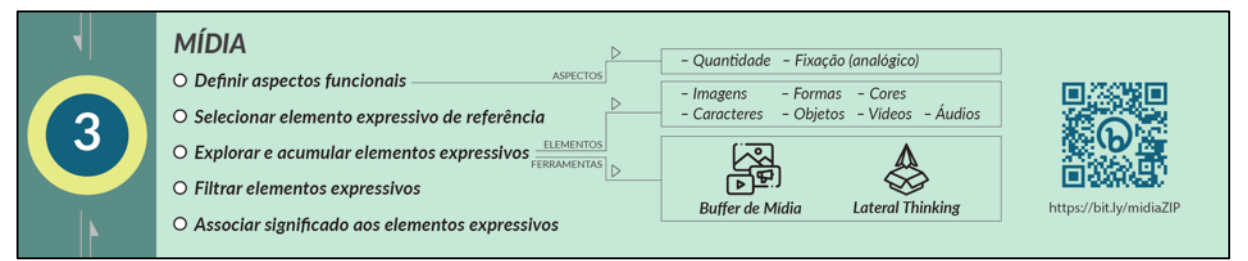

Fonte: elaborado pelo autor.

Todas as informações desta etapa e suas atividades estão detalhadas nos slides do material *online* (Quadro 23). Este material pode ser acessado diretamente pelo *link*: https://bit.ly/midia*ZIP*.

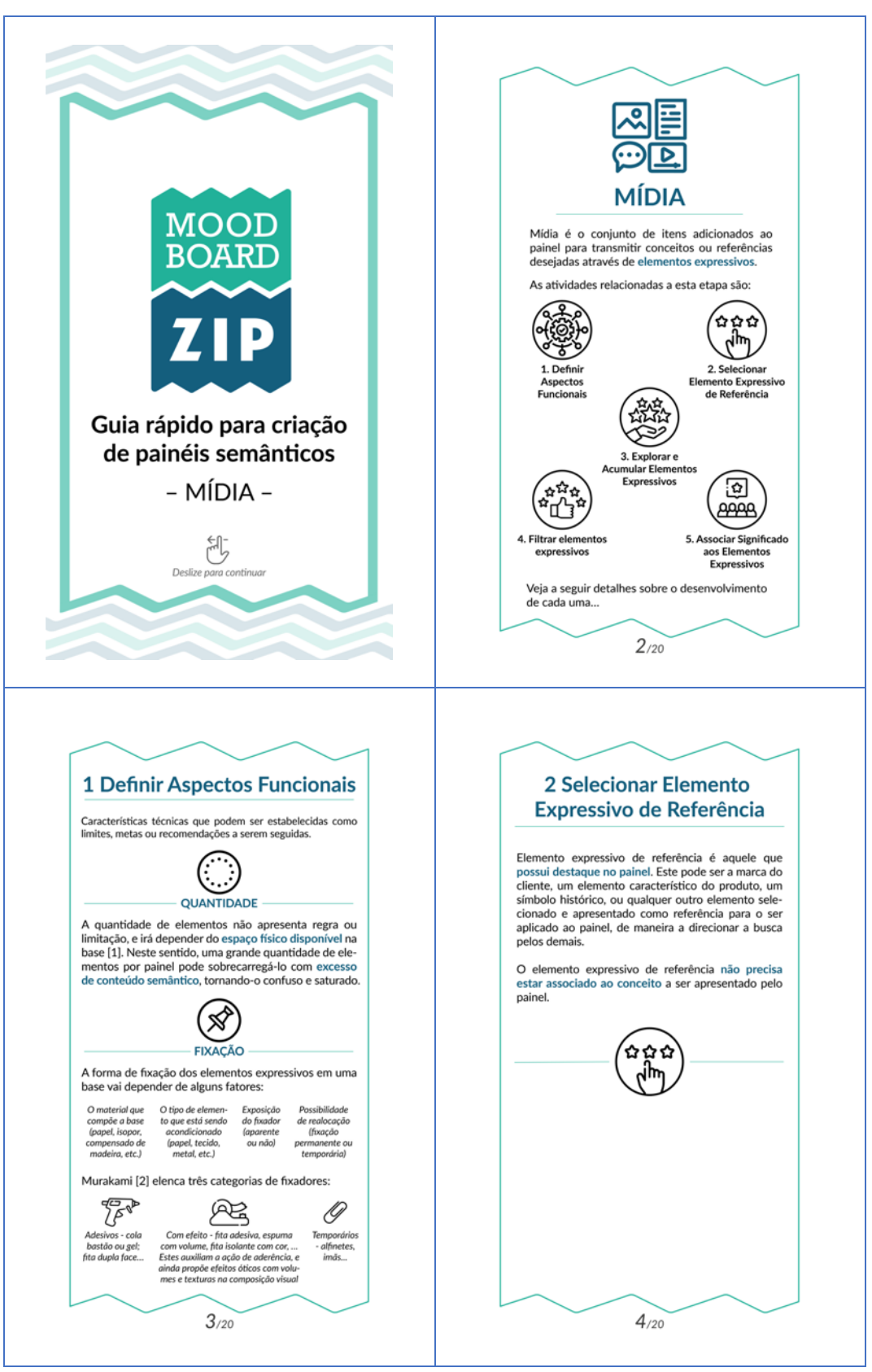

Quadro 23 - Slides do material *online* MÍDIA *Mood Board ZIP* – 20 slides.

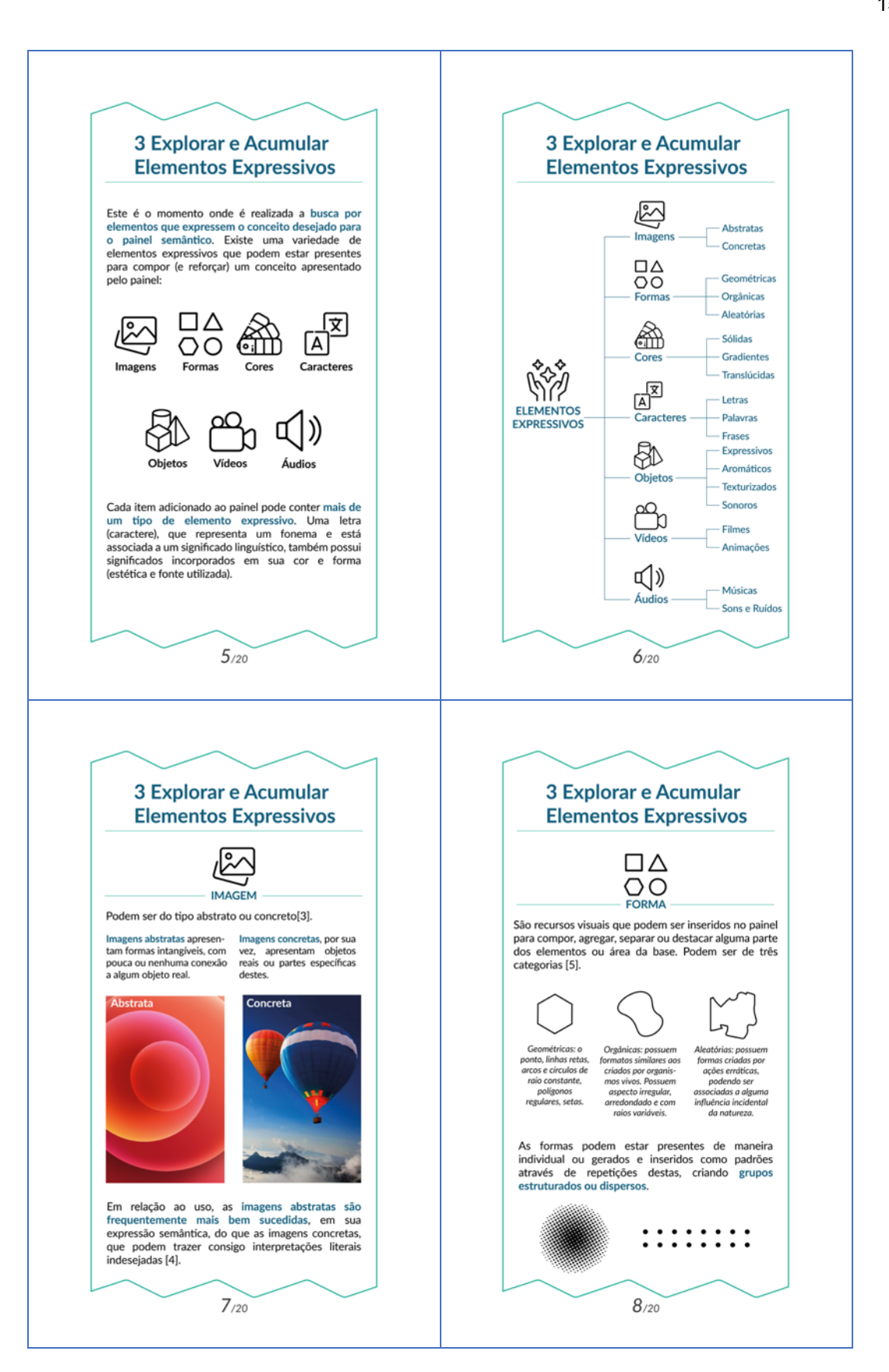

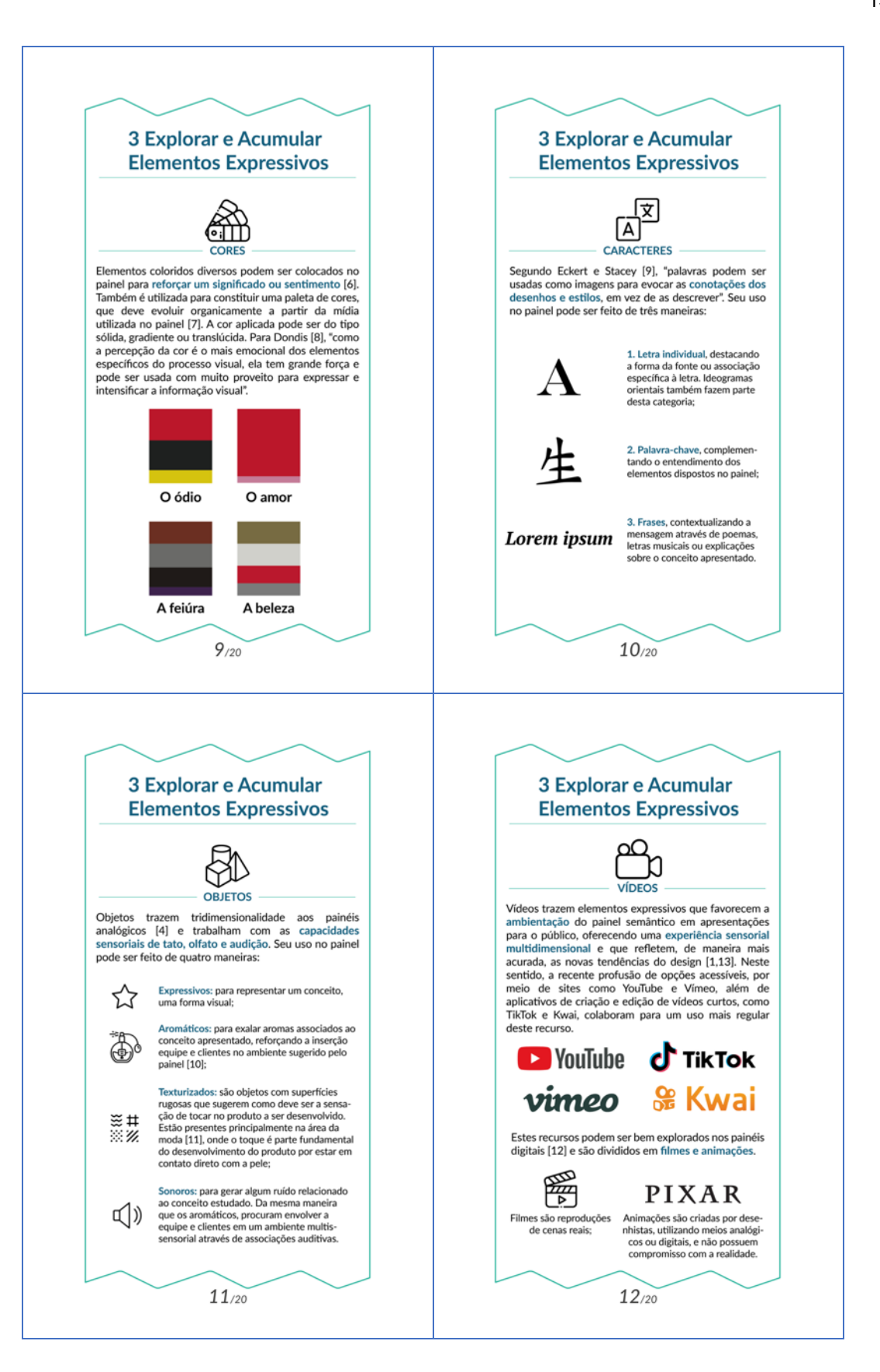

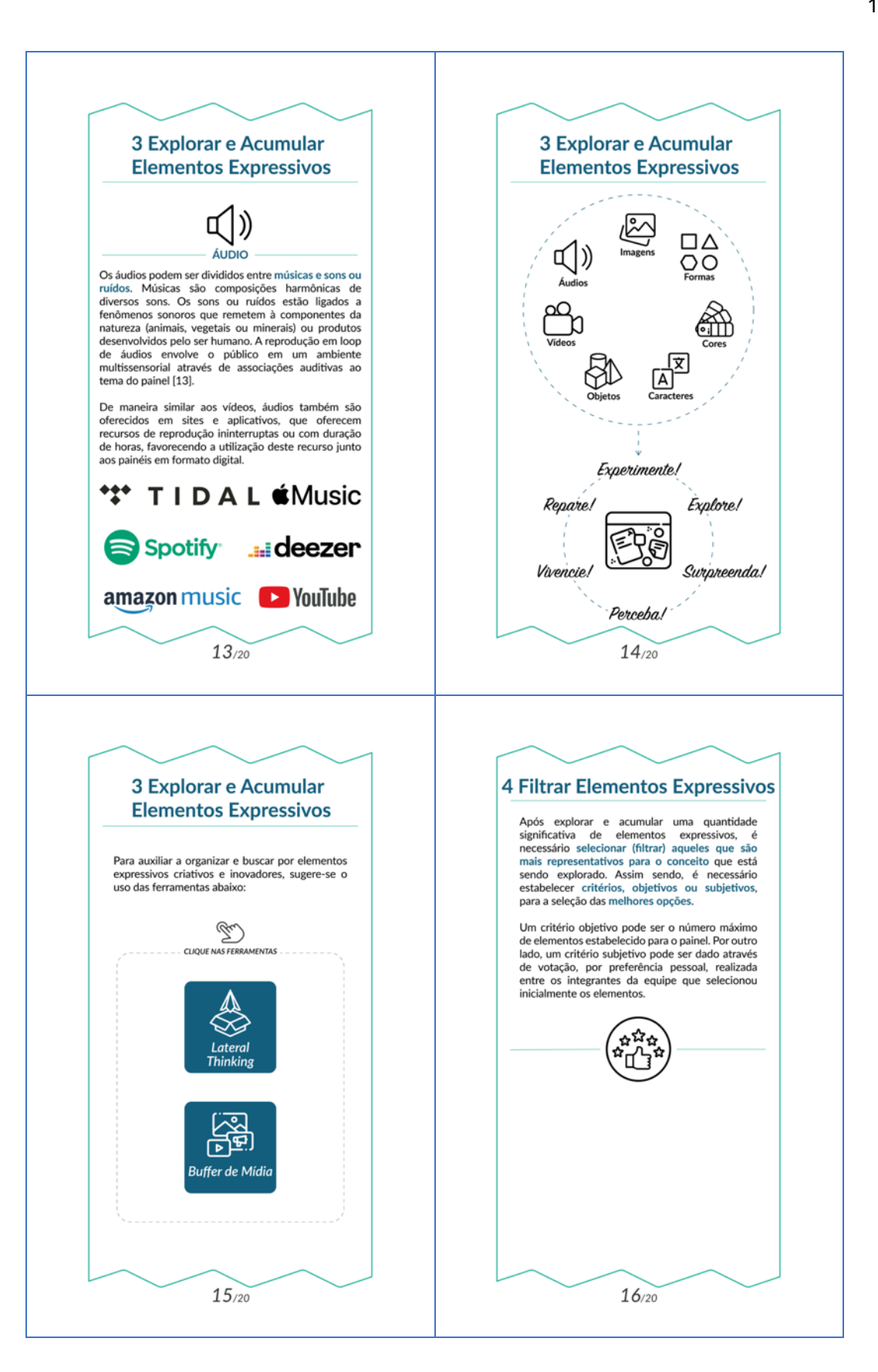

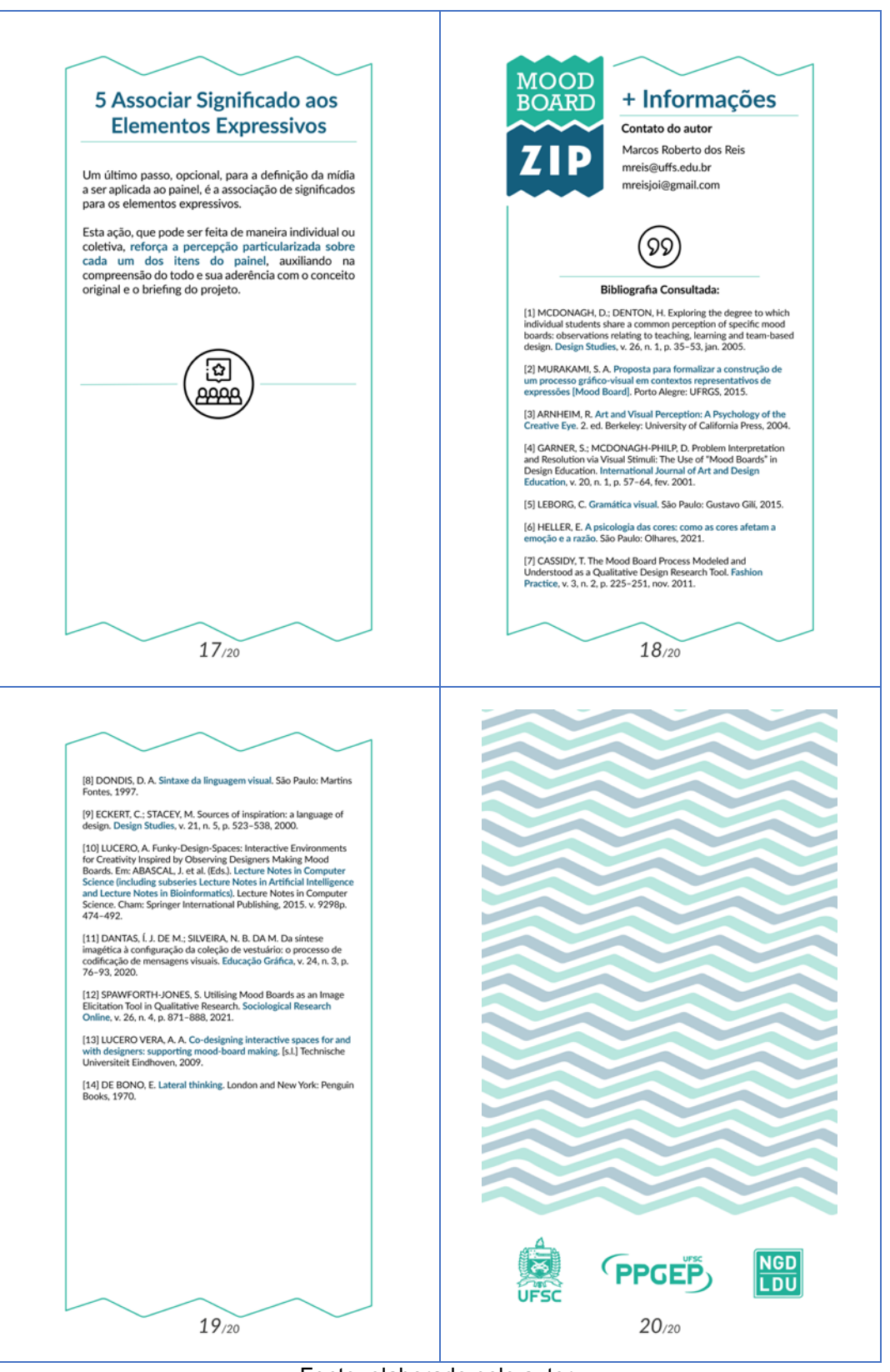

Fonte: elaborado pelo autor.

No material *online*, além de descrições sobre cada uma das atividades da etapa, encontram-se *links* que direcionam para slides com breves explicações sobre cada uma das ferramentas apresentadas (Quadro 24).

### Quadro 24 - Slides do material *online* sobre as ferramentas sugeridas para a etapa MÍDIA – 8 slides.

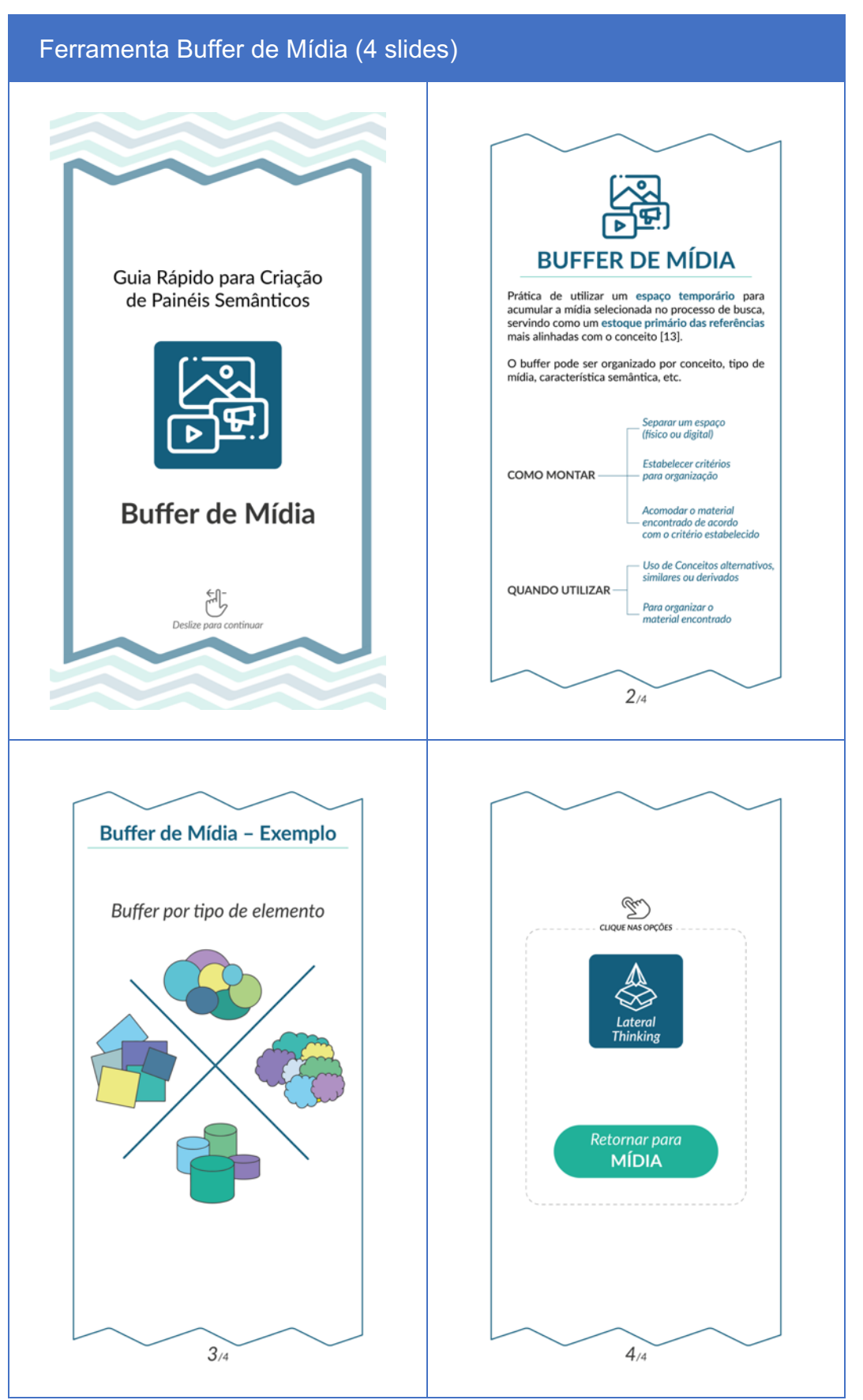

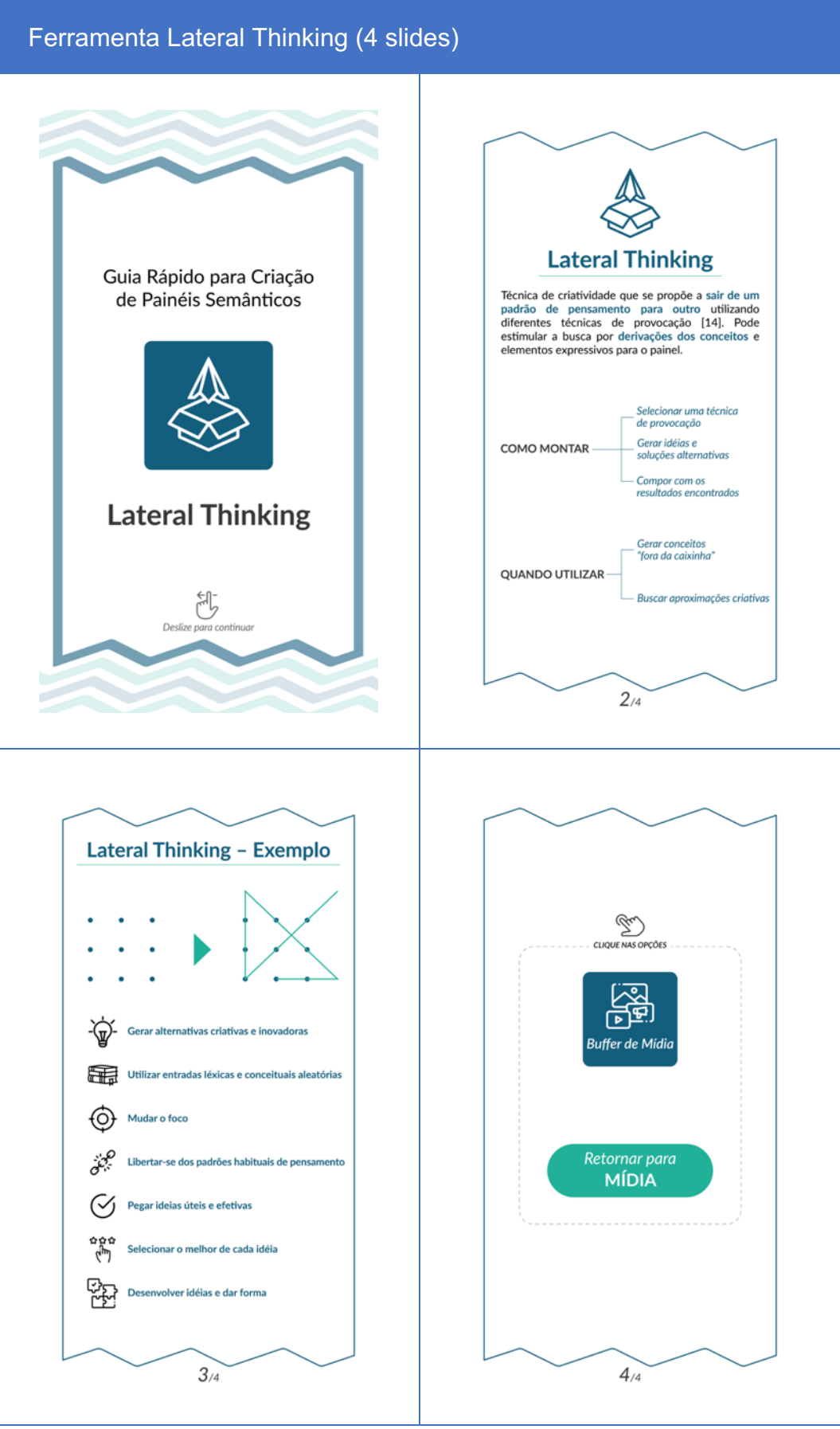

Fonte: elaborado pelo autor.

### *4.3.6.6 Composição*

Na parte frontal (esquerda) estão listadas quatro atividades sugeridas para orientar a composição da mídia na base, de maneira a obter maior controle sobre o resultado desejado (Figura 49). Em seu verso (direita), estão palavras-chave relacionadas a uma atividade da etapa, que sugerem aspectos funcionais relacionados ao visual final da composição. Mais à direita, está o *QR Code* e o *link* para acessar o conteúdo *online*.

### Figura 49 - Etapa COMPOSIÇÃO da mídia na base do painel.

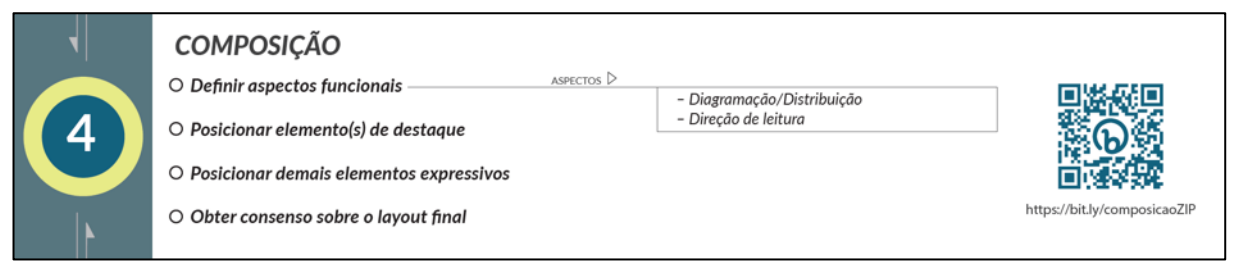

#### Fonte: elaborado pelo autor.

Todas as informações desta etapa e suas atividades estão detalhadas nos slides do material *online* (Quadro 25). Este material pode ser acessado diretamente pelo *link*: https://bit.ly/composicao*ZIP*.

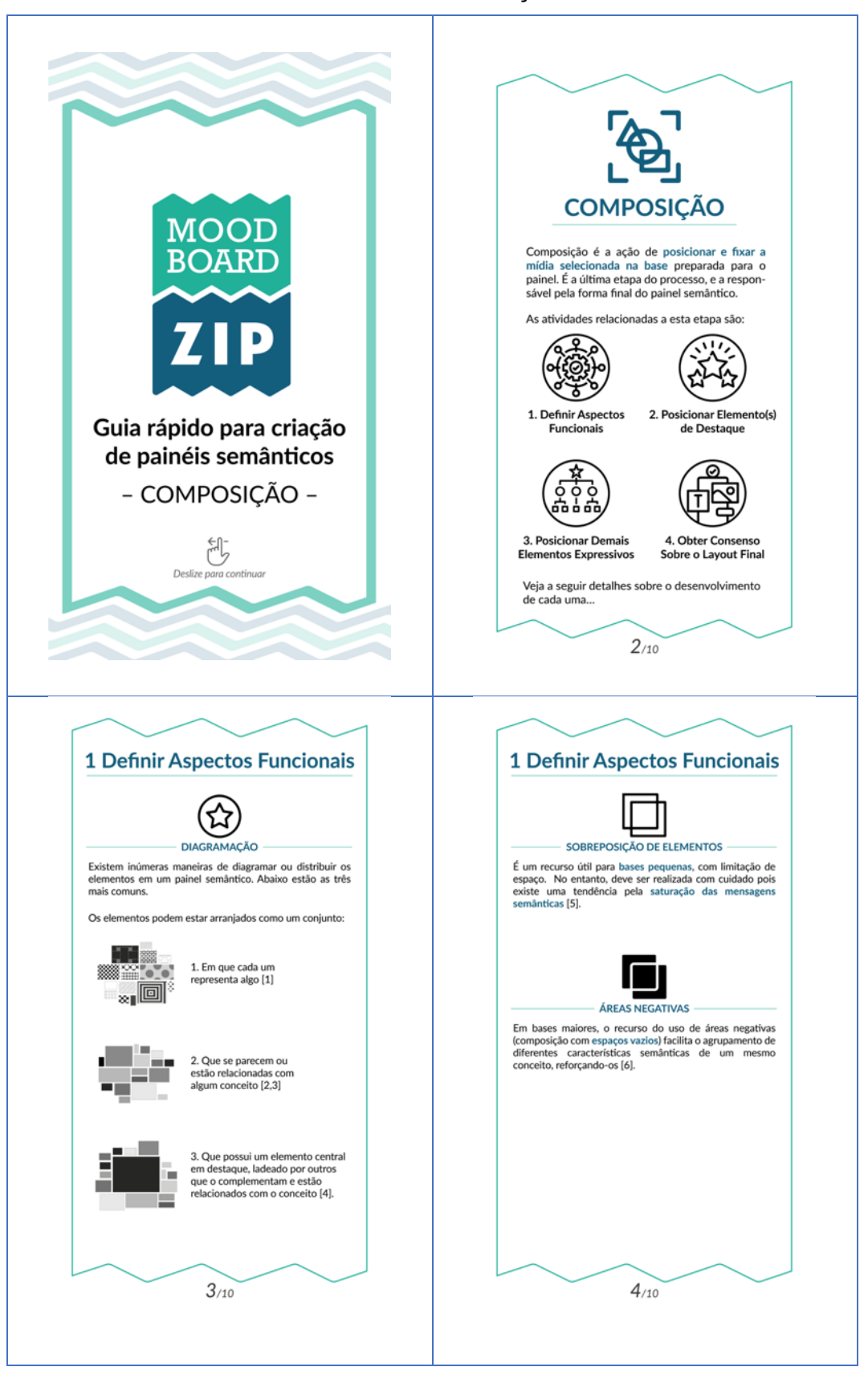

Quadro 25 - Slides do material *online* COMPOSIÇÃO *Mood Board ZIP* – 10 slides.

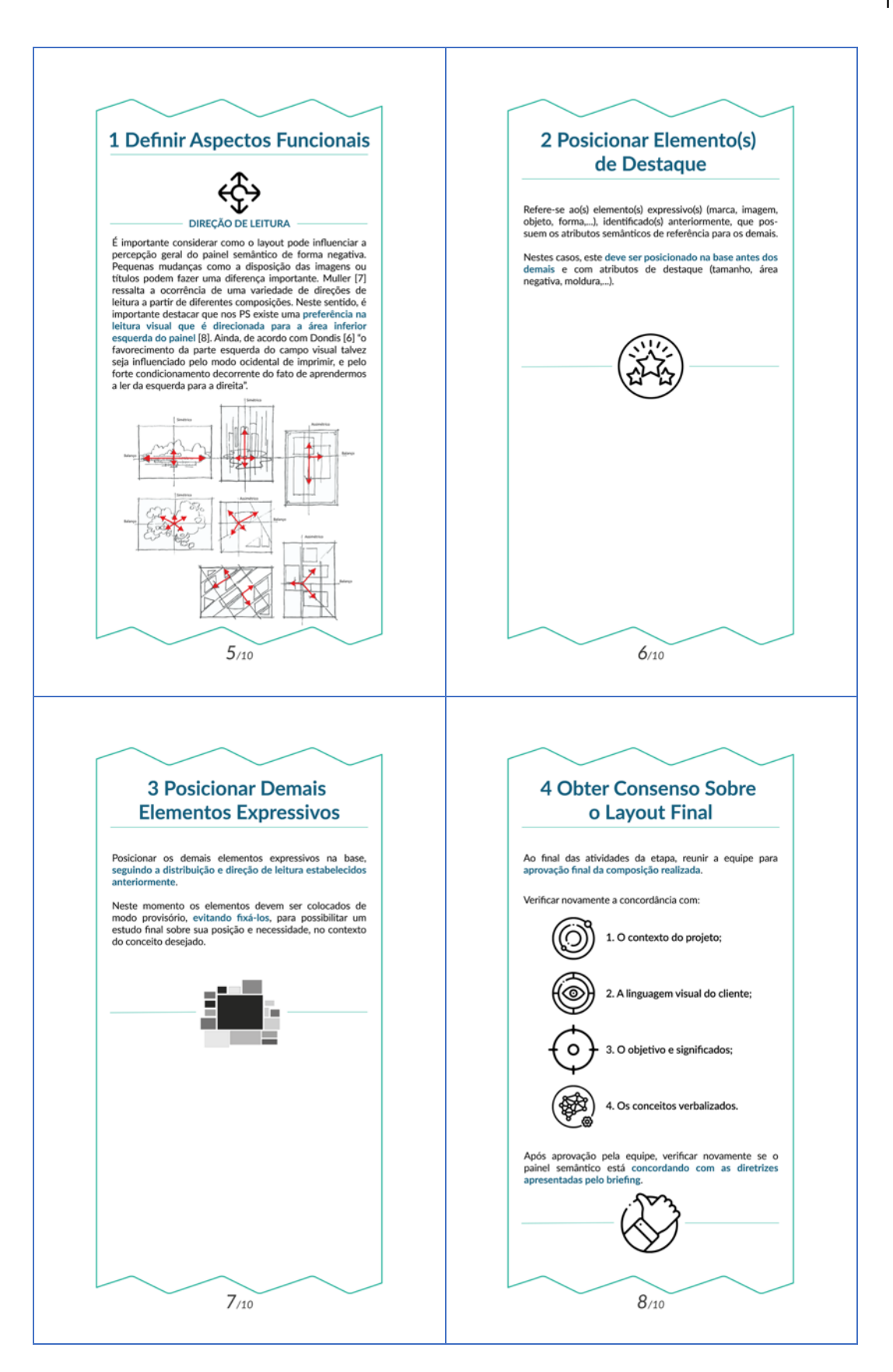

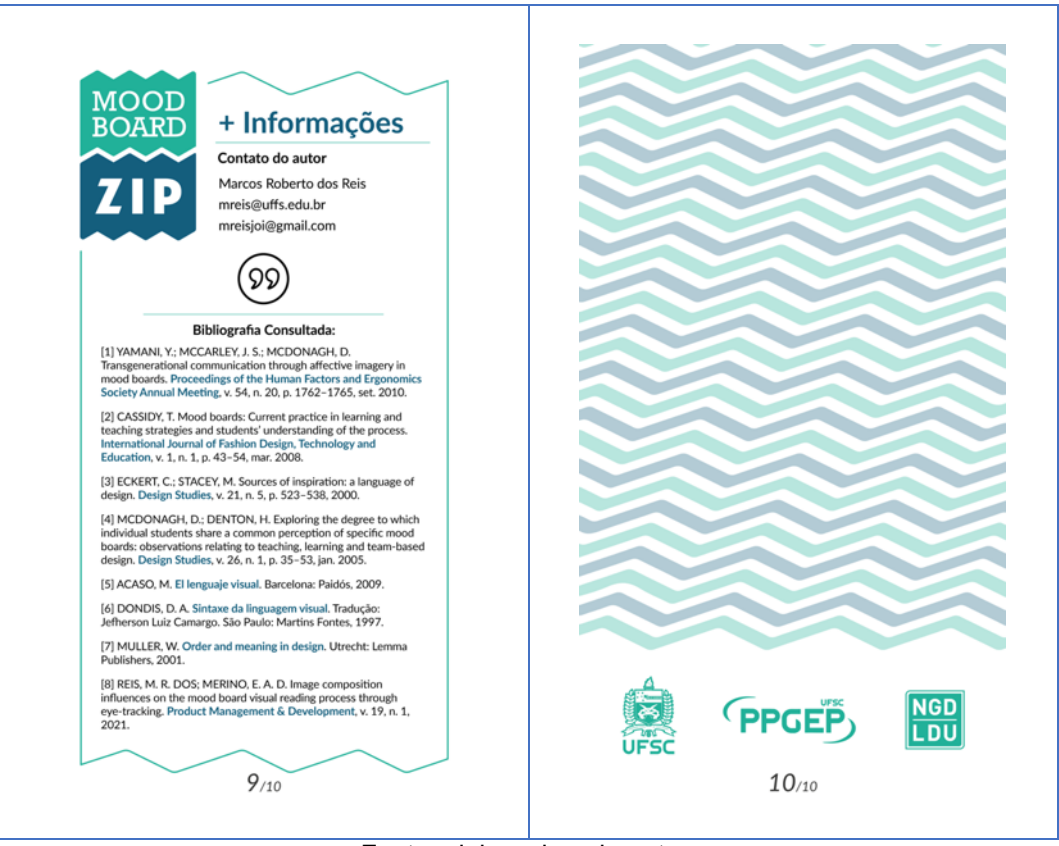

Fonte: elaborado pelo autor.

### *4.3.6.7 Finalização e contatos dos autores*

Na parte frontal (esquerda) esta uma indicação para que seja realizada uma verificação final de concordância com as diretrizes do *briefing*, de maneira a certificar que o resultado está coerente com a proposta do projeto (Figura 50). No verso (direita) estão informações de contato sobre o autor e orientador do guia, além da marca da instituição (UFSC), programa de pós-graduação (PPGEP) e laboratório (NGD/LDU) que acolheram este trabalho de pesquisa.

## Figura 50 - Etapa de finalização do painel semântico, informações de contato dos autores do guia.

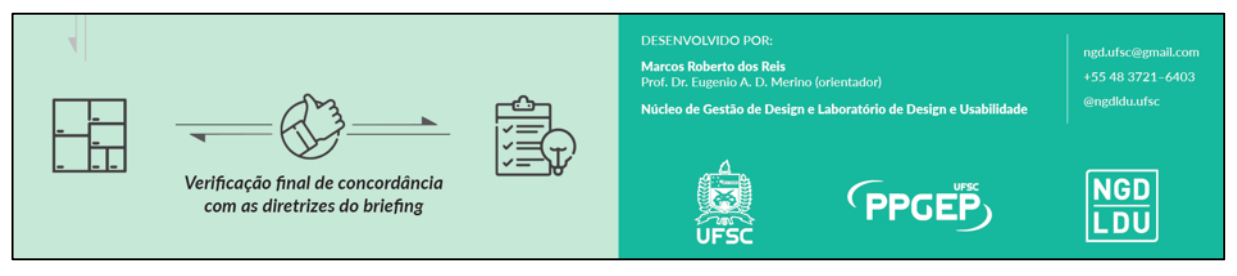

Fonte: elaborado pelo autor.

Na imagem abaixo (Figura 51) apresentam-se os slides do material de apoio online relacionada às etapas de criação do painel semântico. É possível observar os slides que contém links para as ferramentas apresentadas no guia Mood Board ZIP.

Figura 51 - Estrutura do material de apoio online (etapas de criação do painel semântico).

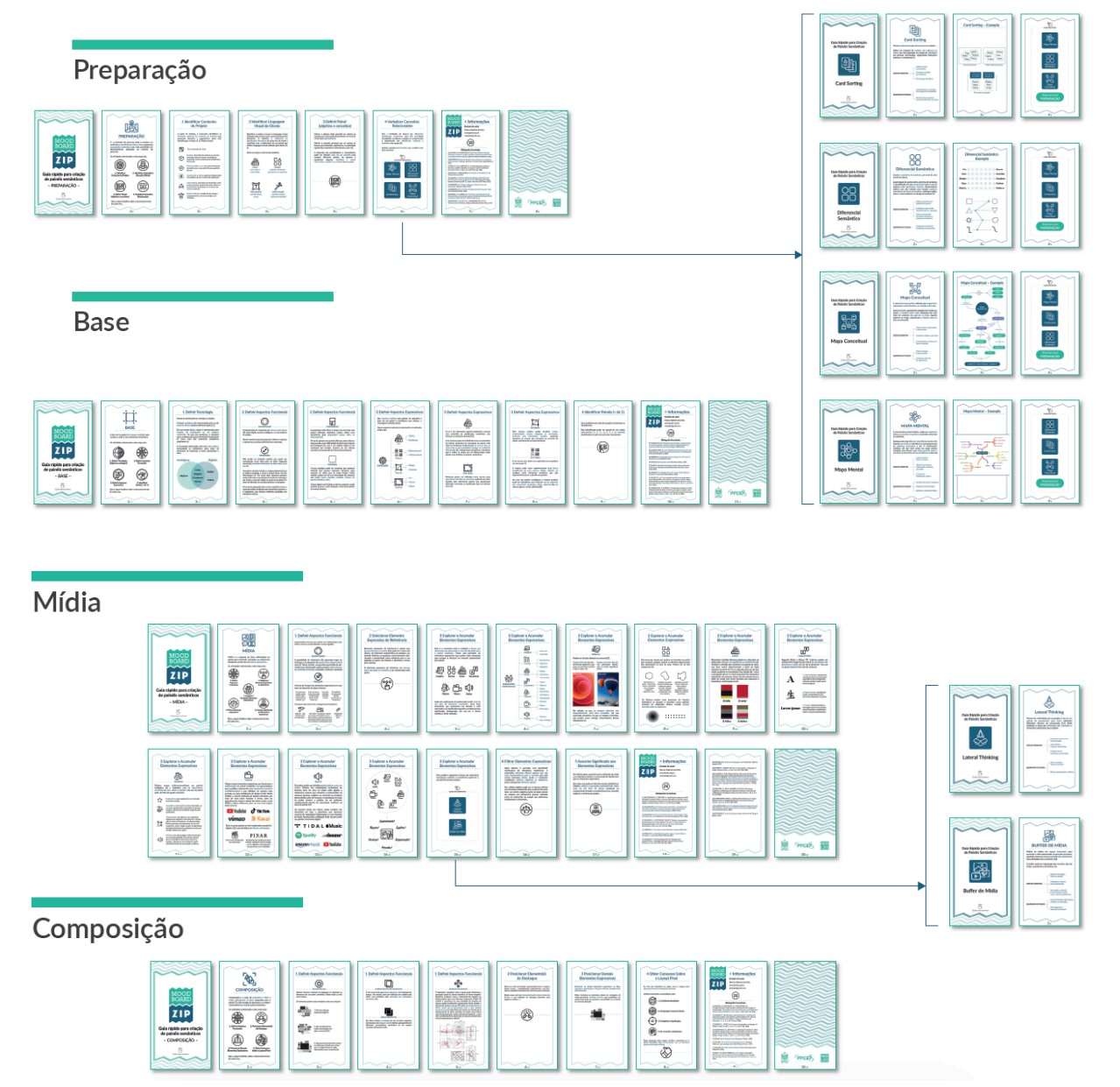

Fonte: elaborado pelo autor.

#### **4.3.7 Versão impressa do material** *online*

Durante a aplicação dos procedimentos de coleta da pesquisa, de modo a agilizar o processo de consulta dos alunos ao material de apoio, foram empregados ocasionalmente até quatro conjuntos impressos da versão *online* (Figuras 52 e 53). Este material possui um custo de produção mais elevado (cerca de R\$ 92,00 cada conjunto) e não é um item essencial para aplicação do guia, tendo sido impresso de maneira independente e complementar, de maneira a servir como alternativa em situações do procedimento de coleta onde a internet se mostrava lenta ou instável, comprometendo o acesso ao material *online* e sua avaliação. Foram impressos a laser colorido em papel comum tamanho A6, depois plastificados e organizados com o emprego de uma argola que passa por um furo localizado no canto superior direito.

Mesmo não sendo essencial para o uso do guia, os grupos que utilizaram este tipo de material de apoio fizeram comentários positivos sobre seu aspecto e facilidade de uso. Neste sentido, é uma opção a ser considerada, por oferecer agilidade e a possibilidade de ter fácil acesso do material de apoio sem comprometer o uso de celular para outras atividades como o acesso a aplicativos de comunicação.

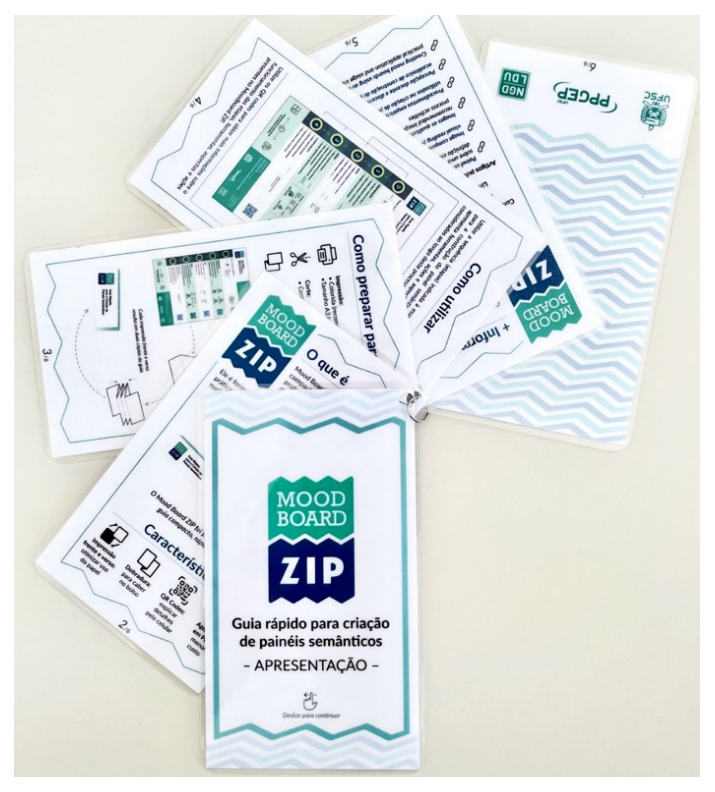

Figura 52 - Material de apoio impresso contendo uma das etapas do guia.

Fonte: elaborado pelo autor.

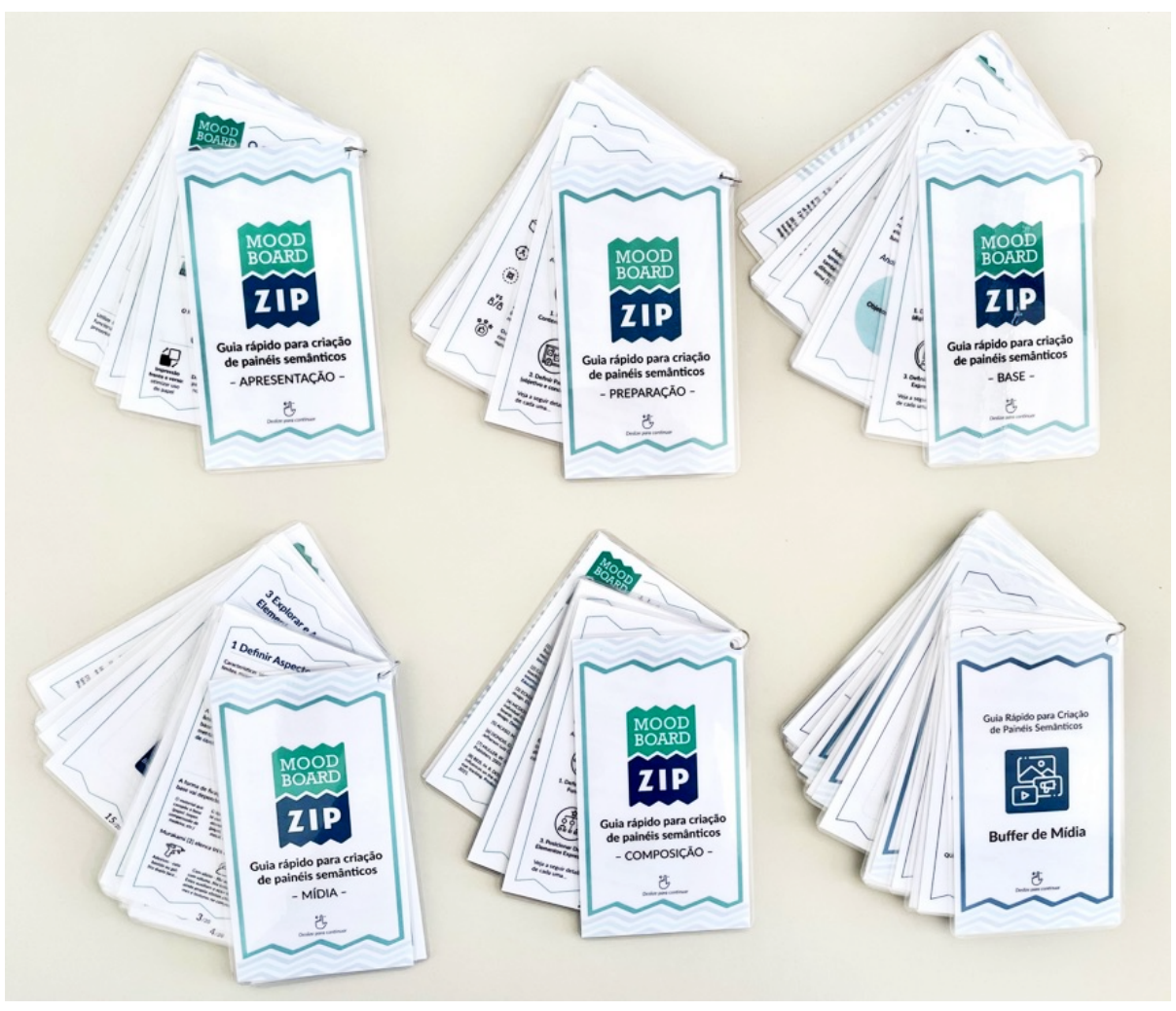

Figura 53 - Conjunto completo do material de apoio impresso para uso alternativo durante os procedimentos experimentais.

Fonte: elaborado pelo autor.

## 4.4 PROCEDIMENTO EXPERIMENTAL

## **4.4.1 Aplicações práticas em sala de aula**

Com o guia e o material de apoio *online* prontos para uso, procedeu-se com sua aplicação prática em sala de aula (Figura 54).

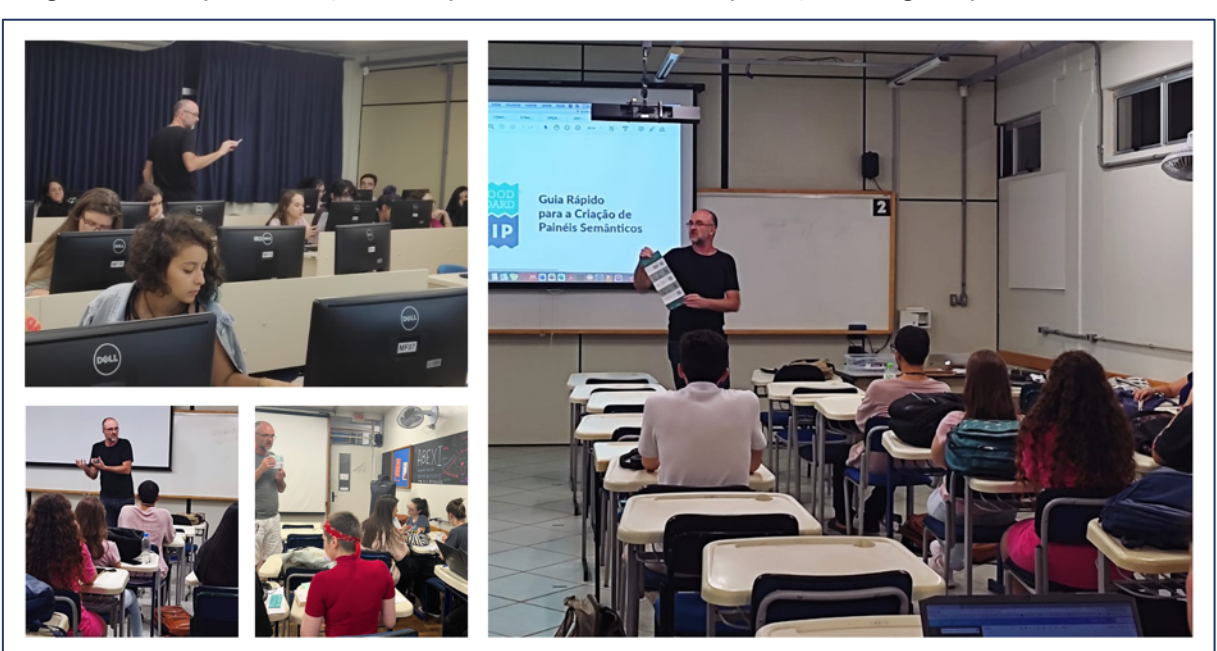

Figura 54 - Apresentação dos procedimentos de aplicação do guia para as turmas.

Fonte: elaborado pelo autor.

Para estas aplicações, seguiu-se o procedimento metodológico estabelecido, conforme descrições a seguir (Quadro 26).

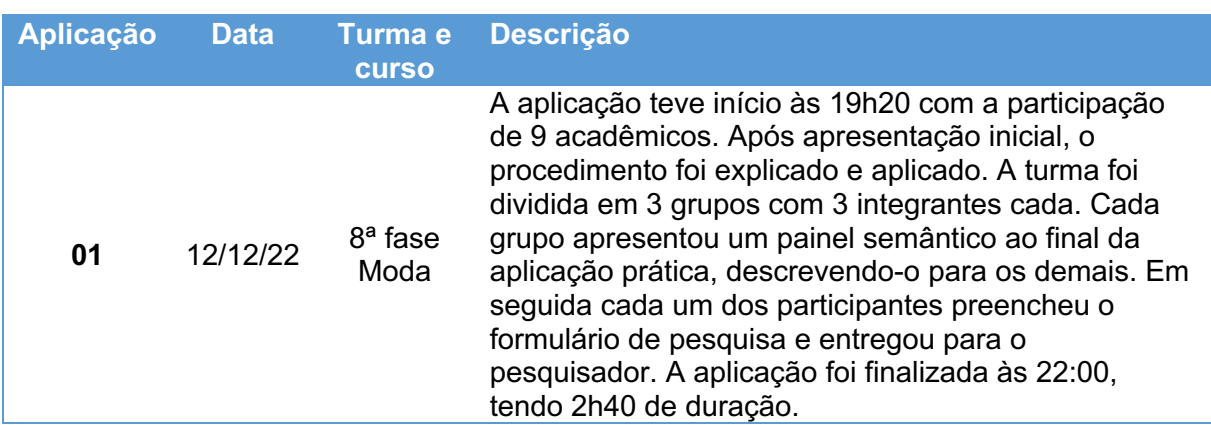

Quadro 26 - Descrição das aplicações dos procedimentos experimentais.

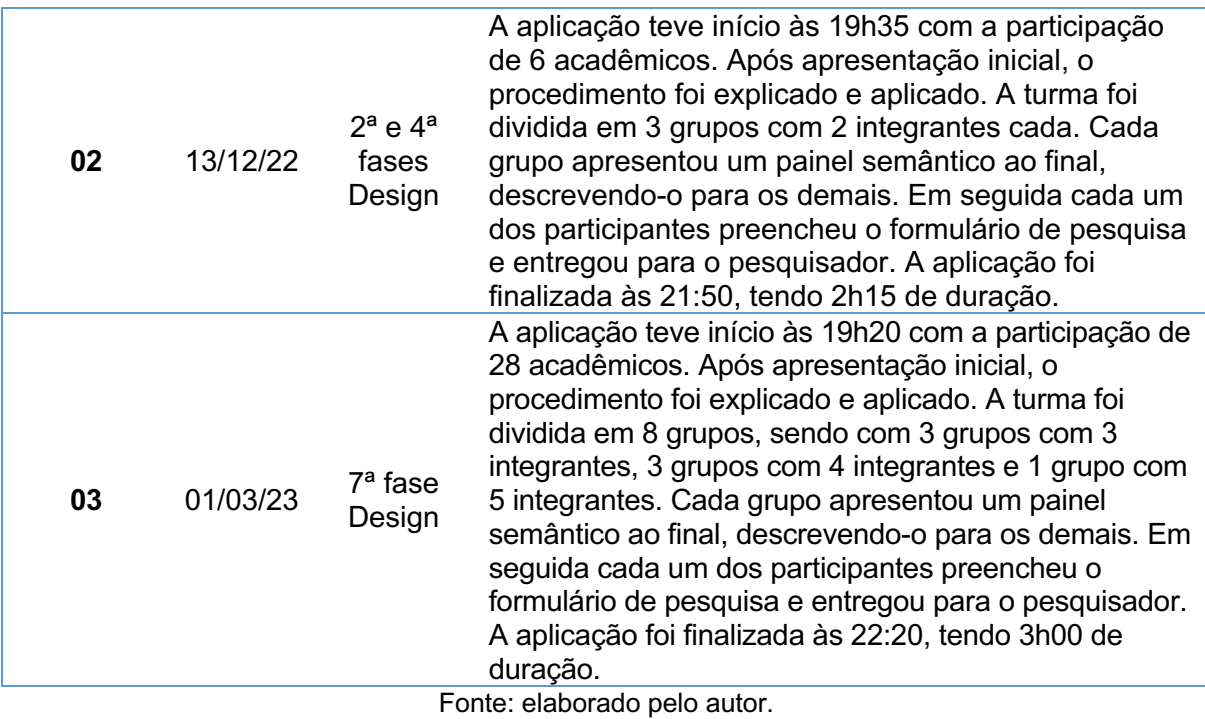

Ao final do procedimento realizado, cada participante preencheu o formulário de pesquisa com questões qualitativas e quantitativas relacionadas à percepção de uso do guia (Figura 55).

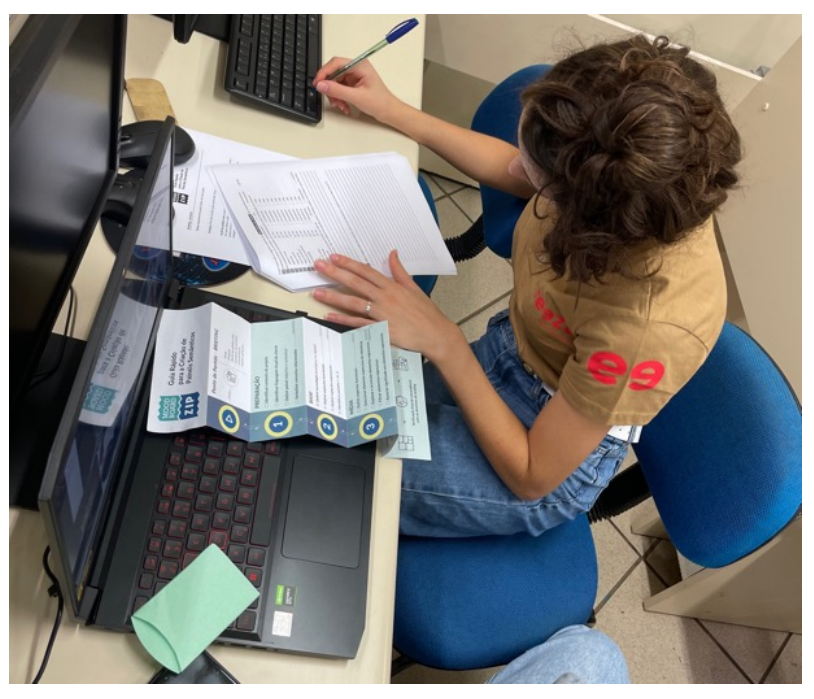

Figura 55 - Preenchimento de questionário por um dos participantes.

Fonte: elaborado pelo autor.

# *4.4.1.1 Painéis semânticos produzidos durante os procedimentos de aplicação do guia Mood Board ZIP*

A primeira turma a participar do procedimento foi a 8ª fase do curso de Moda e contou com nove alunos (Figura 56). O tema desenvolvido pelas equipes ficou dividido entre duas opções: fone de ouvidos para público *geek* ou ancestral – do artesanal ao digital. O procedimento foi todo desenvolvido em uma única noite, com o apoio da Prof.ª Rachel Quadros, professora e atual coordenadora do curso de Moda da Unochapecó.

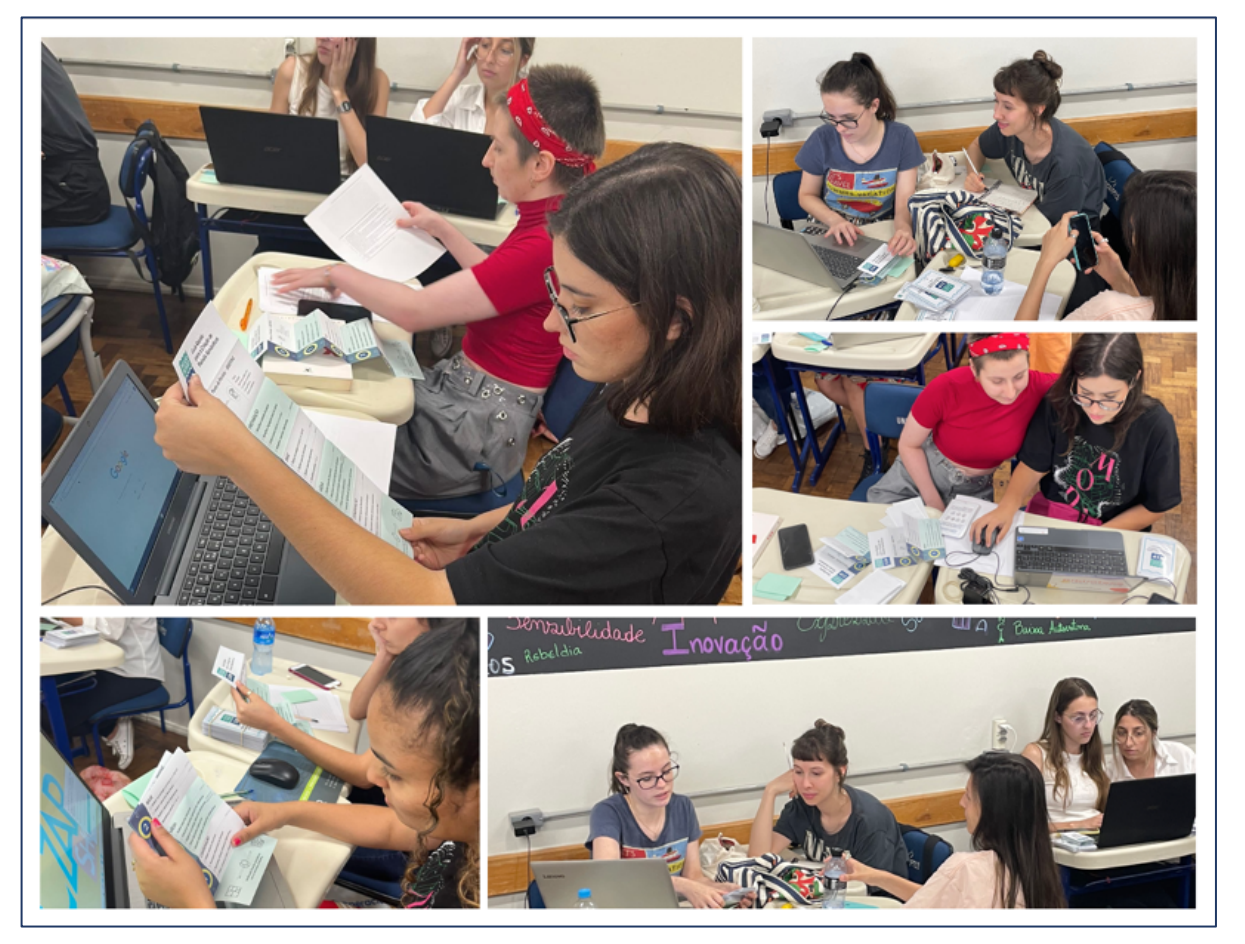

Figura 56 - Procedimento sendo aplicado com a turma de Moda (8ª fase).

Fonte: imagens produzidas pelo autor e pela Prof.ª Rachel Quadros.

No total, 14 painéis semânticos foram criados pelos alunos durante os três procedimentos de aplicação do guia. Eles apresentaram os painéis em monitores de computadores, foram desenvolvidos em aplicativos de composição (*Canvas e Google Jamboard*), e apresentaram elementos de referência semântica alinhados ao *briefing* (Figura 57). Neste sentido, foram utilizados, na composição dos painéis, imagens, caracteres e animações. Por outro lado, não foram utilizados, como elementos de referência, esquemas de cores, sons e vídeos.

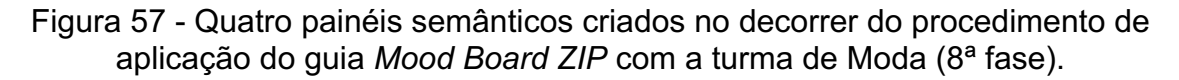

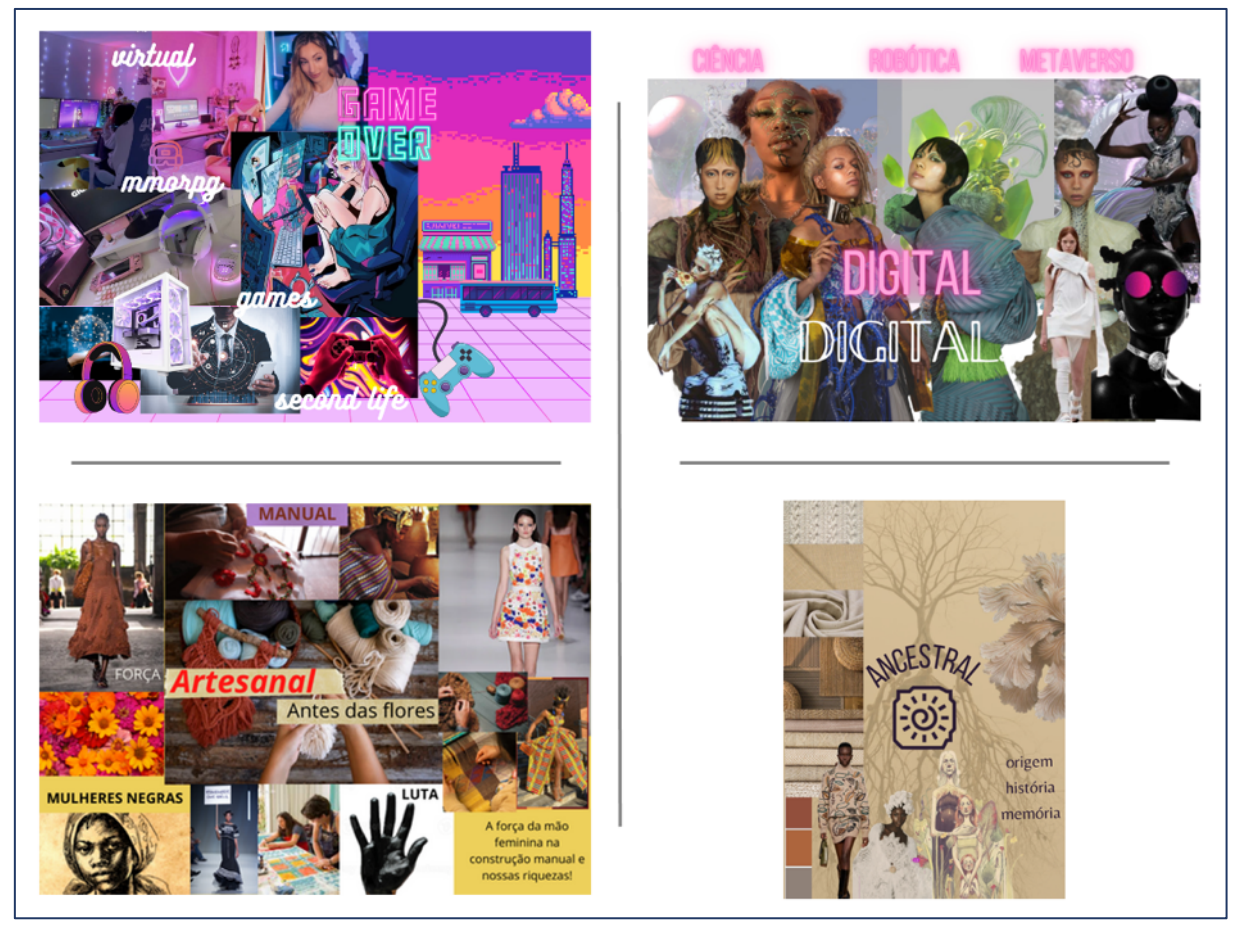

Fonte: painéis produzidos por alunas da 8ª fase do curso de Moda da Unochapecó.

Durante o processo de criação, no decorrer da a etapa Preparação, duas equipes realizaram estudos relacionados ao tema fornecido pelo *briefing* com o uso de ferramentas de apoio (Figura 58). Nas demais equipes não houve estudos pormenorizados do tema apresentado pelo *briefing*. Os participantes discutiram verbalmente o tema e partiram para a busca de elementos de referência para aplicar no painel.

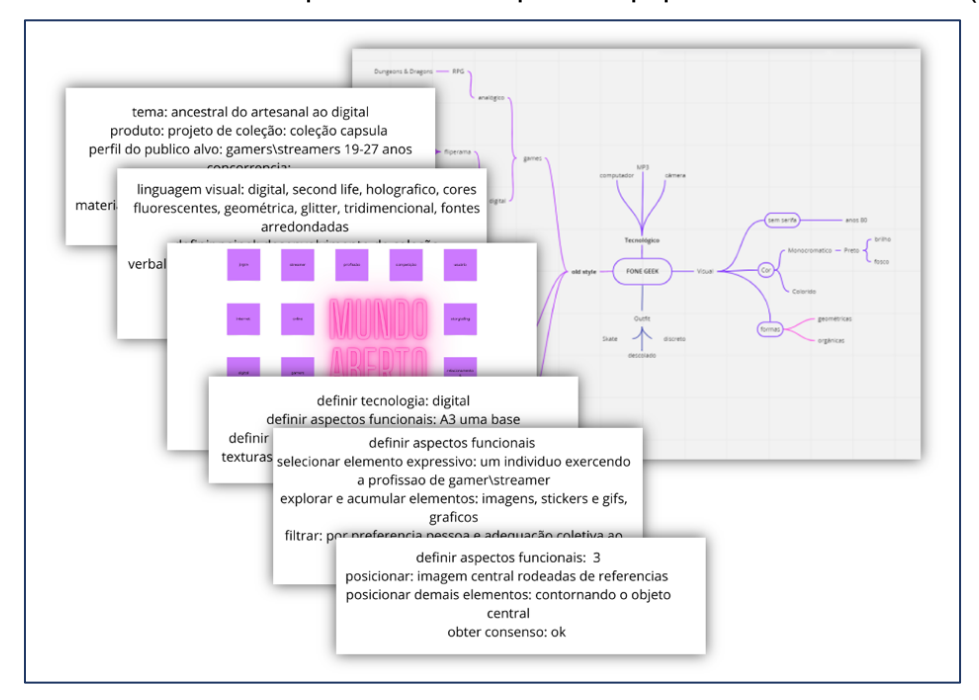

Figura 58 - Ferramentas de apoio utilizadas pelas equipes - turma de Moda (8ª fase).

Fonte: alunas da 8ª fase do curso de Moda da Unochapecó.

A segunda turma a participar do procedimento pertence a 2ª e 4ª fases do curso de Design e contou com seis alunos (Figura 59). Este procedimento ocorreu em laboratório de informática, com uso de aplicativos de composição de imagens (*Canvas e Google Jamboard*).

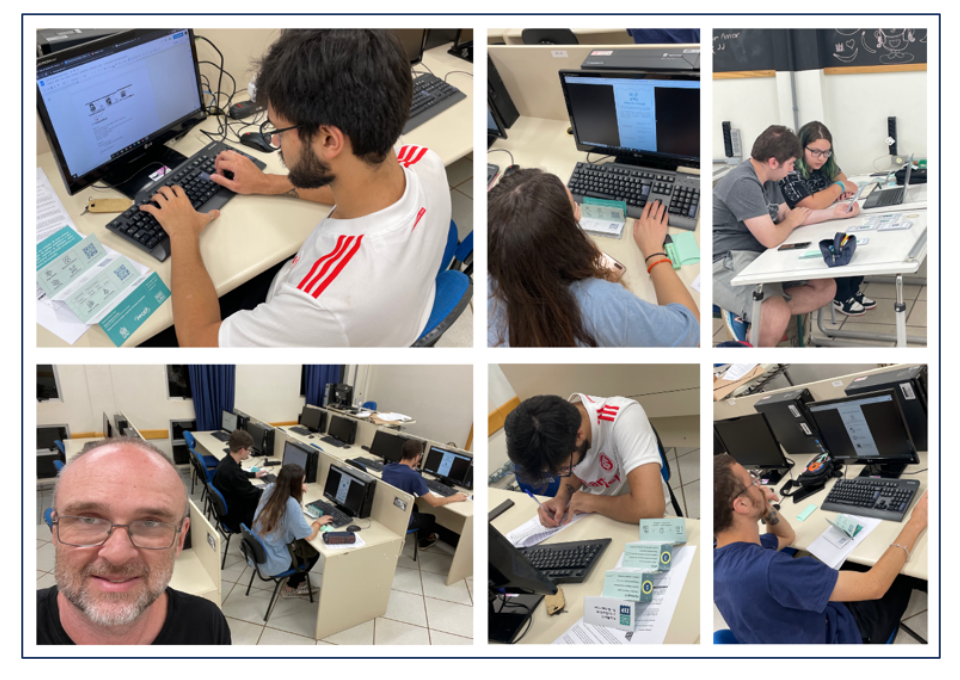

Figura 59 - Procedimento sendo aplicado com a turma de Design (2ª e 4ª fases).

Fonte: imagens produzidas pelo autor.

Observou-se, no decorrer desta aplicação, que os alunos das fases iniciais do curso (2ª e 4ª fases) ainda não possuem um nível de conhecimento adequado sobre o processo de criação de painéis (Figura 60). Neste sentido, houve um número maior de dúvidas em relação ao guia por parte dos participantes.

Figura 60 - Um dos painéis resultantes do procedimento de aplicação do guia *Mood Board ZIP* com a turma de Design (2ª e 4ª fases).

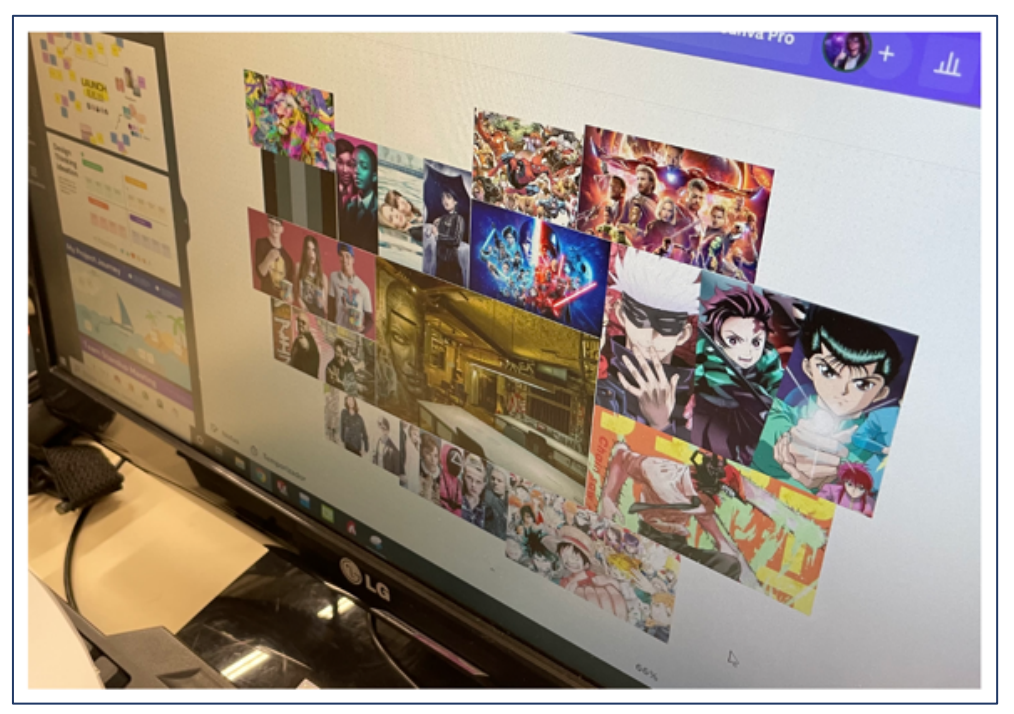

Fonte: painel produzido por alunos da 4ª fase do curso de Design da Unochapecó.

A última aplicação se deu com uma turma da 7ª fase do curso de Design e contou com 28 alunos (Figura 61). Iniciou-se em sala de aula, com a apresentação do guia e do procedimento de pesquisa, e teve continuidade em laboratório de informática, uma vez que poucos alunos estavam de posse de laptops e muitos deles estavam com seus celulares sem bateria suficiente para completar o procedimento. Neste sentido, utilizou-se do material de apoio impresso, que foi oferecido para dar continuidade ao procedimento.

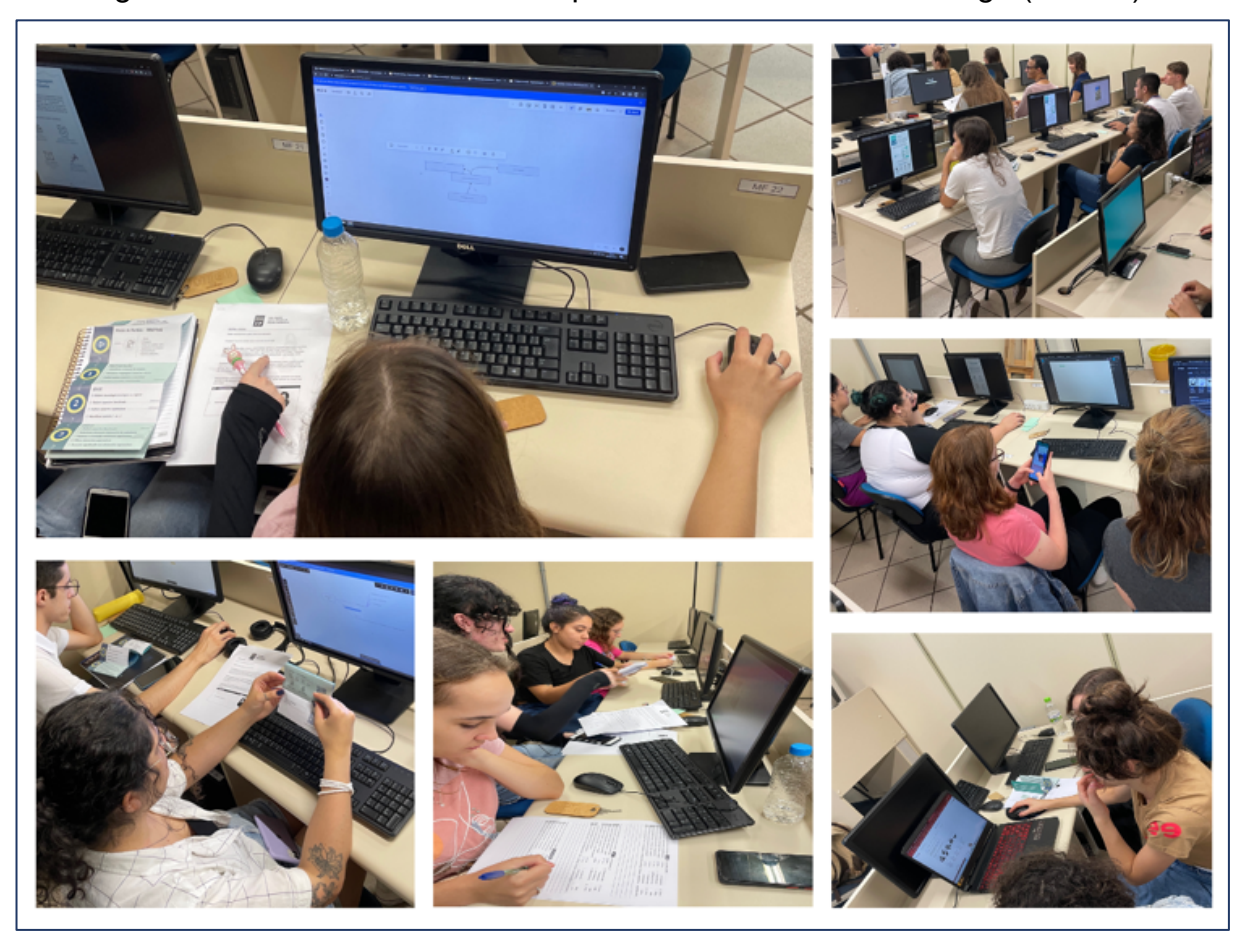

Figura 61 - Procedimento sendo aplicado com a turma de Design (7ª fase).

Fonte: imagens produzidas pelo autor e pelo Prof. Alan Dal Pizzol.

Os painéis produzidos utilizaram-se de imagens, cores, caracteres e animações simples (Figura 62). Observou-se também o uso de pesquisas por vídeos sobre o tema (YouTube) para eventual inclusão destes no painel.

Considerando o tempo para preparo, pesquisa (mídia e base) e composição adotados para o procedimento, pode-se afirmar que o guia no processo de criação de painéis foi eficaz em seu objetivo de servir como ferramenta de apoio. Houve, no entanto, dois casos em que os grupos não conseguiram terminar o painel, alegando que com mais tempo de preparo poderiam desenvolvê-lo melhor. Um dos integrantes escreveu que "o material oferece complementos e ferramentas que são completas, mas demandas tempo e dedicação da equipe para desenvolver com calma e detalhes de informações sendo assim nosso grupo não conseguiu finalizar todas as etapas. Impresso o material simplifica a produção!" (ID 34 D7).

Figura 62 - Painéis resultantes do procedimento de aplicação do guia *Mood Board ZIP* com uma turma de Design (7ª fase) – tema: fone de ouvidos para público geek.

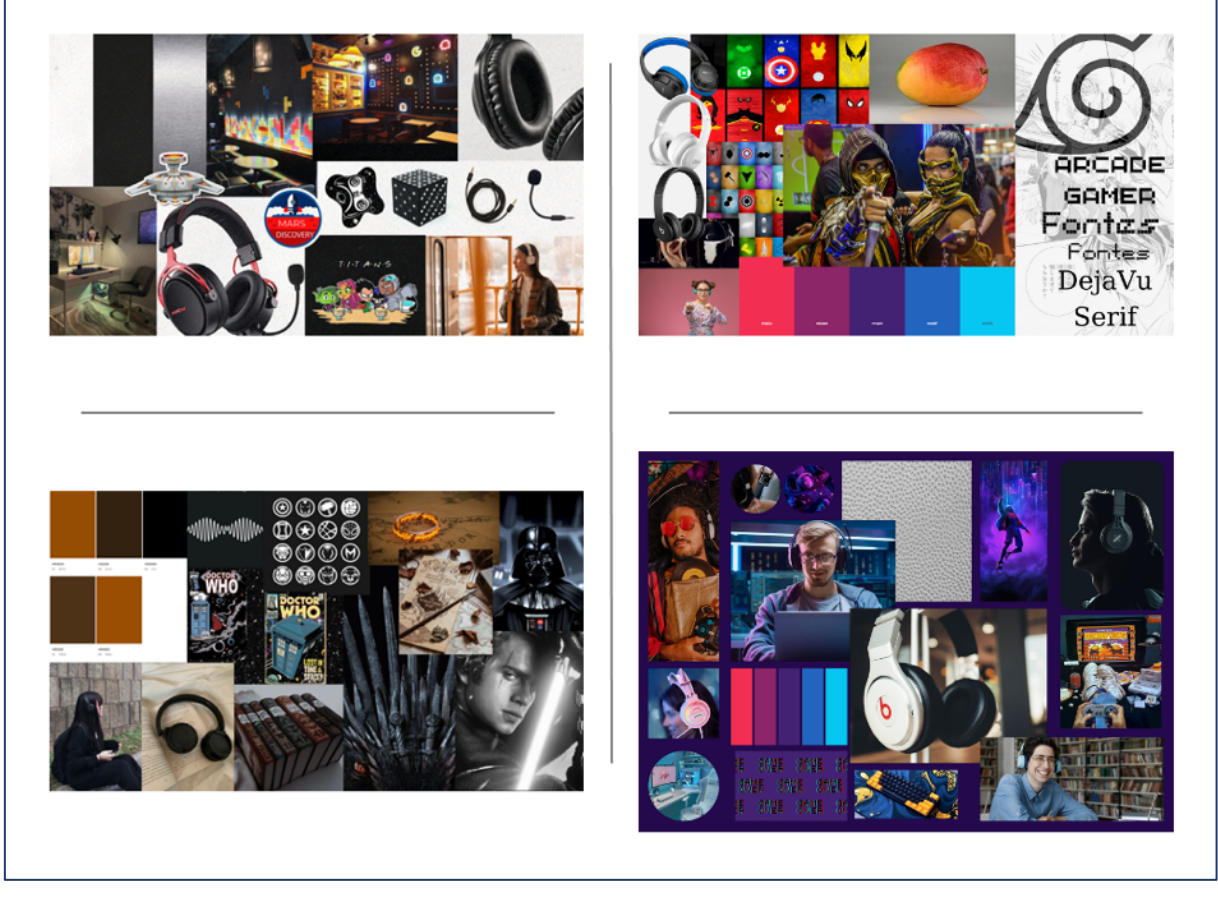

Fonte: painéis produzidos por alunos da 7ª fase do curso de Design da Unochapecó.

### **4.4.2 Resultados coletados pelo formulário de pesquisa**

### *4.4.2.1 Características pessoais*

Foram realizados um total de três procedimentos experimentais entre os meses de dezembro de 2022 e fevereiro de 2023 envolvendo um total de 42 alunos de graduação, sendo 33 em Design (79%) e 9 em Moda (21%) da Unochapecó (Chapecó/SC) (Figura 63). Os participantes deste procedimento possuem idades entre 18 e 23 anos. Destes, a maioria (65%) possui entre 21 e 22 anos, sendo 26 do sexo feminino (62%), 15 masculino (36%) e 1 não binário (2%). Em relação à fase do curso, a maioria dos pesquisados está concentrada nas fases finais dos cursos, estando 37 deles entre a  $6^a$  e a  $8^a$  fase (86%).

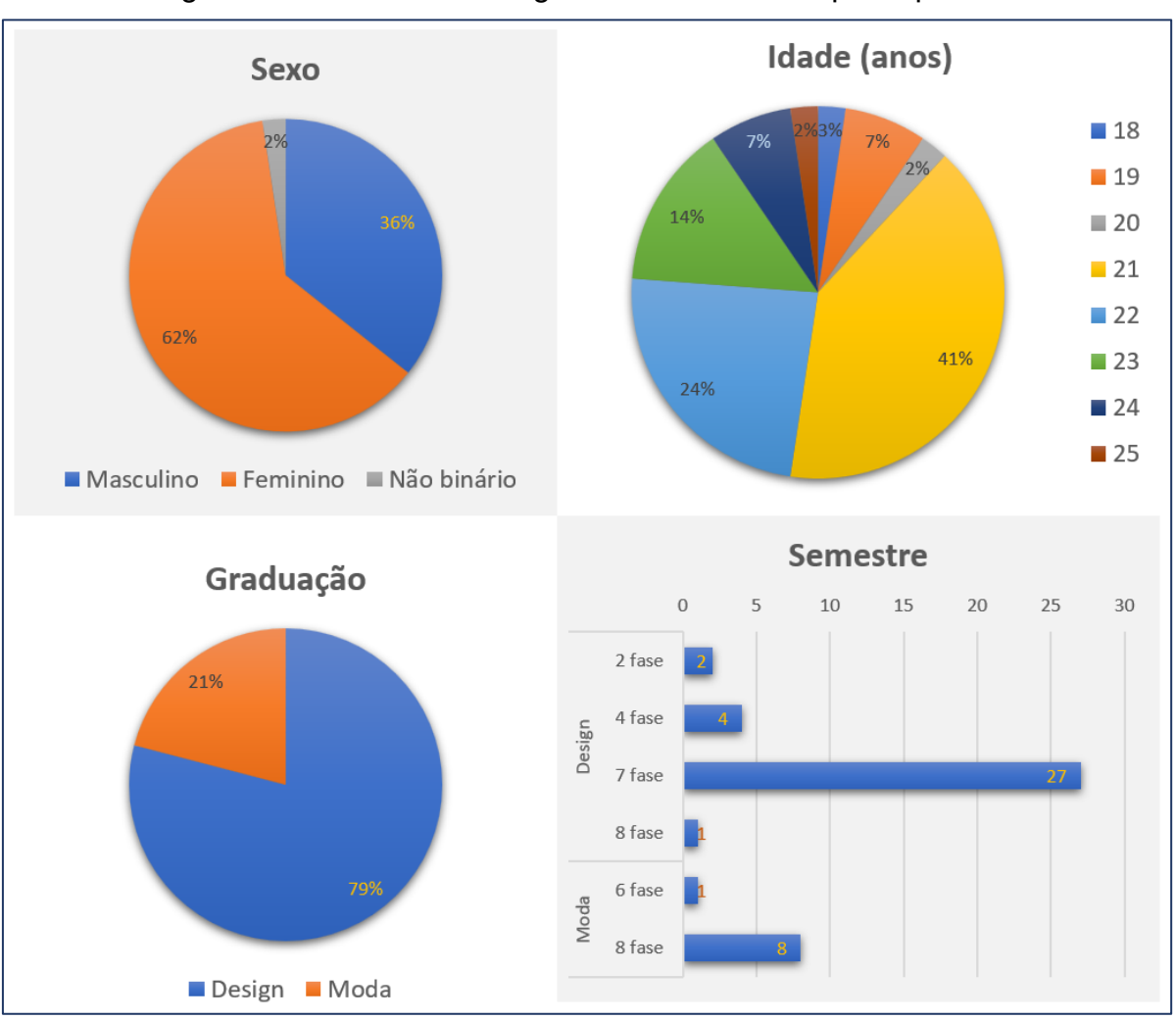

Figura 63 - Características gerais dos 42 alunos participantes.

Fonte: elaborado pelo autor.

Após a etapa inicial do questionário, relacionada aos dados pessoais, os participantes responderam questões sobre os aspectos gerais do guia, os quais estão associados à diagramação, linguagem e informações disponíveis.

### *4.4.2.2 Aspectos gerais*

O guia, a exemplo do que foi colocado por Lucero (2012), deve promover alinhamento, abstração e direção às atividades de criação de painéis semânticos. Os resultados obtidos indicam que estas qualidades estão presentes no guia.

Na Figura 64 apresentam-se os resultados obtidos referente estes aspectos. Vinte e três (54,8%) participantes responderam que o guia é prático e possui fácil utilização. Além disso, quase a totalidade deles (95,2%) entenderam que ele contribui

significativamente para o processo de criação dos painéis. Ao mesmo tempo, quando os participantes foram questionados sobre o material de apoio disponibilizado no guia, 34 (81%) deles apontou que esse material colaborou para o processo de criação do painel. Os participantes fizeram comentários neste sentido como, por exemplo:

- "O guia *Mood Board ZIP* foi excelente para auxiliar nos processos de *Mood Board*. Ele auxilia todo o passo a passo de como realizar um painel com resultado satisfatório. Também auxilia no entendimento de todas as etapas do projeto que irá realizar. Gostei da parte de mídia que fala sobre o que cada cor representa" (ID 05 M6);
- "O projeto é muito interessante e o guia é super útil. Guias são sempre muito importantes no auxílio de qualquer atividade" (ID 07 M8);
- "O guia facilita a organização e ajuda no compreendimento do que é importante e necessário na elaboração. Muitas vezes no processo acabamos esquecendo algo, desta forma acredito que o guia seja essencial" (ID 09 M8);
- "Uma ferramenta facilitadora para quem está fazendo seus primeiros *moodboard*s" (ID 12 M8).

Em relação a linguagem e a diagramação utilizada no guia, 24 (57,1%) e 31 (73,8%) participantes, respectivamente, apontaram que ambas são de fácil compreensão e facilitam o entendimento das atividades. Neste sentido, 23 (54,8%) participantes apontaram que o guia permite uma compreensão geral do processo. Além disso, para 34 (81%) participantes as informações disponíveis para o processo de criação foram consideradas suficientes.

Por outro lado, na 1ª, 3ª e 4ª questões (Figura 55) houve entre 15 (35,7%) e 17 (40,5%) respostas que indicam uma satisfação parcial com o guia. Este dado sinaliza que melhorias em sua diagramação podem ser necessárias. Neste sentido, dois participantes escreveram:

- "Como ele apresenta etapas, caso não seja lido/estudado anteriormente, algumas fases ficam confusas como a parte de criação" (ID 11 M8);
- "Achei a linguagem utilizada difícil para iniciantes, e também seria melhor se fosse reduzido o número de *QR*" (ID 39 D7).

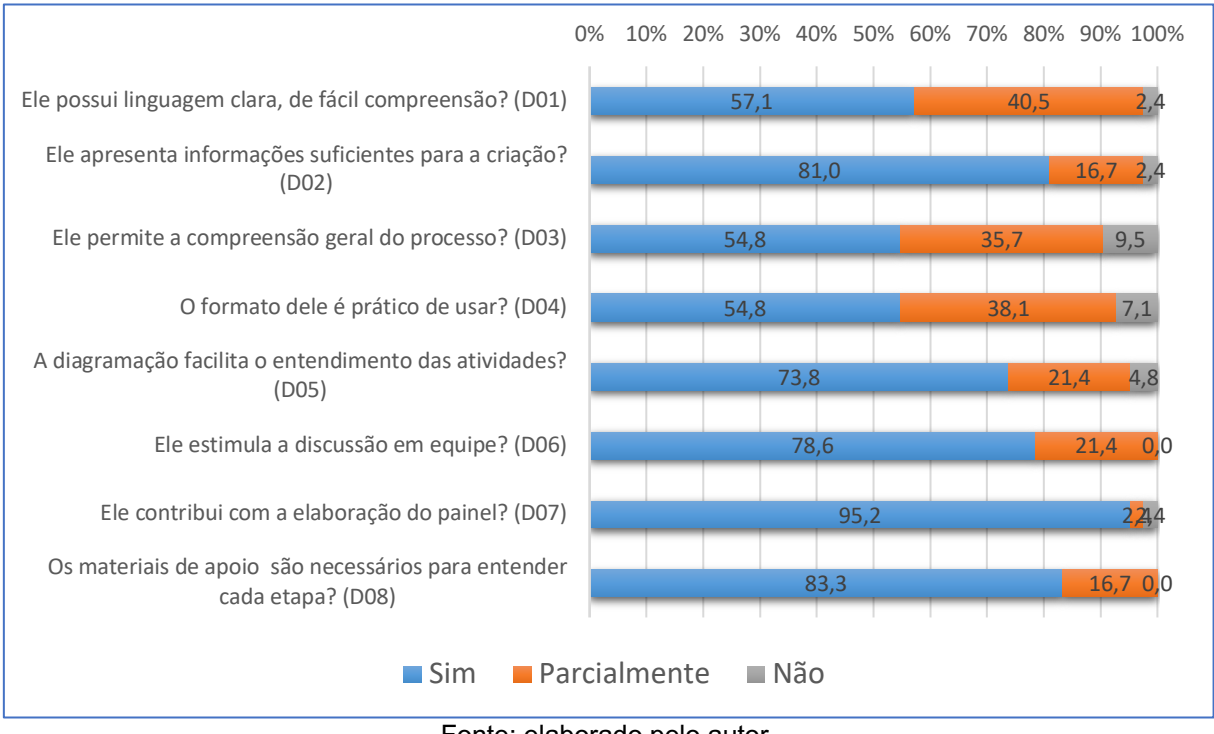

## Figura 64 - Respostas dos participantes quanto os aspectos gerais sobre o guia (%).

Os resultados sobre os aspectos gerais indicam que o guia foi aceito pelos participantes, tendo contribuído positivamente com o processo de criação de painéis. Ao mesmo tempo, observou-se críticas, com sugestões pontuais para melhorias relacionadas à linguagem utilizada e à utilização de *QR Codes* diferentes para cada etapa (dois comentários indicando o uso de um único *QR Code*). Sugestões e contribuições também foram colocadas nos comentários relacionados aos aspectos gerais, trazendo ideias de melhorias pontuais para o guia:

- "Uma informação em relação as informações na parte do painel digital e físico, poderia ser dividido em dois caminhos, para quem vai fazer no digital e na parte física" (ID 04 D4);
- "Acredito que poderia haver uma exemplificação mais detalhada" (ID 14 D2).

Após avaliados os aspectos gerais do guia, foram conduzidas questões referentes às diferentes etapas de criação do painel apresentadas pelo guia *Mood Board ZIP*.

Fonte: elaborado pelo autor.

#### *4.4.2.3 Preparação*

Em relação a etapa Preparação, esta foi entendida, pelos participantes, como um item de auxílio para o desenvolvimento de um painel semântico (Figura 65). Trinta e dois (76,2%) participantes indicou que a sequência dos itens apresentados foram adequadas e oferecem auxílio na orientação para a etapa da preparação. Elementos que ajudam no entendimento dessa etapa como ferramentas auxiliares, *QR Codes* e *links* foram apontados como satisfatórios e suficientes por 29 dos participantes (69%). Da mesma maneira, para 28 (66,7%) dos participantes os resultados encontrados nessa etapa foram considerados satisfatórios. Por outro lado, esta etapa do guia foi considerada parcialmente adequada para uma quantidade entre 8 e 18 (19% e 42,9%) participantes, a depender da questão, indicando que alguns aspectos do guia podem ser melhorados. Dois destes participantes escreveram:

- "Eu achei o guia um pouco confuso no início, mas depois que fui compreendendo, ele me auxiliou" (ID 20 D7);
- "Gostaria de uma plataforma que tivesse acesso a todo o conteúdo para que não tivesse que ficar escaneando vários" (ID 39 D7).

Os resultados indicam que a forma como esta etapa do guia está organizada contribui positivamente com o processo de criação, deixando o usuário mais seguro sobre as atividades necessárias para um adequado alinhamento de ideias e direcionamento e abstração de conceitos. Este resultado vem de encontro ao que já havia sido colocado por Cassidy (2011) e Lucero Vera (2009) ao indicarem as inspirações e pesquisas iniciais em uma etapa de investigação como meio para se obter resultados mais promissores.

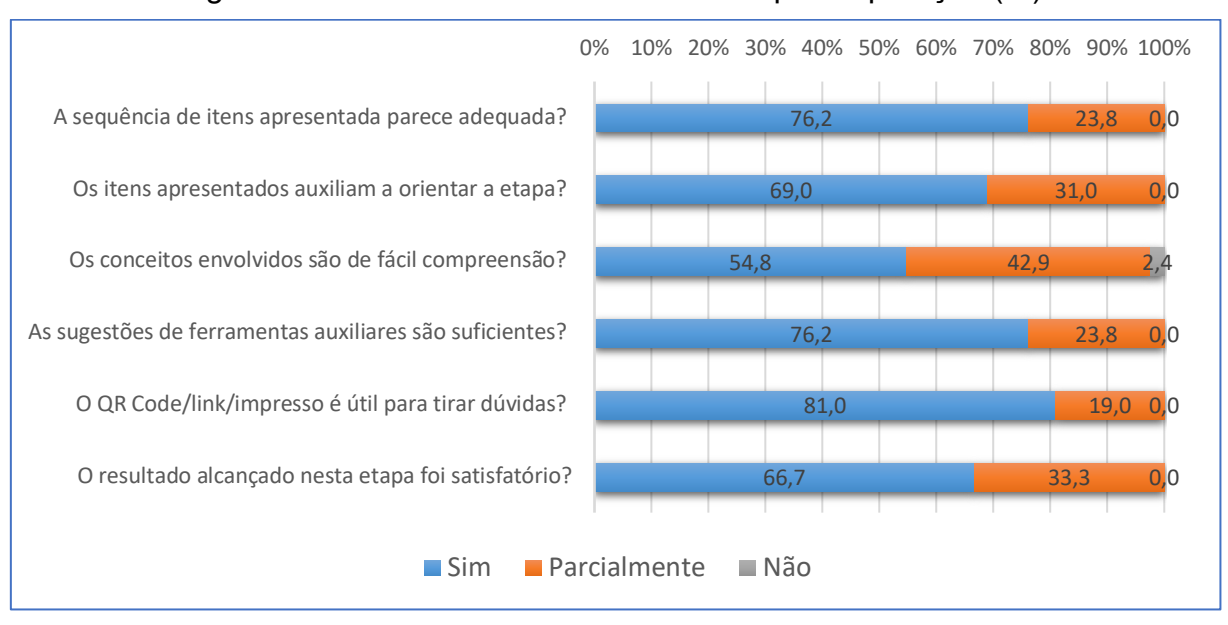

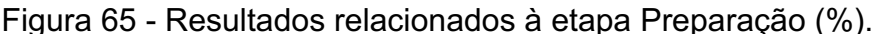

### *4.4.2.4 Base*

Trinta e três (78,6%) dos respondentes entenderam que os itens auxiliaram a direcionar as atividades da etapa. Já para 37 (88,1%) deles, a sequência de atividades apresentada pareceu adequada (Figura 66). Além disso, para 30 (71,4%) participantes, os resultados obtidos foram satisfatórios. Nesta etapa não foram feitos comentários específicos.

Por outro lado, em relação aos conceitos envolvidos na etapa, 13 (31,7%) participantes assinalaram que a facilidade de compreensão é parcial, indicando que melhorias podem ser implementadas neste item do guia, uma vez que esta etapa não costuma ser explorada durante o processo de criação (REIS; MERINO, 2022b). Isto vem ao encontro daquilo que já foi observado no decorrer das pesquisas deste trabalho, onde três autores (LUCERO VERA, 2009; MURAKAMI, 2015; PEREIRA, 2010) fazem menções a esta parte do desenvolvimento de um painel semântico.

Fonte: elaborado pelo autor.
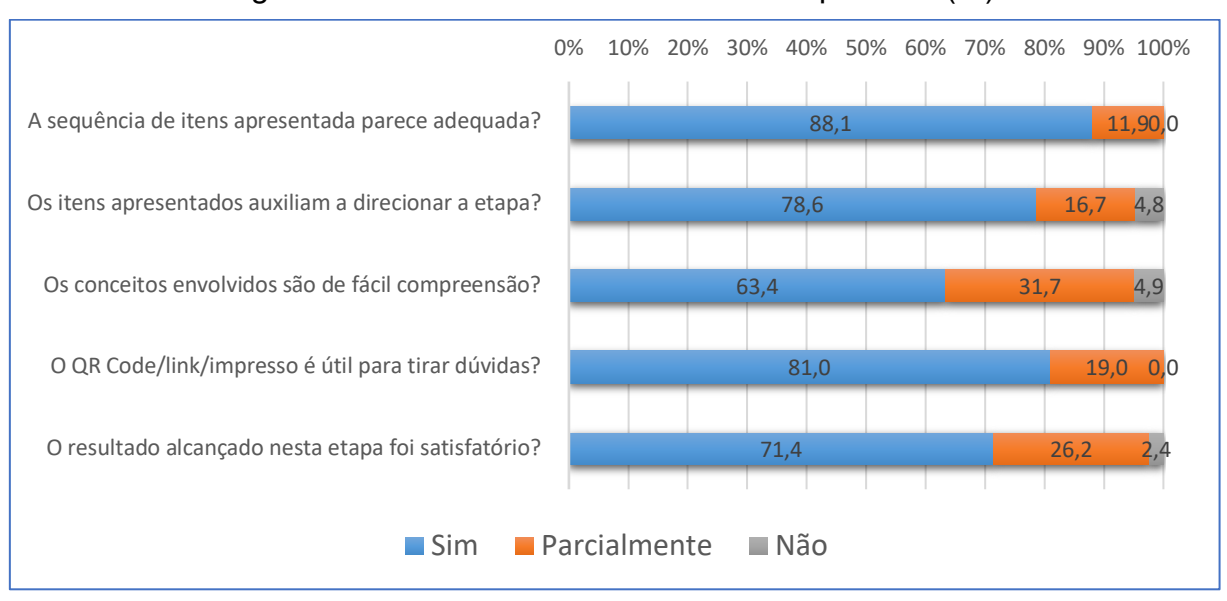

Figura 66 - Resultados relacionados à etapa Base (%).

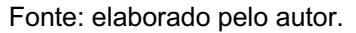

## *4.4.2.5 Mídia*

Na etapa Mídia (Figura 67), 32 (76,2%) participantes apontaram que a indicação dos elementos foi benéfica para enriquecer o trabalho realizado. Trinta (71,4%) deles manifestaram que os conceitos envolvidos nessa fase são de fácil compreensão, e 36 (85,7%) indicaram que o *QR Code* foi útil para tirar dúvidas acerca das atividades propostas. Para 34 (81,0%) participantes os itens apresentados nessa etapa foram importantes para o seu direcionamento no processo. Trinta e três participantes (78,6%) entenderam que a sequência dos itens se mostrou adequada para desenvolver as atividades desta etapa do processo de criação.

Durante os procedimentos, foram feitos comentários sobre os elementos expressivos, questionando sobre o que exatamente eles significavam no processo, e, por outro lado, elogiando a variedade de possibilidades que este conceito abre para a busca de elementos com mensagens semânticas mais apropriadas para o painel. Dois dos participantes escreveram o seguinte:

- "Achei uma metodologia de extrema importância pois mostra como fazer um painel não se trata apenas de imagens" (ID 19 D7);
- "O guia é muito útil para entender o processo como um todo. O material trouxe muito conhecimento, até mesmo para quem já conhece e usa a ferramenta. Acredito que ele irá ajudar muito os alunos que estão

aprendendo sobre a ferramenta, e também facilitar a explicação para os professores" (ID 24 D7).

Entende-se que o vocabulário utilizado no guia é, em alguns pontos, diferente do usual, pois tenta abranger um espectro maior de possibilidades de aplicação de elementos no painel. Isto pode causar uma certa estranheza aos alunos, mais acostumados a ter seu foco limitado a imagens, cores e caracteres (REIS; MERINO, 2023). Por outro lado, o uso de recursos como formas, áudio e vídeo é pouco citado, aparecendo nos trabalhos de quatro autores (LUCERO, 2012; LUCERO VERA, 2009; MURAKAMI, 2015; PEREIRA, 2010; SPAWFORTH-JONES, 2021).

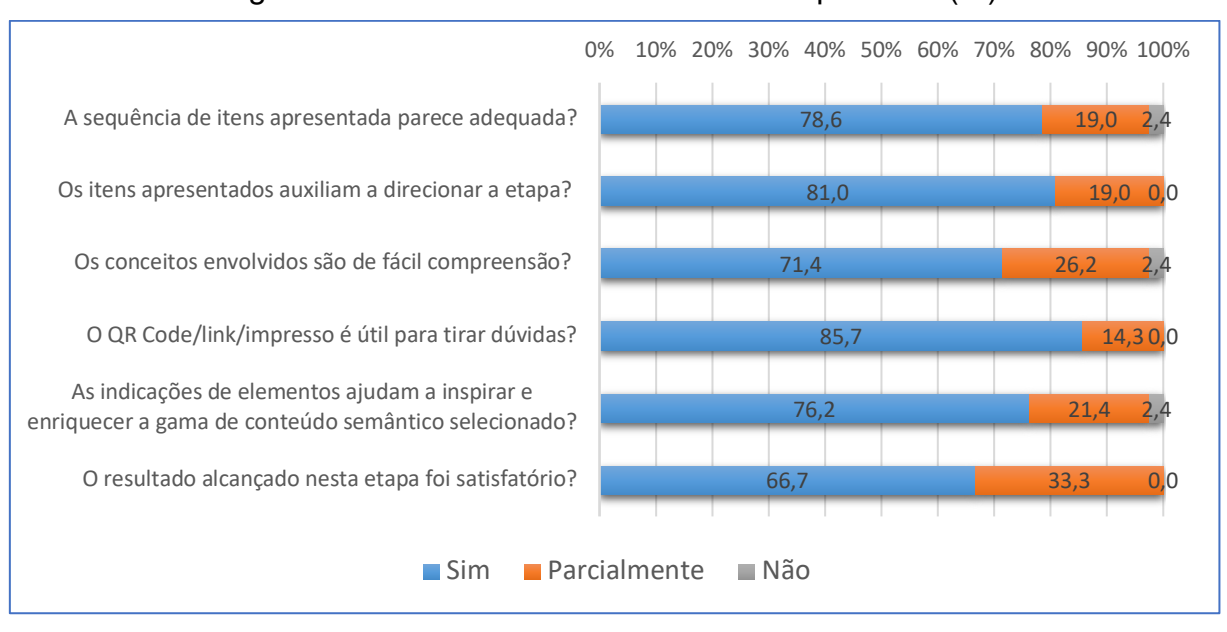

Figura 67 - Resultados relacionados à etapa Mídia (%).

## *4.4.2.6 Composição*

Na etapa Composição (Figura 68) identificou-se que o resultado alcançado ao final das atividades desta foi considerado satisfatório para 29 (69%) participantes. A sequência dos itens apresentados, por sua vez, foi considerada adequada para 34 (81%) participantes. Já para 31 (73,8%) participantes os itens apresentados auxiliaram no direcionamento da etapa, sendo que os conceitos envolvidos foram considerados como de fácil compreensão para 33 (78,6%) deles. Quanto ao material de apoio, este foi considerado benéfico para o desenvolvimento dessa etapa para 34

Fonte: elaborado pelo autor.

(81%) participantes. Alguns comentários indicam que o material contribuiu com o processo de composição:

- "Todo material disponibilizado ajudou a equipe na formação do Mood Board. Conseguimos dialogar no grupo e aprimorar as ideias até a formação final" (ID 10 M8);
- "É uma boa base para edificar as composições semânticas. Acabamos fazendo sem perceber algumas etapas, mas ter o apoio físico é bem importante" (ID 11 M8).

Por outro lado, alguns participantes ainda perceberam alguma dificuldade em relação ao processo, indicando pela necessidade da presença e orientação de um professor para dirimir dúvidas:

> • "Ele é de fácil entendimento das coisas principais, apenas fiquei um pouco confuso em relação a parte onde é indicado começar a montar e a parte onde apenas coletar as informações, pesquisa e coleta de imagens" (ID 04 D4).

Os resultados obtidos apresentam avaliações positivas para ao menos 69% da amostra, indicando que o guia é eficaz em sua função de direcionar o aluno em suas atividades nesta etapa. Entendeu-se, a partir de comentários feitos, que existem aspectos que podem ser melhorados, como a descrição das ferramentas de apoio, mas que demandam pesquisas mais específicas. Nesta etapa ocorreu algo semelhante à etapa Base, onde pouco se detalha sobre como pode ser conduzida, tendo sido abordado por quatro autores (EDWARDS; FADZLI; SETCHI, 2009; LUCERO, 2015; LUCERO VERA, 2009; MURAKAMI, 2015).

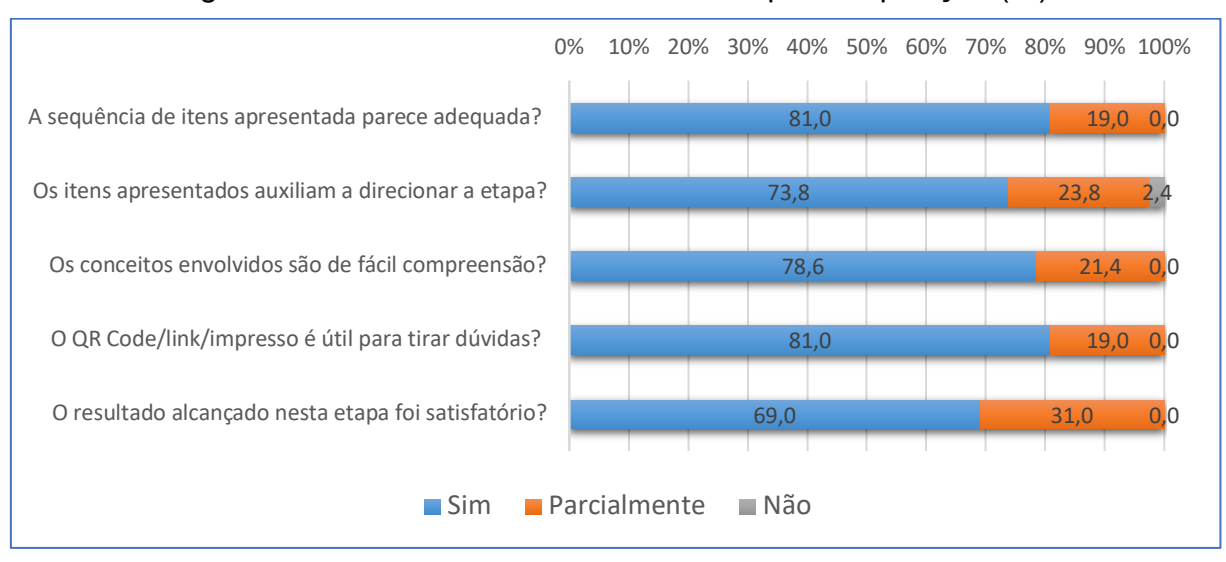

Figura 68 - Resultados relacionados à etapa Composição (%).

Fonte: elaborado pelo autor.

## *4.4.2.7 Material de apoio online*

Sobre o material de apoio *online* (Figura 69), o resultado da pesquisa indicou que este foi considerado como de fácil acesso para 32 (76,3%) participantes. Em relação aos conteúdos disponíveis, todos foram avaliados com índices próximos a 80%. No entanto, alguns destes apresentaram índices em torno de 60%, sugerindo uma revisão do conteúdo disponibilizado sobre a ferramenta. Uma sugestão de mudança foi descrita por um dos participantes:

- "O material digital é prático, porém são muitos arquivos para deixar aberto" (ID 26 D7);
- "Achei o guia de fácil compreensão e muito bem explicativo. Acredito que algo que poderia ser colocado são exemplos mais definidos de painéis semânticos para referência" (ID 14 D2);
- "Procurar uma maneira de juntar os *QR Codes* em uma única página, assim o acesso pelo celular ficaria melhor e mais dinâmico" (ID 27 D7).

Os resultados indicam que os materiais de apoio são úteis para esclarecimentos sobre o processo de criação ao descreverem, de maneira resumida, a finalidade de cada uma no processo.

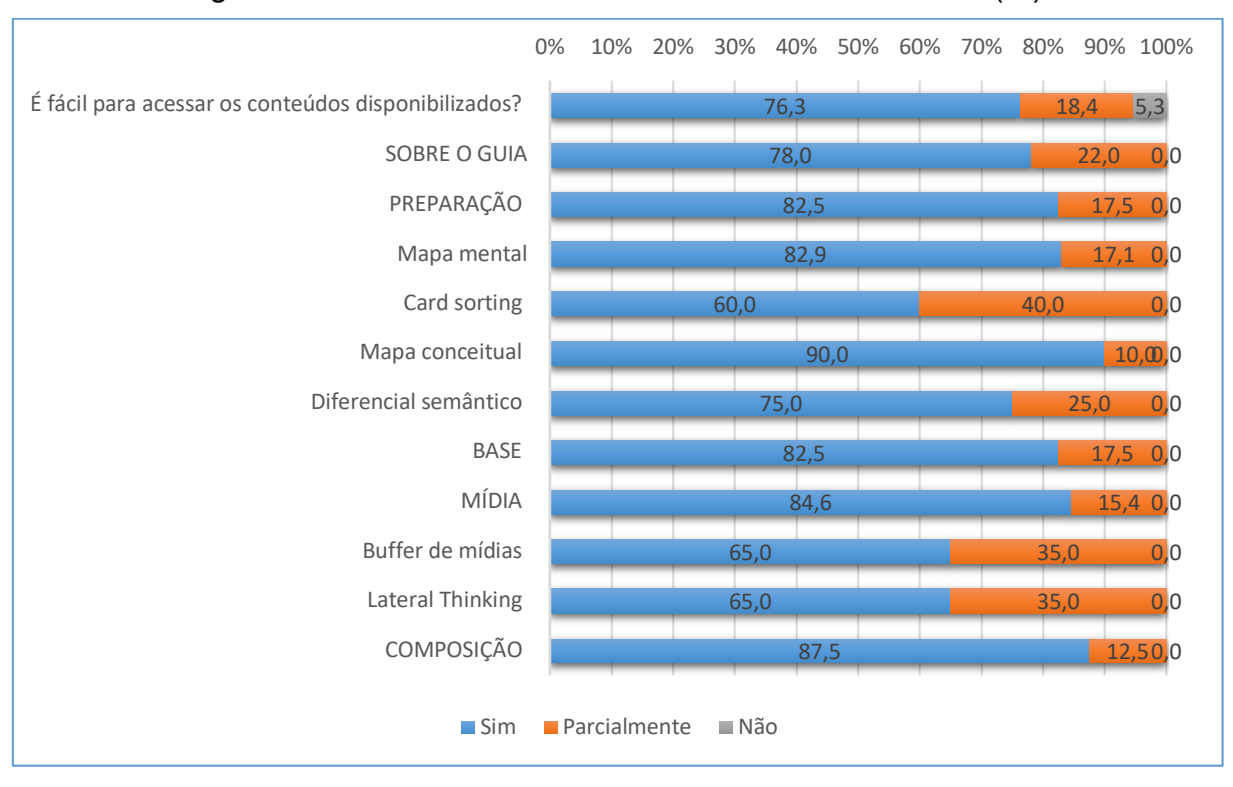

Figura 69 - Resultados relacionados aos recursos *online* (%).

O material de apoio está disponível na internet e os participantes fizeram uso deste para esclarecer dúvidas e avaliar sua eficácia (Figura 70).

Figura 70 - Uso do material de apoio através de acesso via celular, computador e na versão impressa.

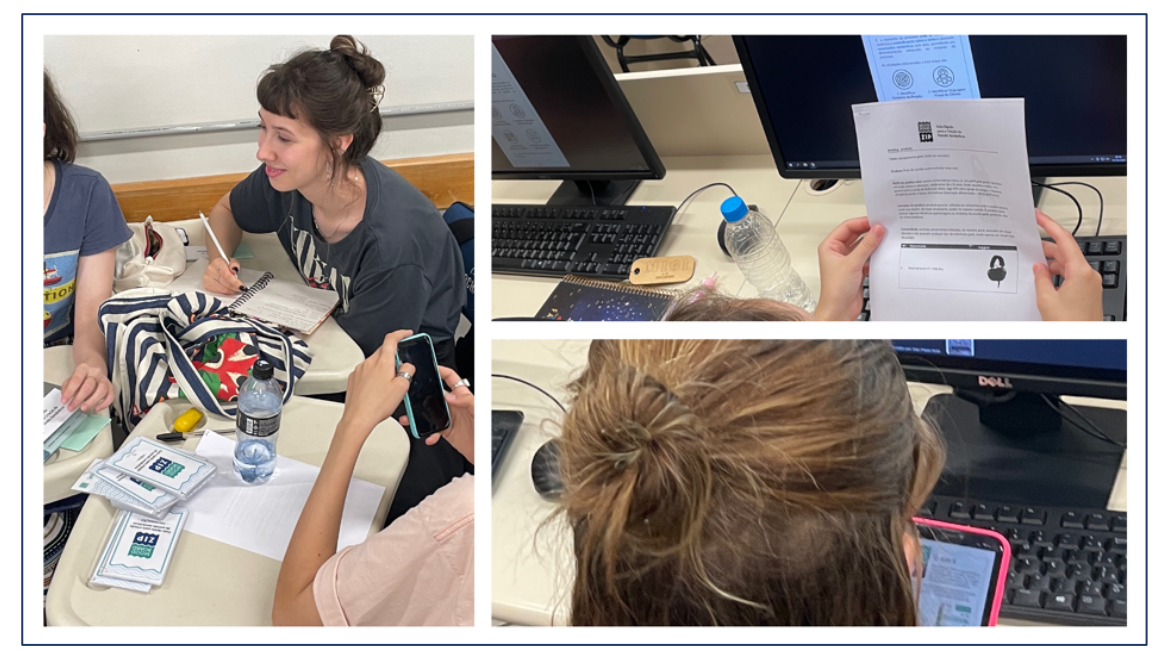

Fonte: elaborado pelo autor.

Fonte: elaborado pelo autor.

Para o procedimento experimental foram também disponibilizados quatro conjuntos deste material na forma impressa. No entanto, apenas sete (21,9%) dos participantes fizeram uso deste. Dezessete (53,1%) fizeram o acesso através de computador, utilizando-se dos *links* impressos (Figura 71). Outros oito (25%) utilizaram o celular, acessando o material através dos *QR Codes*.

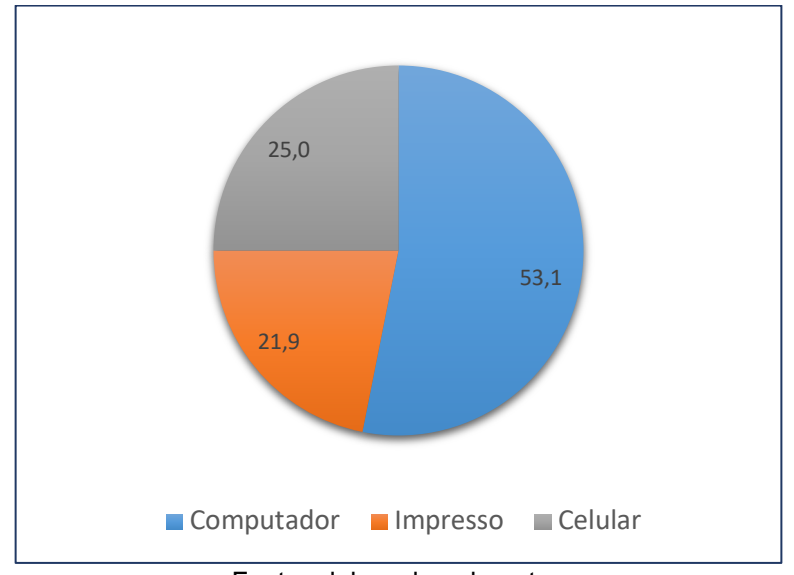

Figura 71 - Meio de acesso utilizado para consultar o material *online* (%).

Dois participantes comentaram que estavam com pouca bateria em seus aparelhos celulares, por isso optaram por utilizar o material impresso ou o aparelho de colegas. Este é um aspecto a ser lembrado em situações de aplicação com turmas do período noturno, onde alguns aparelhos já estão com pouca bateria.

## **4.4.3 Síntese dos resultados obtidos**

A aplicação experimental, ocorrida em sala de aula e laboratórios de informática, obteve um resultado positivo em relação ao processo apresentado pelo guia e pelos painéis semânticos desenvolvidos pelos participantes. Além disso, os resultados coletados, por meio de questionário, preenchidos durante o procedimento experimental, apresentaram um índice de satisfação acima de 70%, por parte dos participantes.

Fonte: elaborado pelo autor.

Na Figura 72 apresenta-se uma síntese geral dos resultados quantitativos obtidos quanto à aplicação experimental do guia em sala de aula. Baseado no comportamento obtido, considerando os seguintes fatores:

- a) Identificou-se um grau de insatisfação nos aspectos gerais do guia, com valores médios < 3%;
- b) Para 74% dos participantes (valores médios) todas as etapas contempladas no guia foram satisfatórias, evidenciando a aceitação do guia.

Figura 72 - Valores médios de satisfação dos participantes em relação às etapas do guia (%).

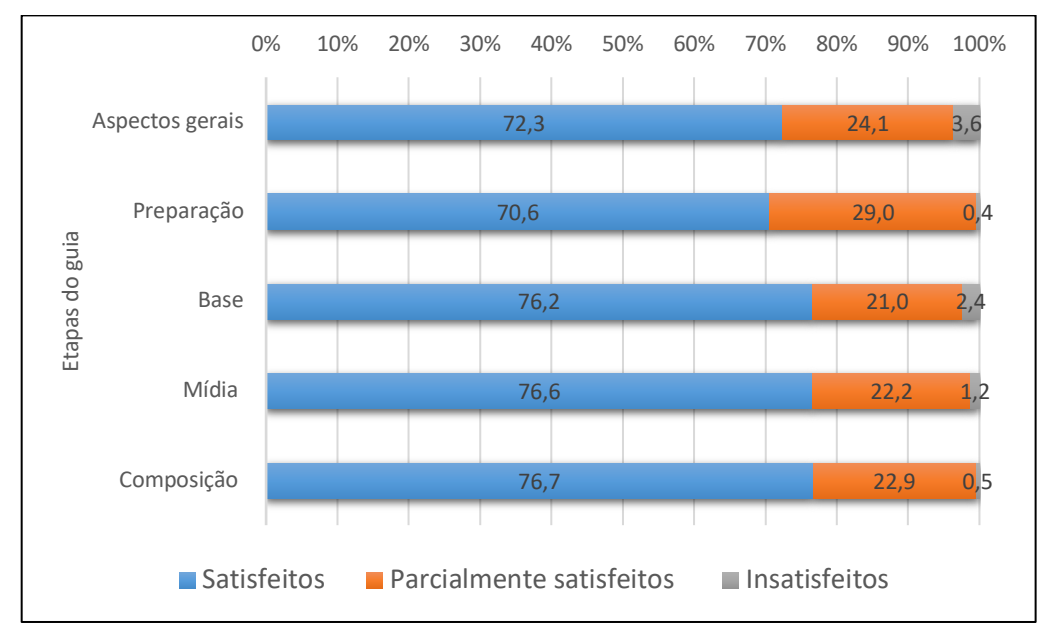

Fonte: elaborado pelo autor.

Os resultados qualitativos, por sua vez, apontaram na mesma direção dos quantitativos. De 43 comentários deixados no questionário, 32 (74,4%) indicaram aprovação do guia. Destes, 16 apresentam palavras com elogios ao guia e 16 contém elogios e sugestões para melhoria. Outros 11 comentários identificaram pontos a revisar ou relataram alguma dificuldade relacionada ao guia. Pode-se inferir que o guia foi eficaz em auxiliar no processo de criação do painel semântico. Neste sentido apontam alguns dos comentários feitos pelos participantes:

> • "O guia *Mood Board ZIP* foi excelente para auxiliar nos processos de *Mood Board*. Ele auxilia todo o passo a passo de como realizar um *Mood* com resultado satisfatório. Também auxilia no entendimento de

todas as etapas do projeto que irá realizar. Gostei da parte de mídia que fala sobre o que cada cor representa" (ID 05 M6);

- "O guia é esclarecedor, de fácil entendimento e possui o suporte necessário para tirar dúvidas e entender os conceitos" (ID 08 M8);
- "Gostei muito dos formatos utilizados, tanto o físico, a forma compacta, que dobra, como a forma digital de poder clicar e ser direcionada para o conceito daquilo que se tem dúvida. A parte de ser separado por etapas, achei interessante pois mais fácil de acessar o que preciso" (ID 29 D7);
- "Uma ferramenta facilitadora para quem está fazendo seus primeiros *moodboards*" (ID 12 M8).

Apesar da satisfação dos participantes com o material apresentado, algumas sugestões, em ordem de melhorar o guia, foram indicadas pelos estudantes:

- "Acredito que algo que poderia ser colocado serão exemplos mais definidos de painéis semânticos para referência" (ID 14 D2);
- "Até compreender, o material me confundiu um pouco, mas depois percebi as etapas numeradas e as setas e me encontrei. Os *QR Code* poderiam ser impressos para facilitar" (ID 20 D7).
- "Seria interessante explicar a sequência na qual seguir dos materiais disponibilizados do guia" (ID 07 M8).

Sobre os procedimentos experimentais aplicados, colocam-se as seguintes observações:

- a) houve pouca dúvida relacionada ao guia e a sua estrutura. De modo geral, os alunos utilizaram os materiais de apoio para suprir as questões levantadas. Foi citado, por um dos participantes, o livro de Baxter (2011) como uma referência, porém não houve menções a outros trabalhos científicos ou livros com conteúdo relacionado ao tema;
- b) uma vez que o material de apoio é resumido, e pode não esclarecer a totalidade de uma dúvida levantada, é recomendada a presença de um professor orientador durante o uso do guia;
- c) percebeu-se que o uso de *QR Codes* não é visto como um recurso diferenciado ou inovador, uma vez que os participantes utilizam os seus celulares para diversas outras finalidades e preferem visualizar o material

de apoio em uma tela de computador, ou na forma física;

- d) existe uma clara preferência pela criação de painéis semânticos digitais. Em apenas um dos procedimentos foi aventada a possibilidade de trabalhar com painéis físicos, sendo rapidamente rejeitada pela maioria dos participantes por conta das dificuldades alegadas em obter mídia alinhada com a temática apresentada;
- e) alguns alunos externaram comentários positivos à abordagem sobre os diferentes elementos expressivos na etapa Mídia, lembrando que a tendência natural é trabalhar apenas com imagens, caracteres e esquema de cores;
- f) o uso do material de apoio na forma de slides, hospedados no Google Docs (ou no site do Canvas.com), possibilita acesso fácil e gratuito a estes. no entanto, percebeu-se que eles apresentam limitações que um aplicativo específico para o guia poderia contornar, como, por exemplo, animações complexas e melhor controle sobre ícones e vídeos embutidos;
- g) observou-se uma tendência, em alguns grupos de alunos, de ir rapidamente para a etapa Mídia, selecionando os elementos que mais agradavam e compor o painel. Neste aspecto, o guia estimulou-os a trabalhar por etapas, para compreender melhor cada passo dado, mas isto mostrou-se insuficiente em alguns casos;
- h) apesar da proposta inicial do procedimento experimental prever sua aplicação em dois períodos, dando tempo para reflexão sobre os conceitos da etapa Preparação, todas as turmas (incluindo docentes) preferiram trabalhar toda a criação do painel em apenas um período. Considera-se que, em relação ao procedimento originalmente proposto, esta redução no período possa ter contribuído com uma simplificação dos resultados obtidos, mas não a ponto de inviabilizá-lo como experimento de uso do guia.

## **5 CONCLUSÃO**

O processo de desenvolvimento desta tese teve como base uma constatação inicial relacionada à ausência de um conjunto organizado e detalhado de atividades para a criação acadêmica de painéis semânticos. Esta foi confirmada por meio de extensa pesquisa, incluindo uma revisão sistemática da literatura, que envolveu consultas a trabalhos científicos, como artigos em periódicos especializados, livros, teses e dissertações, além de entrevistas com profissionais ligados a área de projetos. Assim, com base nesse conjunto prévio de informações levantadas e apresentadas, e considerando a pergunta de pesquisa identificada53, **foi desenvolvido, como objetivo principal, uma ferramenta de projeto, voltada à criação de painéis semânticos, na forma de um guia denominado** *Mood Board ZIP.* 

O *Mood Board ZIP* foi apresentado e detalhado como uma ferramenta de auxílio ao desenvolvimento de produtos, em especial ao processo de definição estética, uma vez que agrega um conjunto organizado de etapas e atividades com a finalidade de orientar o processo de criação de painéis semânticos. Ele é composto por uma parte física – impressa em frente e verso, que apresenta uma sequência de etapas, com sugestões de atividades e outras ferramentas de apoio para criação de painéis semânticos – e outra digital, composta por 79 slides, divididos em cinco grupos, que detalham as atividades e ferramentas de apoio que estão presentes na parte física do Mood Board ZIP.

A contribuição deste guia, para o processo de desenvolvimento de produtos, está em reunir e disponibilizar, por meio de uma ferramenta compacta, de fácil acesso e compreensão, o processo completo de criação acadêmica de painéis semânticos. Neste sentido, o guia inova ao:

- a) apresentar o processo de criação organizado em uma folha impressa;
- b) oferecer material de apoio online, com detalhamentos e exemplos que visam sanar dúvidas sobre o processo, podendo ser facilmente editado, e a qualquer tempo, com a inserção de novos conteúdos e tecnologias de apresentação;
- c) apresentar atividades para configuração da base de suporte do painel,

<sup>&</sup>lt;sup>53</sup> Pergunta de pesquisa (conforme tópico 1.2 desta tese): quais procedimentos seriam eficazes para a criação de painéis semânticos nas áreas relacionadas ao desenvolvimento de projetos?

colocando-a como um elemento de expressão a ser explorado;

d) dividir a mídia em categorias de elementos expressivos (imagens, formas, cores, objetos, vídeos e áudios) provocando os acadêmicos a buscar suas referências semânticas em mais fontes.

Por fim, espera-se que a utilização do guia *Mood Board ZIP,* em ambiente acadêmico, venha a promover organização e controle no processo de criação, impactando, de maneira positiva, em sua aplicação no decorrer do processo de definição estética de produtos.

No desenvolvimento do guia utilizou-se de um conjunto de referências envolvendo trabalhos científicos publicados sobre o tema e complementadas com informações e recomendações fornecidas por profissionais de projetos e relacionadas a aplicações práticas realizadas em ambiente acadêmico. Neste sentido, procurou-se dar um passo adiante na discussão científica relacionada ao tema, somando práticas acadêmicas ao conhecimento teórico existente. Este resultado foi alcançado após um processo de pesquisa, de natureza básica e aplicada, que teve início com a estruturação da Fundamentação Teórica, onde foram expostos e discutidos os temas relacionados ao contexto da tese. Inicialmente foram abordadas as metodologias de projetos, com foco nos modelos de referência do PDP e sua relação com o processo de design, de maneira a contextualizar e delimitar a área de abrangência do tema. Descreveu-se, em seguida, definições para o design, como parte do PDP, trazendo características da área e fazendo menção aos painéis de referência, que são importantes ferramentas de orientação e alinhamento para esta área de projeto. Modelos de processos voltados ao design foram então trazidos ao texto para expor a presença dos painéis de referência em sua estrutura. Estes, em seguida, foram estudados, dando destaque para sua variedade de tipos e aplicações, e ainda analisando, de modo detalhado, o painel semântico. Neste sentido, foi investigada com a finalidade de levantar todas as suas características, incluindo seus elementos compositivos (REIS; MERINO, 2023), distinguindo a diversidade de elementos expressivos de referência utilizados em sua composição. Isto se mostrou especialmente importante na estruturação do guia, com destaque em algumas atividades da etapa mídia, que tem, entre outras atribuições, a de provocar o aluno a ir atrás de uma variedade de elementos de referência, saindo do padrão, onde os painéis são geralmente compostos por imagens.

Em relação aos procedimentos de pesquisa, ao elaborar a RSL, deparou-se com a limitada quantidade de publicações relacionadas diretamente ao painel semântico, algo que se contrapõe à sua importância como ferramenta de projeto para definição estética de um produto. Isto também foi observado, de modo informal, por alguns dos entrevistados da área acadêmica durante o procedimento de consulta aos profissionais (Tópico 4.1.2). Os procedimentos de coleta, por sua vez, também proporcionaram condições para observar como o guia era empregado pelos alunos participantes da pesquisa. Alunos de fases iniciais (2º e 4º fases) levaram mais tempo para compreender as atividades do guia antes de iniciar o procedimento de criação. Olhavam o guia com mais atenção e tinham dúvidas mais corriqueiras. Enquanto isso, alunos de fases mais avançadas (6ª e 8ª fases), por já terem tido contato anterior com a criação de painéis, iniciavam o procedimento em poucos minutos e apresentavam poucas dúvidas.

Os resultados quantitativos apresentaram a média de 31 (74,5%) participantes que aprovaram integralmente o guia, enquanto outros dez (23,9%) manifestaram aprovação parcial. Os resultados qualitativos, por sua vez, apontaram na mesma direção, onde, de 43 comentários, 32 (74,4%) indicaram aprovação do guia. Estes resultados, analisados e discutidos junto às referências levantadas, possibilitaram entender que o guia obteve um resultado positivo em sua função de orientar os alunos na criação de painéis semânticos, sinalizando que o objetivo principal desta tese foi atendido satisfatoriamente.

Algumas limitações foram experimentadas no percurso do trabalho de pesquisa. A ocorrência da pandemia, causada pelo alastramento do Corona vírus 2019 (SARS-CoV-2) no início de 2020, atingiu a sociedade em escala mundial e afetou as atividades desta pesquisa de maneira temporal. Nesta perspectiva, as aulas presenciais foram todas substituídas por ensino do tipo remoto *online* a partir de março de 2020. Esta mudança durou aproximadamente dois anos, a depender da região e da instituição, e impactou o desenvolvimento de algumas práticas desta pesquisa, forçando ajustes de procedimentos presenciais programados. Considere-se aqui que o processo de criação acadêmica de painéis semânticos ocorre frequentemente em grupos e de maneira presencial. Adicionalmente, após o retorno às aulas presenciais, ainda sob o uso de máscaras, os trabalhos em grupos foram evitados até meados do segundo semestre de 2022. Por consequência, ocorreu um sensível atraso na aplicação do procedimento experimental para avaliar o guia. Houve uma limitação geográfica, no âmbito do procedimento experimental, devido a pouca disponibilidade deste pesquisador em se deslocar para outras localidades. Na região onde esta pesquisa foi desenvolvida (Chapecó – SC) existem poucos cursos de graduação na área de design e moda – todos particulares e noturnos – o que dificultou a aplicação do procedimento com um número maior de discentes. Ainda em relação ao procedimento experimental, houve ainda uma limitação em relação ao tipo de painel desenvolvido. Todos foram desenvolvidos via processos digitais, com laptops, por ser um padrão adotado pelas turmas participantes. Isto limitou esse tipo de experiência com o guia uma vez que o processo de criação de painéis físicos demanda um espaço de aplicação diferenciado, envolvendo locais devidamente preparados, com mesas e um acesso facilitado a objetos e material fotográfico (revistas especializadas). Neste sentido, não houve o uso de objetos que representassem texturas, formas, cheiros e ruídos nos painéis desenvolvidos com o guia.

Do ponto de vista gerencial, o guia *Mood Board ZIP* contribui com a otimização de tempo utilizado na criação de painéis ao evitar retrabalhos e perdas com atividades dispensáveis ao processo, oferecendo qualidade e previsibilidade à este. Do ponto de vista social, o guia *Mood Board ZIP* favorece a socialização do processo de criação de painéis ao facilitar a compreensão deste, incentivar o trabalho em grupo e a utilização de uma linguagem comum de projeto. Em relação ao PDP o guia proporciona direção, alinhamento e esclarecimento para as etapas e atividades relacionadas ao processo de criação de painéis semânticos. Coopera também, enquanto ferramenta de projeto, com a organização das informações internas do projeto, traduzindo-se também em economia de recursos (LUCERO, 2012; MURTO; PERSON; AHOLA, 2014).

Como sugestão para estudos futuros, podem ser indicadas pesquisas no sentido de melhorar o guia e sua aplicação no processo de criação de painéis semânticos. Neste sentido, sugere-se o desenvolvimento de pesquisas envolvendo o conteúdo do guia, nomenclaturas e ferramentas de apoio, com a finalidade de tornálo mais claro e acessível a um número maior de usuários. A elaboração de um aplicativo de celular, próprio para uso com o guia, também pode ser incluída aqui. Outra linha para pesquisa pode ser direcionada ao aprofundamento na aplicação do guia em condições diversas das empregadas nesta tese, variando-o em áreas e/ou fases de graduação, especializações profissionais e regiões do país, de modo a testar sua eficácia em diferentes situações e apontar ajustes. Uma outra linha de pesquisa pode ir na direção de adaptar o modelo para outros tipos de painéis de referência, como, por exemplo, o painel de estilo de vida ou tecnologia, de maneira a criar derivações do guia e enriquecer os possíveis resultados de sua aplicação.

# **REFERÊNCIAS**

ACASO, M. **El lenguaje visual**. Barcelona: Paidós, 2009.

AHMED, S.; BOELSKIFTE, P. Investigations of Product Design Engineering Students Intentions and a User's Perception of Product Character. **Proceedings of NordDesign 2006 Conference**, p. 372–381, 2006.

ARCHER, B. **The structure of design processes**. [s.l.] Royal College of Art, 1968. ARNHEIM, R. **Arte & Percepção Visual: uma psicologia da visão criadora**. 16. ed. São Paulo: Pioneira Thompson Learning, 2005.

ASSOCIAÇÃO BRASILEIRA DE ENGENHARIA DE PRODUÇÃO. **Home page**. Disponível em: <http://portal.abepro.org.br>. Acesso em: 11 fev. 2019.

BACK, N. **Metodologia de projeto de produtos industriais**. Rio de Janeiro: Guanabara Dois, 1983.

BACK, N. *et al.* **Projeto Integrado de Produtos: planejamento, concepção e modelagem**. Barueri: Manole, 2008.

BARBOSA, A. M. **Inquietações e mudanças no ensino da arte**. São Paulo: Cortez, 2002.

BAXTER, M. **Projeto de Produto: guia prático para o design de novos produtos**. Tradução: Itiro Iida. 3. ed. São Paulo: Edgard Blücher, 2011.

BERNARDES, A. M. *et al.* Kanseiboards: Proposta de aplicação de Engenharia Kansei para a catalogação de referências criativas e construção de mood boards em mídia digital. **Educação Gráfica (UNESP Bauru)**, v. 19, n. 1, p. 44–62, 2015.

BEST, K. **Design Management: managing design strategy, process and implementation**. 2. ed. London: Bloomsbury, 2015.

BOUCHARD, C.; RIEUF, V. Immersive moodboards, a comparative study of industrial design inspiration material Immersive moodboards , a comparative study of industrial design inspiration material. v. 13, n. JANUARY, p. 78–106, 2015.

BROWN, T. **Change by Design**. New York: HarperCollins, 2009.

BRUSEBERG, A.; MCDONAGH, D.; WORMALD, P. The use of images to elicit user needs for the design of playground equipment. Em: MCDONAGH, D. *et al.* (Eds.). **Design and Emotion**. London: CRC Press, 2003. p. 114–118.

BÜRDEK, B. E. **Design: History, Theory and practice of product design**. 2. ed. Basel: Birkhäuser, 2015.

CAMPOS, D. Q. Atlas Mnemosyne: uma nova proposta para a pesquisa visual. **Educação Gráfica**, v. 19, n. 2, p. 50–61, 2015.

CARA, M. **Do desenho industrial ao design no Brasil: uma bibliografia crítica para a disciplina**. São Paulo: Edgard Blücher, 2010.

CARPES JR., W. P. **Introdução ao projeto de produtos**. Porto Alegre: Bookman, 2014.

CASSIDY, T. Mood boards: Current practice in learning and teaching strategies and students' understanding of the process. **International Journal of Fashion Design, Technology and Education**, v. 1, n. 1, p. 43–54, mar. 2008.

CASSIDY, T. The Mood Board Process Modeled and Understood as a Qualitative Design Research Tool. **Fashion Practice**, v. 3, n. 2, p. 225–251, nov. 2011.

CHANG, H.-M. *et al.* Mood Boards as a Universal Tool for Investigating Emotional Experience. Em: **Lecture Notes in Computer Science (including subseries Lecture Notes in Artificial Intelligence and Lecture Notes in Bioinformatics)**. [s.l: s.n.]. v. 8520 LNCSp. 220–231.

CIPINIUK, A.; PORTINARI, D. Sobre métodos de design. Em: COELHO, L. A. L. (Ed.). **Design Método**. Rio de Janeiro: PUC-RIO, 2006. p. 17–38.

CLARKSON, J.; ECKERT, C. **Design process improvement : a review of current practice**. [s.l.] Springer, 2005.

CRESWELL, J. W.; CRESWELL, J. D. **Research design: qualitative, quantitative, and mixed methods approaches**. 5. ed. Los Angeles: SAGE, 2018.

DABNER, D.; STEWART, S.; VICKRESS, A. **Graphic design school: the principles and practice of graphic design**. 7. ed. Hoboken: Wiley, 2020.

DE WET, A. J. C. C. An educational tool to encourage higher level thinking skills in the selection of images for fashion design mood boards: an action research approach. **International Journal of Fashion Design, Technology and Education**, v. 10, n. 1, p. 16–25, 2 jan. 2016.

DEMO, P. **Metodologia científica em ciências sociais**. 3. ed. São Paulo: Atlas, 1995.

DESIGN COUNCIL. **A study of the design process - The Double Diamond**. Disponível em: <https://innovation.sites.ku.dk/model/double-diamond/>.

DIANE, T.; CASSIDY, T. **Colour Forecasting**. Oxford: Blackwell Publishing Ltd., 2005.

DONDIS, D. A. **Sintaxe da linguagem visual**. Tradução: Jefherson Luiz Camargo. São Paulo: Martins Fontes, 1997.

ECKERT, C.; STACEY, M. Sources of inspiration: a language of design. **Design Studies**, v. 21, n. 5, p. 523–538, 2000.

EDWARDS, A.; FADZLI, S. A.; SETCHI, R. A comparative study of developing physical and digital mood boards. **Proceeding Innovative Production Machines and Systems**, 2009.

ELMANSY, R. **Design Thinking Guide: What, Why and How**. Disponível em: <https://www.designorate.com/design-thinking-guide-what-why-how/>. Acesso em: 7 abr. 2019.

ENDRISSAT, N.; ISLAM, G.; NOPPENEY, C. Visual organizing: Balancing coordination and creative freedom via mood boards. **Journal of Business Research**, v. 69, n. 7, p. 2353–2362, jul. 2016.

ERLHOFF, M.; MARSHALL, T. (EDS.). **Design Dictionary**. Tradução: Laura Bruce; Tradução: Steven Lindberg. Berlin, Boston, Boston: Birkhäuser, 2008.

FADZLI, S. A.; SETCHI, R. Concept-based indexing of annotated images using semantic DNA. **Engineering Applications of Artificial Intelligence**, v. 25, n. 8, p. 1644–1655, dez. 2012.

FREEMAN, C.; MARCKETTI, S.; KARPOVA, E. Creativity of images: using digital consensual assessment to evaluate mood boards. **Fashion and Textiles**, v. 4, n. 1, p. 17, 28 dez. 2017.

FUCHS, P.; MOREAU, G.; GUITTON, P. **Virtual Reality: Concepts and Technologies**. Boca Raton: Taylor & Francis, 2011.

GADE, U. T. **Design boards as an alignment tool for cross-disciplinarity in engineering**. Proceedings of the 18th International Conference on Engineering and Product Design Education: Design Education: Collaboration and Cross-Disciplinarity, E and PDE 2016. **Anais**...2016.

GARNER, S.; MCDONAGH-PHILP, D. Problem Interpretation and Resolution via Visual Stimuli: The Use of "Mood Boards" in Design Education. **International Journal of Art and Design Education**, v. 20, n. 1, p. 57–64, fev. 2001.

GIL, A. C. **Como elaborar projetos de pesquisa**. 5. ed. São Paulo: Atlas, 2017.

GOMES FILHO, J. **Ergonomia do objeto**. 1. ed. São Paulo: Escrituras Editora, 2004.

GONÇALVES, M.; CARDOSO, C.; BADKE-SCHAUB, P. What inspires designers? Preferences on inspirational approaches during idea generation. **Design Studies**, v. 35, n. 1, p. 29–53, 2014.

GRAY, D. E. **Pesquisa no mundo real**. Tradução: Roberto Cataldo Costa. 2. ed. Porto Alegre: Penso, 2012.

GREENHALGH, T. Papers that summarize other papers (systematic review and meta-analyses). **British Medical Journal**, v. 315, n. 7109, p. 672–675, 1997.

GREIMAS, A. J.; COURTÉS, J. **Dicionário de Semiótica**. Tradução: Tradução: Alceu Dias Lima *et al.* 2. ed. São Paulo: Cultrix, 2016.

HASSENZAHL, M. Aesthetics in interactive products: Correlates and consequences of beauty. Em: SCHIFFERSTEIN, H. N. J.; HEKKERT, P. (Eds.). **Product Experience**. [s.l.] Elsevier Ltd, 2008. p. 287–302.

HOWARD, T. J. *et al.* Describing the creative design process by the integration of engineering design and cognitive psychology literature. **Design Studies**, v. 29, n. 2, p. 160–180, 2008.

IDSA. **What is industrial design**. Disponível em: <https://www.idsa.org/events/whatid>. Acesso em: 3 abr. 2019.

KELLEY, T.; LITTMAN, J. **A arte da inovação**. Tradução: Maria Claudia Lopes. São Paulo: Futura, 2001.

KOCH, J. *et al.* **May AI?** Proceedings of the 2019 CHI Conference on Human Factors in Computing Systems - CHI '19. **Anais**...New York, New York, USA: ACM Press, 2019.

KOCH, J. *et al.* ImageSense: An Intelligent Collaborative Ideation Tool to Support Diverse Human-Computer Partnerships. **Proceedings of the ACM on Human-Computer Interaction**, v. 4, n. CSCW1, p. 1–27, 2020.

KRZNARIC, R. **Empathy: why it matters, and how to get it**. New York: Penguin Group, 2014.

LAING, S. **The Role of Images in Support of Graphic Design Ideation**. [s.l.] University of Waikato, 2018.

LÖBACH, B. **Design Industrial: bases para a configuração dos produtos industriais**. São Paulo: Edgard Blücher, 2001.

LUCERO, A. **Framing, aligning, paradoxing, abstracting, and directing: How design mood boards work**. Designing Interactive Systems Conference, DIS '12. **Anais**...New York: ACM Press, 2012.

LUCERO, A. Funky-Design-Spaces: Interactive Environments for Creativity Inspired by Observing Designers Making Mood Boards. Em: ABASCAL, J. *et al.* (Eds.). **Lecture Notes in Computer Science (including subseries Lecture Notes in Artificial Intelligence and Lecture Notes in Bioinformatics)**. Lecture Notes in Computer Science. Cham: Springer International Publishing, 2015. v. 9298p. 474– 492.

LUCERO, A.; ALIAKSEYEU, D.; MARTENS, J.-B. **Augmenting Mood Boards: Flexible and Intuitive Interaction in the Context of the Design Studio**. Second Annual IEEE International Workshop on Horizontal Interactive Human-Computer Systems (TABLETOP'07). **Anais**...IEEE, out. 2007.

LUCERO, A.; ALIAKSEYEU, D.; MARTENS, J.-B. **Funky wall: Presenting mood boards using gesture, speech and visuals**. Proceedings of The Working Conference on Advanced Visual Interfaces -- AVI '08. **Anais**...New York, New York, USA: ACM Press, 2008. Disponível em: <http://portal.acm.org/citation.cfm?doid=1385569.1385650>

LUCERO, A.; MARTENS, J. Mood Boards: Industrial Designers' Perception of Using Mixed Reality. **Proc. SIGCHI. NL Conference**, p. 13–16, 2005.

LUCERO, A.; PORCHERON, M.; FISCHER, J. E. **Collaborative use of mobile devices to curate sources of inspiration**. Proceedings of the 18th International Conference on Human-Computer Interaction with Mobile Devices and Services Adjunct - MobileHCI '16. **Anais**...2016. Disponível em: <http://dl.acm.org/citation.cfm?doid=2957265.2961830>

LUCERO, A.; VAAJAKALLIO, K. Co-Designing Mood Boards: Creating Dialogue with People. **Proc. of IASTED HCI 2008**, p. 254–260, 2008.

LUCERO VERA, A. A. **Co-designing interactive spaces for and with designers: supporting mood-board making**. [s.l.] Technische Universiteit Eindhoven, 2009.

MAGRAB, E. B. *et al.* **Integrated product and process design and development: the product realization process**. 2. ed. Boca Raton: CRC Press, 2010.

MALDONADO, T. **Design Industrial**. Coimbra: Edições 70, 2010.

MARIE LINNER. **Mood boards on a white painted wall**. Disponível em: <https://image.shutterstock.com/image-photo/stockholm-february-2017-moodboards-450w-747094129.jpg>. Acesso em: 13 jan. 2019.

MARTIN, B.; HANINGTON, B. **Universal methods of design: 100 ways to research complex problems, develop innovative ideas, and design effective solutions**. Beverly: Rockport Publishers, 2012.

MCDONAGH, D.; BRUSEBERG, A.; HASLAM, C. Visual product evaluation: exploring users' emotional relationships with products. **Applied Ergonomics**, v. 33, n. 3, p. 231–240, maio 2002.

MCDONAGH, D.; DENTON, H. Exploring the degree to which individual students share a common perception of specific mood boards: observations relating to teaching, learning and team-based design. **Design Studies**, v. 26, n. 1, p. 35–53, jan. 2005.

MCDONAGH, D.; STORER, I. Mood Boards as a Design Catalyst and Resource: Researching an Under-Researched Area. **The Design Journal**, v. 7, n. 3, p. 16–31, 28 nov. 2004.

MELHORAMENTOS, E. **Michaelis: Dicionário Brasileiro da Língua Portuguesa**. Disponível em: <https://michaelis.uol.com.br>. Acesso em: 9 mar. 2019.

MERINO, G. S. A. D. **Metodologia para a prática projetual do design: com base no projeto centrado no usuário e com ênfase no design universal**. [s.l.] Universidade Federal de Santa Catarina, 2014.

MERINO, G. S. A. D. **GODP - Guia de Orientação para Desenvolvimento de Projetos: Uma metodologia de Design Centrado no Usuário.** Florianópolis: NGD/UFSC, 2016.

MIGLIOLI, S. Originalidade e ineditismo como requisitos de submissão aos periódicos científicos em Ciência da Informação. **Liinc em Revista**, v. 8, n. 2, p. 378–388, 2012.

MOHER, D. *et al.* Preferred reporting items for systematic reviews and metaanalyses: The PRISMA statement. **International Journal of Surgery**, v. 8, n. 5, p. 336–341, 2010.

MORRIS, R. **Fundamentos de design de produto**. Tradução: Mariana Bandarra. Porto Alegre: Bookman, 2010.

MOZOTA, B. B. DE; KLÖPSCH, C.; COSTA, F. C. X. DA. **Gestão do Design**. Tradução: Lene Belon Ribeiro. Porto Alegre: Bookman, 2011.

MUNARI, B. **¿Cómo nacen los objetos? Apuntes para una metodologia proyectual**. Tradução: Carmen Artal Rodríguez. Barcelona: Gustavo Gilí, 1981.

MUNK, J. E.; SØRENSEN, J. S.; LAURSEN, L. N. **Visual boards: Mood board, style board or concept board?** INTERNATIONAL CONFERENCE ON ENGINEERING AND PRODUCT DESIGN EDUCATION. **Anais**...Herning: 2020.

MURAKAMI, S. A. **Proposta para formalizar a construção de um processo gráfico-visual em contextos representativos de expressões [Mood Board]**. Porto Alegre: UFRGS, 2015.

MURTO, P.; PERSON, O.; AHOLA, M. Shaping the face of environmentally sustainable products: Image boards and early consumer involvement in ship interior design. **Journal of Cleaner Production**, v. 75, p. 86–95, 2014.

NAKANO, D.; MUNIZ JR., J.; MUNIZ, J. Writing the literature review for empirical papers. **Production**, v. 28, n. 0, 2018.

OOSTERLAKEN, I. Human Capabilities in Design for Values. Em: **Handbook of Ethics, Values, and Technological Design**. Dordrecht: Springer Netherlands, 2015. p. 221–250.

OSTERWALDER, A. **Business Model Generation**. Hoboken: Wiley, 2010.

PAHL, G. *et al.* **Engineering Design - A Systematic Approach**. 3. ed. London: Springer, 2007.

PAZMINO, A. V. **Como Se Cria: 40 métodos para design de produtos**. São Paulo: Edgard Blücher, 2015.

PEREIRA, T. V. **Mood Board como espaço de construção de metáforas**. [s.l.] UNISINOS, 2010.

PMI. **PMBOK® Guide: A guide to the project management body of knowledge**. 6. ed. Pennsylvania: Project Management Institute, 2017.

PRODANOV, C. C.; FREITAS, E. C. DE. **Metodologia do Trabalho Científico: Métodos e Técnicas de Pesquisa e do Trabalho Acadêmico**. 2. ed. Novo Hamburgo: Feevale, 2013.

REIS, M. R. DOS. **Fatores estéticos formais integrados ao processo de desenvolvimento de produtos**. Dissertação—[s.l.] UFSC, 2009.

REIS, M. R. DOS; MERINO, E. A. D. Painel semântico: revisão sistemática da literatura sobre uma ferramenta imagética de projeto voltada à definição estéticosimbólica do produto. **Estudos em Design**, v. 28, n. 1, p. 178–190, 1 jul. 2020.

REIS, M. R. DOS; MERINO, E. A. D. Image composition influences on the mood board visual reading process through eye-tracking. **Product Management & Development**, v. 19, n. 1, 2021.

REIS, M. R. DOS; MERINO, E. A. D. Images as qualitative visual references: recommended image boards for product development process activities. **Estudos em Design**, v. 30, n. 2, p. 6–19, 2022a.

REIS, M. R. DOS; MERINO, E. A. D. Procedimentos empíricos, técnicos e práticos utilizados na criação de painéis semânticos. **Educação Gráfica**, v. 26, n. 2, p. 421– 441, 2022b.

REIS, M. R. DOS; MERINO, E. A. D. Percepção docente e discente sobre o processo acadêmico de construção de painéis semânticos. **Revista Temática**, v. 18, n. 11, p. 15–27, 2022c.

REIS, M. R. DOS; MERINO, E. A. D. Elementos compositivos do painel semântico: análise e detalhamento da ferramenta. **Revista Temática**, v. 19, n. 4, abr. 2023.

RIEUF, V. **Impact of the Immersive Experience on Kansei During Early Design**. [s.l.] Arts et Métiers ParisTech, 2013.

RIEUF, V. *et al.* Emotional activity in early immersive design: Sketches and moodboards in virtual reality. **Design Studies**, v. 48, p. 43–75, jan. 2017.

RIEUF, V.; BOUCHARD, C.; AOUSSAT, A. Immersive moodboards, a comparative study of industrial design inspiration material. **J. of Design Research**, v. 13, n. 1, p. 78–106, 2015.

RODGERS, P.; MILTON, A. **Product Design**. London: Laurence King Publishing, 2011.

ROZENFELD, H. *et al.* **Gestão de Desenvolvimento de Produtos: Uma referência para a melhoria do processo**. São Paulo: Saraiva, 2006.

SILVA, E. L. DA; MENEZES, E. M. **Metodologia da Pesquisa e Elaboração de Dissertação**. 4. ed. Florianópolis: UFSC, 2005.

SOUZA, P. L. P. DE. **Notas para uma história do design**. 2. ed. Rio de Janeiro: 2AB, 2000.

SPAWFORTH-JONES, S. Utilising Mood Boards as an Image Elicitation Tool in Qualitative Research. **Sociological Research Online**, v. 26, n. 4, p. 871–888, 2021.

TAIN, L. **Portfolio presentation for fashion designers**. 3. ed. New York: Fairchild Books, 2010.

TEIXEIRA, J. M.; MERINO, E. Gestão visual de projetos: um modelo voltado para a prática projetual. **Strategic Design Research Journal**, v. 7, n. 3, p. 123–132, 2014.

ULLMAN, D. G. **The mechanical design process**. 4. ed. New York: McGraw-Hill, 2010.

ULRICH, K. T.; EPPINGER, S. D.; YANG, M. C. **Product Design and Development**. 7. ed. New York: McGraw-Hill Education, 2020.

WARBUNG, T. *et al.* Persona in a form of mood boards as a part of the design process. **IOP Conference Series: Earth and Environmental Science**, v. 729, n. 1, 2021.

WDO. **Definition of industrial design**. Disponível em: <https://wdo.org/about/definition/>. Acesso em: 3 abr. 2019.

YAMANI, Y.; MCCARLEY, J. S.; MCDONAGH, D. Transgenerational communication through affective imagery in mood boards. **Proceedings of the Human Factors and Ergonomics Society Annual Meeting**, v. 54, n. 20, p. 1762–1765, set. 2010.

ZABOTTO, C. N. **REPRESENTAÇÃO DE PERCEPÇÕES DE CONSUMIDORES: O EMPREGO DA ENGENHARIA KANSEI PARA A CONSTRUÇÃO DE PAINÉIS SEMÂNTICOS**. [s.l.] Universidade Federal de São Carlos, 2017.

ZABOTTO, C. N. *et al.* Automatic digital mood boards to connect users and designers with kansei engineering. **International Journal of Industrial Ergonomics**, v. 74, n. July, p. 11, 2019.

# **APÊNDICE A – PROTOCOLO DE COLETA PARA A PESQUISA EXPERIMENTAL**

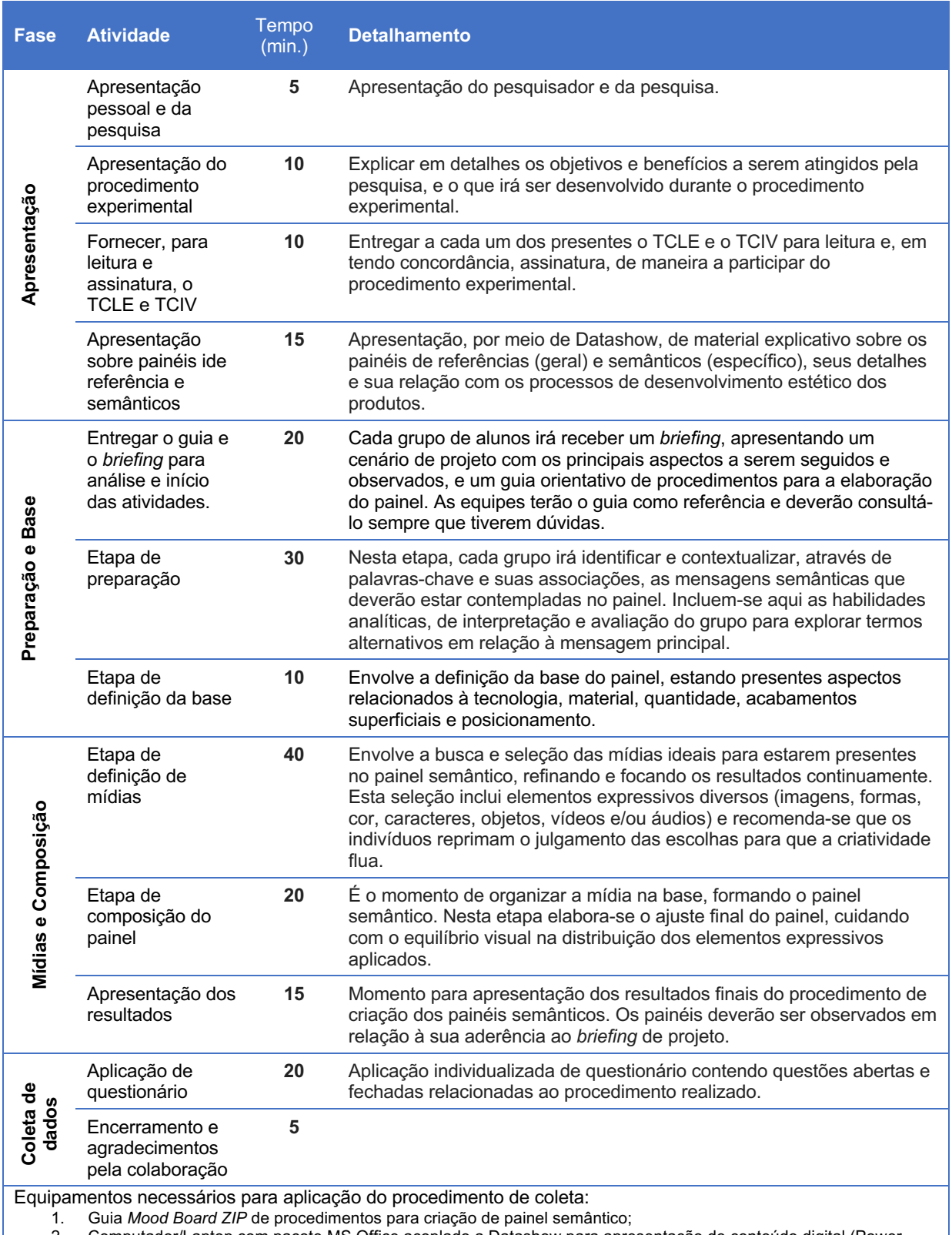

2. Computador/Laptop com pacote MS Office acoplado a Datashow para apresentação de conteúdo digital (Power Point);

3. Um laptop com acesso à internet por equipe;

4. Folhas de papel (>= A3) ou cartolinas (em caso de uso com painéis físicos);

5. Formulário (em folha) com questões.

# **APÊNDICE B – TERMO DE CONSENTIMENTO LIVRE E ESCLARECIDO (TCLE)**

**Comitê de Ética em Pesquisa - CEP/UFFS**

# **TERMO DE CONSENTIMENTO LIVRE E ESCLARECIDO (TCLE)**

## **Dados de Identificação**

#### Título do projeto

Elaboração de painéis semânticos com uso do *Mood Board ZIP* – guia orientativo de procedimentos para criação de painéis.

Pesquisador responsável e contato profissional Marcos Roberto dos Reis – Fone: (49) 98800-8228 – e-mail: mreis@uffs.edu.br

Instituições as quais o pesquisador está associado Universidade Federal da Fronteira Sul (UFFS) – Campus Chapecó – Bairro Fronteira Sul Sala 323, Bloco dos professores – CEP 89815-899 / Fone (49) 2049-6511 Universidade Federal de Santa Catarina (UFSC) – Campus Reitor João D. Ferreira Lima - Bairro Trindade - Núcleo de Gestão de Design (NGD) - Sala 111, Bloco A – Centro de Comunicação e Expressão (CCE) – CEP 88040-900 / Fone (48) 3721-6403

Endereço do Comitê de Ética em Pesquisa CEP/UFFS – UFFS campus Chapecó - Bloco da Biblioteca - sala 310, Rodovia SC 484 Km 02, Fronteira Sul, CEP 89815-899, Chapecó-SC, Fone: (49) 2049-3745 – E-mail: cep.uffs@uffs.edu.br Em caso de dúvida quanto à condução ética do estudo, entre em contato com este Comitê. Número do CAAE: 63308322.0.0000.5564

Número do parecer de aprovação no CEP/UFFS: 5.739.219 Data de aprovação: 04/11/2022

## **Ao participante da pesquisa**

Você está sendo convidado(a) a participar da pesquisa Elaboração de painéis semânticos com uso do *Mood Board ZIP* – guia orientativo de procedimentos para criação de painéis. A pesquisa foi desenvolvida e está sob responsabilidade do pesquisador Prof. Ms. Marcos Roberto dos Reis (UFFS), tendo orientação do Prof. Dr. Eugenio Andrés Díaz Merino (UFSC).

### Tipo de pesquisa

A pesquisa da qual você participará tem caráter acadêmico, sendo experimental, sem fins lucrativos, e visando fortalecer o papel da universidade em colaborar com a sociedade. A pesquisa segue a Resolução CNS 510/16 e seus responsáveis se comprometem a cumpri-la integralmente.

### Objetivo central

Esta pesquisa tem como objetivo central aplicar em sala de aula o guia *Mood Board ZIP* para coletar informações sobre seu uso e identificar aspectos a serem ajustados.

#### Justificativa

A justificativa para esta pesquisa experimental é verificar a aplicabilidade e a eficiência do guia *Mood Board ZIP* no processo de construção de painéis semânticos em sala de aula. A partir desta pesquisa, busca-se mitigar eventuais aspectos negativos, ajustando-os e contribuindo com a estrutura e clareza do guia, de modo a apresentar uma versão final apropriada para aplicação em turmas de projeto dos cursos de design e afins.

### Motivação para o convite

O convite a sua participação se deve à sua condição de aluno do curso de graduação em Design ou Moda da Unochapecó e matriculado em uma disciplina relacionada à projeto. Sua participação não é obrigatória e você tem plena autonomia para decidir se quer ou não participar, bem como desistir da colaboração neste estudo quando desejar, sem necessidade de qualquer explicação e sem nenhuma forma de penalização. Contudo, ressalte-se que ela é muito importante para a execução da pesquisa.

#### Remuneração

Você não receberá remuneração e nenhum tipo de recompensa nesta pesquisa, sendo sua participação voluntária.

#### Procedimento para coleta de dados

A atividade será aplicada no formato de oficina e será dividida em dois períodos de 100 minutos. Os participantes serão organizados em grupos de 3 a 5 integrantes para desenvolver a atividade de criação de painel semântico. Após explicação sobre o procedimento, serão entregues a cada grupo um guia *Mood Board ZIP*, para orientar nas atividades, e um *briefing* de projeto, para indicar que tipo de mensagem deve estar representada no painel ao final do procedimento. Os grupos deverão se inteirar do conteúdo constante no guia e desenvolver as atividades. Após a conclusão, os painéis serão fotografados e devolvidos para os grupos. Em seguida se dará a aplicação individualizada de questionário contendo questões abertas e fechadas relacionadas ao procedimento realizado. Sua participação estará limitada a este procedimento, não sendo exigida ou concedida nenhuma outra ação.

#### Benefícios e riscos

Os riscos previstos pela aplicação dessa pesquisa classificam-se como mínimos (Resolução 510/16 do CNS) não existindo intervenção ou modificação intencional nas variáveis fisiológicas ou psicológicas e sociais dos participantes. Os objetos utilizados para o procedimento experimental são do tipo não invasivo, livres da necessidade de intervenções físicas nos participantes. Eventuais riscos relativos a esta pesquisa podem ocorrer no momento das atividades de elaboração do painel semântico e no preenchimento do questionário como, por exemplo, possíveis desconfortos, reflexões, e ou dúvidas. Para minimizar estes riscos, as atividades propostas foram divididas em dois momentos, de modo a evitar estafa e minimizar eventuais momentos de estresse no decorrer de sua aplicação, e as questões foram elaboradas de modo a evitar constrangimentos, enfocando-se principalmente no objeto de estudo. No caso de desconforto, em qualquer momento das atividades ou do preenchimento do questionário, os mesmos poderão ser interrompidos pelo participante. Além disso, ao se sentir constrangido ou incomodado com qualquer aspecto o participante terá total liberdade de não continuar, sem que isso signifique qualquer penalidade. Assegura-se também a plena liberdade de desistência no procedimento da pesquisa, bem como a de solicitar esclarecimentos, a qualquer momento, por meio de diálogo com os pesquisadores para sanar quaisquer dúvidas. Caso algum dos eventos de riscos seja verificado, o procedimento será suspenso até que se faça o devido ajuste, podendo ocorrer tanto durante as atividades propostas quanto durante a aplicação do questionário. Eventuais ajustes incluem a eliminação/correção de atividades ou questões que porventura estejam causando desconfortos aos participantes, além de identificação e registro do evento de risco ocorrido, local da coleta de dados, ação tomada e resultado percebido. Todos os procedimentos serão realizados sob rigidez técnica e científica, coordenado por este pesquisador, que possui habilidade de mais de 20 anos de experiência docente em sala de aula.

#### Sigilo e privacidade

Serão garantidas a confidencialidade e a privacidade das informações por você prestadas. Os resultados serão divulgados em eventos e/ou publicações científicas mantendo sigilo dos dados pessoais. Neste sentido, qualquer dado que possa identificá-lo será omitido na divulgação dos resultados da pesquisa e o material armazenado em local seguro. Ao final da pesquisa, todo material será mantido em arquivo, físico ou digital, por um período de cinco anos, sendo descartado ao final deste.

#### Benefícios

Para a comunidade: conhecer, de maneira orientada e sistemática, uma forma de construção do painel semântico que possibilita melhor controle das atividades necessárias para atingir seu objetivo. Neste sentido, este guia pretende tornar o processo e seus resultados mais controlados e oportunizar ao usuário uma montagem mais bem direcionada para obter um resultado desejado.

Para o participante: vivenciar uma prática de procedimento experimental e contribuir com o conhecimento científico. Adicionalmente, acessar os resultados da pesquisa após o seu encerramento, que estará disponível por e-mail ou telefonema ao pesquisador, bem como solicitar um resumo dos resultados após a defesa da tese. Neste sentido, também é possível deixar o e-mail durante o preenchimento dos dados para posterior retorno do resultado da pesquisa.

#### Acompanhamento e assistência

Havendo qualquer dúvida, você poderá requisitar explicações aos pesquisadores antes, durante ou após a aplicação da pesquisa através dos contatos fornecidos nos dados de identificação deste TCLE e terá acesso a este registro sempre que solicitado.

Demais esclarecimentos

Após a assinatura deste termo, você receberá uma segunda via deste.

**Eu \_\_\_\_\_\_\_\_\_\_\_\_\_\_\_\_\_\_\_\_\_\_\_\_\_\_\_\_\_\_\_\_\_\_\_\_\_\_\_\_\_\_\_\_\_\_\_\_\_\_, RG/CPF\_\_\_\_\_\_\_\_\_\_\_\_\_\_\_\_\_\_\_\_\_\_\_\_\_\_\_\_\_,** 

**declaro ter sido informado e concordo em participar da pesquisa acima descrita.** 

Assinatura do Participante

Eu, Marcos Roberto dos Reis, declaro que cumprirei as exigências e condições neste documento especificadas, conforme itens IV.3 da Resolução 466/12 e 510/16 do CNS.

Chapecó, \_\_\_\_\_\_\_ de dezembro de 2022.

*A · P*<br>Assinatura do Pesquisador

\_\_\_\_\_\_\_\_\_\_\_\_\_\_\_\_\_\_\_\_\_\_\_\_\_\_\_\_\_\_\_\_\_\_\_\_\_\_\_\_\_\_\_\_\_

# **APÊNDICE C – TERMO DE CONSENTIMENTO PARA USO DE IMAGEM E VOZ (TCIV)**

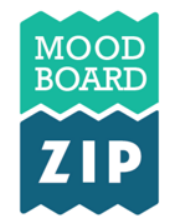

**Guia Rápido** para a Criação de **Painéis Semânticos** 

## **TERMO DE CONSENTIMENTO PARA USO DE IMAGEM E VOZ**

Eu, estableceu en la contractivitat de la permito que o pesquisador Marcos Roberto dos Reis obtenha fotografia e filmagem de minha pessoa para fins da pesquisa científica intitulada "Elaboração de painéis semânticos com uso do *Mood Board ZIP* – guia rápido para criação de painéis semânticos".

Concordo que o material e as informações obtidas relacionadas a **minha pessoa** possam ser publicados em aulas, congressos, eventos científicos, palestras ou periódicos científicos. Porém, **minha pessoa** não deve ser identificada, tanto quanto possível, por nome ou qualquer outra forma.

As fotografias e vídeos ficarão sob a propriedade do pesquisador pertinente ao estudo e sob sua guarda. Apenas o pesquisador terá acesso aos arquivos, que serão descartados após o período de 5 anos.

Assinatura do Participante da Pesquisa:

part form

**Marcos Roberto dos Reis**

**Chapecó, \_\_\_\_ de dezembro de 2022.**

# **APÊNDICE D – QUESTIONÁRIO APLICADO DURANTE O PROCEDIMENTO EXPERIMENTAL**

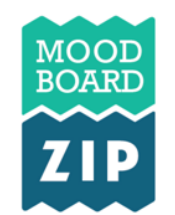

Guia Rápido para a Criação de Painéis Semânticos

## **Questionário**

Prezado(a), você está participando de uma pesquisa experimental com o tema "Elaboração de painéis semânticos com uso do *Mood Board ZIP* – guia rápido para criação de painéis semânticos", da Universidade Federal de Santa Catarina (UFSC), por meio do Programa de Pós-Graduação em Engenharia de Produção (PPGEP). Ao participar, você̂estará́colaborando com uma pesquisa em nível de doutorado. Esta pesquisa está sob a responsabilidade do doutorando Marcos Roberto dos Reis e do Prof. Dr. Eugenio Andrés Díaz Merino (orientador).

Este questionário tem por objetivo avaliar a percepção de potenciais usuários do Guia nas quatro etapas de elaboração de um painel (preparação, base, mídias, composição).

Antes de iniciar o preenchimento deste questionário, solicitamos que leia com atenção o Termo de Consentimento Livre e Esclarecido (TCLE) que foi entregue.

Agradecemos muito por sua colaboração!

## A. Sobre o participante

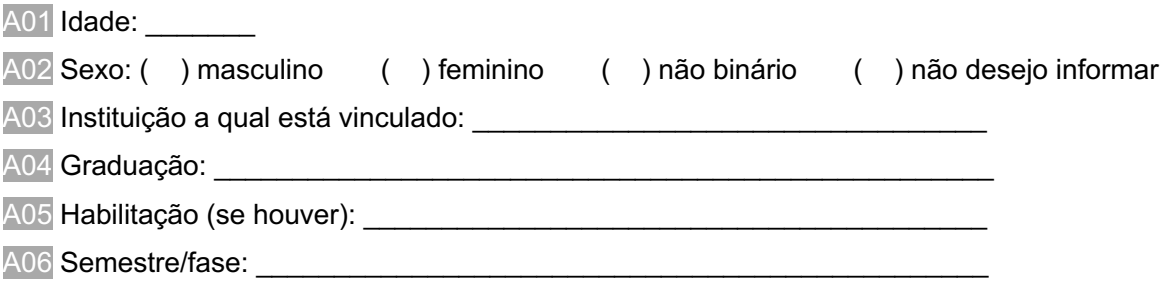

## B. Sobre os conhecimentos relacionados ao desenvolvimento de projetos

B01 Você já participou ou desenvolveu algum projeto acadêmico ou profissional na sua área de

formação? (design de produto, gráfico, moda, etc.)

- [ ] Projeto profissional Quantos?\_\_\_\_\_\_\_
- [ ] Projeto acadêmico Quantos?\_\_\_\_\_
- [ ] Não

B02 Você utilizou e/ou ouviu falar de algum destes painéis relacionados ao processo de design?

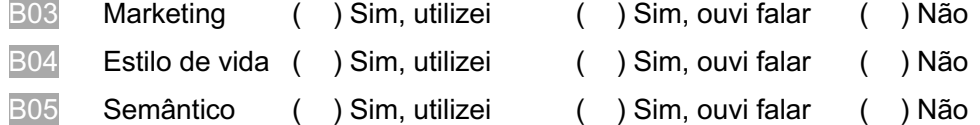

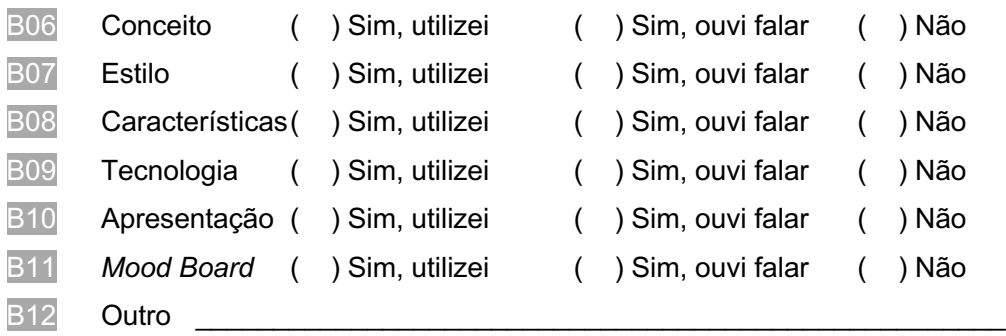

# C. Sobre os conhecimentos relacionados aos painéis semânticos

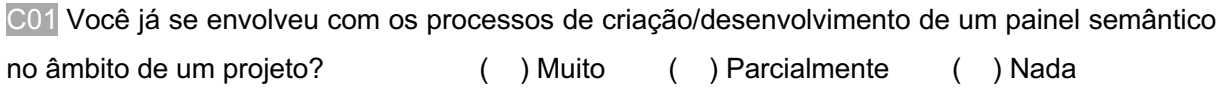

C02 Até que ponto você julga entender os processos de criação/desenvolvimento de painéis semânticos?

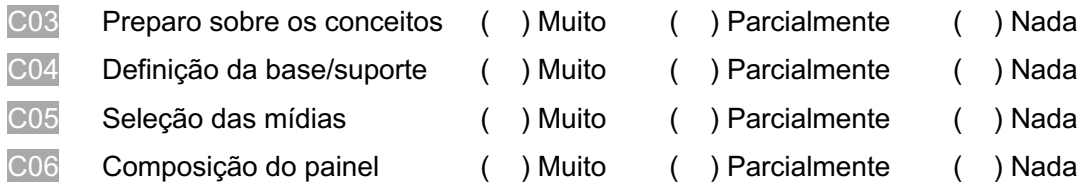

## D. Sobre a percepção de uso do *Mood Board ZIP*

Como você avalia os seguintes **ASPECTOS GERAIS** do *Mood Board ZIP*:

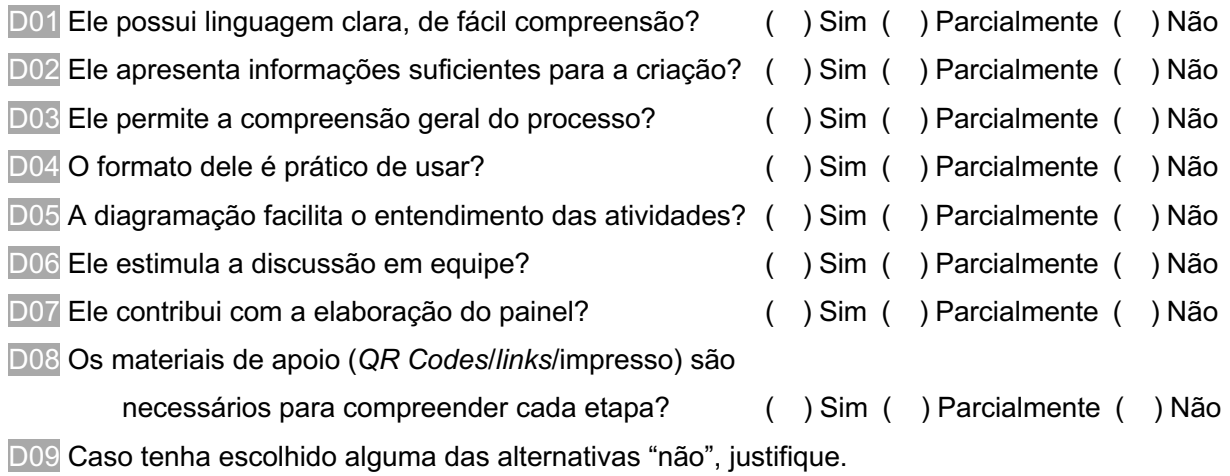

\_\_\_\_\_\_\_\_\_\_\_\_\_\_\_\_\_\_\_\_\_\_\_\_\_\_\_\_\_\_\_\_\_\_\_\_\_\_\_\_\_\_\_\_\_\_\_\_\_\_\_\_\_\_\_\_\_\_\_\_\_\_\_\_\_\_\_\_\_\_\_\_\_\_\_\_\_ \_\_\_\_\_\_\_\_\_\_\_\_\_\_\_\_\_\_\_\_\_\_\_\_\_\_\_\_\_\_\_\_\_\_\_\_\_\_\_\_\_\_\_\_\_\_\_\_\_\_\_\_\_\_\_\_\_\_\_\_\_\_\_\_\_\_\_\_\_\_\_\_\_\_\_\_\_ \_\_\_\_\_\_\_\_\_\_\_\_\_\_\_\_\_\_\_\_\_\_\_\_\_\_\_\_\_\_\_\_\_\_\_\_\_\_\_\_\_\_\_\_\_\_\_\_\_\_\_\_\_\_\_\_\_\_\_\_\_\_\_\_\_\_\_\_\_\_\_\_\_\_\_\_\_

\_\_\_\_\_\_\_\_\_\_\_\_\_\_\_\_\_\_\_\_\_\_\_\_\_\_\_\_\_\_\_\_\_\_\_\_\_\_\_\_\_\_\_\_\_\_\_\_\_\_\_\_\_\_\_\_\_\_\_\_\_\_\_\_\_\_\_\_\_\_\_\_\_\_\_\_\_ \_\_\_\_\_\_\_\_\_\_\_\_\_\_\_\_\_\_\_\_\_\_\_\_\_\_\_\_\_\_\_\_\_\_\_\_\_\_\_\_\_\_\_\_\_\_\_\_\_\_\_\_\_\_\_\_\_\_\_\_\_\_\_\_\_\_\_\_\_\_\_\_\_\_\_\_\_

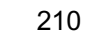

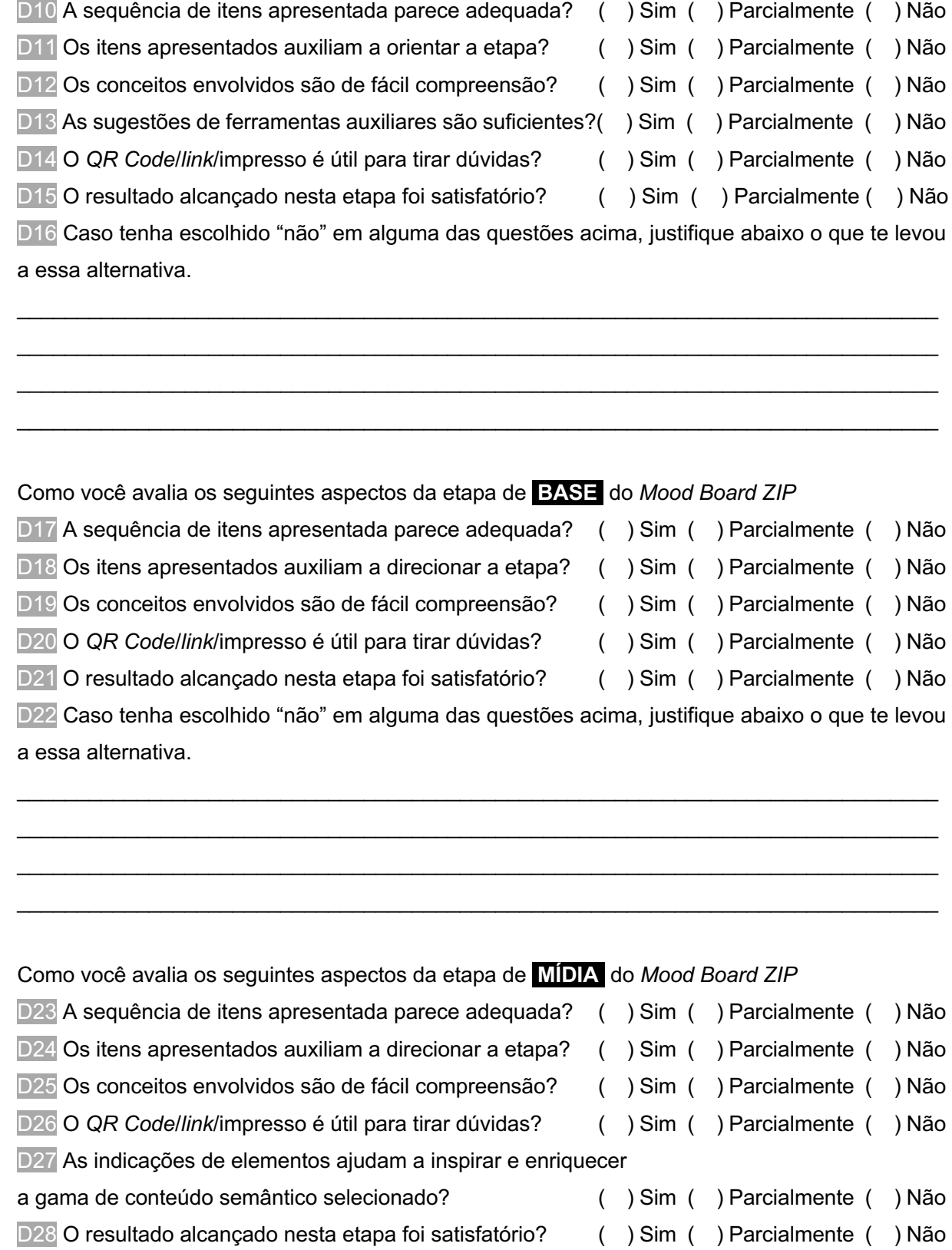

Como você avalia os seguintes aspectos da etapa de **PREPARAÇÃO** do *Mood Board ZIP*

D29 Caso tenha escolhido "não" em alguma das questões acima, justifique abaixo o que te levou a essa alternativa.

\_\_\_\_\_\_\_\_\_\_\_\_\_\_\_\_\_\_\_\_\_\_\_\_\_\_\_\_\_\_\_\_\_\_\_\_\_\_\_\_\_\_\_\_\_\_\_\_\_\_\_\_\_\_\_\_\_\_\_\_\_\_\_\_\_\_\_\_\_\_\_\_\_\_\_\_\_

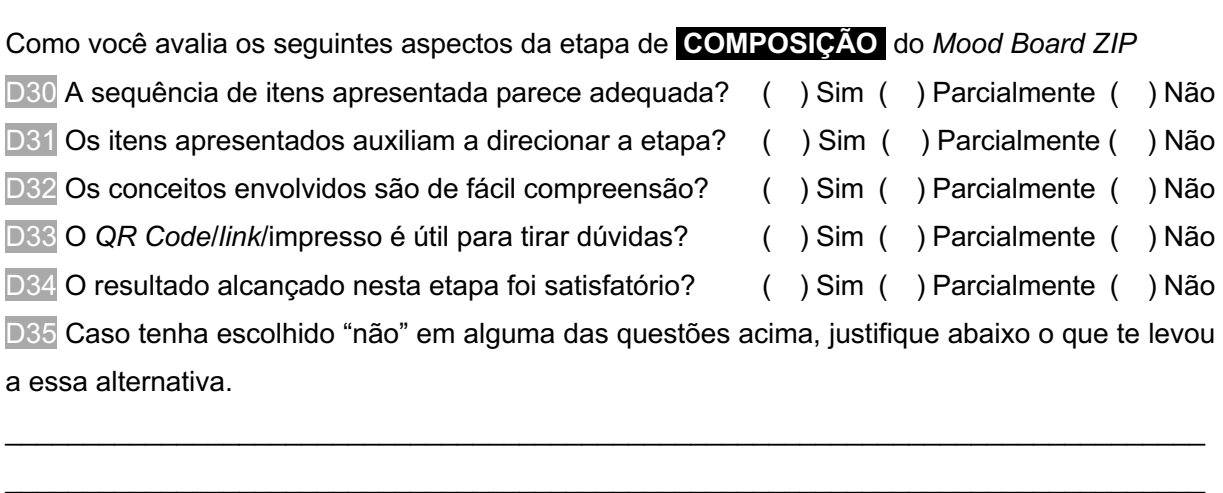

\_\_\_\_\_\_\_\_\_\_\_\_\_\_\_\_\_\_\_\_\_\_\_\_\_\_\_\_\_\_\_\_\_\_\_\_\_\_\_\_\_\_\_\_\_\_\_\_\_\_\_\_\_\_\_\_\_\_\_\_\_\_\_\_\_\_\_\_\_\_\_\_\_\_\_\_\_

Como você avalia os seguintes aspectos dos **RECURSOS DE APOIO** (*QR Codes*/*links*/impresso) D36 É fácil para acessar os conteúdos disponibilizados? () Sim () Parcialmente () Não D37 Os esclarecimentos apresentados são suficientes para a boa continuidade do processo?

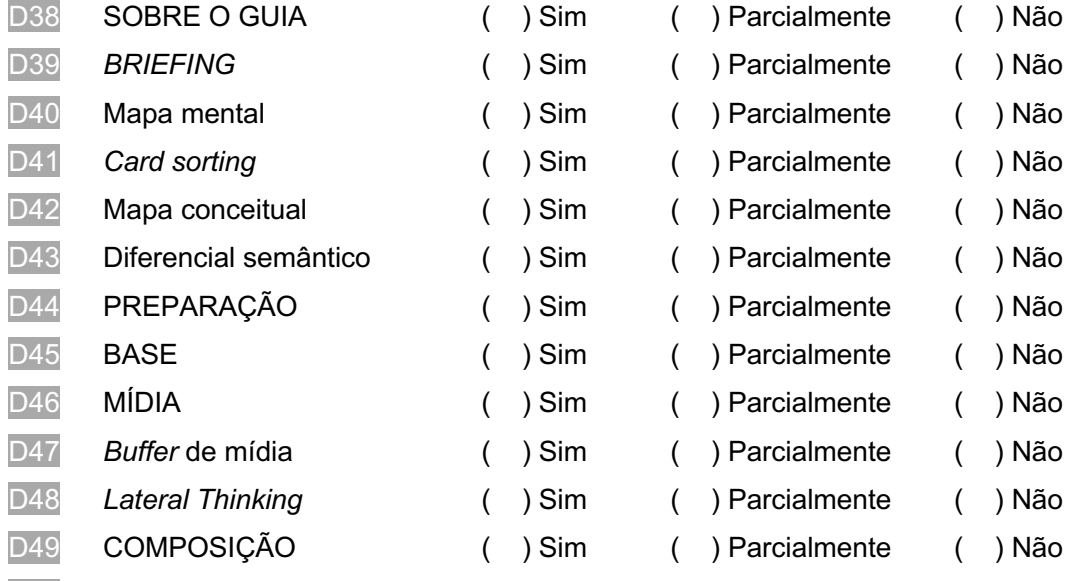

D50 O acesso ao material de apoio foi feito por meio de: ( ) Celular ( ) Computador ( ) Impresso D51 Caso tenha escolhido "não" em alguma das questões acima, justifique abaixo o que te levou a essa alternativa.

\_\_\_\_\_\_\_\_\_\_\_\_\_\_\_\_\_\_\_\_\_\_\_\_\_\_\_\_\_\_\_\_\_\_\_\_\_\_\_\_\_\_\_\_\_\_\_\_\_\_\_\_\_\_\_\_\_\_\_\_\_\_\_\_\_\_\_\_\_\_\_\_\_\_\_\_\_ \_\_\_\_\_\_\_\_\_\_\_\_\_\_\_\_\_\_\_\_\_\_\_\_\_\_\_\_\_\_\_\_\_\_\_\_\_\_\_\_\_\_\_\_\_\_\_\_\_\_\_\_\_\_\_\_\_\_\_\_\_\_\_\_\_\_\_\_\_\_\_\_\_\_\_\_\_ \_\_\_\_\_\_\_\_\_\_\_\_\_\_\_\_\_\_\_\_\_\_\_\_\_\_\_\_\_\_\_\_\_\_\_\_\_\_\_\_\_\_\_\_\_\_\_\_\_\_\_\_\_\_\_\_\_\_\_\_\_\_\_\_\_\_\_\_\_\_\_\_\_\_\_\_\_ D52 Utilize o espaço abaixo para escrever sobre outras percepções a respeito do guia Mood Board  $ZIP$ .

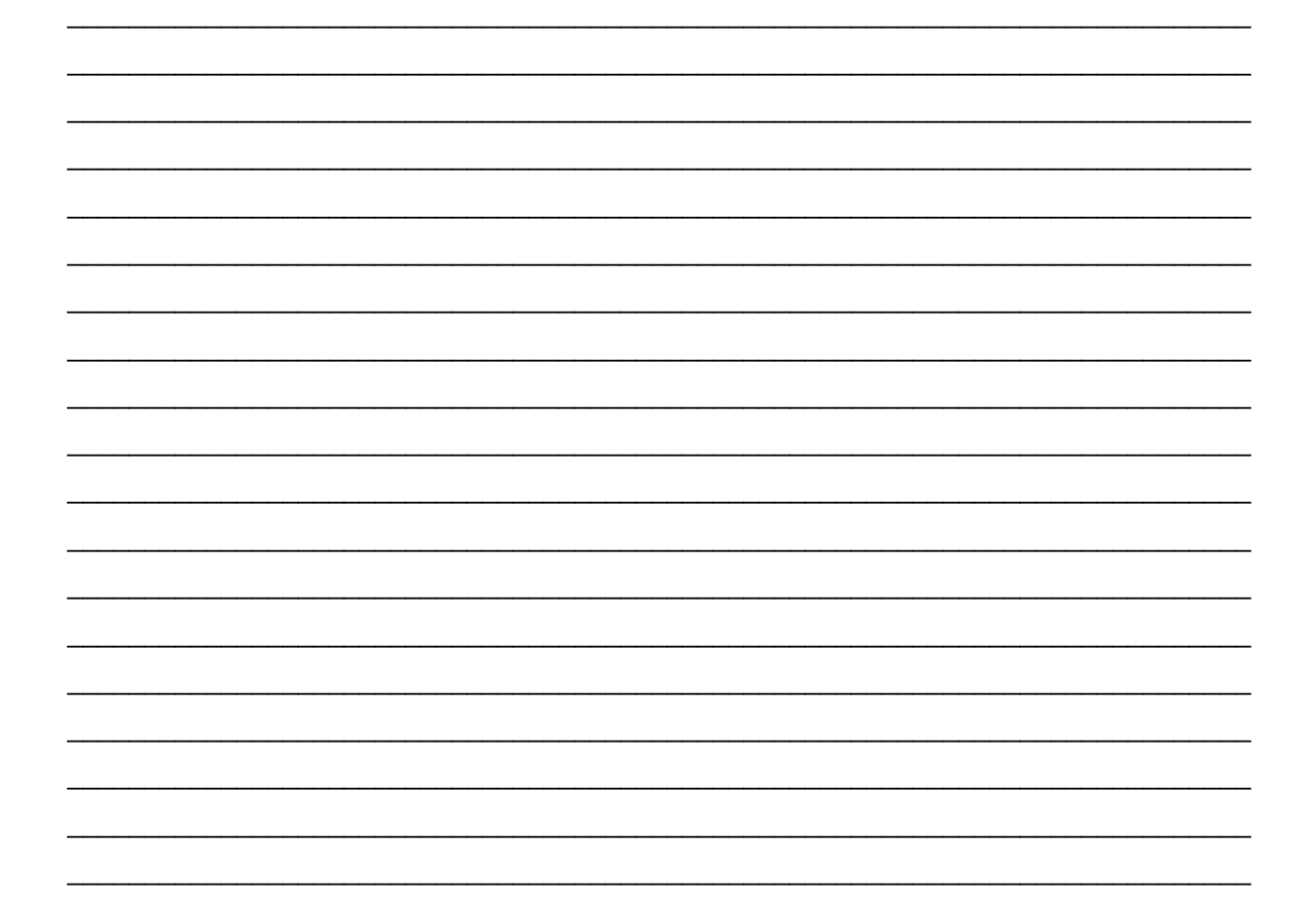

 $\overline{\phantom{0}}$ 

# **APÊNDICE E – DESENHO DO ENVELOPE DE PROTEÇÃO PARA O** *MOOD BOARD ZIP*

De modo a proteger o guia, foi elaborado um envelope que o mantem dobrado e parcialmente protegido, mantendo sua logo aparente. Esta capa também facilita o transporte e armazenagem. Na figura abaixo apresenta-se o desenho técnico para produção deste material, que pode ser impresso em folha comum e deve ser recortado, dobrado e colado.

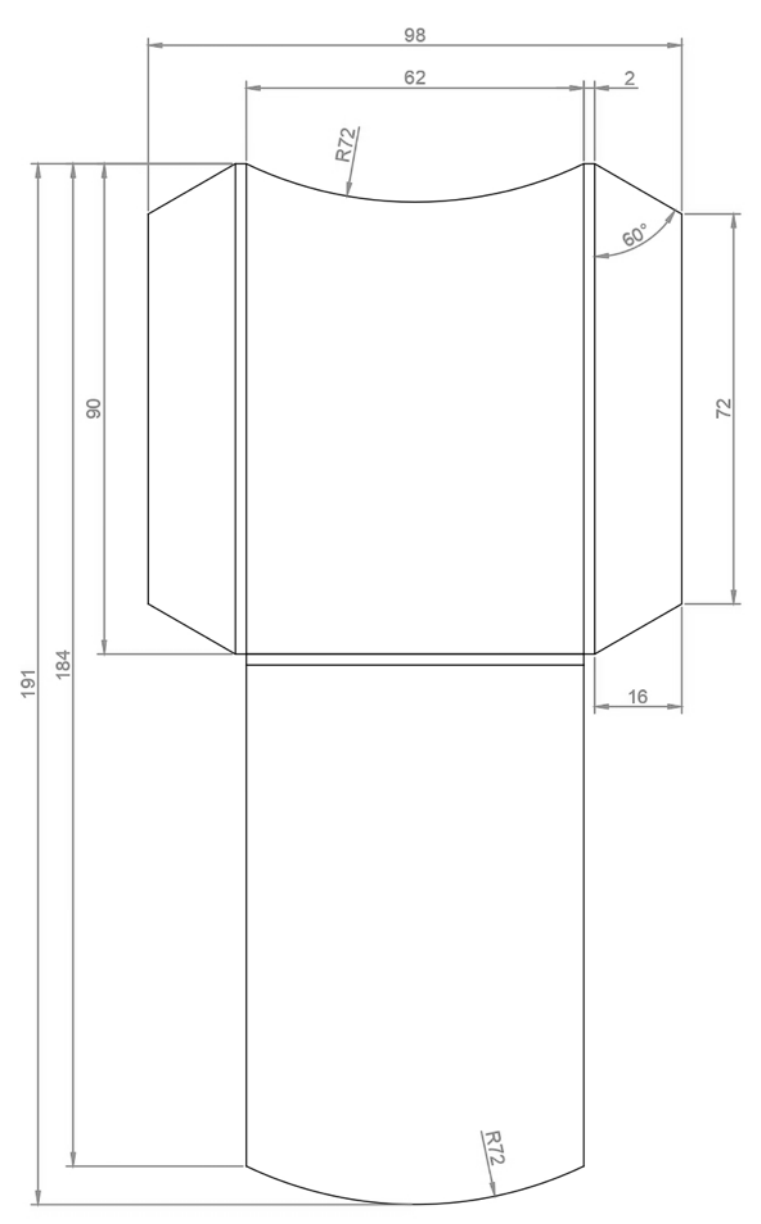

Fonte: elaborado pelo autor.